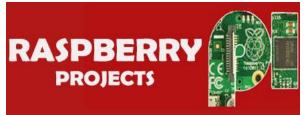

## List of Frojects using Kaspberry Pi with advance view:

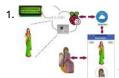

HomeBeta: Safety Device for Lonely People! A HomeBeta safety device based on IoT to know and address people coming home w the need for a person to be present. Story Story of HomeBeta What is the main use of HomeBeta? 1. Get to know and address pec coming to home through a digital..... Listed under: Security - Safety Projects

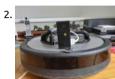

Roomberry Surveillance Robot: Roomba + Pi Zero + Camera Roomberry is a surveillance robot based on Roomba using a Raspberry Zero W and a camera module. Years ago I started doing some tests to control a Roomba remotely using an Arduino One with a RN-WiFly module. Last month I decided to revitalize the idea but..... Listed under: Robotics - Automation Projects

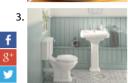

Toilet Tracker (Powered by Walabot) Toilet tracker can tell you either the toilet is clean or not. It also shows either it is engaged or Story Introduction Have you ever found a dirty toilet especially in public place? It is very common in my place. Some people forget Listed under: Sensor - Transducer - Detector Projects

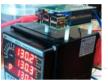

Industrial IoT Gateway (Part II – Android Things-Based) An industrial IoT Gateway using Android Things. Part II: Modbus TCP/RTU implementation. Story About. This is the continuation work on the Industrial IoT Gateway project using Android Things. Here you find the Modbus implementation and further details. If you are not familiar with...... Listed under: Raspberry Android

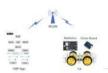

UWP Controlled Wireless Netduino Car Build a wireless Netduino car with UWP control. Netduino is an impressive hardware platfo runs applications built with. NET MicroFramework, which is quite easy for C# and . NET enthusiasts to build IoT things. In this projec UWP controlled wireless Netduino car is designed based on Netduino..... Listed under: Wireless projects

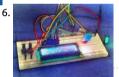

Exhibit: The Primal Display Exhibit: The Primal Display This very simple protip connects an LCD to a Raspberry Pi to display any dat need, like readings from a temperature sensor. Story Introduction LCD is a very useful add-on to any project. This very simple prot connects LCD to Raspberry...... Listed under: Sensor - Transducer - Detector Projects

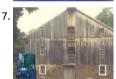

Building a Sensor Network for an 18th Century Gristmill Monitoring 100 year old factory processes are hard, but it gets easier, safe more reliable with a Network of nRF24L01 RF transmitters. Story The modern factory process relies heavily on digital technology monitor different parts of the facility. With digital technology, factories have...... Listed under: Sensor - Transducer - Detector Proj

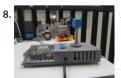

Android Things Dungeon Adventure Game A one-dimensional dungeon adventure Game built using an LED strip, an acceleromete sensor and a Raspberry Pi 3 running Android Things. Story Why we built it Liverpool MakeFest is a family-friendly event celebrating level technologies, hardware, hacking and making. We participated with a stand...... Listed under: Game - Entertainment Projects

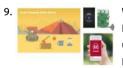

Walabot Powered Smart Camping Safety Device The idea of this project is building a camping safety device based on Walabot and Raspberry Pi. Story Getting Started with Walabot Introduction See through walls, track objects, monitor breathing patterns, and musing the power of radio frequency with the Walabot! [gallery size="large" ids="17273,17274,17275"]...... Listed under: Security - ! Projects

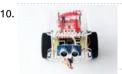

GoPiGo v2 with Windows IoT Improving on the Window 10 IoT project for Raspberry Pi 3.This project is an extension of the CSharp project provided by Dester Industries on GitHub https://github.com/DexterInd/GoPiGo .There were a few gliches for my GoPiGo2 some features that I wanted to have working. Things used in..... Listed under: Robotics - Automation Projects

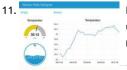

Easy Start into the World of IoT with MQTT MQTT is a messaging protocol for the IoT. In this example, we show how quickly you ca up and running without a single line of code! Story The Internet of Things is getting everywhere - so more important it is to under! the principals..... Listed under: Sensor - Transducer - Detector Projects

12. Smart Lock A smart Lock solution with mobile clients and RasPi server. Story Concept that describes workflow An ordinary electromagnetic door lock is as a standard solution in many office buildings. It is normally closed, and in order to open it, you should use either..... Listed under: Security - Safety Proj

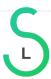

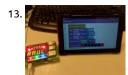

Beret Beret is an educational project to program the Rainbow HAT on Android Things using a visual language built on Blockly. Stor Beret is an educational project to program the Rainbow HAT on Android Things with a visual language built on Blockly (which is a library..... Listed under: Raspberry Android

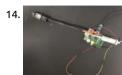

UW-Makeathon: Gastric Cancer Screening Device Low cost imaging and fluid sampling device for gastric adenocarcinoma screenin

East Asia with high prevalence and poor resources. Story Team and Intro We are a team of 2 medical students and one undergradu

We are rookie makers and hackers. Thank you for reading about our..... Listed under: Medical - Health based Projects

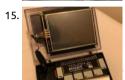

Pocket Pi Attempt to make a Pocket Pi made with parts I had laying around. Story Reasoning. I've seen some really good Portable-builds such as Ben Heck's Portable Pi and stuff like this and thought I'd try one out myself using parts I have laying about as a quicl week..... Listed under: Other Projects

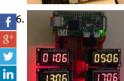

Raspberry Pi Amateur Radio Digital Clock Build a 12/24 hr UTC digital clock using low-cost TM1637 4-digit displays and a Raspberry Zero W. Story Overview Amateur Radio Operators (aka HAM Radio) use 24 hour UTC (Universal Coordinated Time) for much of the operation. I decided to build a digital clock...... Listed under: Radio Projects

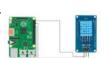

Raspberry PI Based IoT Project Connecting DHT11 Sensor The goal of this tutorial is to enable you to capture and send data to clo from your Raspberry PI Based IoT Project Connecting DHT11 Sensor. Story Tutorial on Connecting NodeMCU to Thingsio.ai Cloud Raspberry Pi 3 Model B is the earliest model of..... Listed under: Sensor - Transducer - Detector Projects

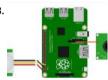

Raspberry Pi Home Security System with Camera and PIR Sensor Detecting motion with PIR sensor and sending the Raspberry Pi C image as email. Things used in this project Hardware components [gallery ids="17076,17077,17078"] Software apps and online segmail account ssh connection Story I have make recently a new project and I thought it would...... Listed under: Sensor - Transduce Detector Projects

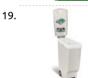

Cellular IoT: Smart Garbage Can Our Smart Garbage Can is equipped with sensors that can monitor the level of Garbage in your car alert if it needs removal. Story What Did You Create? Our smart garbage sensor was created with a Raspberry Pi Zero, some senso lots of...... Listed under: Sensor - Transducer - Detector Projects

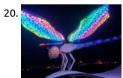

The Dragonfly Wings The dragonfly was a collaboration between many many people. These wings are all that remain after it was t Burning Man... Story [gallery columns="2" size="large" ids="17029,17030"] The dragonfly was a Burning Man project created in my backyard by Richard Chan, Elya Le, and a..... Listed under: Game - Entertainment Projects

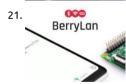

Rapid Headless WiFi Connection to a Raspberry Pi BerryLan is an app for Raspberry Pi entry level fans. It's a tool that helps you will Raspberry WiFi setup. Story Intro: Rapid Headless WiFi Connection to a Raspberry Pi With BerryLan BerryLan is a software tool for Raspberry Pi entry level fans. It's...... Listed under: Wifi / WLan Projects

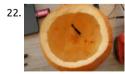

Scary IoT Pumpkin with Motion-Triggered Servo Pumpkin with smart LED strip, PIR motion detector and servo motor to scare ever people. It's wireless and easy to control with Node-RED. [video width="900" height="674" mp4="https://projects-raspberry.com/w content/uploads/2018/11/output\_Tt6kKFnYZX.mp4" autoplay="true"][/video] Story So what do I expect from it? It must be intera and react to motion,..... Listed under: LED Projects, Motor Projects

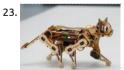

Petoi Nybble Hi there, This is Rongzhong from Pittsburgh. Eight months after my first post on OpenCat, I have quite a lot to updat importantly, I'm going to launch my first kitten on Indiegogo on Monday, Oct 22nd! The kitten's name is Nybble. Links will be poste Listed under: Robotics - Automation Projects

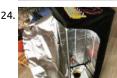

CrowdFarming A fully automated box with the sensors, switches, camera, and Messenger bot for growing lettuce. We've created a box for growing lettuce with a bunch of sensors and switches, and a camera, of course, because everything becomes better if you livestreaming it. That's...... Listed under: Medical - Health based Projects

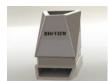

Engineering Award, Best Project Award. Story Bio-View: Project Goals and Insight Real-time imaging of live cells under physiologic conditions (5%CO2 atmosphere under 37 degrees celsius) provides valuable insight towards better understanding of stem..... List under: Other Projects

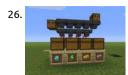

UW-Makeathon: Space Auto Sorter for Sustaintability Using visual recognition and machine learning for the sorting of potential 3E printable materials in space. NASA OTW, Best Pr., Rookie, Isth Story As we move forward with space exploration, it is important to our carbon footprint. 3D printing in space is a more efficient...... Listed under: Medical - Health based Projects

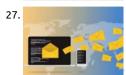

Control Your Smart Home with Mails A smart home offers a lot of possibilities. If you want to access via the Internet, there are stil risks. Story A smarthome offers a lot of possibilities. Today, almost everything can be interconnected in this context, providing m convenience, quality of living,..... Listed under: Phone Projects

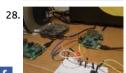

Desired State Configuration for Circuits Blinking an LED using a Domain Specific Language applied through a Module Twin to a Do container running Johnny 5 on a Raspberry Pi. Story Overview: Azure IoT Edge allows for intermittent connected devices to obtai desired properties through "Module Twins." These twins can..... Listed under: Development Board - Kits Projects

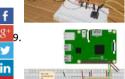

DIY Power Logger Using I2C & Python Make your own power logger for electronics that you use in the house using INA219 chip, SS OLED display, Raspberry Pi 3, and Python. Story The drive for this project was the inspiration from (my opinion) a well known You which presents electronics circuits,..... Listed under: How To - DIY - Projects

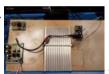

UW-Makeathon: Fully Automated Watering System A simple application of cooling plate to copndence water from air Story Gene Idea: Our project is Fully Automated Watering System (FAWS). The essential idea is to build an automatic IoT system which hydrate potted plants by condensation of water from air. A thermometric...... Listed under: Home Automation Projects

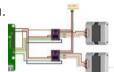

DRV8825-Stepper-Motor-Driver-on-RPi-3-Win10-IoT Windows IoT Core on RPi 3 running two stepper motors using DRV8825 stepp motor drivers. There are two examples to use DRV8825. Things used in this project Hardware components [gallery size="medium ids="16338,16339,16340"] Story Connect two DRV8825 to RPi. No.1: GPIO26 to DIR, GPIO19 to...... Listed under: Motor Projects

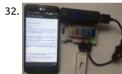

Portable Hacking Station RPI Zero W (Like Watch Dogs) Station to perform WiFi network audits, using Raspberry Pi Zero W and Ra Pi 3, with connection from the BT or mobile data cell phone. Story A station to perform WiFi network audits, using Raspberry Pi Z and Raspberry Pi 3, with connection...... Listed under: Wifi / WLan Projects

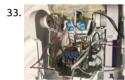

R2D2pi R2D2 toy shell brought to life using a Raspberry Pi Zero W. Story My daughter got an R2D2 toy believing it was electronica controlled, just to find out that it was only an empty shell. She was very disappointed, so I said I could probably...... Listed under: R
- Automation Projects

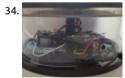

KatLight – The Coolest IoT Wonderlamp An IoT lamp with gesture seonsor, temperature sensor, and multiple light effects. Story In a very special woman, I needed a very special and unique present. Something really cool. How about a NeoPixel lamp, that can be controlled with a smartphone. And why not adding..... Listed under: LED Projects

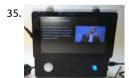

Alexa-Enabled Touchscreen "Tablet" I built an Raspberry Pi-powered Alexa device with a screen (to complement my Compost Prof project). Story Overview A few years ago, I made the Mystic Mirror - a magic mirror with Alexa built in. I also made a display last ye my Compost Professor project. Full disclosure..... Listed under: Phone Projects

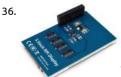

Kuman TFT 3.5 RetroPie 2018 Story Like Manuel said Understanding that many people have problems configuring their Kuman TF display on the Raspberry Pi together with RetroPie, I have decided to make this step-by-step of how to install the Kuman TFT 3.5" which you can connect directly to the...... Listed under: Development Board - Kits Projects

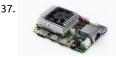

Google Launches AI Platform That Looks Remarkably Like A Raspberry Pi Google has promised us new hardware products for mac learning at the edge, and now it's finally out. The thing you're going to take away from this is that Google built a Raspberry Pi with machine learning. This is Google's Coral, with an Edge TPU..... Listed under: Bluetooth Projects

38. Raspberry Pi based IoT gateway offers optional cellular, Zigbee, Z-Wave, or LoRa Newark Element14 and Avnet announced a Raspberry Pi based "SmartE Industrial IoT Gateway" with 2x Ethernet, WiFi/BT, CAN, serial, and optional Zigbee, Z-Wave, or LoRa. Avnet, which last year launch

Zyng UltraScale+ based 'Ultra96 96Boards CE SBC, announced plans for the Avnet SmartEdge Industrial..... Listed under: Wifi / WI Projects

39

Coke Vending Machine with Bitcoin and Lightning Network A Coca-Cola machine accepting Bitcoin via the Lightning Network. Sto project is for study purposes. The objective is to demonstrate the sales automation process using Bitcoin and the Lightning Netwo Hardware: Raspberry Pi 3 Model B; Display 7" Official Touch Screen Para..... Listed under: Other Projects

40.

ANAVI Play pHAT Put your Raspberry Pi to work: with ANAVI Play pHAT you can make it an IoT hub during the day and a retro gami machine during the night! Story ANAVI Play pHAT is a super simple, low cost, open source hardware add-on board for Raspberry.. Listed under: Game - Entertainment Projects

41.

IoT Car This project was done to create an understanding of IoT and how one can step into it. Story Introduction This project is gc help the newbies understand Internet of Things (IoT) and how they can start working on this. For anyone, this term..... Listed under Projects

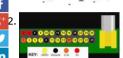

Led Blinking using Raspberry Pi – Python Led blinking is one of the beginner circuits which helps one to get acquainted with GPIO Raspberry Pi. Here we use Python language to write the code for blinking Led at one second intervals. Components required One ohm resistor Jumper cables...... Listed under: LED Projects

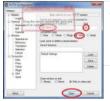

Accessing Raspberry Pi through SSH SSH stands for Secure Shell. It is a secure channel created over an insecure network. The chan consists of a server and a client. This channel uses public key cryptography and can be used for secure transmission of passwords, log in, command execution etc...... Listed under: Internet - Ethernet - LAN Projects

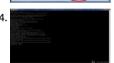

Using Raspberry Pi through VNC Contents 1 Setup VNC server on RaspberryPi 2 Accessing through VNC 3 To Automate the above Process on Boot Virtual Network Computing (VNC), is a graphical desktop sharing system used to remotely control a computer's d from another computer. It uses Remote Frame Buffer Protocol (RFB). It transmits..... Listed under: Internet - Ethernet - LAN Proje

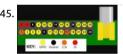

Using Switch with Raspberry Pi – Python Contents 1 Raspberry Pi GPIO Pin Out 2 Pull Up and Pull Down 2.0.1 Pull Down 2.0.2 Pull I 3 Circuit Diagram 4 Python Programming I hope that you already go through our tutorial, LED Blinking using Raspberry Pi. Detecti switch status is one of the basic step in learning Raspberry Pi GPIO operations...... Listed under: LED Projects

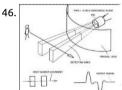

Interfacing HC-SR501 PIR Motion Sensor with Raspberry Pi Contents 1 Working of PIR sensor HC-SR501 1.1 Adjustment 2 Circuit d 3 Python Program 4 Output All living beings radiate energy to the surroundings in the form of infrared radiations which are invisit human eyes. A PIR (Passive infrared) sensor can be used to detect these passive radiations. When..... Listed under: Sensor - Transc **Detector Projects** 

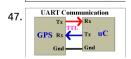

Using UART on Raspberry Pi – Python Contents 1 Freeing up UART pins on Raspberry Pi GPIO 2 Using Python 2.1 Installing pySeria 2.2 Example Program UART stands for Universal Asynchronous Transmitter / Receiver, a popular serial communication interface w provides full duplex communication between two devices. The term universal means that transmission speed and data format are Listed under: Other Projects

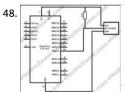

Interfacing DS18B20 Temperature sensor with Raspberry Pi Contents 1 Circuit Diagram 2 Sensor not detecting after OS update 3 Reading temperature using Terminal 4 Terminal Output 5 Python code 6 Output DS18B20 is a commonly used temperature temperature sensor providing 9 bit to 12 bit digital Celsius temperature measurements. The sensor communicates over one wire t Each sensor has..... Listed under: Sensor - Transducer - Detector Projects

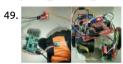

Gesture Controlled Robot Using Raspberry Pi Have you ever tired of controlling everything with buttons? Thought of controlling something with simple hand movements by sitting on your lazy couch? If yes, then you are at the right site. In this tutorial we are g control a robot driven by two..... Listed under: Robotics - Automation Projects

 $\textbf{LIVE CAMERA STREAMING RASPBERRY PI-MOTION SETUP Raspberry Pi is a handy little computer that is used by hobbyists and transfer of the property of the property of the pro$ 50. all alike. Due to its compact size, powerful processor and less power consumption it can be used for anything and anywhere. In this tutorial, I will show you how you can...... Listed under: Robotics - Automation Projects, Video - Camera - Imaging Projects

51. RASPBERRY PI WIFI ROBOT CONTROLLED FROM ANDROID SMART PHONE Let us build a robot that can be controlled using your mobile phone wireless WiFi, Yes; a WiFi Robot using Raspberry Pi. Here, I will be using an App RootSaid – WiFi Command Center to send UDP commands to the listener (robot).

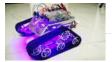

MANAGE MULTIPLE RASPBERRY PI USING MOBILE PHONE Raspberry Pi Raspberry Pi is small credit card sized, light weight and co computer available which is used by both professions, hobbyist and of course hackers alike. Raspberry Pi 3 B is the newest version Raspberry Pi family. This mini computer can do (almost)...... Listed under: Wifi / WLan Projects, Wireless projects

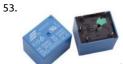

RASPBERRY PI HOME AUTOMATION Let us build a home automation system that can control electrical appliances such as lights, for gates etc suing our mobile phone from anywhere around the world. All you need is a Raspberry Pi, some relays and an android phough the get started. Components Required..... Listed under: Sensor - Transducer - Detector Projects

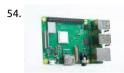

NEW RASPBERRY PI 3 MODEL B + FEATURES AND PURCHASE Raspberry Pi is small credit card sized, light weight and compact cor available which is used by both professions, hobbyist and of course hackers alike. Two years ago, Raspberry Pi 3 Model B was relea which was the first 64-bit member of the pi family,..... Listed under: Development Board - Kits Projects

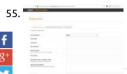

MATRIX VOICE ALEXA RASPBERRY PI EASY SETUP In this tutorial, I show you how to set up MATRIX Voice Alexa in your MATRIX Voice/Creator Device. Before going into this, it would be good if you know what a MATRIX Voice is and what it can do. Click Here to more about...... Listed under: LED Projects

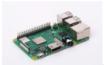

MATRIX VOICE ALEXA ROBOT USING RASPBERRY PI In the previous post we showed you how to create a home automation system MATRIX Alexa. Now we have decided to take it to the next level. He tinkered around with the code and made a Robot that can be controlled via MATRIX Alexa;..... Listed under: Robotics - Automation Projects

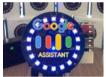

MATRIX VOICE GOOGLE ASSISTANT – MATRIX VOICE PROJECT In the last post, we build a Robot that can be controlled via Amazon using MATRIX Voice installed in a Raspberry Pi. In this tutorial, we will install and setup MATRIX Voice Google Assistant. Yes Google Assistant using your own MATRIX Device and Raspberry Pi. MATRIX Voice...... Listed under: Raspberry Android, Sensor - Transduce Detector Projects

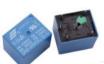

MATRIX ALEXA HOME AUTOMATION – MATRIX VOICE/CREATOR & RASPBERRY PI So what all things we have now? A A Raspberry MATRIX Voice, Alexa configured to work with MATRIX Voice and IFTTT. What to do next? How about some home automation? In th I will show you how to set up a Matrix..... Listed under: Home Automation Projects

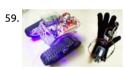

HAND GESTURE CONTROLLED ROBOT WITH WIRELESS SURVEILLANCE Welcome to our new DIY series – Spinel Crux – A DIY Adva Hand Gesture Control Robot using Raspberry Pi for Wireless Surveillance Project. Yes, of course, building and tinkering with a DIY is fun. In this series, we will build a Raspberry Pi Rover Robot which can...... Listed under: Wireless projects

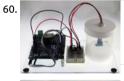

How to Check and Calibrate a Humidity Sensor How accurate is your humidity sensor? Find out with this project. Humidity sensors commonplace, relatively inexpensive, and come in many different varieties. Too often, we check the datasheet, use them with an interface, and (as long as the values "look reasonable") we accept the...... Listed under: Sensor - Transducer - Detector Projects

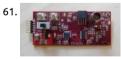

How to Generate a High-Precision Waveform Using a DAC and a Custom PCB In this article, we'll develop firmware that will serve a basis for high-precision, high-speed signal generation. I recently designed an arbitrary waveform generator (AWG) PCB that is buil around a C8051F360microcontroller and a TxDAC from Analog Devices. These two ICs communicate via a parallel interface...... List under: Sensor - Transducer - Detector Projects

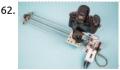

Capture Moving Timelapse Video with this Motion Control Camera Slider I've enjoyed capturing timelapse videos ever since I foun myself in possession of a camera that could do them. I love the way they transform the mundane into the surreal, whether it's the to see a transformation taking place that's too slow to observe...... Listed under: Video - Camera - Imaging Projects

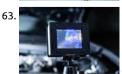

Build a DIY Thermocam The basic idea of my low-cost thermal imager started with my physics class in 2010. Our teacher bought a spoint infrared thermometer, also called a pyrometer, and asked if anyone wanted to use it for a science competition later that yea friend and I...... Listed under: Temperature Measurement Projects

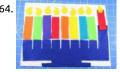

Program a Light-Up Felt Menorah Everyone has their own holiday traditions. Mine is trying to make an LED menorah for Hanukkah Jewish Festival of Lights. This year, Hanukkah starts on the night of Tuesday, December 12, and, as always, I didn't leave myself a letime to play...... Listed under: LED Projects

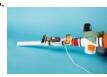

Livestream-Interactive Confetti Cannon Ok, I'll admit, this one is a little silly – but ever since I've been doing live broadcasts on the increase the number of ways that live stream audiences can interact with the broadcast. I was inspired by projects like Twitch Play! Listed under: Game - Entertainment Projects

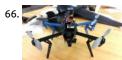

Build a Ballistic Parachute Recovery System for Your Drone Starting on December 21, 2015, the Federal Aviation Administration (F began requiring hobbyists to register their Unmanned Aerial Systems – often referred to as drones. After two days of registration database contained 45,000 aircraft dedicated and designed for personal use. This mandate was set...... Listed under: Robotics - Automation Projects

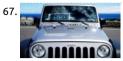

Transform a 25-Watt Semi-Flexible Panel into a Practical Battery Charger Sunlight may be free, but transforming it into usable election is not. I learned this back in 1965 when I bought some surplus silicon solar cells from dealer Herbach and Rademan (now H&R Com Inc.). Those 0.75"×0.75" cells cost around \$2.49 each or \$19.30 today...... Listed under: Solar energy projects

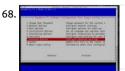

Raspberry Pi Plex Server If you have a backup of your digital media, it's nice to have a convenient way to play it back. Running a de media server is the usual way to do this, but a computer that's up all the time can be pretty expensive in...... Listed under: Game - Entertainment Projects

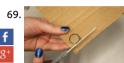

Light Up the Room With These LED Earrings Before attending a fancy event, my friend asked me to create her some earrings that light up. I needed to design something that would be lightweight, but I also wanted it to be wearable without the battery for ever use. I started with a..... Listed under: LED Projects

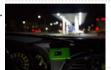

Gas Pump Skimmer Scanner Build a dashboard gadget that scans constantly for potential gas pump card skimmers What's worse t gazing over your credit card statement and seeing payments you didn't authorize? You frantically mark up your statement with a r before you make that call to your...... Listed under: Sensor - Transducer - Detector Projects

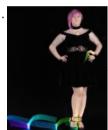

Insta-Hue LED Party Heels I'm one of those people who is always late to a party because I can't decide what to wear. I'm also some who creates elaborate last-minute projects for those parties. This project — I call them my Insta-Hue Heels — was designed and cr in...... Listed under: LED Projects

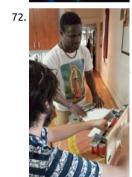

DIY Braille Embosser This project started when I met Alvino. He is originally from the Bahamas and he was born unable to see. Tod Alvino has migrated to Canada where access to braille embossers is subsidized by the government, but still they're expensive, and are costly. I..... Listed under: How To - DIY - Projects

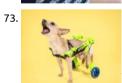

Custom Canine Wheelchair A friend needed a wheelchair for their French Bulldog at short notice. They were unable to afford the commercial wheelchairs available online. I rose to the occasion to design something for an adorable dog, and the results were fant Murray loved her chair! I've since...... Listed under: Medical - Health based Projects

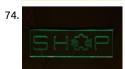

Edge-Lit LED Signs Noisebridge is committed to providing a 24/7 accessible space in San Francisco available to all hackers and mak They are losing their lease as of August 2018 and are currently fundraising to find a new location. Two things that most any hacke can benefit from are better..... Listed under: LED Projects

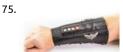

Light Up Leather Arm Braces Wearable microcontrollers have found their way into cosplay, fashion, and daily wear but are usually based. In this Skill Builder we'll explore techniques for including leather in your wearables by examining my forearm bracer project uses a built-in Adafruit Gemma and RGB NeoPixels..... Listed under: LED Projects

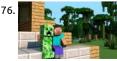

Craft A Minecraft Creeper Robot When I wrote my new book Make: Minecraft for Makers, you know I had to include a monster Cre project. Here's how you can build a motorized Creeper, with a metal skeleton and wooden skin. Aside from the fact that this thing certainly doesn't blow..... Listed under: Robotics - Automation Projects

77. Impact Reactive Snare Drum Lights [gallery columns="2" size="large" ids="15808,15809,15810,15811"] At a Less Than Jake concert I noticed that Vinnie
Fiorello's drums had LED lights inside. They would periodically change colors while the roadie set up the band's gear, but stayed or

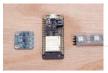

color during the performance. Less Than Jake have...... Listed under: LED Projects

Aya Aya is an interactive robot that stores your picture to recognize and interact with you. Winner of Hack the North 2017 & Best l AWS. Story Inspiration When we saw what Amazon did with Alexa and what Google did with home, we were sure...... Listed under: Robotics - Automation Projects

79.

Speathe Speaking Through Breathing: An intelligent communication system for the paralyzed. Things used in this project Hardwa components [gallery columns="4" ids="15794,15795,15796,15797"] Software apps and online services Python react-native Story Speathe: An innovative and evolving communication method for the paralyzed who are gone speechless after paralysis...... Listed Medical - Health based Projects, Sensor - Transducer - Detector Projects, Sound - Audio Projects

80.

Posture Pal with Walabot Prevent neck and back pain by monitoring your sitting posture with Walabot's distance sensor and an Ar app. Things used in this project Hardware components [gallery columns="2" ids="15786,15787"] Posture Pal usage and componen overview Walabot with Raspberry Pi Why I built Posture Pal Millions of..... Listed under: Medical - Health based Projects, Raspberr Android, Sensor - Transducer - Detector Projects

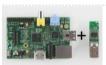

Using pcDuino's WiFi Dongle With the Pi Introduction This quick tutorial aims to show you the steps required to set up the pcDuino Dongle with everyone's favorite fiberglass-flavored development board: the Raspberry Pi (model B or model A). This WiFi dongle cheap solution to adding network connectivity to your Pi, if you..... Listed under: Wifi / WLan Projects

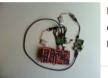

Hackers in Residence: The Sound Visualizer Introduction This tutorial shows how to put together a sound visualizer that I created, during my time in the SparkFun HIR program. The end goal for the project was to have a sound reactive LED belt buckle. To accom the task of sound visualization, a Raspberry..... Listed under: LED Projects, Sound - Audio Projects

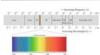

FLIR Lepton Hookup Guide Introduction Note: This tutorial was originally written for the FLIR Lepton [KIT-13233]. However, the FL Lepton 2.5 with Radiometry should function the same. When our team found out that we'd be testing a Long Wave Infrared (LWIR camera, there were two words that we couldn't stop...... Listed under: Temperature Measurement Projects

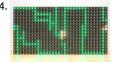

Hackers in Residence: The Sound Visualizer Pt. 2 Introduction This guide is a follow up to the first write up I did for my participatio SparkFun HIR program. This guide shows how to setup a music visualizer for PCs/laptops. It uses an RGB LED panel to display the n visualization. It plays MP3s and..... Listed under: LED Projects, Sound - Audio Projects

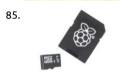

SD Cards and Writing Images Introduction This tutorial is designed to give you a basic understanding of SD Cards and how to write different images to the SD card of your choice. SD cards, short for Secure Digital, are everywhere you look now, from digital came phones and tablets, and...... Listed under: Other Projects

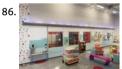

Building Large LED Installations Introduction While designing the layout for the new SparkFun Emporium, I was given the opportu design a large LED art installation. I've helped build LED installations before, but had never had the opportunity to design one froi ground up. Thus was born the CandyBar, a 46-foot...... Listed under: LED Projects

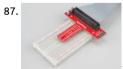

Preassembled 40-pin Pi Wedge Hookup Guide Introduction The preassembled 40-pin Pi Wedge is the newest member in our Pi We family. It's an excellent way to get those pesky Pi pins broken out to a breadboard so that they can easily be used. The Pi Wedge i breadboard This Pi Wedge...... Listed under: Development Board - Kits Projects

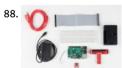

Raspberry Pi 3 Starter Kit Hookup Guide Introduction Heads up! The Raspberry Pi 3 Model B+ has the same mechanical footprint a the Raspberry Pi 3 Model B and the Raspberry Pi 2 Model B. This guide will show images of the Pi 3 Model B but you can still follow along..... Listed under: Development Board - Kits Projects

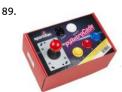

PiRetrocade Assembly Guide PiRetrocade Pew-Pew. Got you. The Raspberry Pi 3 has been the latest and greatest in the line of Ras Pi Single Board Computers. Need some inspiration for your next Raspberry Pi project? How about a retro arcade gaming kit? Kit In 5x Arcade Buttons 1x Joystick 1x SD...... Listed under: Game - Entertainment Projects

90. Bark Back Interactive Pet Monitor Shed some light (er, sound) on the elusive mysteries of your pets' antics while away from home! This Internet of Thing Bark Back project monitors and uploads the level of noise in your home to the Cloud so you can check on your beloved..... Listed under: Sensor - Transda Detector Projects, Sound - Audio Projects

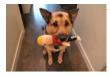

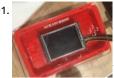

Scratch Boy UW – Makeathon Introduce kids to programming and gamedev by providing them with a personal, handheld system to execute games of their own creation. Story Our story starts with Scratch, the coding language developed in an MIT lab to introduc young people to coding. Building Scratch games allows...... Listed under: CNC Machines Projects, Game - Entertainment Projects

92

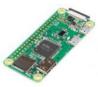

Getting Started with the Raspberry Pi Zero Wireless Introduction The Raspberry Pi is a popular Single Board Computer (SBC) in the full computer packed into a single board. Many may already familiar with the Raspberry Pi 3 and its predecessors, which comes in a factor that has become as highly recognizable...... Listed under: Wireless projects

93.

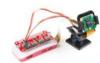

Setting Up the Pi Zero Wireless Pan-Tilt Camera Introduction This tutorial will show you how to assemble, program, and access the Raspberry Pi Zero Wireless Pan-Tilt Camera. [caption id="attachment\_15562" align="aligncenter" width="500"] SparkFun Rasp Pi Zero W Camera Kit[/caption] Required Materials You'll need a microSD card, a sufficient power supply, and a micro-B USB Cable Listed under: Wireless projects

Pi Servo Hat Hookup Guide Introduction The SparkFun Pi Servo Hat allows your Raspberry Pi to control up to 16 servo motors via I connection. This saves GPIO and lets you use the onboard GPIO for other purposes. Furthermore, the Pi Servo Shield adds a serial terminal connection which will allow you..... Listed under: Development Board - Kits Projects, Motor Projects

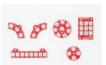

Lumenati Hookup Guide Introduction The Lumenati line of LED boards is designed to give your projects an edge in their lighting ca Based on the APA102C addressable LED, these LEDs employ a 2-wire communication protocol consisting of a clock line and a data While this requires one more wire than..... Listed under: LED Projects

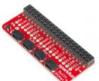

Qwiic HAT for Raspberry Pi Hookup Guide Introduction This Qwiic HAT for Raspberry Pi is the quickest and easiest way to utilize SparkFun's Qwiic ecosystem while still using that Raspberry Pi that you've come to know and love. This Qwiic HAT connects the I20 (GND, 3.3V, SDA, and SCL) on your Raspberry Pi..... Listed under: Development Board - Kits Projects

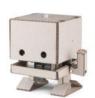

Getting Started with TJBot Introduction TJBot is a kit developed at IBM to help people get started with their Watson AI service. It with a friendly little robot that you build yourself, a Raspberry Pi 3, and all the parts you need to make your robot wave, blink, talk Listed under: Development Board - Kits Projects, Robotics - Automation Projects

98.

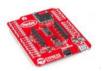

Using the PSoC 6 Pioneer Board with the Pioneer IoT Add-on Shield Introduction The PSoC 6 is the latest addition to Cypress's pov PSoC series of processors. The PSoC 6 Pioneer IoT Add-On Shield is the development tool associated with this processor line, spor onboard debugger, Arduino compatible headers, CapSense widgets, and more, all tied to a PSoC...... Listed under: Development B Kits Projects

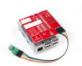

Raspberry Pi Stand-Alone Programmer Introduction With the power of Raspberry Pi, Python, avrdude, a custom HAT with cable ad we developed our own spin on AVR programming that turned out pretty darn robust. In addition to creating a stand alone solution was a great experiment to learn more..... Listed under: Raspberry Programmer Projects

100.

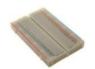

Remote Monitoring of Weather Using Raspberry Pi In this Project I am going to show you how to make a Remote Weather monitor system using Raspberry Pi3 I am using PubNub Cloud service for this, Free...which is PubNub is a global Data Stream Network (DSN realtime infrastructure-as-a-service (IaaS) company based in San..... Listed under: Metering - Instrument Projects, Phone Projects, - Transducer - Detector Projects, Temperature Measurement Projects

101. Telemonitoring System With Raspberry Pi Telemonitoring Telemonitoring is defined as the use of information technology to monitor patients at a dista Telemonitoring allows reduction of chronic disease complications thanks to a better follow-up; provides health care services without using hospital beds reduces patient travel, time off from work, and overall costs. Telemonitoring can help...... Listed under: Home Automation Projects

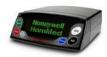

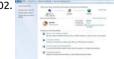

Raspberry PI Wireless Display Receiver In industrial automation & other areas most of the time, we want data to be viewed at cont room or head office with far distance, Thats why i made Raspberry Pi Wireless Display Receiver ,As RPi made its 10th Million sale t year on its Birthday...... Listed under: LCD Projects, Video - Camera - Imaging Projects, Wifi / WLan Projects, Wireless projects

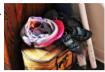

Raspberry Pi Zero Helmet Impact Force Monitor How much impact can the human body handle? Whether it's football, rock climbin bicycle accident, knowing when to seek immediate medical attention after a collision is incredibly important, especially if there are obvious signs of trauma. This tutorial will teach you how..... Listed under: Security - Safety Projects

104.

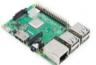

Setting up a Raspberry Pi 3 as an Access Point Introduction Note: This tutorial was based on instructions found on this blog. The Raspberry Pi 3 comes with a built-in wireless adapter, which makes it easy to configure it as a WiFi hotspot to share Internet or your own internal web site. The first part of this guide..... Listed under: Wireless projects

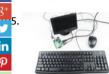

Headless Raspberry Pi Setup Introduction A "headless" computer is one that operates without a monitor, keyboard, or mouse. The Raspberry Pi works great as an inexpensive computer that can help people learn to program and create fun, interesting projec (without many repercussions if you break something-just reflash the SD card!). The..... Listed under: Other Projects

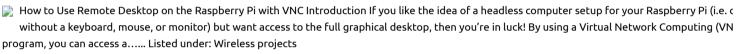

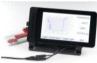

Python GUI Guide: Introduction to Tkinter Introduction Python is generally more popular as a sequential programming language ti called from the command line interface (CLI). However, several frameworks exist that offer the ability to create slick graphical use interfaces (GUI) with Python. Combined with a single board computer, like the Raspberry...... Listed under: Other Projects

108

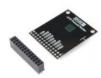

Using the A111 Pulsed Radar Sensor with a Raspberry Pi Introduction Experimental Products: SparkX products are rapidly produce bring you the most cutting edge technology as it becomes available. These products are tested but come with no guarantees. Live technical support is not available for SparkX products. Does your project require high-precision, cutting-edge distance, speed,...... under: Sensor - Transducer - Detector Projects

109

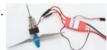

Using Wemos D1 mini to control a brushless motor with ESC and servo signals I've recently become interested in making "machine various sorts. I was sorting through some of my RC (radio control) plane "stash" the other day and came across various brushless m and electronic speed controllers (ESC) like these. In RC, Brushless ESCs are usually connected...... Listed under: Motor Projects

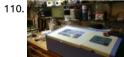

Run a K40 Laser Cutter from Your Raspberry Pi with K40 Whisperer I bought a Chinese K40-style laser cutter about three weeks as I've been spending quite a bit of time playing with it learning how best to use it. It's an eminently hackable design, and while mine cut 3mm acrylic OK 'straight out of the box',..... Listed under: CNC Machines Projects

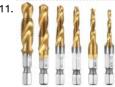

How to tap a thread in acrylic Perspex, Lucite, Plexiglass using your cordless drill driver I recently bought a laser cutter (running or Pi) and started working with acrylic (Perspex). I've sawn, routed and drilled Perspex before. It machines beautifully as long as you'i too 'greedy' with your cuts (and if you're too greedy, it cracks). In exploring the material,..... Listed under: CNC Machines Projects

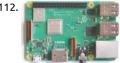

New Raspberry Pi model 3B+ 1.4 GHz, 330Mbit Ethernet, 802.11ac, PoE It's Pi day (if you do dates in the illogical MM/DD/YY formatical formation of the illogical MM/DD/YY formatical formation of the illogical formation of the illogical fo Raspberry Pi is releasing a new version of the Pi 3B. It's called the 3B+, which is logical because it has more to offer than the 3B an also in keeping with previous..... Listed under: Internet - Ethernet - LAN Projects

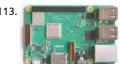

How Much Power Does Raspberry Pi 3B+ Use? Power Measurements Since the original Pi came out I've been interested in how mu power it consumes. It's become something of a launch week tradition to publish a new chart and some data. So much so that sever people ask for it on launch day. This time..... Listed under: Battery Projects

114. Octopod: Smart IoT Home/Industry Automation Project Octopod, a uniquely shaped full automation system that allows you to monitor your industry and security with AI and smart RFID locks. Things used in this project Hardware components Arduino UNO & Genuino UNO Anduino Arduino MKR WiFi 1010 I

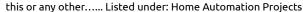

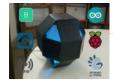

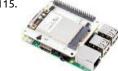

LoRa gateway and node boards run on Raspberry Pi power Pi Supply is Kickstartering lot LoRa Gateway and IoT LoRa Node pHAT a for the Raspberry Pi, as well as a LoRa Node that works with the Micro:bit. An Arduino node is also in the works. Pi Supply, which h produced a variety of Raspberry..... Listed under: Wireless projects

116.

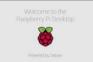

Raspbian Desktop OS on an Old Netbook Old Netbook with Windows XP Home is likely something you have forgotten about. Brea new life into the hardware with Raspbian OS desktop. Things used in this project Hardware components Intel Netbook PC (various manufacturers) For this article, I am referencing the HP Mini 110..... Listed under: Raspberry Programmer Projects

Smart Home Hub With Raspberry Pi + Homebridge + Resin OS Want to use a device that HomeKit doesn't support? Get Raspberry running with Homebridge using Resin OS and change you home forever. Things used in this project Hardware components Raspbe Zero Wireless Pimoroni Red/White Raspberry Pi Zero Case AC/DC Micro-B USB Adapter 2A...... Listed under: Wireless projects

How to Build a Raspberry Pi FM Transmitter Be it a boring afternoon, a monotonous job or a lonely long drive FM radio stations ha always kept us entertained. While on the contradictory it should also be agreed that sometimes these FM stations get very boring the RJ blabbering irrelevant stuff or..... Listed under: Radio Projects

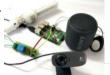

Voice controlled Home automation using Amazon Alexa on Raspberry Pi Have you ever thought about a speaker which can be conby your voice!!! What if we can control our home appliances this way and make these appliances smarter? Voice assistants becomir popular as we are heading towards an era of AI and IoT based systems. ..... Listed under: Sound - Audio Projects

📄 ZeroPhone Is "Coming Soon": A Raspberry Pi-Based, Linux-Powered Phone For Just \$50 ZeroPhone is an open source, Linux-powered, \$50 smartphor has no carrier locks, bloated apps, or data mining, and it doesn't depend on big companies - instead, its open source hardware and software give you much control over your phone as possible. ZeroPhone is..... Listed under: Phone Projects

Raspberry Pi Car HUD Objective The goal of our project is to use the Raspberry Pi and create a touchscreen enabled Heads Up Disj (HUD) for an automobile. The HUD would display useful, real time information through an easy-to-ready GUI onto a PiTFT screen. 5 example information includes the..... Listed under: Car Projects

WarpPI Calculator, Step-by-step algebra calculator for Raspberry Pi. WarpPI Calculator Step-by-step algebra calculator for Raspber This project is experimental and strictly related to my calculator, designed to run on an embedded hardware. It works but many fundamental features aren't complete. If you really want to build and test it on your computer...... Listed under: Calculator Project

Getting started with Embedded Linux Single board computers (SBCs) have been credited with rekindling an interest in electronics all age groups, young and old. SBCs themselves have been around for a very long time and can be found in many industrial automa systems, but it was the advent of..... Listed under: Internet - Ethernet - LAN Projects

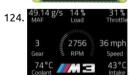

M3 Pi: Raspberry Pi OBD-II Touchscreen Car Computer Abstract There are a wide range of off-the-shelf OBD-II car computers avail purchase, but the majority of them are either prohibitively expensive or simply unreliable. Furthermore, almost all of these device closed-box systems that cannot be expanded or modified. As such, this project..... Listed under: Car Projects

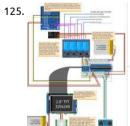

Autonomous Quadcopter for Target Tracking Objective There is a wide range of applications for Unmanned Aerial Vehicles that ha been made possible through recent advancements in technology. One application uses a quadcopter for surveillance of a region. I project, we attempted to automate a quadcopter for tracking targets. The..... Listed under: Radio Projects

126. Face Recognition System Introduction Using the Raspberry Pi and some additional peripherals, we have designed and built a face recognition system. In system there is a camera which will detect the faces presented before it and if shown one face at a time, it will track that..... Listed under: Video - Came **Imaging Projects** 

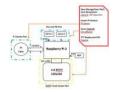

Goodnight Pi: Reducing Raspberry Pi Power Consumption Introduction The Raspberry Pi is a powerful platform to build a variety c projects on. Its full Linux operating system and large variety of peripherals make it extremely useful for a large range of applicatic a traditional microcontroller could not handle. However, the Raspberry..... Listed under: Clock - Timer Projects

128.

Smart Pen: Final Project for ECE5725 Introduction Nowadays, in order to gain the handwriting results, people often rely on the cap touch screen, stylus pen, or other similar devices. They are functional and precise, but not always flexible. Our project combines Raspberry Pi with IMU to build a product that can...... Listed under: Robotics - Automation Projects

129. Roll Yaw

Raspberry Pi Car HUD Objective The goal of our project is to use the Raspberry Pi and create a touchscreen enabled Heads Up Dis<sub>I</sub> (HUD) for an automobile. The HUD would display useful, real time information through an easy-to-ready GUI onto a PiTFT screen. Sexample information includes the..... Listed under: Car Projects

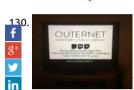

N5DUX Raspberry Pi Ku-Band Outernet Receiver Project Description Outernet is a service intended for providing web-based infor to individuals without access to the web. It is a startup computer and still going through much revision. The service will surely mor over time as interest and finances grow, but for now it's an...... Listed under: Wireless projects

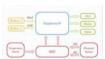

Raspberry Pi Controlled Health Monitor System Introduction Health is always an important concern. However, the health of mode people is always interfered by various potential but dangerous factors, such as high blood pressure, and abnormal heart rate. High pressure, also called hypertension, increases the burden of the heart to pump...... Listed under: Medical - Health based Projects

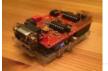

N5DUX Raspberry Pi ISS iGate Project Description This project is an APRS iGate for ARISS program's digipeater aboard the Interna Space Station. I have a 2m FM radio tuned to 145.825 MHz. As the ISS passes over my location, the radio passes the received signal the ISS to a Terminal...... Listed under: Radio Projects

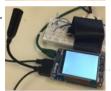

Voice Controlled Car Objective The main objective of this project is to exploit the "IoT" potential of Raspberry Pi computer to cont Remote Car using the Voice Commands. The Raspberry Pi with a Microphone connected to it will receive the Voice Commands and control the Remote...... Listed under: Car Projects

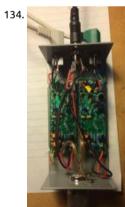

NSDUX Raspberry Pi WebSDR Receiver Project Description I created my first Raspberry Pi WebSDR receiver in the Fall 2014. I had intended to setup a WebSDR station, but grad school and work can really keep you busy. The first receiver on the air worked well usuprise electrical storm...... Listed under: Radio Projects

135.

Raspberry Pi gets its own app store with latest OS update The latest release of the official Raspbian OS will make it easier to find I best software for the credit card-sized board. A large factor in the runaway success of the \$35 Raspberry Pi is how easy it is to get with the tiny...... Listed under: Raspberry Android

1366.

The state of the state of the state o

N5DUX Raspberry Pi Generic Setup Description This is a howto document created as a basis for all my other Raspberry Pi Progject I list the basic hardware needed as well as the steps necessary to create your own basic Raspberry Pi setup. This is just the beginni several...... Listed under: Memory - Storage Projects

137. Physical Computing – Scratch 2.0 for Raspberry Pi Story This is my 3rd tutorial with a focus on Scratch and Physical Computing. Regarding this topic, I have already published: Physical Computing - Scratch for Arduino, where as the name says, I explored how to use Scratch and Arduino to interact with the physical...... Listed under: LED Projects

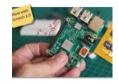

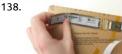

Flexible Smartwatch Description This project aims to build a thin, flexible smartwatch. It's wrap-around display and touchscreen w it to display more data at a glance than current devices. Besides telling time and displaying notifications, the watch will feature pu rate, blood oxygen, and step sensors..... Listed under: Clock - Timer Projects

139.

SIMULATION RASPBERRY PI EMULATOR FOR WINDOWS 10 USING QEMU In this article, you are going to learn how to run Raspbia your Windows 10 PC. If you really enjoy this article, consider checking out my TechWizTime YouTube Channel. And for an awesome source of Raspberry Pi Accessories, check out my Raspberry Pi Amazon...... Listed under: Raspberry Programmer Projects

140

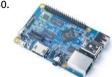

\$35 NanoPi K1 Plus is a Raspberry Pi-like computer with twice the RAM (and a different CPU) FriendlyElec's latest single-board cor looks like a Raspberry Pi 3 and has a lot of the same features, including a 40-pin header, WiFi, and a quad-core ARM Cortex-A53 pro But while the Raspberry Pi 3 Model B+ uses a 1.4 GHz Broadcom BCM2837 system-on-a-chip, FriendlyElec's NanoPi..... Listed und Development Board - Kits Projects

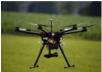

Inspection Drone with Walabot Capability Over the past year I have been working on various projects for making commercial inspe drones practical and safe, Here are a few links from my other projects. I refer you to them for the discussions regarding the requir for commercial inspection work. NXP Flexio...... Listed under: Robotics - Automation Projects

Building an API for Your Raspberry Pi Zero W Wouldn't it be interesting to have an API to control our hardware, like Arduino or Ras Pi? We now have the tooling to make this possible and easy. Having an API for our hardware allows us to remotely control and/or r our hardware with code...... Listed under: Other Projects

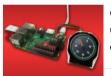

Controlling Widgets using Raspberry Pi This demonstration features the uLCD-220RD-Pi, a display module pack for the Raspberry uLCD-220RD-Pi is made up of a uLCD-220RD 1.38" round TFT LCD display module, a 4D Serial Pi Adaptor, and a 5 way interface cab quick and easy connection to a..... Listed under: LED Projects

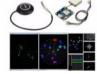

Using Serial Communication (RS232 protocol) – Example 4 Introduction Communication plays an important role in distributed applications. It allows devices in a system to communicate with each other in order to exchange information or coordinate to perfe some tasks. Depending on the communication requirements of the application such as wired / wireless, short...... Listed under: Se Transducer - Detector Projects

145.

8 superb — and cheap — Raspberry Pi alternatives As great as the Raspberry Pi is – and let's be honest, all of the devices in that fa are excellent, especially for the money -- it's not the only such device available to buy, and some of the rival systems are arguably I as..... Listed under: Wireless projects

146.

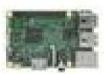

Smart Parking System Hardware components: Raspberry Pi 3 Model B × 1 Arduino Mega 2560 & Genuino Mega 2560 × 1 HC-SR04 > Software apps and online services: Samsung IoT ARTIK Cloud for IoT Google Maps Arduino IDE STORY Finding a free parking lot ii Listed under: Car Projects

147.

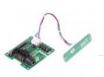

TalkingPi: voice control module for Raspberry Pi A new Raspberry Pi extension module called Talking Pi, manufactured by Joy-it ar marketed by Conrad Business Supplies, serves as an extension to allow the control of lights, individual power sockets or devices by command. Talking Pi is equipped with a bracket holding 433-MHz..... Listed under: Sound - Audio Projects

148.

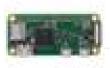

Google Voice Assistant Using Asterisk PBX on Raspberry Pi Hardware components: Raspberry Pi Zero Wireless × 1 VOIP (SIP) Phon as Grandstream GXP1620 Alternately, use a VOIP Softphone for PC (see below) × 1 Software apps and online services: VOIP Softp Need either a VOIP physical phone or Softphone Alternate VOIP Softphone Only...... Listed under: Sound - Audio Projects

149. Raspberry Pi rival: Android friendly, 4K-capable Asus Tinker Board gets upgrade Asus has souped up its Raspberry Pi rival, the Asus Tinker Board, adding board storage it says will make the board even faster. The new Asus Tinker Board S is broadly similar in spec to the original, but adds 16GB of eMMC stor which Asus promises will boost..... Listed under: Raspberry Android

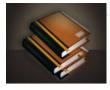

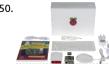

The best accessories for your Raspberry Pi Vivek Nanda has been a technical editor and content manager for over 20 years at B2B magazines in the electronics industry. He enjoys creating contextual content, crafting content strategy and working with online pr development teams. In 2017, The MagPi Magazine – the official Raspberry..... Listed under: Sensor - Transducer - Detector Project

151

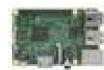

Dewalt Raspberry Pi Development Laptop Hardware components: Raspberry Pi 3 Model B × 1 Breadboard (generic) × 1 Arduino LC Screen × 1 Pi cobbler × 1 OpenBuilds 12V/29A Power Supply × 1 1N4007 – High Voltage, High Current Rated Diode × 1 STORY Ok start by..... Listed under: LCD Projects

152.

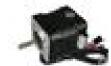

Game Changer: Xbox 360 Into 3D Printer! Hardware components: OpenBuilds NEMA 17 Stepper Motor × 1 3D Printer MK8 Direct I Extruder 0.4mm / 1.75mm for Prusa i3 × 1 Raspberry Pi 3 Model B × 1 Software apps and online services: Arduino IDE Marlin Firmw Hand tools and fabrication machines: dremel..... Listed under: Game - Entertainment Projects

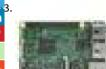

Wavepad: Gesture Controlled Raspberry Pi Music Player Hardware components: Raspberry Pi 3 Model B × 1 Speaker × 1 Ultrasonic × 1 Photodiode × 2 IR LED × 2 Resistor 1k ohm × 18 Resistor 10k ohm × 2 Resistor 100 ohm × 1 Single Turn Potentiometer- 10k ohn 2..... Listed under: Sound - Audio Projects

Candy Dispenser with Google Assistant 3d Hardware components: Particle Photon × 1 Arduino Mega 2560 & Genuino Mega 2560 > Raspberry Pi 3 Model B × 1 Speaker: 3W, 4 ohms × 1 Voice HAT for Raspberry Pi × 1 Mic Array × 1 Arcade Button and Micro Switch.. Listed under: Other Projects

155.

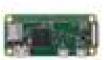

Pi Camera Doorbell with Notifications! Hardware components: Raspberry Pi Zero Wireless × 1 Raspberry Pi Camera module × 1 RF receiver × 1 Wireless doorbell (RF) × 1 Software apps and online services: Home Assistant Rpi-rf python module MQTT Telegram ! Introduction There are some pretty cool smart doorbells..... Listed under: Video - Camera - Imaging Projects

156

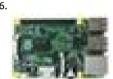

Smart Mirror with Home Automation using chats Hardware components: Raspberry Pi 2 Model B × 1 PC Monitor with VGA Cable × Receiver × 1 Two way mirror acrylic sheet × 1 5v Relay Module × 1 Jumper wires (generic) × 1 Software apps and online services: Ri OS Telegram..... Listed under: Home Automation Projects

157.

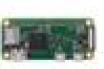

Pigeon: A 3D-Printed, Pi Zero W-Powered Cloud Camera Hardware components: Raspberry Pi Zero Wireless × 1 Raspberry Pi Came module × 1 STORY Pigeon is a simple cloud home surveillance camera project that uses the new Raspberry Pi Zero W single board computer (\$10). It also uses a custom designed 3D printed..... Listed under: Video - Camera - Imaging Projects

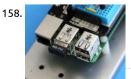

Connected Studio Warning Light In this Instructable, we're going to build a very modern take on an iconic piece of studio equipme smart on-air warning light that responds to the Robin room reservation system. This project started life as a practical solution to c occasional need for quiet...... Listed under: Wifi / WLan Projects

159. Nabaztag Gets a New Life With Google AIY Hardware components: Nabaztag Not sold anymore, but maybe on Graigslist or eBay? × 1 Raspberry Pi 3 Moc 1 Google AIY Voice HAT They come as a free gift with The MagPi #57, or you can subscribe to get a notification when they..... Listed under: LED Projects

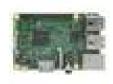

160

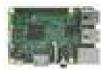

A LoRaWAN "The Things Network" Gateway for Windows IoT Core Hardware components: Dragino LoRa/GPS HAT × 1 Dragino LoR Shield × 1 Dragino LoRa/GPS Shield × 1 Raspberry Pi 3 Model B × 1 Software apps and online services: Microsoft Windows 10 IoT C STORY This tutorial describes how to build, install and..... Listed under: Internet - Ethernet - LAN Projects

161.

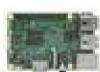

Internet Streaming Radio with Google AIY Hardware components: Raspberry Pi 3 Model B × 1 Software apps and online services: ( AIY Projects STORY The Google AIY Voice Kit is a great way to get started with using voice commands to control a Raspberry Pi. A 5/13/2017, the Google..... Listed under: Sound - Audio Projects

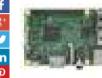

AssistantPi: Bring both Google Assistant and Alexa to your Raspberry Pi Hardware components: Raspberry Pi 3 Model B × 1 Gener Speaker × 1 USB Microphone × 1 Software apps and online services: Amazon Alexa Alexa Voice Service Google AIY Projects Hand t and fabrication machines: Generic USB Keyboard for Setup STORY Meet AssistantPil...... Listed under: Sound - Audio Projects

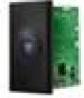

Pre-Collision Assist with Pedestrian Detection – Honda Civic Hardware components: Walabot × 1 Raspberry Pi 2 Model B For Walal v3 is preferable. × 1 Android device Samsung Galaxy A3 or better. × 1 Intocircuit 26000mAh High Capacity Power Castle can use an to power the RPIs on the move. x..... Listed under: Car Projects

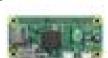

FabDoc – Version Control Tool for Makers Hardware components: Raspberry Pi Zero × 1 Raspberry Pi Camera module v2 × 1 Goggl Small Power Bank × 1 USB cable Electronic Components / Misc. Electronic Components × 1 STORY Description We are all facing a l work of documentation beyond..... Listed under: Video - Camera - Imaging Projects

165.

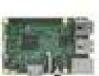

Tracking TV Stand Hardware components: Raspberry Pi 3 Model B × 1 Walabot × 1 Unitek USB3.0 4-Port Hub × 1 Power Sonic Model B × 1 Walabot × 1 Unitek USB3.0 4-Port Hub × 1 Power Sonic Model B × 1 Walabot × 1 Unitek USB3.0 4-Power Sonic Model B × 1 Walabot × 1 Unitek USB3.0 4-Power Sonic Model B × 1 Walabot × 1 Unitek USB3.0 4-Power Sonic Model B × 1 Walabot × 1 Unitek USB3.0 4-Power Sonic Model B × 1 Walabot × 1 Unitek USB3.0 4-Power Sonic Model B × 1 Walabot × 1 Unitek USB3.0 4-Power Sonic Model B × 1 Walabot × 1 Unitek USB3.0 4-Power Sonic Model B × 1 Walabot × 1 Unitek USB3.0 4-Power Sonic Model B × 1 Walabot × 1 Unitek USB3.0 4-Power Sonic Model B × 1 Walabot × 1 Walabot × 1 Walabot × 1 Walabot × 1 Walabot × 1 Walabot × 1 Walabot × 1 Walabot × 1 Walabot × 1 Walabot × 1 Walabot × 1 Walabot × 1 Wal 640 F1 6 Volt 4.5 AmpHr Battery Supply × 1 Servo (generic) Personally modified Futaba S3003 for continuous rotation. If using a di brand..... Listed under: LED Projects

166.

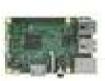

Windows 10 IoT Core – Reading Heart Rate Pulses Hardware components: Microchip MCP3008 × 1 Raspberry Pi 3 Model B × 1 Spa Heart Rate Pulse Sensor × 1 Breadboard (generic) × 1 Jumper wires (generic) × 15 Software apps and online services: Microsoft Wi 10 IoT Core Microsoft Visual Studio 2015 STORY...... Listed under: Sensor - Transducer - Detector Projects

167.

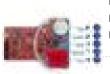

Baby Room Watcher Hardware components: Cypress PSoC Analog Coprocessor Pioneer Kit × 1 Raspberry Pi 3 Model B × 1 ElecFrei EFCom Pro module × 1 Raspberry Pi Camera module × 1 Software apps and online services: Cypress PSoC Creator openHAB STOF Project Description The purpose of..... Listed under: Security - Safety Projects

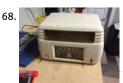

Antique Radio into an Airplay Speaker My father-in-law is a musician and a lover of mid-century modern design. I have an obsession tinkering. Somewhere in that mix lies the perfect gift and the perfect challenge. After taking a couple of trips to antique stores an reading a few Intructables, I..... Listed under: Radio Projects

169. Pulse Train HAT for Raspberry Pi Mecanum Bot Example Hardware components: Raspberry Pi 3 Model B Tested with Raspberry Pi 3 × 1 Pulse Train Hat × Controller × 1 Software apps and online services: Microsoft Windows 10 IoT Core STORY PTHAT Mecanum Bot Example using Instant Commands With t

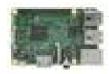

DHT Tiny Breakout for the Raspberry Pi Hardware components: Atmel ATTiny85 × 1 DHT22 Temperature Sensor × 1 DHT11 Tempe & Humidity Sensor × 1 SparkFun Tiny AVR Programmer × 1 Adafruit 4.7K  $\Omega$  Resistor × 3 Adafruit 10K  $\Omega$  Resistor × 1 Adafruit Diffused Blue...... Listed under: Temperature Measurement Projects

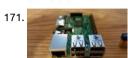

Raspberry pi wifi router prank Introduction Do your neighbors leech off your wifi? Got a raspberry pi? We're going to build a wifi router redirects users to a website of our choice regardless of what URL they request. In our case, we're going to redirrect users to Fof..... Listed under: Wifi / WLan Projects

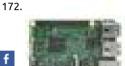

Mystic Mirror Alexa voice-enabled smart mirror Hardware components: Raspberry Pi 3 Model B × 1 Squid Button × 1 RGB LED Bult AYl Portable Mini Speaker × 1 Computer Monitor I used a refurbished compaq monitor (\$35 from a discount electrinc store); it had connection, so I..... Listed under: Sound - Audio Projects

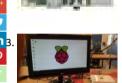

How To Hack An Apple Time Capsule With A Raspberry Pi Introducing the "Pi Capsule." It's currently the only Apple Time Capsule plug into your TV...,does this make it an Apple TV? ③ Ok, ok, let's say you have an old Apple Time Capsule laying around that does work anymore... (there's quite a few...... Listed under: Wifi / WLan Projects

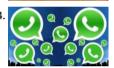

Raspberry Pi Projects, WhatsApp on Raspberry-pi WhatsApp is an instant messaging application originally developed for iPhones. quickly emerged as a cross-platform messenger application and is now the most popular instant messaging application. Due to prolike Android for x86 and other raspberry-pi projects, a number of users were using WhatsApp..... Listed under: Phone Projects

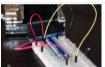

Raspberry Pi Light Sensor: A Simple LDR Tutorial In this Raspberry Pi light sensor tutorial I show you how to correctly connect the resistor sensor up to the GPIO pins. Lastly I show you how it can be used in a simple python script so you're able to gather and use Listed under: Sensor - Transducer - Detector Projects

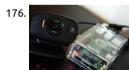

Build a Raspberry Pi Webcam Server in Minutes This Raspberry Pi Webcam Server tutorial will take you through on how to have yo own Webcam that is visible on a webpage. If you're after more of a security like system then check out the Raspberry Pi security can tutorial as it features...... Listed under: Security - Safety Projects

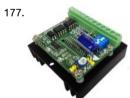

4.5Amps Bipolar Stepper Motor driver based on TB6600 Bipolar stepper drive board described here has been designed around TB6600HG IC. The TB6600HG is PWM chopper type single chip bipolar sinusoidal micro-step stepping driver. Maximum Load 4.5A, 10V to 42V DC. Features Based on Single chip and Second chip for auto half current...... Listed under: Feature, Motor Projects

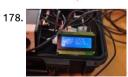

DIY SWR and Power Meter First of all, this SWR meter in this article is not exactly homebrew, as I based the circuit on the schematic excellent book Arduino Projects of Amateur Radio. Although I bought the book and respect the copyright of the authors I will shall Listed under: Radio Projects

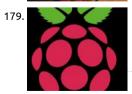

Transfer MP3 songs in Raspberry Pi to Android Phone using Bluetooth Introduction Chances are you have lots of mp3 files stuck ir like I do. I wanted to listen to the songs when I am out. So that's my motivation for making this instructable. Scope This instructabl show: How to install Bluetooth in..... Listed under: Bluetooth Projects

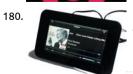

High-End Sound with 7 Inch Touchscreen Control Based on Raspberry Pi and Max2Play With the arrival of the new official Raspber Touchscreen, we were excited to find applications for it in our Max2Play system. Since audio applications have been one of our ma focuses from the start, we immediately thought of a combination of sound card and...... Listed under: Sound - Audio Projects

181. Ambilight TV I have been always amazed by Philips Ambilight TV. Unfortunately they were pretty expensive, and this is why I have looked for an easy che solution to be able to create the same user experience. This was my first Raspberry Pi project, and it's pretty...... Listed under: LED Projects

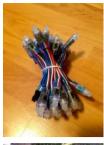

Raspberry with cam in birdhouse First of all, I'm French and I apologize for my bad English. Before to start, I drew a plan for my bir in order to build it. First, you can see my youtube video here: https://youtu.be/S3MB3YABeRU After, I decided to add a camera to stated under: Development Board - Kits Projects

183.

Cheap 5 volt power adapter Every want to make a portable Pi and all you have is a 12 volt battery? Or have you made a project usin LCD with a 12 volt battery and another then another 5 volt battery for the Raspberry Pi? This instructable will show...... Listed und Battery Projects

**f** g+ 4.

Raspberry Pi IoT ticket printer for online stores Do you have an online store? Are you a maker? Do you want to optimize the selling process? If you answer yes to all the questions, please keep reading because this is the instructable you are looking for. Also if you to one..... Listed under: Internet - Ethernet - LAN Projects

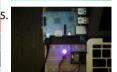

Raspberry Pi Bluetooth LE Controller for WS2812B (NeoPixels) Bluetooth Low Energy (aka BLE/Bluetooth 4.0/Bluetooth Smart) is most recent incarnation of Bluetooth technology developed by the Bluetooth SIG (the organization that maintains the specificatic This communication protocol is designed for applications where data needs to be transferred in small amounts at relatively low.... Listed under: Bluetooth Projects, LED Projects

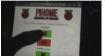

Raspberry Pi Home Automation – Control lights, computers, CCTV and more! Hey guys, first of all I'd like to introduce myself to ev My name is Jack, commonly known as Jackk or JackkTutorials over on YouTube where I do technology tutorials but mainly cover H & Security and other useful things that you wouldn't normally know...... Listed under: Home Automation Projects

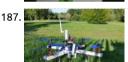

The Drone Pi NOTE: THIS INSTRUCTABLE IS BEING WRITTEN This project is a quadcopter powered by a Multiwii and controlled wit Raspberry Pi 2 B. This quadcopter has a particularity because he's using 2 differents controller and he could be pilot with 2 differences: a...... Listed under: Robotics - Automation Projects

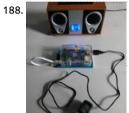

Raspberry Pi Based Wireless FM Microphone A wireless microphone is a microphone without a physical cable connecting it directly sound recording or amplifying equipment with which it is associated. Also known as a radio microphone, it has a small, battery-pox radio transmitter in the microphone body, which transmits the..... Listed under: Sound - Audio Projects

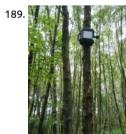

ARUPi – A Low-Cost Automated Recording Unit for Soundscape Ecologists This instructable was written by Anthony Turner. The pr was developed with lots of help from the Shed in the School of Computing, University of Kent (Mr Daniel Knox was a great help!). show you how to build an Automated Audio Recording Unit..... Listed under: Sound - Audio Projects

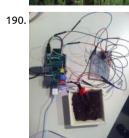

Analog sensor input raspberry pi using a MCP3008: wiring/installing/basic program So now that we bought the MCP3008 ADC lets up and running! Note: This is my first instructables submision so if something is wrong just tell me so and if you like my style leave comment, also I'm from the Netherlands so...... Listed under: Sensor - Transducer - Detector Projects

191. Raspberry PI I/O Breakout cable and plugboard adaptor This is the second is a series of Instructables aimed at documenting all the electronics-related at that go on at So Make It; Southampton Makerspace (on the South coast, UK) Requests are more than welcome! This simple Instructable intentionally got

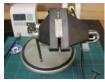

Toy Truck Powered by Raspberry Pi Here is a great way to impress your fiends when your out an' about at the park, by modifying a toy Truck/Car with a Raspberry Pi and Adafruit's DC & Stepper Motor Pi HAT, to existing electronics. And for the controller to...... under: Robotics - Automation Projects

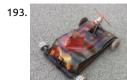

DIY cheap glove controller and propeller car HI there, In this instructable I'll show you how to make the cheapest glove for control your robots or any other Arduino or raspberry pi based projects and for demonstration example I'll also include how a little tutoria made car controlled by this...... Listed under: Robotics - Automation Projects

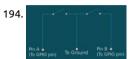

Reading a Rotary Encoder from a Raspberry Pi I wanted to attach a knob to my Raspberry Pi to act as a volume control for my MPE jukebox. Traditionally volume control devices are implemented with potentiometers acting as inputs for amplifiers. A potentiome hardware device with a knob or a..... Listed under: Other Projects

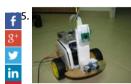

Build your Internet Controlled Video-Streaming Robot with Arduino and Raspberry Pi <The Instructable and the code are ready. En Leave a comment with you feedback! > I'm @RedPhantom (aka LiquidCrystalDisplay / Itay), a 14 years old student from Israel learn the Max Shein Junior High School for Advanced Science and Mathematics. I'm making this project for...... Listed under: Robotics - Automation Projects

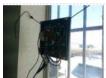

Neon A Shop Open/Closed Makerspace Sign on Raspberry Pi 2 (El Paso, TX) Neon is the name we gave to the open/closed sign we the entrance of our makerspace. This sign is not only an open/closed sign but it does a whole lot of things. At the makerspace we currently have access keys so this lets..... Listed under: Temperature Measurement Projects

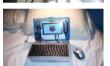

Netbook Laptop Build for \$ 160 – Raspberry Pi Powered. Hey Everyone! I'm 13, and I was inspired by online projects and cool comp builds to see if I could build a laptop. This may not be the greatest tutorial ever, but this laptop has 512 mb of ram, a 1ghz processon wifi, around...... Listed under: LCD Projects

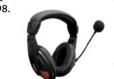

Raspberry Pi based answering Ganesha This project is about using Raspberry pi with USB microphone and Speaker for interactive answering machine. We are calling it Talking Ganesha. In Hindu Culture, God Ganesha is called as God of Knowledge. We have creat this project just to create Talking Ganesha in...... Listed under: Sound - Audio Projects

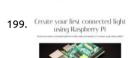

Raspberry Pi. Create your first Connected Light Create your first connected light using Raspberry Pi. Control and monitor a connected light from mobile, tablet and desktop using Lelylan & MQTT. It takes 15 minutes | \$36 (eth) or \$44 (WiFi) in hardware | basic level. \$44 (WiFi) in hardware | basic level. \$45 (eth) or \$45 (wiFi) in hardware | basic level. \$45 (eth) or \$45 (wiFi) in hardware | basic level. \$45 (eth) or \$45 (wiFi) in hardware | basic level. \$45 (eth) or \$45 (wiFi) in hardware | basic level. \$45 (eth) or \$45 (eth) or \$45

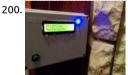

HACCSY – Hackerspace Access Control and Check in System HACCSY abreviation stands for Hackerspace Access Control and Check System and that's pretty much what it does. HACCSY app is meant to run on a RaspberryPi that's connected to internet and the frodoor electric strike lock. It does the job of a simple..... Listed under: LCD Projects

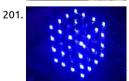

Raspberry Pi 4x4x4 LED Cube I've been fascinated with LED cubes for a while now, but haven't been able to bring myself to build a Arduino-based cube. They turn on quickly and nicely, yes, but writing the code is a horrible mess of bits and bytes. The Raspberry F Python-based..... Listed under: LED Projects

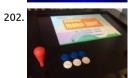

RasPi Two-Player Arcade Coffee Table Here is my version of the Raspberry Pi arcade coffee table. I got the idea from other great instructables on here and wanted to share my experience with the build. The table can play games from multiple video game eras including NES, SNES, Sega, Playstation,...... Listed under: Game - Entertainment Projects

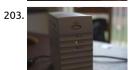

Monitor an older UPS status with a Raspberry Pi Here is a small mod I made for an OPTI-UPS VS575C. The ups has a serial port and well with Windows, along with a serial to USB adapter and the Opti-UPS 'Sentry' software, the UPS can tell Windows when it has soft to battery...... Listed under: Other Projects

204. DIY Ambient Lighting with Hyperion. Works with HDMI/AV Sources || Raspberry Pi This is an expansion of my previous Ambient Lighting build. Take a loo first: http://www.instructables.com/id/Build-your-own-Amb... This time I will add a new function to my DIY Ambient Lighting. Until now It only works witl Raspbmc software. That means that I can not...... Listed under: Other Projects

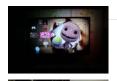

205

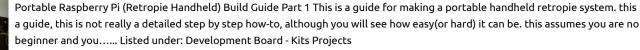

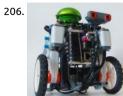

Rolling Alarm Robot Ever find yourself turning off your alarm clock without realizing it only to wake up an hour later and have to re the door? In this build we are going to build a robot alarm clock that makes you work to turn it off!..... Listed under: Robotics -**Automation Projects** 

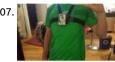

Runnerpi: a wifi-streaming POV camera For my IRL game The Chase, I need multiple, body-mountable, wifi-connected, live-streami cameras. Requirements: real time streaming on demand - meaning I can switch it on remotely decent picture (hd not required...yet mount to body or objects via gopro accessories available via local wifi network..... Listed under: Video - Camera - Imaging Projects WLan Projects

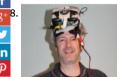

Raspberry PI night vision goggles. Very simple and cheap Infra-Red night vision googles, using a model A raspberry pi, a NOIR cam Quanum FPV Goggles. For a while now I have been playing with Multicopters, and whilst I prefer to make the models myself and fl properly with..... Listed under: LED Projects

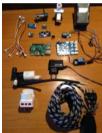

Drinking Dog – Dogs watering and spying system Drinking Dog is an easy project that can help you to take care of your pet. During summer, when i leave at home my dog for several hours, i have the problem that water inside its bowl become warm in few time. I i've..... Listed under: Home Automation Projects

210.

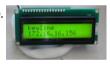

How a headless Raspberry Pi can tell you its IP address By now, most Instructables users are at least familiar with the Raspberry Pi full 32-bit computer in the dimensions of a man's wallet. You may even own one and love that it can control lots of electronic objewhile still streaming media or..... Listed under: LCD Projects

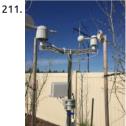

Join the IOT with your Weather Station – CWOP Do-Wop, Do-Wop the CWOP.... In this New Instructable by SwitchDoc Labs you wil What is CWOP (Citizens Weather Observation Program) How to connect a Raspberry Pi based Weather Station to CWOP What Sof Do You Need? How to Register at CWOP How to See..... Listed under: Temperature Measurement Projects

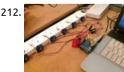

Internet of Things (IoT) Extension Lead Hi Makers! Intro It's about time I shared this one with you all. This project has been going s you would not believe. I started this before our Hack Space existed [2011 ish?], and has continued to be in a transient 'not finished might..... Listed under: Interfacing (USB - RS232 - I2c -ISP) Projects

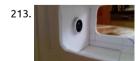

RaspiTrap V1.0 Hi all, I want to present my Raspberry Pi project. An animal friendly mousetrap with photo, video and email functio may ask, why somebody would build such a mousetrap? Why not? Video on Youtube Step 1: C.A.D. Design First of all I tried the..... under: Video - Camera - Imaging Projects

214.

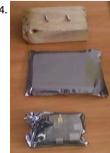

Minimal RaspberryPI base This is a plan for immobilising a Raspberry PI in a domestic environment, without children or pets, in orc run it without killing it with static. I have no idea whether this level of precaution is required, but it's been about two weeks, and.. Listed under: Temperature Measurement Projects

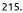

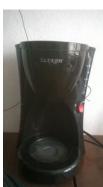

Home automation with node is, raspberry pi and heimcontrol In tutorial will make overview of using heimcontrol platform (is Nod automation Open Source under MIT license) Some of there features: Responsive :The responsive design allows you comfortable co of your home devices using your smartphone or tablet. Everywhere: Open your...... Listed under: Home Automation Projects

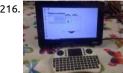

Home Monitoring – Support A Loved One Remotely We cannot be around the ones we love as much as we would wish. It is hard er being there for your children but what about parents who might live hours away up the motorway or just across town. I know from personal situation..... Listed under: Home Automation Projects

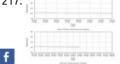

Raspberry Pi controlled room temperature monitoring with Gnuplot image output and email alert ability Where I work, there is a v important room which houses lots of computers. The ambient temperature of this room has to be very cool to optimize performan these systems. I was asked to come up with a monitoring system which has the ability...... Listed under: Temperature Measuremen Projects

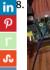

Motion Detected Music-Raspberry Pi The end result of this project is for someone to walk by the Raspberry pi and have Pandora a play automatically. Step 1: Installing Pianobar Run the following commands in the Lxterminal which can be accessed from the hom screen When copying command make sure their..... Listed under: Sound - Audio Projects

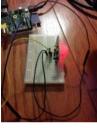

Build an arcade machine powered by raspberry pi for a low budget So I was inspired by the projects I saw online like the NaCade ar Porta-Pi, and wanted to build somthing similar. Problem was, as a 13 year old kid, I don't really have that much money to spend, ap from gift cards. So instead..... Listed under: Game - Entertainment Projects, Memory - Storage Projects

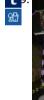

220 Adding a Real Clock Calendar to your Raspberry PI The Raspberry Pi doesn't have a little coin-battery-powered 'Real Time Clock' (F module, which keeps time even when the power is off, or the battery removed. To keep costs low and the size small, an RTC is not included with the Raspberry Pi. If your..... Listed under: Clock - Timer Projects

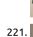

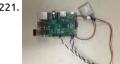

Updated People Counter with Raspberry Pi This is an updated version of UbiMaker's Open Source People Counter with new scripts Where I have made mistakes, I will note them, in the hopes that you don't have to do the same! People Counters are an especially tool for libraries, and one..... Listed under: Memory - Storage Projects

222.

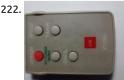

Reuse Unwanted Infrared Remote Control to Launch Graphical Application in Raspberry Pi Introduction This is an extension to my instructable "Shutting down and Restarting" Raspberry Pi using a remote control unit. This time, I want to launch graphical (GUI) applications such a a terminal emulator and a browser in addition to shutting down and restarting the RPI...... Listed under: Raspt **Programmer Projects** 

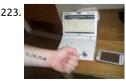

Host your own blog from a \$25 Raspberry Pi computer Now everybody knows it's way smarter to just pay someone to host your w But what not everybody knows is that it's way more punk rock to Do it Yourself. So what follows are some tips / pointers / instruct for setting up your own..... Listed under: Other Projects

224. PiTank – A web controlled tank with cannon and live video stream The PiTank is a web controller tank built for a competition at my school's robotics club project took about two weeks to complete with all 5 team members participating in various aspects. Its main projectile are ping pong balls (up to 3). The

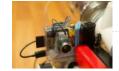

225

DIY Portable Mini Monitor In this project I will show you how I used a 1280x800 LCD Kit to build a battery powered portable mini n which is useful for your DSLR camera, your Raspberry Pi or to extend the viewing field of your computer. Let's get started! Step.... Listed under: LCD Projects

RainBerry: Compact, Weatherproof Case for Raspberry Pi A+ and Pi Camera RainBerry case is a compact, aesthetically designed, weatherproof case for Raspberry Pi and Pi camera. This project was born out of a need to monitor and protect the garden using a Pi camera with computer vision. Step 1: Features of RainBerry Case For most...... Listed under: Video - Camera - Imaging Projects

227.

Battery Operated Cardboard HDMI Retro TV Stand for your Raspberry Pi Your Raspberry Pi deserves its own screen and stand! Wh your Raspberry Pi with the living room TV? Give your Pi its own stand and battery so you can operate it anywhere in the house or i office. Imagine having your own retro..... Listed under: Battery Projects

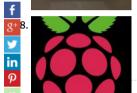

Make Raspberry Pi into a LDAP Server to Store User Account Data and Password Introduction An LDAP server provide the followin benefits: Authenticate for all the users of Raspberry Pis and computers in your network Store files stored /etc directory Store con details that can be useful for email clients My personal reason of running an LDAP server is...... Listed under: Memory - Storage Pr

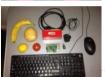

How to create a Scratch game with Makey Makey controller on a Raspberry Pi In this instructable you'll learn how to make a simple in Scratch on a Raspberry Pi; to make the game more fun you will be controlling it using real world objects (fruit and vegetables) v Makey Makey. You will need: A Raspberry Pi..... Listed under: Game - Entertainment Projects

📄 Centro de cómputo para Niños con Raspberry Pi Estos serán los primeros pasos de la Raspberry Pi y para ello necesitaremos: Raspberry Pi 2 Adaptad red a micro USB Tarjeta micro SD(de 8 gb) Cable HDMI Cargador Ratón Teclado para computadora En caso de contar con un Kit de inicio no necesitas Listed under: Interfacing (USB - RS232 - I2c -ISP) Projects

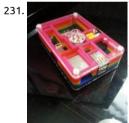

Raspberry pi NAS/UPNP MP3 Streaming Torrent Box headless Raspberry pi NAS/UPNP MP3 Streaming Torrent Box headless I have Raspberry Pi model B and a desktop HDD and wanted to host all my music and videos, Todo this I will be using raspbian wheezy fo mediatomb for the upnp streaming for..... Listed under: Sound - Audio Projects

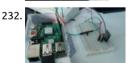

Using IR Remote with Raspberry Pi without LIRC I wanted get an IR remote input to Raspberry Pi. I manged to get LIRC installed ar tested. Everything was ok, except the very last step. When I wanted pass the IR remote Key value to Python program it doesn't pas correctly. It passes..... Listed under: Sensor - Transducer - Detector Projects

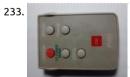

Reuse Unwanted Infrared Remote Control to Shutdown and Reboot Raspberry Pi Introduction This remote control in the picture u control a fan until the fan stopped working. I threw away the fan and saved the remote control unit. This is definitely my personal favourite instructable because it is is useful for lazy people like me...... Listed under: Robotics - Automation Projects

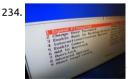

How to Install and configure Raspbian on Raspberry Pi 2 (Linux/windows/mac) Watch the YouTube Video Here The raspberry pi 2 v announced in February 2015 with a awesome tag of it being "6 times faster". With a 900 MHz quad core broadcom processor and a ram, the performance is evident. With faster boot times,..... Listed under: Raspberry Programmer Projects

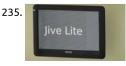

Wall Mounted SqueezePlayer with Raspberry Pi Build a wall-mounted "SqueezePlayer"-based network music player using Squeeze Jivelite and a Raspberry Pi. I built this project because Logitech has stopped making its "Squeeze" line of networked music players the server software is open source, and because I continue to have several network...... Listed under: Sound - Audio Projects

236.

Wall Mounted SqueezePlayer with Raspberry Pi Build a wall-mounted "SqueezePlayer"-based network music player using Squeeze Jivelite and a Raspberry Pi. I built this project because Logitech has stopped making its "Squeeze" line of networked music players the server software is open source, and because I continue to have several network..... Listed under: Sound - Audio Projects

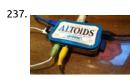

How to Make a Raspberry Pi Case From an Altoids Tin If you have a Raspberry Pi computer board, you can make a great case for it on You'll need: 1 Raspberry Pi computer board 1 Altoids mint tin 1 Plastic gift card 1 Dremel or Small drill 1 Tin snips...... Listed under Interfacing (USB - RS232 - I2c -ISP) Projects

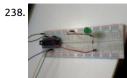

A Raspberry Pi-based Truly Random Number Generator Random numbers are essential for all kinds of things, especially cryptogra Computers, however, can only produce pseudorandom numbers, which can be "guessed" by using sophisticated software. Truly ra numbers are hard to come by. Luckily, with a few wires and a Ras Pi, one can..... Listed under: LED Projects

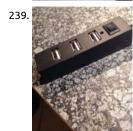

USB Powered Hub Hack For Raspberry Pi External Harddrive Step 1: Intro Hi I recently got a Raspberry Pi to use as a HTPC running Raspmc. But came into problems where the Rpi does not provide enough bus power on its USB ports to power a 2.5" external hard So I decided to add..... Listed under: Interfacing(USB - RS232 - I2c -ISP) Projects

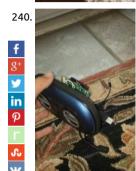

Low power usage USB speakers – ideal for raspberry pi I am in the middle of building a raspberry pi bartop gaming cabinet that rui battery. One of the issues I ran into was that the 7" monitor I was using had no speakers, and other speakers took up too much por from the...... Listed under: Sound - Audio Projects

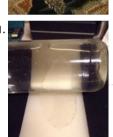

Instamorph Raspberry Pi Case Bloominglabs has had two Build Nights recently, Instamorph and Raspberry Pi 2 / Adafruit. I have combined the two to make a case for the Raspberry Pi from Instamorph.Instamorph makes a nice material for making cases, as it's sturdy, but easy to modify as...... Listed under: Other Projects

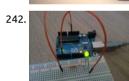

Easy Node.JS + WebSockets LED Controller for Raspberry Pi Hi, in this instructable, I'll show you how to create a lightweight and incredibly responsive web server with WebSockets. I'll use it to control a LED using an Arduino but the concept can be applied to n other projects. Since this project does not use...... Listed under: LED Projects

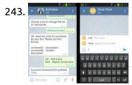

Set up Telegram Bot on Raspberry Pi On 24 June, 2015, Telegram published the Bot API, enabling machines to talk Telegram. From day on, not only can human use Telegram, so can machines. For those who don't know what Telegram is, it is a messaging app, very like WhatsApp. This..... Listed under: Phone Projects

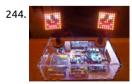

IoT Motion Controlled Servos Secure and reliable real time data streaming is essential for IoT. I've seen plenty of demonstrations involving applications or "push button here, LED on over there" type hardware, but a friend and I wanted to make something that more interactive... a way to almost...... Listed under: LED Projects

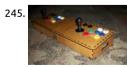

Tabletop Arcade Mame Box for Raspberry Pi Hello! Welcome to the build of a 2-player tabletop Arcade emulator! The box is constitute of laser-cut 6mm Baltic Birch, and aside from the wooden parts, you will need. A Raspberry Pi - I used a B+, but B will also fit. Looki forward to..... Listed under: Game - Entertainment Projects

246.

User Signalled Process System in Raspberry Pi The Raspberrypi board is powerful enough to run large operating systems like Linux and Windows. The Multi-tasking Operating Systems can run several processes at a time creating and effect of parallel processing the help of the high speed processor. The Linux Operating Systems...... Listed under: Other Projects

247. Testing & Setting the USB current limiter on the Raspberry Pi B+ One of the features of the new Raspberry Pi B+ is improved power handling – particular round the USB interfaces. There is a device connected to the power to the USB ports that is quite clever – it controls the power and "soft starts" the...... under: Interfacing(USB - RS232 - I2c -ISP) Projects

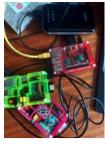

- 248. Marz Prototype I Final Report: Campus App Introduction: We wanted to design a tool that helps campus-going individuals out with finding places w their university and organizing their college tasks. The Campus App is a smartphone application that uses fine GPS data to provide a map of campus I user. It..... Listed under: Wireless projects
- 249. Group 9 Prototype I Final Report: Remote Piano Pedal Controller Introduction: As a group, we feel that everyone should be able to enjoy the things love to do despite their limitations. Our project is designed to enable people who are unable to use their legs to operate the pedals of a piano and to Listed under: Interfacing (USB RS232 I2c -ISP) Projects
- 250. Boards Breakout the Pi I2C, UART, GPIO and More This post will be one in a series for all the components available to literally break out the expan ports from the Pi. This series will cover Breadboarding components to connecting the various Shields and plates that are designed specifically for the Breakout..... Listed under: Development Board Kits Projects

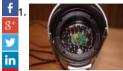

CCTV surveillance using Raspberry Pi Overview For Security purposes, we usually need to capture every motion in specified areas. fulfill this requirement, CCTV cameras were introduced a few years ago. However, this brought along some challenges such as the following: The ordinary security cameras run continuously, in turn recording...... Listed under: Security - Safety Projects

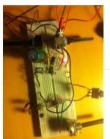

Hermanizer Power Pedal – A DIY Fuzz Box For christmas gift to my brother I thought I'd try to make a guitar effect pedal. The mair feature would be to have a nice sounding distortion effect, classic rock fuzz. I also found an article on Instructables by Harrymatic discussing adding a timer IC...... Listed under: How To - DIY - Projects

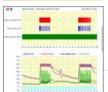

Monitoring My Central Heating Boiler Hardware Since I was replacing the PC with a Pi, I have only listed the Pi-specific hardware h because the relay unit remains the same: Model B Pi Piface Digital interface card Dallas Semiconductor (Maxim) DS9490R 1-Wire U adapter Dallas Semiconductor (Maxim) DS18S20 1-Wire thermometers...... Listed under: Temperature Measurement Projects

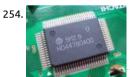

PROJECT 2 – Driving a Liquid Crystal Display Introduction You can use the Pi to drive a Liquid Crystal Display (LCD) to display all so information: it could be date, time, system status, disk utilisation, MAC and IP address, etc. The most common LCD is one based on Hitachi HD44780 chip...... Listed under: LCD Projects

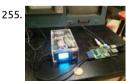

Raspberry Pi on a Portable B&W CRT Last week at hacklab.to, my friend Igor brought in a Panasonic TR-1030P. This is a black and w CRT, with an astonishingly small 35mm (1.37") screen diagonal, circa 1984. A great find for \$5 at Value Village. A good set of teard pictures can be...... Listed under: Interfacing(USB - RS232 - I2c - ISP) Projects

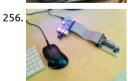

Raspberry Pi Temperature Sensor A few weeks ago, I purchased a Raspberry Pi. After reading Eben Upton's Raspberry Pi User Guic particularly the two chapters on which he focuses attention on the GPIO, I had an idea for my first project. The post covers the firs iteration of a...... Listed under: Sensor - Transducer - Detector Projects

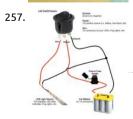

Raspberry Pi Flashing Led Simple Circuit Diagram Raspberry pi blog - news, announcements, ideas, Looking for raspberry pi news, product announcements, fun project ideas, and stories from the global pi community? read the official raspberry pi blog.. Raspber adafruit industries, unique & fun diy, Adafruit's goal to help the world..... Listed under: LED Projects

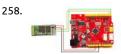

Talking to a Bluetooth Serial Module with a Raspberry Pi Bluetooth is a very low cost and flexible way to add wireless communicat your projects. However, it can also be a bit tricky to set up. In this post we show you how to set up a Raspberry Pi with a USB Bluet dongle..... Listed under: Bluetooth Projects

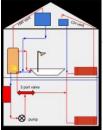

LED candle with Raspberry Pi The General Purpose Input/Output pins (GPIO) give you power to interact with the real world using 1 260 Raspberry Pi. This project will get you comfortable with using the GPIO pins, which will form the backbone of the final project. Traditionally the 'Hello World' program for..... Listed under: LED Projects

261. Raspberry Pi Webcam Robot – Best Video Streaming Tutorial It is always cool to add a camera to your remote controlled car or rob that you can see where its heading exactly and probably use a wifi enabled smartphone or tablet to view the video as well. Its very now to do this using a..... Listed under: Robotics - Automation Projects

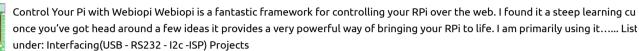

RaspiRobot Board V2 \*\* Works with the Raspberry Pi2 \*\* The RasPiRobot Board V2 is an expansion board designed to turn your Raspberry Pi into a robot controller! This board comes fully assembled and includes a switched-mode power supply so you can sup your Raspberry Pi from a..... Listed under: Robotics - Automation Projects

Raspberry Pi – BI-COLOR RIGHT ANGLE LED – 2xGPIO Moving on from "My first GPIO LED", I decided to take a look at a different L had in my possession, an L-59BL/1. This LED has 3 pins and I had no idea what they were for, so I Googled it and found this...... Liste under: LED Projects

Autoadvent: Raspberry Pi controlled LED Advent candles A couple weeks ago my Dad mentioned to me it would be cool if advent automatically lit themselves according to the date. (One candle is lit starting the 4th Sunday before Christmas with an additional ( being lit for each of following Sundays). I..... Listed under: LED Projects

Emulate a Bluetooth keyboard with the Raspberry Pi Today, we'll be learning how to use a Raspberry Pi to act as a Bluetooth keyb and writing our own program to relay input to the client device. This will provide a useful insight into how a protocol like Bluetoot works, how sockets work, and..... Listed under: Bluetooth Projects

The best Raspberry Pi power supply Ok, since we already documented a little about the importance of a good PSU (Power Supply when audio quality is your main concern. As stated earlier, the raspberry pi power supply is also responsible for proper functioning tiny device, as a poor..... Listed under: Other Projects

> How to Build a Handheld, Raspberry Pi-Powered Game Console The Raspberry Pi is a great little mini-computer for playing classic games from your childhood. But, thanks to its small size, it's also possible to turn it into a portable handheld game console that pla your favorite titles, from NES to N64. I call..... Listed under: Game - Entertainment Projects

> Raspberry Pi chats to Arduino Well I got the Pi working, so what next? After a tiny amount of pondering I decided to get it chatting Arduino using the serial interface. I'll try and note down everything relevant so this'll be as much a guide to doing it as..... Listed u Interfacing (USB - RS232 - I2c -ISP) Projects

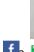

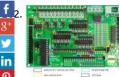

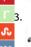

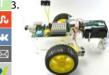

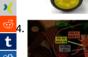

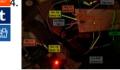

265.

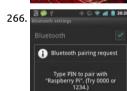

267.

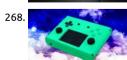

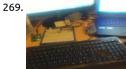

270. Raspberry Pi Web-Enabled Irrigation Bypass Project A Better Solution The problem with rain sensors lies within how they are engineered. My particular I sensor works by using absorbent cork discs to detect moisture. When it rains, the discs swell-up with water, depressing a switch w disables the watering. The watering is...... Listed under: Internet - Ethernet - LAN Projects

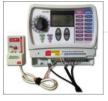

Best Voice Recognition Software for Raspberry Pi The best voice recognition software out of three we tested, and how to set it up Raspberry Pi. On a mission to find the best voice-recognition software for Raspberry Pi, I installed and tested three different system Two were internet-dependent and one was offline...... Listed under: Feature, Video - Camera - Imaging Projects

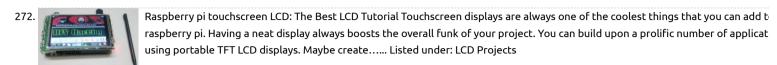

273. Raspberry Pi – Head Mounted Display Tutorial Head mounted displays are definitely the latest fad that's going around town now. You might have see several wearable displays such as the google glass, and many others including virtual reality systems like the oculus rift. Head mounted displays are primarily used for video sharing,..... Listed under: How To - DIY - Projects

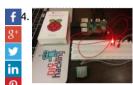

Raspberry Pi GPIO with PIR motion sensor: Best tutorial This tutorial, based on the latest Raspberry Pi B+/model 2, will show you t interface a PIR motion sensor with the Raspberry Pi. And also guides you to use the GPIO pins on it. The GPIO pins on the raspberr critical when it...... Listed under: Sensor - Transducer - Detector Projects

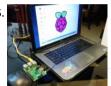

The Best way to Connect Raspberry Pi to Laptop display What are the stuff required to do this? Raspberry Pi. Ethernet Cable. Lapt Card with Raspbian. Micro USB Cable. (Optional) Components required for setting it up the first time: HDMI/ AV Display. Keyboard Mouse. How does it work? To connect raspberry pi to..... Listed under: Interfacing(USB - RS232 - I2c -ISP) Projects

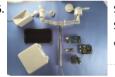

Solar Power, Weather and the Raspberry Pi Solar Power, Weather and the Raspberry Pi SwitchDoc Labs is in the process of building Solar Powered Raspberry Pi Weather Station. The design will be released as a SwitchDoc Appnote, an Instructable and a series of on SwitchDoc.com. We are right in..... Listed under: Solar energy projects

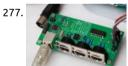

USB MIDI interface The RPC is a MIDI controller and implements the age-old 1980s serial MIDI bus, and the Protosynth must be call of interfacing with it. But in general use a USB device port is much more practical than the three ubiquitous MIDI ports; it allows connecting..... Listed under: Interfacing (USB - RS232 - I2c -ISP) Projects

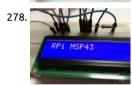

Raspberry PI – MSP 430 – LCD DEM16101 LCD unusable No matter how hard I tried, I couldn't figure out how to use it. I think I mar to talk to the KS066 controller correctly (I reliably reset the controller using the initialization sequence) but I could not figure out I voltage...... Listed under: LCD Projects

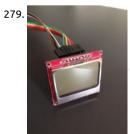

Nokia 5110 graphics tutorial Okay, here's the deal. There are some tutorials on youtube showing how to get graphics to show on t nokia 5110 and that's great. If you just want a simple way to do that, go and watch them instead but there are a few problems...... under: Phone Projects

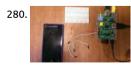

Use RPi, Azure, and Cortana to Automate your Home! Introduction There is new technology all around us and only more coming everyone day. Our micro controllers are getting faster, are phones getting smarter, and the cloud is becoming stronger. With all this new technology everyone is asking themselves: How can I utilize it all?..... Listed under: Home Automation Projects

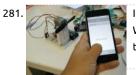

IOT: iPhone Controlled Mini Fan Step 1: Materials iPhone Mac with xcode RFduino RFduino Battery Shield RFduino USB Shield Batt Wires TIP120 2.2kOhm resistor Diode DC Motor Fan blade for DC Motor Step 2: Circuitry Setup the circuitry as shown in the diagrathe servo is small enough, we...... Listed under: Phone Projects

282. WS4E – Ham Radio And Other Stuff The Arduino Fox Hunt Transmitter will be documented in another post, in this post I want to document the Raspberr SSTV Field Day Beacon. The one thing that I don't like about the Raspberry Pi is that it only has digital input/output logic lines...... Listed under: Radio Pi

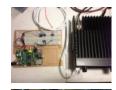

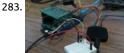

Reading analogue data on a Raspberry Pi using MCP3002 I got a bit disappointed with my little bus pirate yesterday. I'll investigate to update it to fix the odd SPI behaviour another time, but for now, its on to trying to read the MCP3002 SPI ADC chip directly using Raspberry Pi. However,..... Listed under: Interfacing (USB - RS232 - I2c -ISP) Projects

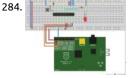

Interfacing an I2C GPIO expander (MCP23017) to the Raspberry Pi using C++ (i2cdev) The I2C Bus The I2C bus is a two wire bus dev by Phillips/NXP (4-wire if you want to include power and ground), that is used to connect a single master device to up to 120+ slav peripheral devices. The master device is typically a..... Listed under: Interfacing (USB - RS232 - I2c -ISP) Projects

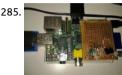

Raspberry pi as an nrf24l01 base station with python for smart home or internet of anything projects Internet connectivity in an in part of various micro-controller projects, specifically those using the atmega328p with arduino ide/avr-gcc. NRF24l01 modules pro an inexpensive and reliable wireless link. In many projects, an additional avr/arduino is hooked up to a computer with internet con for linking the..... Listed under: Internet - Ethernet - LAN Projects

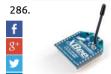

Configuration Utilities for XBee Radios Xbee Radios I purchased two XBee Series 1 Module (Freescale 802.15.4 firmware) from Ad-These are manufactured by Digi and are low-power module with wire antenna (XB24-AWI-001). They have a 250 kbps RF data rat operate at 2.4 GHz. These radios use the IEEE 802.15.4 networking protocol and can perform point-to-multi-point or peer-to-peer networking ,..... Listed under: Radio Projects

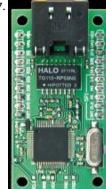

NetWorker – an advanced web server with a microcrontroller An Internet connection would be a valuable addition to many project often designers are put off by the complexities involved. The 'NetWorker', which consists of a small printed circuit board, a free so library and a ready-to-use microcontroller-based web server, solves these problems and..... Listed under: Internet - Ethernet - LAN Projects

288.

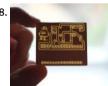

PCB designing and isolation milling using only free Software In this Instructable I will show you how to design and fabricate your o PCBs, exclusively using free software that runs on Windows as well as on a Mac. Things you need: computer with internet connect mill/router, the more accurate the better 45°/20° V-Bit..... Listed under: Development Board - Kits Projects

289.

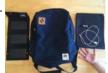

Solar Phone Charging Back Pack Step 1: Materials and Tools Materials (1) backpack. There are 2 requirements when choosing a god backpack for this project: room to install your solar panels and a pocket to store your cell phone. The Drifter square backpack is pe for this project. (1) portable..... Listed under: Phone Projects, Solar energy projects

290.

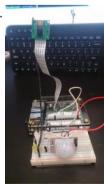

Build an Intruder detector with Raspberry Pi and robomq.io Device, sensors and systems connecting together are driving the next generation of applications creating the Internet of Things (IoT). robomq.io provides an open standard based platform to connect y devices and sensors to the back end applications, systems, processes and people, enabling you to build...... Listed under: Interfacir - RS232 - I2c -ISP) Projects

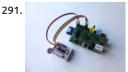

Analogue Sensors On The Raspberry Pi Using An MCP3008 inputs which means it is a bit of a pain to use many of the available sens wanted to update my garage security system with the ability to use more sensors so I decided to investigate an easy and cheap wa it...... Listed under: Sensor - Transducer - Detector Projects

292. LED Rubik's Cube With Arduino In this instructable I'll show you how you can build your own LED Rubik's cube. This project was done for an introductory electronics course at Pomona College. Groups were given approximately two months to complete a project of their choosing, the only requirement bein that..... Listed under: LED Projects

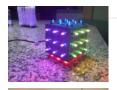

Access Control of Door and Home Security by Raspberry Pi Through Internet 1 INTRODUCTION In this modern world crime has been ultra modern too! In this current time a lot of incident occurs like robbery, stealing unwanted entrance happens abruptly. So the so does matters in this daily life. People always remain busy in their day to..... Listed under: Home Automation Projects, Security - Sa Proiects

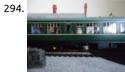

Model Railway Automation This note introduces my experiences of using the Raspberry Pi to automate a model railway. Two aspec covered: •Sending commands to a DCC controller •Detecting a train's position. Sending commands to a DCC controller The RPi is connected to a Hornby Elite DCC controller..... Listed under: Interfacing (USB - RS232 - I2c -ISP) Projects

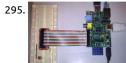

Raspberry Pi GPIO and LED Flash an LED - Works Remotely In this exercise you update your Pi, install the GPIO tools, and write a p to flash an LED ten times. If you use PuTTY to log in remotely, you could flash LEDs on another continent. I have tried..... Listed ur **LED Projects** 

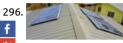

Solar Powering My Home! My home has been solar powered since June 2013 and the power system has proven its reliability. I'm a owner of an OFF GRID solar power system. I decided to publish this instructable to let fellow DIYers know the basics to design and install...... Listed under: Home Automation Projects, Solar energy projects

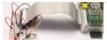

On/Off Project – Switch a light on/off using your smart phone f you found this article after doing a search on Google, welcome! Or website you will find plenty of content around DIY home automation using open-source hardware. Enjoy the article! I have been as lot about writing tutorials using the Raspberry Pi for home automation, as well...... Listed under: Phone Projects

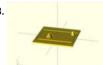

Solar powering a Raspberry Pi for Bitcoin mining Introduction: As a simple one-GPU bitcoin miner, the recent growth in ASIC (Appl specific integrated circuit) bitcoin mining hardware has been a real gamechanger. In my case, there are some disadvantages to the change, namely having to spend the few bitcoins I have mined on..... Listed under: Solar energy projects

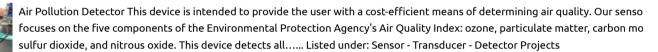

300.

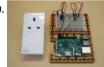

Home automation with Raspberry Pi 2 and Node-RED Node-RED is a visual tool for wiring the Internet of Things that can be run or Raspberry Pi and allows for rapid prototyping of projects. In this tutorial we will first set up Node-RED on a Raspberry Pi 2, before creating a flow that..... Listed under: Home Automation Projects

301.

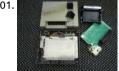

Raspberry Pi in a NES Case – Part 1 – Wiring up the front panel and external connectors Raspberry Pi is a great project computer, il cheap (\$35), runs Linux (or Risc OS) and has lots of resources available aroudn it. When mine arrived, I didn't really know what to u for, but then it hit me: I can build an emulator..... Listed under: Game - Entertainment Projects

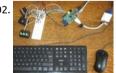

Resources – Computing Club Sessions – Raspberry Pi 2 – Python Overview This is an opportunity to look at another language (Pyth another IDE (IDLE) and have another go at Scissors, Paper, Stone. Hardware This is going to use the GPIO pins (the two rows of 13 26 in total) on the Pi. We'll..... Listed under: Interfacing(USB - RS232 - I2c -ISP) Projects

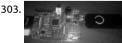

Talking to a ZWave Switch using open-zwave Z-Wave is a wireless communications protocol designed for home automation, specifi remotely control applications in residential and light commercial environments. The technology uses a low-power RF radio embed retrofitted into electronics devices and systems, such as lighting, home access control, entertainment systems and..... Listed unde Home Automation Projects

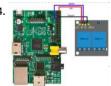

Raspberry Pi Garage Door Opener with GaragePi Introduction When I was little, I used to push the garage door button from inside garage and then run out the garage while it's closing... carefully jumping over the sensor so I don't trip the safety mechanism. It we back then and a..... Listed under: Home Automation Projects

305. 🍃 How To Use GPIO Pins On Raspberry Pi – Buttons And LED Tutorial What Are The GPIO Pins on Raspberry Pi? A great feature on the Raspberry Pi is th pins (stands for General Purpose Input Output). These GPIO pins on Raspberry Pi can be found in 2×13 header pins which can perform tasks include 5 serial UART, 3V3..... Listed under: LED Projects

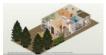

Design Your Home with Autodesk Homestyler Autodesk Homestyler is a free online home design software, where you can create a designs in 2D and 3D. The online tool allows you to either upload your existing floor plan or create a new one with simple drag and drop...... Listed under: Home Automation Projects

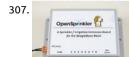

Announcing OpenSprinkler Beagle (OSBo) v1.0 Following the sneak-peak preview, I am excited to announce that OpenSprinkler Be (OSBo) v1.0 is now officially released! OpenSprinkler Beagle is an open-source sprinkler / irrigation extension board for the Beagle Black. It uses four GPIO pins to control an unlimited number of sprinkler valves...... Listed under: Wireless projects

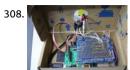

beakn v0.3: DIY Lync Status Light with a RaspberryPi, .NET, Mono and MQTT I'm continuing to build out "beakn" my DIY Lync Statu This is what I'm calling a "maker experience" project. I want to know what a maker goes through to build things so I'm building it w many different platforms as possible. I've built...... Listed under: How To - DIY - Projects

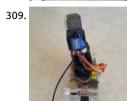

Raspberry Pi OpenCV Pan & Tilt Face Tracker Create your own face tracking, pan and tilt camera on the Raspberry Pi! This tutorial demonstrate use of the OpenCV (computer vision) library to identify and track faces on the raspberry pi using two servos and a US webcam. For the interested, I previously...... Listed under: Video - Camera - Imaging Projects

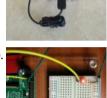

1: A single LED Before we even get started with the GPIO, lets make an LED light up by simply wiring it to the +3.3v supply and 0v. We have a yellow wire from the Pi's +3.3v supply to the breadboard and this connects to an LED then..... Listed under: LED Projec

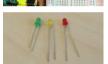

Morse Code on an LED Difficulty: beginner This tutorial will guide you through safely connecting up an LED to your Raspberry Pi albeing able to turn it on and off from Python. Then you will write a program to take input from the keyboard and send it out in...... under: LED Projects

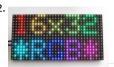

Connecting a 16×32 RGB LED Matrix Panel to a Raspberry Pi Overview Everyone loves a colorful LED screen! Our 16x32 RGB LED d is a low cost, and easy-to-use arrangement of bright LEDs - just like the ones used in Times Square! This display makes a fantastic a to your Raspberry Pi. It is pretty easy...... Listed under: LED Projects

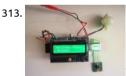

How to make a Raspberry Pi surveillance and alarm It's the 1st of July, and hopefully you are lucky enough to go on holiday soon, great way to make a useful project right before leaving home alone! This is a cheap but powerful system of surveillance and alarm know it's...... Listed under: How To - DIY - Projects

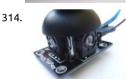

Using A Joystick On The Raspberry Pi Using An MCP3008 While browsing eBay looking at electronics stuff I found a few interestin to connect to the Pi. The first item was a small 2-axis analogue joystick. They are similar to the thumb-sticks you would find on a m games console controller. These modules are cheap and..... Listed under: Game - Entertainment Projects

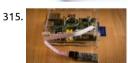

A cheap Bluetooth serial port for your Raspberry Pi While working on my Arduino based robot vehicle project the idea came to me the Bluetooth module that I'm using as a remote control receiver for my robot would make a great addition to my Raspberry Pi. In article I describe how to..... Listed under: Bluetooth Projects

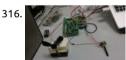

Gertboard-Pi Potentiometer Controlled Motor In the potmot (for potentiometer-motor) test we use a potentiometer ("pot") con to the analogue to digital converter (A/D) to get an input value, and this value is used to control the speed and direction of the mc is set up so that at one extreme, the..... Listed under: Motor Projects

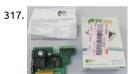

Expanding the Raspberry Pi with PiFace and Pi Rack The marvellous Raspberry Pi, essentially a cheap, small PC, is a great device fo education or home projects like media streaming. Out of the box though, it is not ideal for controlling other devices other than by ethernet. What if you wanted to...... Listed under: Home Automation Projects

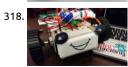

Build Raspberry Pi robots: Best Tutorial for beginners If you are a beginner to Raspberry Pi and were looking for a simple hardwar project, then look no further. This tutorial will show you to develop a python based robot which avoids obstacles and navigates fre Obstacle avoiding robots are fairly common and easy..... Listed under: Robotics - Automation Projects

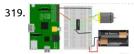

Raspberry Pi Control Motor Speed Controlling a motor is one of the most exciting things you can do with your Raspberry Pi. Motor power-hungry components. They often require more power than the 3V3 your Raspberry can provide. That's the reason we will co the motor to a external power...... Listed under: Motor Projects

320. Research: Raspberry Pi – Pins, Buttons and Circuits In a previous post I wrote about how you can control the function of the Raspberry Pi's software through writing scripts, but one of the remarkable things about the Pi is that it is also capable of interacting with the physical world through its GPIC GPIO stands..... Listed under: Interfacing(USB - RS232 - I2c -ISP) Projects

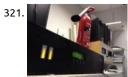

Raspberry Pi STL in a Box I promised more details in the future about the Raspberry Pi STL build. Well, against all odds, I'm going t deliver! The project exists purely to solve a problem with getting audio between two sites for a hospital radio station. They curren a costly..... Listed under: Radio Projects

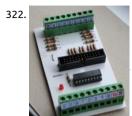

A Raspberry Pi Interface Board The Raspberry Pi computer is eminently suitable for interfacing. It has 17 GPIO lines which can be programmed to be either inputs or outputs as well as various other functions. They are very low power lines however, and on their can only drive tiny LEDs...... Listed under: Interfacing(USB - RS232 - I2c - ISP) Projects

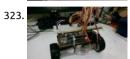

Building a segway with Raspberry Pi Step 1: Materials Raspberry Pi, AC-to-DC 5V power adapter, plastic enclosure I am using Raspberg 2, with Raspbian installed. Cost \$45.0 USB WiFi adaptor, I'm using Edimax Wifi adaptor. Cost \$10.0 DC motors x2, wheels x2, car fra acrylic sheet x2, motor bracket x2,..... Listed under: Robotics - Automation Projects

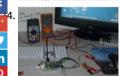

Raspberry PI:- USB, Ethernet, crashing and other problems Do you have frustrating issues with your Raspberry PI Are you experien problems with your PI, you can't explain or figure out why? You bought what you thought where good accessories (Keyboard, Mou WIFI adapter and cables), well read on, you may discover your problem..... Listed under: Interfacing (USB - RS232 - I2c -ISP) Projects Internet - Ethernet - LAN Projects

5. 戻 Cedarville University builds RoboBoat vehicle with 4 Raspberry Pi's, MATLAB and Simulink In Part 1, Sergio described the RoboBoat Competition and introduced our entry, the Cedarville University RoboBoat team. In this article, we will go into depth with regards to how we programmed our autono aquatic vehicle's PC and five Raspberry Pi's using MATLAB and Simulink. Last...... Listed under: How To - DIY - Projects

6. Tutorial – sPiRobot: Control & See what your Robot is seeing from Anywhere Why sPiRobot? If you are following my blog I always use Arduino Boarc make my projects, but for this I use Raspberry Pi as a brain of my Robot. That's the reason I called this "PiRobot". aterials? 1x Raspberry Pi 1x Webcar Listed under: Robotics - Automation Projects

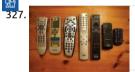

Remote Logic The Raspberry Pi is often hailed for its incredibly cheap price. Other low-cost development and educational boards available (e.g., the Beaglebone), but for some of these systems, the additional peripherals that are required can quickly amplify th The Raspberry Pi, however, is designed...... Listed under: Wireless projects

328.

Aaron's piHouse Monitor ntroduction I have been using microcontrollers for a long time now. I started in college as part of the property and have never stopped. Professionally, educationally, hobby, I've done projects of all types. Recently I decided to try something Raspberry Pi. It is...... Listed under: Home Automation Projects

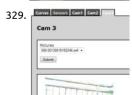

Home Automation with Raspberry Pi The Surveillance System this year I planned to travel with my family to China for a few weeks had to leave alone our house. While being on vacation, I wanted to check sometimes if everything was alright at home. So I decide to..... Listed under: Home Automation Projects

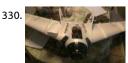

Part 2: How to build a High-Definition FPV UAV using a Rasperry PI with HD camera, using a high speed WiFi link This is the second a 2-part series on 'How to build a High-Definition FPV UAV using a Raspberry PI with HD camera, using a high speed WiFi link. In my post on the subject (located here), I discussed the parts I used, and...... Listed under: Video - Camera - Imaging Projects, Wireless p

331. 31 32 Printing MouseAir V2 – Part 1 / Raspberry Pi Project The Mouse Air project has been around in various stages since April of 2014. The goal of the (conceived in a bar, the Fedora in Coeur d'Alene Idaho and named by Sarah, the most excellent bartender there. And some BlueMoon Beer.) was to be able...... Listed under: How To - DIY - Projects

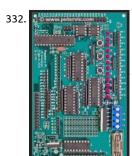

Gertboard Open Collector Drivers: ULN2803APG If you were wondering how to use the open collector drivers on the Gertboard verthen you have come to the right place. As shown in the diagram, the red area marked out is the open collector driver section. The ULN2803APG is a Darlington..... Listed under: Development Board - Kits Projects

- 333. Raspberry Pi homemade level converter for serial communication rs232 3.3 volts to 5 volts TTL for AVR microcontroller I found that the Raspberry interface rs232, described in a older post by myself, was too bulky. Pi and AVR should be connected through a less amount of wires. So I've searched best hints to solder a cheap and uncomplicated level converter,..... Listed under: Home Automation Projects
- 334. PIE1 Raspberry Pi Sends Live Images from Near Space HAB (High Altitude Ballooning) is a growing hobby where enthusiasts use standard weather balloons to put small payloads typically 100g-1kg into "near space" at altitudes of around 30km or so, carrying a tracking device (so the balloon posit known throughout the flight) and usually..... Listed under: Video Camera Imaging Projects
- Raspberry Pi RGB LED conversion I was looking at the cost of an Arduino and Ethernet shield and thinking that they are quite expensive compared Raspberry Pi. So time to update my Arduino RGB LEDs project to run on a RPi. As noted all over the web the...... Listed under: LED Projects

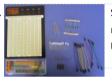

Section 3: Building the Turing Machine Introduction In this project, we shall build a 3-symbol Turing machine using 11 bicoloured L represent the cells on the tape. Green represents a 1, red represents a 0 and a blank is represented when the LED is off. We shall c these the..... Listed under: LED Projects

7. Pi Ball – A Spherical and Interactive Raspberry Pi 2 Case Here were my requirements - Use a Pi (Raspberry Pi 2 in the case) - Spherical case, that can be bounced, kicked, thrown - Accelerometer onboard to monitor the motion of the ball - Wireless everything! Wireless keyboard/mouse, networking, so and video (Pi Ball in..... Listed under: Game - Entertainment Projects

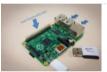

Temperature Measurement for Lab and Science Projects Introduction Every lab (home, office, school) needs temperature measure capabilities. Measuring temperature for science experiments is hard – all sorts of materials, liquids, and chemicals may be involved large temperature range may need to be covered. The sensor used for this (a thermocouple)...... Listed under: Temperature Measurement Projects

339.

A GSM/GPRS & GPS Expansion Shield for Raspberry Pi Today we present an expansion shield for Raspberry Pi to control the very effective GSM/GPRS SIM900 and SIM908 (with GPS) modules: in this way it is possible to extend the functionality of Raspberry Pi f mobile applications (eg: remote control) and, by employing the SIM908..... Listed under: Wireless projects

- 340. Solar Power on the Raspberry Pi SunAir designed to charge LiPo batteries from Solar Panels and power your Pi. First SunAir Kickstarter Update (De 2014) Published here. An earlier generation of this project was used in Project Curacao. You also can track the sun, detect low power conditions and Works perfectly with..... Listed under: Solar energy projects
- Project Coffee: Es(pi)resso Machine ome time ago, I embarked on a project to control my Gaggia Classic Espresso machine with a Raspberry Pi. Obviously, you can buy a fully automatic "bean to cup" machine... but where's the fun in that! This project started ou the simple idea of...... Listed under: Home Automation Projects
- GOMRF 29.45 MHz Receiver Project In 2007/8 AMSAT-UK put considerable work into a proposal to the European Space Agency (ES place an Amateur Radio payload on the mass dummy on the maiden flight of the VEGA launcher. Known as iSTAR (Integrated Suite Teaching and Amateur Radio) it was...... Listed under: Wireless projects
- Interfacing EM-18 RFID reader with Raspberry Pi RFID (Radio Frequency Identification) uses electromagnetic fields to read, monitor transfer data from tags attached to different objects. It is not necessary that the cards are to be in visibility of the reader, it can be embedded in the tracked object. The tags can...... Listed under: Interfacing (USB RS232 I2c -ISP) Projects
- 344. Controlling Domestic Hot Water Supply with Raspberry Pi Contents Background Hardware Pi Wiring Heating System Wiring Software Remote Access Ga Consumption Impact Background I want to implement a Raspberry Pi controlled heating and hot water system. On the hot water side, the objectives are

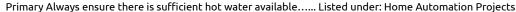

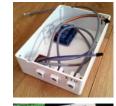

Dual DC motor control using pwm with the Raspberry Pi This project uses two IRF 630 MOS-FET transistors for pulse width modula and two relays to change the direction of the two motors. . The circuit diagram is below. The two IRF 630 MOS-FETs are connected GPIO 15 and 18 pins of the..... Listed under: Motor Projects

346. Home Weather Display In this project, we use a Grove DHT (Digital Humidity and Temperature) sensor as a Raspberry Pi temperatu sensor. This project uses a Grove OLED display, connected to the Raspberry Pi, to show the temperature and humidity. You can us project as designed: a simple weather station for..... Listed under: Home Automation Projects

Home Energy Monitoring System The Purpose (Mission) Monitor, archive and analyze energy consumption in the house Visualize historical consumption data Access data remotely from Web Eventually include data from other sensors, like temperature, pressur humidity, motion, light, security, etc. UPDATE: Temperature/Pressure sensors added: Additional Sensors for Home Energy Monitor Listed under: Home Automation Projects

> Connect a sensor to your Raspberry Pi to warn you when there are noxious gases about! o detect a fart with the Raspberry Pi, we I use a sensor that is responsive to one or more of the volatile sulphuric compounds which make up 1% of flatulence (i.e. the compc which make farts smell). Essentially, we need to give the..... Listed under: Sensor - Transducer - Detector Projects

> XMOS startKIT: Building an XMOS and Raspberry Pi Robot XMP-1 Introduction The XMOS startKIT from Farnell (or Newark) is a ver cost (£12 including VAT) processor platform that works well with the Raspberry Pi. Together is possible to construct robotics appli with almost no soldering required. The XMOS startKIT is a near-credit-card sized board...... Listed under: Robotics - Automation Pr

> Control an LED from your web browser or smartphone using Raspberry Pi A first project – Internet controlled LED In this simple, inexpensive project you can connect a light emitting diode to your Raspberry Pi, and turn it on and off using any web browser. The even an app for Apple, Android and Windows smartphones. Prerequisites To run this..... Listed under: LED Projects

> Usb Hub Schematic Cy7c65632, cy7c65634 hx2vl™ very low power usb 2.0 hub controller cypress semiconductor corporation • 198 champion court • san jose, ca 95134-1709 • 408-943-2600. Click here to receive the iogear newsletter and / or discounts: stay conni facebook; twitter - iogear news; twitter - iogear...... Listed under: Interfacing (USB - RS232 - I2c -ISP) Projects

352. 🎅 More Raspberry Pi Electronics Experiments – Gertboard and Potentiometer-Controlled LED Cluster More Raspberry Pi Electronics Experiments – Ger and Potentiometer-Controlled LED Cluster Posted on February 3, 2013 by rakanalysis One of the things which alerted me to the potential of the Rasi Pi as an electronics control system was the announcement of the Gertboard before the Raspberry..... Listed under: LED Projects

> Interfacing HC-SR04 Ultrasonic Sensor with Raspberry Pi Ultrasonic distance sensors are designed to measure distance between tl source and target using ultrasonic waves. We use ultrasonic waves because they are relatively accurate across short distances and cause disturbances as they are inaudible to human ear. HC-SR04 is a commonly used module..... Listed under: Interfacing (USB - RS 12c -ISP) Projects

> on the switch I ended up using bent so it stopped working after about a month of use. I really need to figure out a way to mount... Listed under: Home Automation Projects

My Raspberry Pi Powered Garage Monitor Update #1: Garage Monitor Memory Leak: Part 1. Update #2: I should point out that the

8 Interesting DIY Raspberry Pi Case Ideas The Raspberry Pi is a small, credit-card sized ARM computer that costs a measly \$25. For money you'll get a full system-on-chip computer capable of running a variety of ARM-optimised operating systems, USB and Ether connectivity but no case. Future versions of the unit..... Listed under: How To - DIY - Projects

356. Driving a bi-polar stepper motor with the SN754410NE double H-bridge and a Raspberry Pi Bi-polar stepping motors use only two coils and are easily recognized because they only have four wires. Most unipolar steppers can be used in bipolar mode by ignoring the two centre taps. Because bi-polar ste motors produce the rotating magnetic field by reversing the current..... Listed under: Motor Projects

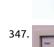

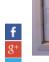

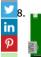

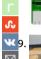

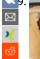

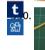

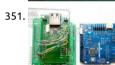

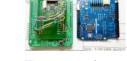

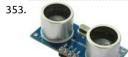

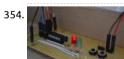

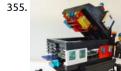

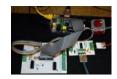

357

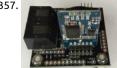

WeatherPiArduino Weather Board WeatherPiArduino is a weather station controller board designed to interface to Arduino and Raspberry Pi computers. It is an interface board developed by SwitchDoc Labs to allow the user to easily build a fully functioned V Station while allowing customization of functions. WeatherPiArduino is derived...... Listed under: Interfacing (USB - RS232 - I2c -ISF Projects

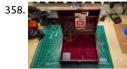

Raspberry Pi Face Recognition Treasure Box Overview Face recognition is an exciting field of computer vision with many possible applications to hardware and devices. Using embedded platforms like the Raspberry Pi and open source computer vision libraries OpenCV, you can now add face recognition to your own maker projects! In...... Listed under: How To - DIY - Projects

359.

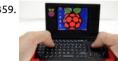

Mobile Raspberry Pi Computer: Build your own portable Pi-to-Go w, yes, the Raspberry Pi Computer, a credit card size mini PC that cost \$35. There are so many possibilities and uses for these small nano PCs. People have made them into PVRs (personal video recorders), retro gaming machines, weather stations, in-car PCs, jukeboxes,..... Listed under: How To - DIY - Projects

360.

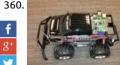

Remote Controlling a Car over the Web. Ingredients: Smartphone, WebSocket, and Raspberry Pi. At Kaazing, we have been experimenting with using a smartphone as a remote control for quite some time now. Those familiar with our demos may have see Zing-Pong demo (which is a "Pong"-style game using smartphones to control the paddles over WebSocket) or our..... Listed under Wireless projects

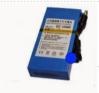

Back in Black – a DIY raspberry pi Boombox: Wire it Up – Power Power The BinB boombox has a different power setup from the prototype - it can be battery powered or AC powered. If you want to run the boombox often on battery, the recommended choice SLA (Sealed Lead Acid) battery of good quality. These..... Listed under: How To - DIY - Projects

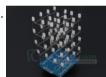

ICStation 4X4X4 Light Cube Kit for Arduino UNO CSTATION 4x4x4 Light Cube kit uses 64 cuboid LED, and controlled by Arduino. Expansion board uses two 74HC595 shift register chips, using eight I/Os can light the 4x4x4 Light Cube,it's hardware resources ne less than other 4x4x4 light cubic expansion board(needs 20 I/Os to control)...... Listed under: LED Projects

363.

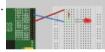

Interface LED with Raspberry Pi Solution Connect an LED (see "Opto-Electronics") to one of the GPIO pins using a  $470\Omega$  or  $1k\Omega$  ser resistor (see "Resistors and Capacitors") to limit the current. To make this recipe, you will need: Breadboard and jumper wires (see "Prototyping Equipment")  $1k\Omega$  resistor (see "Resistors..... Listed under: LED Projects

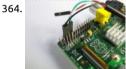

Raspberry Pi – RS232 Serial Interface Options (Revisit) In the previous article Raspberry Pi - Installing a RS232 Serial Port we discus how to install a RS232 port on the Raspberry Pi. This is a follow up article to suggest a few alternative interface options as the XB RS232 level-shifter board has been..... Listed under: Interfacing(USB - RS232 - I2c -ISP) Projects

365

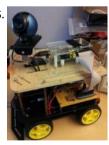

Simulink Offers Easy, Graphical Programming for Raspberry Pi & Arduino Every hardware hobbyist has experienced that painful m when you smell smoke and discover that it's coming from your hardware project. It's a rite of passage. Wouldn't it be nice if you co test your hardware before burning it? At the Open Hardware Summit, held...... Listed under: How To - DIY - Projects, Raspberry Programmer Projects

366

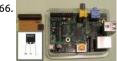

1-wire temperature sensor DS1820 at Raspberry Pi (GPIO directly) To measure the indoor or outdoor temperature with the Raspb there are several possibilities. This article describes the version with the minimal amount of external components. This is based or DS18S20 temperature sensor and the software emulation of the 1-wire protocol. The DS18S20..... Listed under: Temperature Measurement Projects

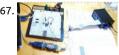

Raspberry Pi Serial Port Many of the GPIO pins on the Pi have other special uses. The most useful of these are the serial port pins #10, which are transmit and receive for an RS-232 serial port. By default this port will output diagnostic messages during boot..... under: Interfacing (USB - RS232 - I2c -ISP) Projects

368.

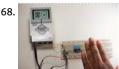

Hacking the Lego EV3: Build Your Own Object Sensor "Eyes" Although the Lego Mindstorms EV3 kit comes with a variety of cool so wouldn't it be awesome to build your own custom sensing device? This project will show you how to create your own unique objec sensors for your Lego EV3 controller using basic electronic...... Listed under: Sensor - Transducer - Detector Projects

369. How to detect WiFi access points using Raspberry Pi As you can see – this system is used as a mobile wireless network (WLAN) detection point. A small computer intended to be used for WLAN collection, including from UAVs. Hardware: IBM Power PC 405GPR processor, 64 MB SDRAM, 16 MB of built inflash, 4 mini...... Listed under: Wireless projects

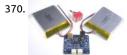

Multi-Cell LiPo Charging Overview Lithium Polymer Batteries pack a lot of power in a small package. But they can be tricky to char safely. The Adafruit LiPo Chargers all provide a charging cycle designed to safely charge 3.7v Lithium Polymer cells. But what if you project needs more...... Listed under: Battery Projects

371.

28BYJ-48 Stepper Motor Control System Based On Arduino With ICStation Team introduces to you this stepper motor control syst based on the ICStation UNO compatible with Arduino. It uses a ULN2003 chip to drive it. The working voltage is DC5V. It is widely to ATM machine, inkjet printer, cutting plotter, fax machine, spraying equipment,..... Listed under: Motor Projects

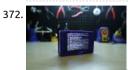

Touch Pi: Portable Raspberry Pi Overview In this project we're building a portable Raspberry Pi using the model A+, PiTFT 3.5" disponent boost 500C and a 2500mAh lithium polymer battery. We designed this very simple case in CAD - It's a two part enclosure the fasten together with screws. All the..... Listed under: Development Board - Kits Projects

373. Quick2Wire Interface Board – Assembly and Troubleshooting TESTS (1) On the Quick2Wire boards there is a 3-pin male header with pins for 5V, 3.3V, attached the test circuit to 5V and GND — it glowed as it should. Same for 3.3V and GND. So I decided that the board was..... Listed under: Interfacir - RS232 - I2c -ISP) Projects

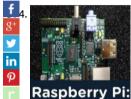

Know all about Raspberry Pi Board Technology The Raspberry pi is a single computer board with credit card size, that can be used many tasks that your computer does, like games, word processing, spreadsheets and also to play HD video. It was established by t Raspberry pi foundation from the UK...... Listed under: Development Board - Kits Projects

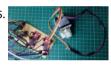

Control stepper motors with Raspberry Pi and node.js Continuing the journey on how to control things with node.js on the Raspberset up 2 stepper motors and controlled them in real time with Hydna. You can can read futher on how to install Hydna on Raspbershere. The to pins..... Listed under: Motor Projects

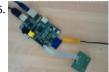

Interface I2C with the Raspberry Pi Note: Full source (still not finished) is available github.com/drcrane/raspberryrfid. The Raspber has a few different interfaces available to it, one is I2C (a protocol created by Philips and used in many places, it is the basis of VES DDC!). I had the opportunity recently..... Listed under: Interfacing(USB - RS232 - I2c -ISP) Projects

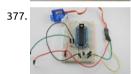

Raspberry Pi GPIO driving Servo I have experimented with GPIO on the Raspberry Pi, just turning an LED on and off here. But since Ben Croston has improved the RPi GPIO Python library to do most of the work in C and I can confirm that it is a...... Listed under: H DIY - Projects

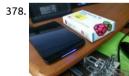

Raspberry Pi B+ for Sound source Still I need good PC for ripping and have to buy source from internet(online). if do you have Goo probably reproduce good sound from Raspberry Pi B+ Music server.Raspberry Pi B+ is very small PCB actually small PC for kids in I for Audiophile...... Listed under: Sound - Audio Projects

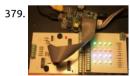

Some fun with 16 RGB LEDs and a Raspberry 3.14159 RGB LEDs consist of a red, a green and a blue LED conveniently encapsulated package. Theoretically one such should be able to produce any colour of the rainbow, but I have restricted my project - for reason explained later - to just red,...... Listed under: LED Projects

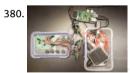

Lunchbox Internet Radio Guide What I've made is a radio with 6 buttons and a 20x4 LCD screen. There is an "ON" button, and "OFF "BACK", "PLAY", "STOP" and "NEXT". It is connected to the internet via WiFi, and it powered by a USB hub connected through a Pi-Supply...... Listed under: Radio Projects

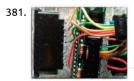

Connecting SNES sockets to the Raspberry Pi: An assembly guide In a previous post, I described my idea of a universal console with Raspberry Pi. I presented, what I called, the SNESDev-RPi, which is an SNES-controller interface for the Raspberry Pi. A core eleme this interface is a SNES-adapter PCB that I recently...... Listed under: Interfacing (USB - RS232 - I2c -ISP) Projects

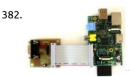

Raspberry PI Serial Port and Breakout Board erial port to the Raspberry PI and breaks out some of the PI's pins for experimentatic interface board was designed to be simple and used for initial experimentation. It can be built on a single-sided PCB using home-n PCB fabrication methods. KiCad source files..... Listed under: Interfacing(USB - RS232 - I2c -ISP) Projects

383. TNC-X for Raspberry Pi (Packet radio) AX25 TNC-Pi is a special version of TNC-X designed to interface directly with the Raspberry Pi computer. It can con the Pi either via the Pi's serial port, or via the I2C protocol. In the latter case, a single Pi can support multiple TNC-Pi's at...... Listed under: Radio Projects

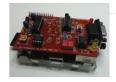

Using the Raspberry Pi GPIO with Python So you got your Raspberry Pi, installed an OS and using it just like your computer. Great! what? You didn't buy a Raspberry Pi just to replace your computer, did you? Well, Raspberry Pi can do a lot more... much more tha computer...... Listed under: Development Board - Kits Projects

385. Raspberry Pi – Dual Element Homebrew Boiler/HLT and Fermentation Fridge Controller The purpose of this device is to allow someone who makes Hor Beer using the "All Grain" method, to control the temperature and timings of various parts of the beer making process when used in conjunction with a made boiler. However, the physical device,...... Listed under: Home Automation Projects

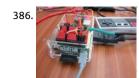

NES Controller on the Raspberry Pi Part 1: The Hardware & Driver Some time back, I joked that the Raspberry Pi's GPIO port really for Game Port IO... So to make that joke come true, I present a way of interfacing the NES Joysticks to the Raspberry Pi. First you. Listed under: Interfacing(USB - RS232 - I2c -ISP) Projects

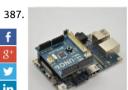

Banana Pi BPiDuino UNO Board Module, compatible with for Arduino UNO, available for Raspberry Pi Quick Details Package: plast sealed; carton box packed; Model Number: BPI UNO Type: Drive IC Brand Name: BPI Place of Origin: Guangdong, China (Mainland) Dissipation Power: 3W Operating Temperature: -10 ~ 65°C Supply Voltage: DC 5V Application: Computer Specifications Banana Pi BPiDuino UNO Board...... Listed under: Development Board - Kits Projects

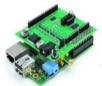

Expansion Shield for RaspberryPi compatible with Arduino Let's expand RaspberryPi functionalities with a shield that is compatible the Arduino pinout and with an onboard analog to digital converter with 16-bit resolution. Further expansions that we will presen future will allow you to add a DAC, a number of additional...... Listed under: Interfacing(USB - RS232 - I2c -ISP) Projects

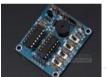

ICStation 16 Music BOX DIY Kit Sound Module 1.Features 16-tone box under your control, arbitrarily issued 16 kinds of interesting sound, both an electronic toy can also be used as a doorbell or alarm. 2.A suite of profiles: Kit Model: BOX-16 Operating voltage: 4 PCB size: 48mm (length) \* 42mm (wide) Control...... Listed under: How To - DIY - Projects

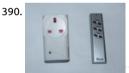

Switching mains electricity with a Raspberry Pi and a remote control Home electronics can open up a new dimension in home auto especially when used with an Arduino or Raspberry Pi. There is however a very real danger when using mains electricity, including electrication and danger of electrical fires if the components are not...... Listed under: Home Automation Projects

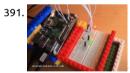

Make a torch and burglar alarm in Scratch with the CamJam EduKit and ScratchGPIO First steps Like many projects, this one began Lego. To stop the breadboard sliding all over the place, I created a Lego housing for it and the Raspberry Pi that would keep them conveniently together. My Raspberry Pi is in a PiBow case, which..... Listed under: Interfacing (USB - RS232 - I2c -ISP) Projects

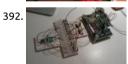

What is a serial-to-parallel shift register? A serial-to-parallel shift register (or SIPO: Serial In Parallel Out) lets you take a sequence of signals on one output, and split them up into several separate outputs. For example, if you don't have enough GPIO pins on your Raspberry Pi, Arduino, or other computer/microcontroller,...... Listed under: How To - DIY - Projects

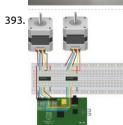

Raspberry Pi Motor Controller Overview An AVR, typically an ATMega168P, is controlled from the Pi via the 3.3V UART, and provid PWM signals to the Motor Driver. Features Controlled via the UART on the Pi GPIO Header. Up to 2A bi-directional current per cha up to 46V...... Listed under: Motor Projects

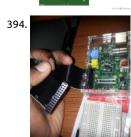

Lighting an LED using a Breadboard & a Raspberry Pi Lights, Jumpers & the Resistance – Jumper wires are typically 22 gauge solid-wires with insulation pre-stripped and readied for insertion in or out. Resistors resist the flow of electrical current, thereby contro WHERE and HOW FAST it flows. [Thought experiment: If controlling water, using...... Listed under: LED Projects

395

Make an alarm clock with a Raspberry Pi Breadboard If you're new to electronics and the Raspberry Pi (RPi), you might not be fami idea of the breadboard is to allow you to connect up electrical components without needing to solder wires or any other elaborate procedure. It's basically..... Listed under: Clock - Timer Projects

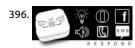

AngelBlocks – Maker Kit Introduction AngelBlocks is an open source smart home building block system that is suitable for a wide r of users. Homeowners with little or no technical skills will find AngelBlocks intuitive and easy to use. Makers, hackers, and develo will love AngelBlocks because they can..... Listed under: Home Automation Projects

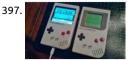

Super Mega Ultra Pi Boy 64 Thingy Build Getting Started! I had recently bought an original Gameboy DMG from Good Will for a wh \$5.00, condition unknown. Taking a gamble, I purchased it and took it home to find that it had severe damage caused by a battery exploded and leaked all..... Listed under: Interfacing (USB - RS232 - I2c -ISP) Projects

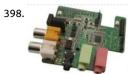

Raspberry Pi gains Wolfson HD audio card Newark Element 14 and Wolfson have launched an HD-ready Wolfson Audio Card for the Raspberry Pi with 192kHz sampling, MEMS mics, and I/O including S/PDIF. The Wolfson Audio Card extends and enhances the Linu Raspberry Pi's audio features beyond its native HDMI output with onboard HD..... Listed under: Sound - Audio Projects

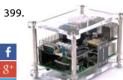

ULN2803 8-channel RC Servo Port for Raspberry Pi Bring in some muscle to your output pins with 8 mighty Darlingtons! This drive contains 8 drivers that can sink 500mA from a selectable 5V or DC input voltage supply and has kickback diodes included inside fo driving coils. This will let your little..... Listed under: Motor Projects

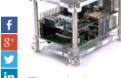

📄 Monitoring Room Temperatures with Moteino's and Raspberry Pi Introduction Following on from using a Raspberry Pi to capture the electricity consumption of my home, I have over the last 2 years installed Solar Thermal Hot Water panels and very recently Solar PV. This meant that I had an opportunity to create something I..... Listed under: Temperature Measurement Projects

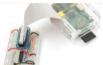

Send Raspberry Pi Data to COSM The combination of connecting a Raspberry Pi to COSM makes creating a internet of things much than it has been in the past. The Pi with it's easy access to ethernet / WiFi and COSM's drop dead simple usability will graph all sen data...... Listed under: Interfacing (USB - RS232 - I2c -ISP) Projects

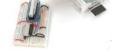

Fish Feed Time – Wireless Socket Control with the Raspberry Pi Overview Being a bit of an unecessary geek, I've decided to pimp out my fishtank wit Feeding Time button! "What's one of those?" I hear you ask! Well... As it's a Marine Reef tank, it's a bit fiddly to feed some of the corals...... Listed un Wireless projects

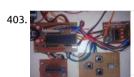

Motor Protection against Single Phasing and Overheating The rise in temperature level of a motor during its operation beyond a permissible limit is known as overheating. The causes of motor overheating are motor overloading, distortion in the supply voltage impaired cooling capability, unbalanced supply voltages etc. Because of overheating, we can face...... Listed under: Motor Projects

404. 🍃 Quick2Wire Analogue Board – Connecting to Raspberry Pi This is a short report on how to connect Quick2Wire's analogue board directly to a Raspbe The key is the pinout for for the six-pin boxed headers on the Q2W board. I ignored the 5V and Int lines, running lines only for 3.3V, GND,...... Listed u Interfacing (USB - RS232 - I2c -ISP) Projects

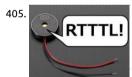

Piezo Ring Tones with Raspberry Pi The ringtone text transfer language (RTTTL) is a way to represent music data for play on older phones. The format was created by Nokia for thier phones, but it also works with GPIO pins and a piezo buzzer. This project shows to use..... Listed under: Sound - Audio Projects

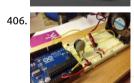

Hooked on Arduino & Raspberry Pi Infrared Fan Speed Control This project demonstrates using an infrared light beam to measure speed of a fan, and PWM to adjust the speed to a preset value. I used a small 12 Vdc fan from a PC CPU heat sink. It will run..... Li under: Wireless projects

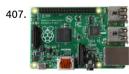

Raspberry Pi Launches New Model B+ The Raspberry Pi Foundation today announced the final revision of the original Raspberry P development board. The Raspberry Pi development board since its introduction has actually sold over 3 million units globally, indi the undoubtable success of the hardware platform. One of the major reasons..... Listed under: Development Board - Kits Projects

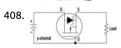

Raspberry Pi B+ Power Protection Circuit The circuit functionality is mostly obvious. There is polyswitch F1, a self-resetting fuse w protects the RPI from overcurrent condition. There is the Transient Voltage Suppressor (TVS) diode D5 which protects the RPI aga static discharge and possibly overvoltage condition. However, the function of mosfet..... Listed under: Other Projects

409. 📄 DIY диммер: quidebook to components n the recent past we shar the complete set of gerber-files with our expensive readers. That all interested pe ha possibility to order to themselves printed-circuit boards. As it are inexpensive, as it were ma by us. Today we taken the following step. We publish

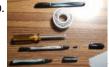

Solder Pen, PCB Circuit, Python Programming Solder Pen I had some color Sharpies, which never worked very well, even when I fire them. I just tried them, and all but one, would not even write. I threw them in the trash. Later, I got them out of the trash because. Listed under: Development Board - Kits Projects

411.

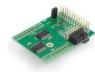

IO Pi Introduction: The I2C address bits are selectable using the on-board jumpers. The MCP23017 supports up to 8 different I2C addresses so with two MCP23017 devices on each IO Pi you can stack up to 4 IO Pi boards on a single Raspberry Pi giving a..... List under: Development Board - Kits Projects

Controlling a Servo Motor Assembly The servo motors have three pins, two for power: red(+) and black (-), and one for control. Bethe servo motor draws too much energy, we need to use the batteries to power the servo (the Raspberry Pi doesn't have so much if..... Listed under: Motor Projects

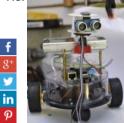

Raspberry Pi CD Box Robot English: This project is a work that is taking on many weekends. My son, Gabriel, watched the movie "W and proposed that we built a similar robot. I see this model in Dx.com and get inspired by it. We use some scraps we find here...... under: Robotics - Automation Projects

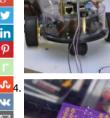

Raspberry PI Safe Breakout I have always wanted to access the Rapsberry PI Gpio pins in a safer manner. Those are not 5V tolerant need a level shifter. I came across this really nice level translator chip from TXB0108 from Texas Instruments. It is a bidrectional 3.. Listed under: Security - Safety Projects

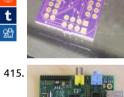

Physical computing with Raspberry Pi Difficulty: beginner This tutorial will help you to receive input to your Pi from physical switch buttons and to debounce if necessary. It will show you how to automatically run a program when a button is pressed (a GO button robot, for..... Listed under: Calculator Projects

416.

Easy Temperature and Humidity on Raspberry Pi Step 1: Connection EzTemp uses the serial port on your Raspberry Pi to communi Identify the serial pins on your Raspberry Pi. Then connect: RPi GND to EzTemp GND. RPi Tx to EzTemp Rx. RPi Rx to EzTemp Tx. RI to EzTemp 3.3V. Notice..... Listed under: Temperature Measurement Projects

417.

Arduino-Based Blue Box (Phone Phreaking) Step 1: Arduino IDE and Library Setup The advent of the Arduino put power into the hi the same type of folks who originally designed the first blue boxes. We can write our own micro-controller code, use easily obtain: Radio Shack parts to design..... Listed under: Phone Projects

Tweeting coffee machine using Raspbery Pi Observing that LED will give us knowledge if it is being used or not. I am using a Light Dependent Resistor (LDR) as eyes for the Raspberry Pi. The LDRs change their resistance as per the intensity of light falling upon Our goal is..... Listed under: Home Automation Projects

419

ramanPi – The 3D Printable Raspberry Pi Raman Spectrometer ramanPi is looking for developers!!! \*\*\*\*If you have Python, pyQt4, matplotlib, signal processing, optics, raman spectroscopy or FPGA experience contact dev @ ramapi .org! Or go to dev . ramanPi . . sign up to the developer forums! What I want to do: Build..... Listed under: Metering - Instrument Projects

420.

Raspberry Pirate Radio This simple hack turns your Raspberry Pi into a powerful FM transmitter! It has enough range to cover your DIY drive-in movie, a high school ball game, or even a bike parade (depending on the stragglers). PiFM software not only boldly en the capability of..... Listed under: Radio Projects

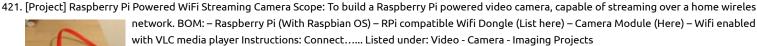

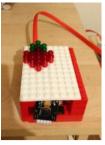

Browse Anonymously with a DIY Raspberry Pi VPN/TOR Router Surf the Internet securely with your very own portable WiFi VPN/T router. You can configure a Raspberry Pi with Linux and some extra software to connect to a VPN server of your choice. The VPN connection encrypts your internet traffic so that hackers and spies...... Listed under: How To - DIY - Projects

423. PWMcontrol on Raspberry Pi: installation and first test on Hatalógico board Vendor's Description: Finally I got my first test with Hatalógico and it loc promising: just out of the box PWM working. That means servos working right in the same platform as a powerful linux board! If you don't know the Hatalógico board for Raspberry Pi,..... Listed under: PWM Projects

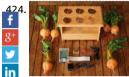

"beet box" raspberry pi style Step 1: Thing you need the thing's you will need, Any vegetable that is able to fit inside a hole raspbe power supply audio amplifier capacitive sensing board wooden enclosure (like on the image above) Step 2: Image if components the are all the...... Listed under: Home Automation Projects

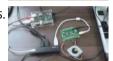

Getting Started with Phidgets on the Raspberry Pi This instructable is an adaptation of one of our blog posts. Before beginning, you want to have a few things in place. You'll need: A functioning Raspberry Pi (obviously). A separately powered USB hub, since the Raspberry Pi isn't capable of delivering enough power on...... Listed under: Interfacing(USB - RS232 - I2c -ISP) Projects

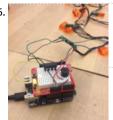

Controlling your Christmas lights with Text Messages Step 1: Components needed An Arduino Yun (Wifi Enabled!) - You could use another Arduino with a Wifi Shield though. A Protoshield with (or without) a tiny breadboard a regular breadboard will work as we will be less compact. If you want to solder..... Listed under: LED Projects, Wireless projects

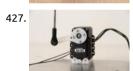

How to drive Dynamixel AX-12A servos (with a RaspberryPi) I decided to use some Dynamixel AX-12A motors for a project, and enhaving to code a library for them, so I figured I would share what I learned. Despite being a bit more expensive, this motor has a coadvantages over the...... Listed under: How To - DIY - Projects

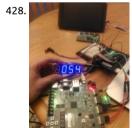

WiFi Enabled Arduino – Interfacing with web APIs Are you familiar with Arduino, but are looking for a little more connectivity in yo projects? This Instructable goes over a new (and cheap) wireless module that has hit the embedded world hard - the ESP8266. This module is a perfect way to hook...... Listed under: Wireless projects

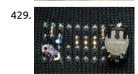

Knit an LED Cuff This instructable uses circuit knitting and is written specifically for knitters. We'll cover how to create a circuit tha blue and yellow LEDs, with instructions for hand and machine knitting. Electronic machine users can download the pattern file bel CNC print the knitting...... Listed under: LED Projects

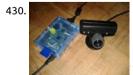

Raspberry Pi remote webcam This will allow you to create a remote webcam for your Raspberry Pi so that you can view it from any computer on the local network. For this instructable you will need: • Raspberry Pi with an Whezzy Raspbian installed and internet connection established •...... Listed under: Video - Camera - Imaging Projects

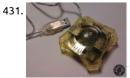

Adding an external power supply to a cheap USB hub One day I found myself in the need for a USB hub with an eternal power supply when I went to a shop I verified they can be quite more expensive than the ones that don't ha\ve external power supply. No big de "I'll...... Listed under: Interfacing(USB - RS232 - I2c -ISP) Projects

432. Building robots with Raspberry Pi and Python The goal of this tutorial is to help you begin programming with Python to control your Arduino robots witl

Raspberry PI. We will go over the basics like installation and some simple examples to control your robot from a Python GUI from

Raspberry Pl. Step 1: Parts list..... Listed under: Robotics - Automation Projects

configured to be used..... Listed under: Interfacing(USB - RS232 - I2c -ISP) Projects

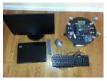

Read and write from serial port with Raspberry Pi In this tutorial we will see how to use the serial port on Raspberry Pi. We will use

serial port available on Raspberry with a RS232/TTL 3-5,5V adapter and a USB-serial adapter. By default the Raspberry Pi's serial p

434.

Weather station using SAMIIO, Arduino, and Raspberry Pi This article demonstrates using SAMI with simple, off-the-shelf sensors a hardware. Specifically, we will be gathering climate data from a low-cost temperature sensor and relaying that data to the cloud v APIs. From there, we can analyze our collected data in real-time or historically...... Listed under: Wireless projects

435.

Adafruit PiTFT – 2.8" Touchscreen Display for Raspberry Pi Overview Is this not the cutest little display for the Raspberry Pi? It fea 2.8" display with 320x240 16-bit color pixels and a resistive touch overlay. The plate uses the high speed SPI interface on the Pi and use the mini display as..... Listed under: LED Projects

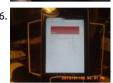

Raspberry Pi simple blog server. Step 1: Name change to protect the innocent. You will want to change the name of your Raspberry you might get another server from the web. Also I am sure you have already set up your router to set the raspberry pi address...... under: How To - DIY - Projects

7. PSoC 4 Pioneer Kit Community Project#083 – Raspberry Pi Integration We have been targeting two communities in the 100 days projects, Arduino ar Pmod. In today's example we will be adding support for the wildly popular Raspberry Pi hardware. In this example we will have the Pioneer board communicate to the Raspberry Pi. The Raspberry...... Listed under: Interfacing(USB - RS232 - I2c -ISP) Projects

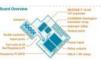

Raspberry Pi, PyFace Digital, the lost documentation, I found it finally The Raspberry PI or R-pi from http://www.raspberrypi.org/i known these days. It is not an accident that I have one, I have been doing Linux stuff since 1991, and professionally since 1996 I car skip over these developments, have to keep up with the new...... Listed under: Development Board - Kits Projects

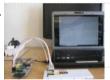

Controlling Hardware using GUI in Raspberry Pi The Graphical User Interface (GUI) helps the user to communicate with the system effortlessly. The GUI is considered as the front end of an application. In a Linux operating system each hardware device is represer a file. The device can be controlled by simply..... Listed under: Interfacing(USB - RS232 - I2c -ISP) Projects

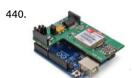

How to Translate SMS Text Messages into Morse Code Using GSM/GPRS Mobile Kit Contents Introduction Step 1: Connection Step code Links and Documentation Introduction Go to index This tutorial allows the user to translate SMS text messages into morse α When the module receives a SMS it will reproduce it in morse code through the buzzer...... Listed under: GPS Based Projects

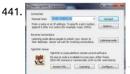

How to Get GUI on Raspberry Pi In this project the Raspberrypi board is booted with the Ubuntu OS and is connected to the Etheri port of a Windows7 PC. The board is connected to the internet connection as explained in the project how to connect the Raspber the internet. The..... Listed under: Internet - Ethernet - LAN Projects

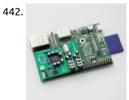

Audio distribution with Raspberry Pi At a glance use a Raspberry Pi to send and receive audio streams over the network streaming based on standard RTP streams uncompressed audio streaming over ethernet point-to-multipoint broadcasting uses PulseAudio No. This guide has been written in 2011. Since this time, the software..... Listed under: Sound - Audio Projects

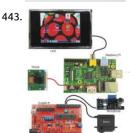

The Ultimate Raspberry Pi Bundle – SoftballCam – 2 This blog is the second installment of a review of the Ultimate Raspberry Pi Bi provided by element 14. I have been waiting for parts and struggling a bit with getting everything working, but finally all electronic kluged together and functional. Also all software for...... Listed under: Raspberry Programmer Projects

444. How to Create Buttons in Qt In this project the Raspberrypi board is loaded with Ubuntu and is remotely accessed using VNC. The Raspberrypi board is a connected to the internet. Downloading and installing the fourth version, QT4 using commands are already discussed in a previous article. There is another than the connected to the internet.

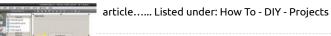

picoReflow Raspberry Pi Supported SPI driven Cold-Junction K-Type Thermocouple converter: MAX31855 MAX6675 GPIO driven S State Relays (230V heating/fan) PWM driven MOSFET (12V cooling) Python control daemon (running on the Pi) HTML5/Websockel independent multi user web-client Live Monitoring & control Browser based Profile/Curve Management +...... Listed under: How T - Projects

446. CS0 (CE0) CSI(CE1)

Raspberry Pi Sensors In this article, by Rushi Gajjar, author of the book Raspberry Pi Sensors, you will see the basic requirements n for building the RasPi projects. You can't spend even a day without electronics, can you? Electronics is everywhere, from your toot to cars and in aircrafts...... Listed under: Sensor - Transducer - Detector Projects

447.

How to Install Qt in Raspberry Pi The Raspberry pi is a device which uses the Broadcom controller chip which is a SoC (System on C This SoC has the powerful ARM11 processor which runs on 700 MHz at its core. This powerful processor and the controller having peripherals like timers,...... Listed under: How To - DIY - Projects

448. **f** 8<sup>+</sup>

LOGI Pi Quick Start Guide Overview This is an out of the box quick start guide that will give you the essentials of preparing and rur the LOGI-Apps demos on your LOGI-Pi and Raspberry Pi. The guide will guide you through the following items to get you up and running...... Listed under: Raspberry Programmer Projects

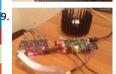

Controlling a RGB LED attached to a Raspberry Pi through Android Project Description I need to be able to control turning on and RGB LED utilizing the Raspberry Pi. I also should be able to turn it on and off using an Android device. Design The design is made utilize three different..... Listed under: LED Projects

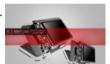

Raspberry Pi 2 Kraft Case I received my long-expected Raspberry Pi a few days ago. I just couldn't wait to try out my crazy ideas on wait, what if Pi can go portable. What if Pi can still rock on when a power source is unavailable. Problems to...... Listed under: LCD Projects

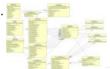

MBusConnector Introduction IoTSyS is an integration middleware for the Internet of Things. It provides a communication stack for embedded devices based on IPv6, Web services and oBIX to provide interoperable interfaces for smart objects. The IoTSyS middle aims providing a gateway concept for existing sensor and..... Listed under: Interfacing(USB - RS232 - I2c -ISP) Projects

452.

Tripod Camera Mount for Raspberry Pi This may seem like it already exists, but I couldn't find it anywhere. So, I made it myself: a camount for the Raspberry Pi that you can easily mount onto any standard tripod. Step 1: Create the 3D Model I looked around for a Listed under: Video - Camera - Imaging Projects

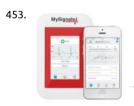

e-Health Sensor Platform V2.0 for Arduino and Raspberry Pi [Biometric / Medical Applications] IMPORTANT: The new generation c eHealth Sensor Platform is called MySignals. You can find below a brief description and a comparative between the old eHealth v2 Platform and MySignals. If you want to go to the eHealth Tutorial just click here. Discover MySignals, the...... Listed under: Medical Health based Projects

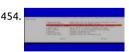

How to Configure Raspberry Pi The Raspberry pi is a low cost single board minicomputer which can be used for learning the completes, programming and easy to interface with the embedded systems. The Raspberry pi is a mini computer which is designed in a board with all the..... Listed under: How To - DIY - Projects

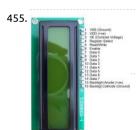

How to drive a Character LCD display using the Raspberry Pi In this tutorial we'll take you through how to connect a 16x2 LCD disp to your Raspberry Pi using GPIO pins. Being able to display a message on the LCD is not only very cool but can be pretty useful too example in...... Listed under: LCD Projects

456. Raspberry Pi and Arduino Serial Communication Setup and Connections Connect the output of the Arduino TX pin to a voltage divider. The output of th voltage divider is then connected to the RPi GPIO pin # 10 (GPIO 15). The voltage divider drops Arduino TX voltage from 5V to 3.3V. In...... Listed under Interfacing (USB - RS232 - I2c -ISP) Projects

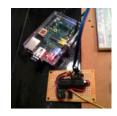

457

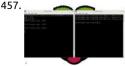

Named Pipe Example Using Raspberry Pi The Raspberry pi is a device which uses the Broadcom controller chip which is a SoC (Syst Chip). This SoC has the ARM11 processor which runs on 700 MHz at its core. The operating systems like Archlinux ARM, OpenELEC Pidora, Raspbmc, RISC OS and..... Listed under: Blog, Other Projects

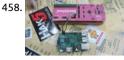

JTAGulating the Raspberry Pi 2 This instructable will cover how to get a root recovery console on a Raspberry Pi 2 with a NOOBS S using a Jtaqulator, PuTTY, and three wires. It is thanks to the Instructables Raspberry Pi Build Night sponsored by Instructables an Rabbit Hole...... Listed under: Raspberry Programmer Projects

459. 🍃 Voice– and SMS–Enabled Light Sensor Using Raspberry Pi and Twilio Overview The Hacker School space for our batch had two restrooms: one attach the main work area, and one downstairs. We thought it would nice to know if the bathroom is occupied before taking the time to walk down. Our pro makes it possible..... Listed under: Sensor - Transducer - Detector Projects

460.

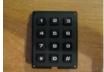

Using a keypad with Raspberry Pi I got two keypads from Jameco.com that I wanted to use with my Raspberry Pi. Turns out it's qui easy, as long as you know what the pinout structure is for the keypad. This instructable will take you through the steps I had to go Listed under: Interfacing (USB - RS232 - I2c -ISP) Projects

Using a shift register with Raspberry Pi This instructable will attempt to explain, in simple terms, what a shift register is, and how use it with the Raspberry Pi to expand the GPIO port by running eight outputs with just four GPIO ports. To start with, what is a sh Listed under: LED Projects

📄 Raspberry Pi & Soundmodem – It works!! (Part 01) Many months ago I was working on getting a Raspberry Pi working for APRS work. I was experienc ton of issues with getting soundmodem to decode aprs signals that were known to be good (ie. ideal recording played back as an MP3..... Listed unc Interfacing (USB - RS232 - I2c -ISP) Projects

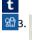

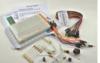

Raspberry Pi Fridge Minder: receive an email when the door is opened The kit comes with project cards and a link to download the accompanying Python scripts. And projects already include a light meter and email notifier, so I decided to combine these two pro into one and make something that will send an email whenever the..... Listed under: Home Automation Projects

464. 22 0

RasTherm – A Smart Thermostat built on the Raspberry Pi This page presents my implementation of a smart thermostat using the Raspberry Pi board as the controller, with an added Pi Plate expansion board. This thermostat is controlled using a web page inter so it can be controlled via any personal computer, smart phone or..... Listed under: Interfacing(USB - RS232 - I2c -ISP) Projects

465

1. The Pi Plane Project summary for the curious Commercial aircraft in Australia (and a lot of the world) periodically transmit their location and the altitude. Aircraft with ADS-B determine their position using GPS; and broadcast that position along with identity altitude (plus other useful information such as speed). Using some...... Listed under: Video - Camera - Imaging Projects

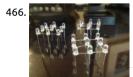

Raspberry Pi 3×3 LED Cube About a month ago my dad bought a soldering iron and we both learnt to solder by making an LED cub controlled by an Arduino. It was a cool project to show my friends and really easy to build so I have decided to make..... Listed und Projects

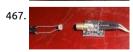

Raspberry Pi & Arduino: a laser pointer communication and a LDR voltage sigmoid Plugging the laser module on Arduino Isn't easy plug a module when you have no datasheet or some wiring schemes, the chances are that you'll probably burn it if you provide a c greater than the supported. The module I have was bought on..... Listed under: Interfacing(USB - RS232 - I2c -ISP) Projects

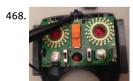

Raspberry Pi Controls LEGO Power Functions Train Project Description LEGO Power Functions RC infrared control is specified in LE Power Functions RC v120.pdf But I wanted to know what my controller (8879 LEGO Power Functions IR Speed Remote Control) wa actually sending. So I hooked it up to a scope. Right STOP..... Listed under: Wireless projects

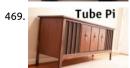

Raspberry Pi AirPlay Tube Radio Vintage tube radios are nostalgic. The crackle of the game on the after dark high powered AM sta from 500 miles away. The smell of the tubes and the warmth of the tones. They remind us of simpler times. Times when families si together -..... Listed under: Radio Projects

470. Raspberry Pi Mobile Media Center with Smartphone Control Our main ideas of a perfect mobile media center are: - watch videos or listen to your music anywhere (only power supply and a monitor/projector for videos required) - easy control with your smartphone - simple setup for non-programmers - grammers - grammers

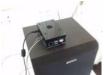

471. Simple way to control 12V DC Motor using Raspberry Pi's GPIO port and NPN transistor I needed to control a DC motor from my Raspberry Pi's GPIO part of my time-lapse dolly project. I had to be able to turn the motor on for approximately 150ms which would in turn move the dolly along by 3mm 12VDC...... Listed under: Motor Projects

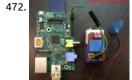

Best Raspberry Pi home automation tutorial: Web based The Internet Of Things is the most trending technology today that stands alongside wearables and robotics. It is a very simple concept where devices in our home or wherever they are, have the capability communicate with each other via the internet. Usually sensors are...... Listed under: Home Automation Projects

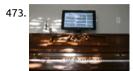

Digital Music Stand: Raspberry Pi + Touchscreen IMSLP is one of the greatest things to happen in the classical music world in recer memory. For those who don't know, IMSLP.org is an online library of any and all sheet music that is no longer under copyright prot You can find pretty much..... Listed under: Sound - Audio Projects

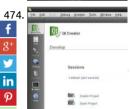

Hello World Program using Qt in Raspberry Pi Installing the QT in Raspberry pi is very easy using the command line, but it will take minutes to 4 hours to finish the installation depending upon the speed of the internet connection. Downloading and installing the version, QT4 using commands are already...... Listed under: Raspberry Programmer Projects

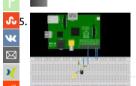

Debug GPIO with LED During the daily device driver development routine, we often need to understand the behavior of the GPIO understand if there is I2C traffic or if our driver is handling the coming interrupts and so on. Sometimes is not enough to mount th debugfs..... Listed under: LED Projects

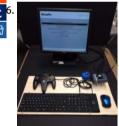

Raspberry Pi RetroPie Gaming Station (Optimized for N64) Do you want to relive your N64 childhood days or like older games and to play Zork? How are we going to do this you say? Well, this tutorial is for you! We are going to build a RetroPie Gaming station us Raspberry...... Listed under: Game - Entertainment Projects

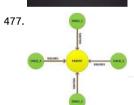

How to Read Inputs Using Signal in Raspberry Pi The Raspberry pi is a mini computer which is designed in a single board with all th essential components required for running an operating system. The Raspberrypi board is powerful enough to run large operating systems like Linux, Mac and Windows. Linux operating systems especially..... Listed under: How To - DIY - Projects

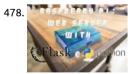

Python Web Server for your Raspberry Pi You know some basic Python or you want to learn some and you want to make a website server, a web crawler, etc. - But where do you start? Services like Heliohost or Vlexofree are great for free Python website hosting they...... Listed under: Raspberry Programmer Projects

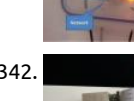

How to Use Timer in Raspberry Pi The Raspberry pi is a device which uses the Broadcom controller chip which is a SoC (System on Chis SoC has the powerful ARM11 processor which runs on 700 MHz at its core. This powerful processor and the controller having peripherals like timers,..... Listed under: Clock - Timer Projects

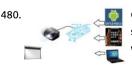

Connect Raspberry Pi to Projector or TV When we have a meeting in a meeting room, we need to connect our laptop to a projecto show our desktop. But sometimes, several persons need to show their desktop, they need to change their laptop. This is complex waste some time. Currently,..... Listed under: Wireless projects

481. Raspberry Pi Sensor and Actuator Control Typically as a programmer you will work with data on disk, and if you are lucky you will draw pictures on the sc This is in contrast to physical computing which allows you as a programmer to work with data sensed in from the real...... Listed under: Sensor - Transduc Detector Projects

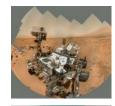

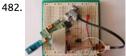

How to connect a Lego Mindstorms NXT Ultrasonic Sensor to the Raspberry Pi Abstract Directly connect a Lego Mindstorms NXT Ultrasonic Sensor to a Raspberry Pi. A TCA9517 I2C bus buffer and an additional GPIO pin for SCL is necessary. A short C++ program read the measured distance is provided. Introduction Raspberry Pi (Pi), despite some shortcomings,...... Listed under: Sensor - Trar - Detector Projects

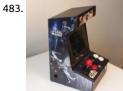

Bartop Mini Retro Arcade – Raspberry Pi and Customised Icade "Approaching" middle age, wanting an excuse to play with a Raspb and having great memories of 80s games (mainly spectrum, sega master system, neo geo, and Atari ST) i decided to build a mini ar machine / retro emulator. Hopefully some of the things...... Listed under: Game - Entertainment Projects

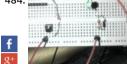

Servo Motor with Raspberry Pi and PWM After my dad and I got an LED to dim using Pulse Width Modulation on my Raspberry Pi, decided to try to spin a servo motor. We had a bunch of old servo motors on my robotics team at school so I used one...... Listed u **Motor Projects** 

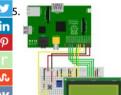

Social Alarm Clock Authors: Alexandru Radovici, Ioana Culic, Maria Tudor - Wyliodrin Bogdan Doinea - Cisco Networking Academy 1 document describes how to build a Social Alarm Clock by a team of five people: a manager, a product designer, two engineers and programmer. Introduction We are going...... Listed under: Clock - Timer Projects

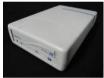

Cubieboard/Raspberry Pi case from old external drive This is the case I made for my Cubieboard/Raspberry Pi which, back in the da an external cd writer drive. This case includes: Power supply Silent HDD mount Fan with speed control The first step (for which I, unfortunately, don't have any pictures) is..... Listed under: Other Projects

487. Running an Nginx, PHP, and MySQL Webserver on the Raspberry Pi For my project, I am going to be hosting a website on the Raspberry Pi. I want to be set the alarm on the alarm clock through the website and have the C++ program interact with the MySQL database to get alarm times...... Listed under: **Timer Projects** 

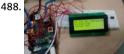

Raspberry Pi Scoreboard This is a simple project that tries to use the Raspberry Pi as a Scoreboard.. on a character LCD What we w in this project is write a python script that will use httplib and rplcd to connect to the internet and display the...... Listed under: LC Projects

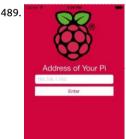

Controlling Raspberry Pi with Pi Buddy This is a short tutorial to exhibit the abilities of the Pi Buddy app Step 1: Setting up the Pi II for the Pi to receive command from the device you must have the necessary files and dependancies installed. Pi Buddy runs off of Listed under: Raspberry Programmer Projects

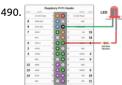

Simple GPIO Control using Pi4J The following example demonstrates the simple control of a GPIO pin on the Raspberry Pi. Source The source code for this example is included in the github repository: https://github.com/Pi4J/pi4j/tree/master/pi4j-ORGANIZATION: Pi4J \* PROJECT: Pi4J:: Java..... Listed under: LED Projects

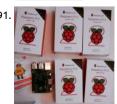

Connect Remotely to the Raspberry Pi Picture this: We are excited about hosting a Raspberry Pi build night at our maker space in ! Francisco. We have keyboards ready, mouses, power adapters, SD cards loaded with operating systems, refreshments, and a room creative technical folk. But....uh-oh....we are 1 monitor..... Listed under: Raspberry Programmer Projects

492. PSoC 4 Pioneer Kit Community Project#051 – Music Player Today we are expanding on the SD card example that we posted last week. In that earlier we showed you the new customer SD component used to interface with the SD card. In this example we want to expand on that example to play...... under: Sound - Audio Projects

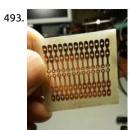

DIY Raspberry Pi Connection Board Featured The PCB I did the project in eagle cad placing one Raspberry Pi 2x13 femal connector 2.54mm - 0,01") and then placing 4 pin header strip 1x13 with enlarged pads. I need these pads only for soldering the wires to the After this...... Listed under: Development Board - Kits Projects

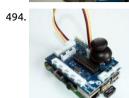

Adding a Joystick to the Raspberry Pi Joysticks are really fun to use. They are also much more intuitive than other input devices. A joystick to your Raspberry Pi opens a lot of new doors. You can now use the Raspberry Pi and the joystick to control a robot, a cam ...... Listed under: Development Board - Kits Projects

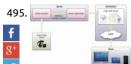

Internet Radio with Raspberry Pi Since long past times, when Gugliemo Marconi has amazed the entire World broadcasting his rad signals from the Elettra ship, a subject held dear by electronic engineers has been radio transmission. After these years, the scena changed a lot, firstly with the appering of..... Listed under: Radio Projects

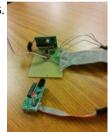

Raspberry Pi Picture Frame he picture frame has come a long way since the last post. I now have the wooden frame for it built and done but we will come back to that in a minute. Since the last update I have completely remade some of the..... Listed under: Vide Camera - Imaging Projects

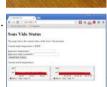

Raspberry Pi Sous Vide WIP This project is to build a Raspberry Pi sous vide machine that can be controlled via the web or via a wa GUI interface. The main goal is to get something fully functional for cheaper than most commercially available solutions, which sta about..... Listed under: Internet - Ethernet - LAN Projects

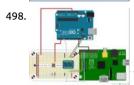

I2C + Raspberry Pi + Arduino Uno + RPi Camera Board UPDATE: I've revised the circuit design. I no longer recommend connecting t Arduino Uno to the Raspberry Pi's I2C pins together without the use of a logic level shifter. The revised design uses one from www.adafruit.com. As part of a larger project I'm doing right...... Listed under: Video - Camera - Imaging Projects

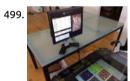

Raspberry Pi Arcade Game High Score Display for Multiple Locations This Instructable will show you how to use a Raspberry Pi boa an existing computer monitor to create an arcade game high score display for your home or office. You and your family or your coworkers can keep an eye on the latest high...... Listed under: Game - Entertainment Projects

500. Using both ownCloud and Adafruit's WebIDE on the Raspberry Pi Long story short, I installed both of the aforementioned programs on my Raspberry but, in doing so, I was able to navigate to only ownCloud. After doing some digging around the internets, I found the solution. As smithg400 on Rasp Pi's forums pointed-out, both WebIDE...... Listed under: Internet - Ethernet - LAN Projects

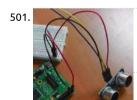

HC-SR04 Ultrasonic Range Sensor on the Raspberry Pi In previous tutorials we've outlined temperature sensing, PIR motion controud and buttons and switches, all of which can plug directly into the Raspberry Pi's GPIO ports. The HC-SR04 ultrasonic range finder is simple to use, however the signal it outputs needs to be converted...... Listed under: Sensor - Transducer - Detector Projects

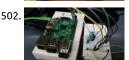

Build Your First IOT with a Raspberry Pi, DHT11 sensor, and Thingspeak. IOT or Internet of Things is a hot topic! According to the e everything will be connected to the internet and all our devices and their data will soon be just an IP address away from us. So who you start if you want...... Listed under: Sensor - Transducer - Detector Projects

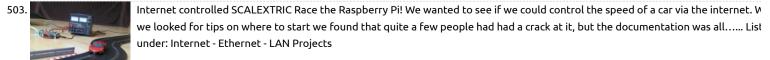

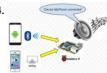

Raspberry Pi Bluetooth+Airplay Audio Receiver combo Let's make a bluetooth audio receiver allowing you hook up your R-Pi to yo stereo and use your phone as the sound source. To be honest, this is not a unique project. Plenty of people have attempted to get bluetooth receiver working, some (less)..... Listed under: Wireless projects

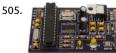

Cloud-based Electronic-Design Tools Gain Traction Suppose you want to create an electronic circuit and a corresponding printed-c board for it. What software will you use? Unless you already have a favorite, it might be hard to decide: There's a dizzying array of options, ranging from free software typically targeted at..... Listed under: Other Projects

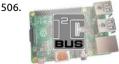

Raspberry Pi I2c Interfacing and Programming I2C is a multi-device bus used to connect low-speed peripherals to computers and embedded systems. The Raspberry Pi supports this interface on its GPIO header and it is a great way to connect sensors and devic Once configured you can connect more than one device without..... Listed under: Interfacing(USB - RS232 - I2c -ISP) Projects

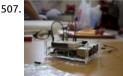

Raspberry Pi Prototyping Kit This is a basic prototyping kit for the Raspberry Pi. It will allow you to quickly and easily prototype yo hardware ideas without the needing to buy new kit each time. It is also compact, portable, and a lot more durable than most prote kits...... Listed under: Development Board - Kits Projects

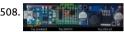

Single 3.7V Li-ion cell power back-up for Raspberry Pi I have a small application continuously running on Raspberry Pi board. Some in my country, we have (short time) mains power failures. In such situation, my Raspberry board, powered by the wall adapter, turr immediatly, without any attention for open files, transmissions in act,..... Listed under: Other Projects

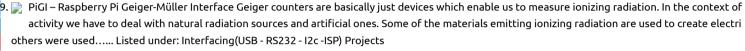

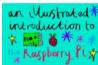

An Illustrated Introduction to the Raspberry Pi The Raspberry Pi was originally designed to be a tool for hands-on learning about h computers work. It is also a tool that can be used to make all sorts of creative programming projects. The point of the Pi is to be accessible, and I..... Listed under: Raspberry Programmer Projects

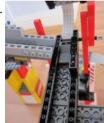

Raspberry Pi / Lego Ball Machine In previous posts I detailed how to: Build a Lego marble pump Use C# and Pulse Width Modulatic control motors with the Raspberry Pi Use C# and OpenCV with the Raspberry Pi Camera Module Each one of those projects are pr interesting in their..... Listed under: Game - Entertainment Projects

512.

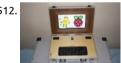

LapPi – A Raspberry Pi Netbook The Raspberry Pi is a remarkable machine. Lightweight, powerful, and until now it was completely tethered to a wall socket. The LapPi is built to free the Pi! It's made from a mixture of spare parts, unallocated electronics, and scr components & cables I have..... Listed under: Interfacing(USB - RS232 - I2c -ISP) Projects

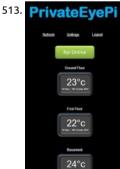

Monitor your home temperature using your Raspberry Pi At the end of the project you will have a WWW dashboard that looks sim this: Multiple Sensors Display a temperature history graph per sensor What you need: Raspberry Pi Model A or B The following pa available through the PrivateEyePi Store:...... Listed under: Sensor - Transducer - Detector Projects

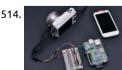

Build a Raspberry Pi-Based Cable Shutter Release for Sony Cameras Replacing a simple and inexpensive remote cable release for S camera with Raspberry Pi may seem like a classic case of over-engineering, but using the tiny machine to control the camera open: whole new world of photographic opportunities. Using a simple Python script, you..... Listed under: Video - Camera - Imaging Proj

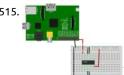

Controlling DC Motors Using Python With a Raspberry Pi Objective What we plan to do is safely connect one or two motors to the Raspberry Pi with as few components as possible. Once we have the electronics put together on the breadboard, I will show you h control them easily using Python to..... Listed under: Motor Projects

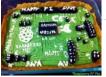

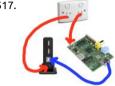

MBeat USB-M7HUB 7 port hub The Raspberry Pi is often not able to supply enough power to USB peripherals through it's own pox supply and a USB hub is recommended to ensure power drops don't cause problems in the processor. This means you will need tw packs. One to..... Listed under: Interfacing(USB - RS232 - I2c -ISP) Projects

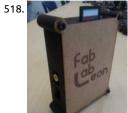

Raspicase: Caja para Raspberry Pi (English version here) Bueno, despues de investigar para que podía usar mi Raspberry Pi compra raspipc.es, me di cuenta que gracias al sistema operativo Xbian podía conseguir un media center con acceso a los ficheros de mi N los de un disco..... Listed under: Other Projects

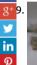

Use Itead SDK to Drive a 1602 LED Itead Studio made an SDK for linux system of Allwinner A10/20 chip before, which provided use the underlying hardware driver interface for quick development of upper software, thus those who are not familiar with hardware easily make a variety of creative applications combined..... Listed under: LED Projects

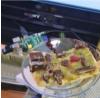

Department of Redundancy Department: Raspberry Pi Raspberry Pie Pi, is, of course, a useful tool in math - but a Raspberry Pi is a tool in all kinds of ways. We are delighted to own a Raspberry Pi - which is sort of like the Naked Mole Rat of computers: it's a crec card..... Listed under: Other Projects

1. 🃝 Using 20×4 RGB LCD over i2c with a Raspberry Pi Recently, I've been dabbling with electronics to fill the void of spare time I've found myself with wh between jobs. I'm currently working on a half-baked idea to create some sort of digital assistant who will take instructions in some form, and then re Listed under: LCD Projects

522

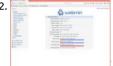

Adding Webmin to manage a Raspberry Pi My preferred method to work with a Raspberry Pi is via SSH. When one installs Raspian the Raspberry Pi website, SSH is active and available on port 22 (default SSH port number). All one needs is an ethernet connectio DHCP server and a..... Listed under: Internet - Ethernet - LAN Projects

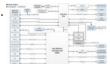

The Minnow Board – A New Small Form Factor We attended an "Internet of Things" meeting here this week, and Scott Garman introduced us to a new small form factor, the MinnowBoard. The MinnowBoard is very high performance single board computer (S using a 1Ghz Intel Atom processor, but unlike most SBC's it has..... Listed under: Development Board - Kits Projects

524.

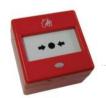

Arduino watches for a kitchen catastrophe I guess I should start by admitting that this article was inspired by my own stupidity. WI was a kid, I left a frying pan on a lit stove. I was probably confused by the tactile controls on the vitroceramic hob. Unfortunately, I unwittingly..... Listed under: Home Automation Projects

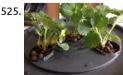

Aeroponics with Raspberry Pi and humidity sensor This instructable will teach you how to install an Aeroponics system that is cont by Raspberry Pi. Aeroponics is plant-cultivation technique that has the roots hanging and is suspended in the air. Nutrient solution to them in form of a fine mist. Aeroponics...... Listed under: Sensor - Transducer - Detector Projects

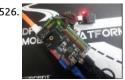

Raspberry Pi Meet Arduino Shield SKU:DFR0311 Introduction What happens when a Pi meets an Arduino? A simple example woulc when building a mobile robot, we use the Raspberry Pi to extend its vision and get a nice tiny monitor. Meanwhile, Arduino handle with the motor driving part and delivers...... Listed under: Interfacing(USB - RS232 - I2c -ISP) Projects

527. Remaking MSR206 RS232 magnetic card reader to USB As you might have noticed, sometimes I work as freelancer in electronics =) It applies not only to PC electronics and mobile phones, but also to repairing, modifying and designing my own solutions in consumer electronics. One of the projects I worke yesterday..... Listed under: Interfacing (USB - RS232 - I2c -ISP) Projects

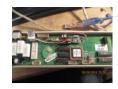

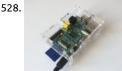

Simple Raspberry Pi Shutdown Button Since the Raspberry Pi foundation decided to leave out an off button to safely shutdown th Raspberry pi, I'll show you a simple method I came up with to build one, so there are no more excuses for yanking the power cable your..... Listed under: Development Board - Kits Projects

529.

Intermission Sound Control with Raspberry Pi A few times a year I volunteer to an arts organization and serve as their "house sour light guy." I usually run sound and do the lights for the traveling acts if they don't have a tech with them. The auditorium is in a...... under: Sound - Audio Projects

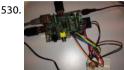

Analog Sensors Reading with Raspberry Pi and Zabbix Supervisor Analog Sensors Reading with Raspberry Pi as Interface The Rasp Pi has no built in analogue inputs which means it is a bit of a pain to use many of the available sensors. We need a A/D interface ea configure in the RPi and...... Listed under: Sensor - Transducer - Detector Projects

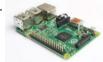

Raspberry Pi Android App communication Hello everyone Because app's are being used almost everywhere, I decided to make my tutorial on how to make an app and connect to a MySQL database hosted on a raspberry pi. For exchanging the data between the and the client, I'm going..... Listed under: Feature, Raspberry Android

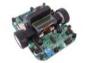

Talking to the Formula AllCode robot using the Raspberry Pi The Formula AllCode robotics course is great for makers to test their and capabilities or for introducing learners to programming and robotics in a fun and motivating way. The robot is compatible witl hardware from Raspberry Pi to Android to iPhone, Windows PC's, MAC..... Listed under: Car Projects

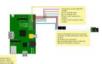

RasPI-Surv: a Raspberry-based scalable SMS remote controlled video surveillance system RasPI-Surv, based on: A system controlle on Raspberry PI A practical (and modifications-friendly) command/telemetry interface via SMS messages, using the very well know 900 module from ITEAD. A set of wireless video cameras with good motion detection feature A internet router/modem with wirel access..... Listed under: Wireless projects

534.

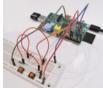

Arm/Disarm Using a Switch Project Description In this project I will show you how to arm/disarm an alarm zone using a tactile switconnected to your Raspberry Pi. Software Edit the globals.py file by typing the following command at the command prompt: Conf the arm/disarm variables as per figure..... Listed under: Interfacing(USB - RS232 - I2c -ISP) Projects

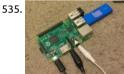

Boot the Raspberry Pi from USB Hello world, time for me to gift some raspberry pi to the people. So here's my story, I recently gra high school and I've been working with the school's IT guy for my senior year. When I graduated, he decided to get me the latest... Listed under: Interfacing(USB - RS232 - I2c -ISP) Projects

536.

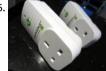

Raspberry Pi – Network Spy Energy Saver The subwoofer we had in our home cinema setup died a few weeks ago, so I did my rese and found a nice replacement. The only thing I didn't spot was the fact it never goes into standby if there's no signal (unlike the ol Listed under: Internet - Ethernet - LAN Projects

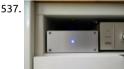

Raspberry Pi Audio Player A minimalistic music player based on Raspberry Pi model B with HifiBerry DAC and ATXRaspi power con made this with the help (also economical) of my father. Inspired by: http://www.hifiberry.com/forums/topic/small-media-... and http://www.crazy-audio.com/2014/03/a-standalone-st... Here's my first instructable! Step 1: What I used 1. A Raspberry..... Listed Sound - Audio Projects

538.

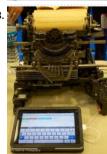

A 50 year-old Teletype Powered by a Raspberry Pi I've been a nerd for a very long time; As a teenager in the 1970's I drove up to the Western Union office in my hometown of Buffalo, New York and asked if they had any old teletypes they'd like to get rid of; The... Listed under: Development Board - Kits Projects

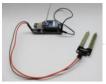

under: Sensor - Transducer - Detector Projects

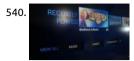

Stream games to your Raspberry Pi 2 Moonlight is an open source implementation of NVIDIA's GameStream protocol. Moonlight a you to stream your full collection of Steam games (and other applications) from your GeForce Experience compatible PC to any supported device and play them. These instructions will help you build your own..... Listed under: Game - Entertainment Projects

541. Using the Raspberry Pi's GPIO Pins to Drive an LED Scope: To use the Raspberry Pi's GPIO Pins to turn an LED on and off, and to introduce the basic G functionality of the pi. BOM: – 1 raspberry pi (I'm using rev B) with Raspbian OS installed – 1 LED – 1 1kohm current..... Listed under: LED Projects

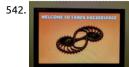

Raspberry Pi Wall Display Without X-Windows This Instructable will walk through using a Raspberry Pi and a monitor or television create a digital sign or display. A digital display like this can be used at home, at a company, or at any organization to display upcor events, notices, calendars, photos,...... Listed under: LCD Projects

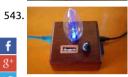

Raspberry Pi Time Clock This build combines a Raspberry Pi with a rotary-encoder, an RGB LED and an OLED character display to cutime clock that logs my time on tasks directly to a Google Docs spreadsheet. Motivation Whenever I have to record time against put I find...... Listed under: Clock - Timer Projects

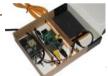

Build a network-attached storage (NAS) with your Raspberry Pi and an external USB hard drive. As with all DIY projects, one of the hassles is the enclosure to put all of the hardware in. I wanted a quick solution - didn't have the time to make something fancy. Aft while I remembered that I've saved my Amazon Kindle..... Listed under: Interfacing (USB - RS232 - I2c -ISP) Projects

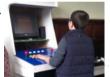

Kids Build – Raspberry Pi Arcade Cabinet We wanted to create an arcade cabinet as a fun project for the kids at our (Coventry) Makerspace, as a group project that could encompass many different skills and techniques, give them a 'big build' to be proud of a talking point in our...... Listed under: Game - Entertainment Projects

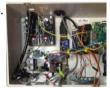

Raspberry Pi and Arduino: Building Reliable Systems with WatchDog Timers Summary: In this Instructable we look at how to build reliable computer systems using WatchDog timers. We show how to set up and use the Raspberry Pi and Arduino internal watchdog timers. We also explain why an external WatchDog Timer is a better choice...... Listed under: Clock - Timer Projects

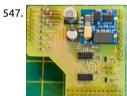

Raspberry Pi I2C Analog-to-Digital Converter The original plan for the Analog-to-Digital Converter was to use the Dallas 1-Wire sys and use the DS2450 1-Wire Quad A/D Converter which was advertised as being a 16 bit device but after buying two of the chips wl around £5 each I found..... Listed under: Interfacing(USB - RS232 - I2c -ISP) Projects

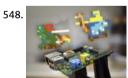

Raspberry Pi Home Arcade Play all your favorite 8-bit video games with MAME and an Arduino Esplora controller. The Raspberry P great for all sorts of small computing applications — 3D printing servers, in-car computing, and more. But the Pi can also be the beheart of a..... Listed under: Home Automation Projects

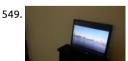

Home media center using raspberry pi Using Raspberry pi and a hdmi/vga display from a old desktop monitor, you can create you of home media center. This is a very simple project and requires minimum prerequisite knowledge of programming/embedded syste design. All components used are off the shelf! Here are...... Listed under: Home Automation Projects

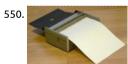

Raspberry Pi – TESLA BT-100 printer program using GPIO Raspberry Pi BT-100 printer program v0.1 (May 2013) Usage: bt100-tlc [options] SIGNAL GPIO -h print help -D turn debug on OUT\_LEFT: 17 -B bidirectional print OUT RIGHT: 27 -t file input text file ...... Listed under: Other Projects

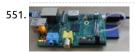

Serial hookup JeeNode to Raspberry Pi One way to connect an RFM12B to a Raspberry Pi is to simply plug in a JeeLink, using the t USB capabilities of the RPi. But that's a bit of a detour – why go through USB? Since the JeeNode's FTDI connector can use 5V...... under: Interfacing(USB - RS232 - I2c -ISP) Projects

Raspberry Pi Christmas Tree Light Show This project involves using a Raspberry Pi to drive 8 AC outlets which are connected to Ch
Tree light sets. The AC lights are simple one color strands of lights, but to give a more dynamic range to the light show there is also Listed under: LED Projects

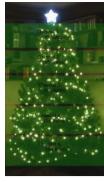

553

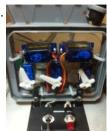

Control raspberry from twitter OBJECTIVE: Use the Raspberry PI to monitor a Twitter feed and control a mechanical device. If you not interested in the details of the build and just want to see the result you can watch the vid below. RESULT: Success!!! You can c the "The..... Listed under: Internet - Ethernet - LAN Projects

STLs and Raspberry Pis It's a weird one. When it first came out, people were struggling to figure out what to do with it. A surprisin feature for something that sold out very quickly – the Raspberry Pi. Well, we've now come up with another use for them -..... List

How to turn an USB camera with Raspberry Pi into an Onvif IP Camera? Introduction At this instructable, we will make a new intere Camera solution, which have never seen before! I would like to show you how can you make connection your USB camera and Rasp

Pi with Camera SDK. The goal is to turn your webcamera to..... Listed under: Video - Camera - Imaging Projects

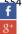

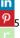

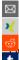

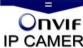

IP CAMERA

under: Radio Projects

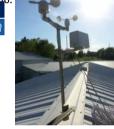

Raspberry Pi 2 Weather Station Our hackerspace (Bloominglabs) recently received an ADS-WS1 weather station from a generous benefactor. Additionally, we were selected by Instructables for the Raspberry Pi 2 hackathon so we got some RPi2's to hack on. Fo project, I decided to use an RPi2 to put our..... Listed under: Temperature Measurement Projects

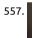

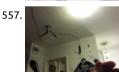

Raspberry Pi as IR Remote (LIRC) If you are like me and hate to look for TV/projector/speakers remote, you will be happy to know t you can use your Raspberry Pi and your computer or phone to act as IR remote. What you need? Raspberry Pi 940nm IR diode (pre super..... Listed under: Wireless projects

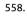

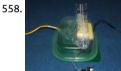

Raspberry Pi Weather Station Build a personal weather station with Raspberry Pi that emails you the temperature, humidity, and I \*In a couple of weeks I will be adding a barometric pressure sensor to calculate chance of rain. Step 1: Supplies You will need: Rasc Pi b and power..... Listed under: Temperature Measurement Projects

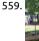

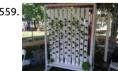

Vertical Hydroponic Farm We call our project RUFS, for Robotic Urban Farm System A vertical hydroponic garden Allowing for high density yields and shorter growth cycles Reducing resource consumption - water, fertilizer and space Labor saving - no weeds or so till Higher consistency of crops with..... Listed under: Other Projects

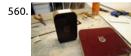

Raspberry Pi enclosure (The inlay for this is...really beautiful, and a bit tough to see at the resolution of this instructable. Check here: http://www.flickr.com/photos/hslphotosync/7438625092/sizes/o/in/photostream/ For a full resolution picture) I've been rea excited about the raspberry pi for quite a while now, and have been eagerly waiting for the...... Listed under: Other Projects

- 561. 🏬 Controlling a Raspberry Pi's GPIO over the network The first step in playing with a Raspberry Pi's GPIO interface is to turn an LED on and off on comr the Hello World of digital electronics. As fun as that is, it would be more fun to do from my mobile phone using my..... Listed under: Wireless project
- 562. How to Send Value Between Processes Using Signal Developed By: Ajish Alfred Linux operating systems especially Ubuntu is preferred for all kind of programming and development. In a multi-tasking environment of the Operating System several processes executes at the same time and the Signals pr an Inter-Process Communication (IPC) method. The Operating System..... Listed under: How To - DIY - Projects

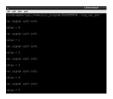

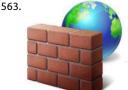

Raspberry Pi Tor relay Tor (short for The Onion Router) is a system intended to enable online anonymity. The Tor client software d internet traffic through a worldwide volunteer network of servers to conceal a user's location or usage from anyone conducting n surveillance or traffic analysis. Using Tor..... Listed under: Internet - Ethernet - LAN Projects

564

GardenPi: Garden Care with Raspberry Pi Like any good "lazy programmer," I'm always looking for ways to automate. This spring's project: monitoring and watering my garden. I had a wifi-enabled Raspberry Pi laying around and decided to put it to good use. Fo project I wanted to do better than..... Listed under: Home Automation Projects

565

Raspberry Pi as webserver. This instructable will only briefly show a way to enable webtraffic to your Raspberry Pi. In the last step find a quide to add the content. You'll need: 1 Raspberry Pi 1 Router 1 Micro USB cable 1 Ethernet cable (and of course an..... Liste under: Internet - Ethernet - LAN Projects

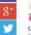

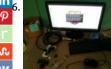

Getting to know Raspberry Pi This is a very simple instructable for those of you who got a new Raspberry PI and a Pi Face and is wondering what can they do. This instructable is also documented on Makeystreet.com - Makey: Getting to know Raspberry PI Pai used :..... Listed under: Raspberry Programmer Projects

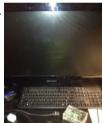

Raspberry Pi – Model B+ Setup The Raspberry Pi Model B+ is a credit card sized computer with a Micro SD Card as a hard drive and 512MB of RAM. You install a Linux based software onto the SD Card and insert it to the bottom of the Pi. There are...... Listed und Projects

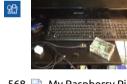

568. 🍃 My Raspberry Pi Pool Timer — Electronic Assembly I used to do many projects like this as a teenager, an eternity ago as it seems. One thing I learned hard way is to always, always, assemble projects gradually, starting with the power. If the power is wrong, in the best case, you..... Listed under: Cloc **Timer Projects** 

569

Raspberry Pi and Custard for Schools Raspberry Pi is a low cost credit card sized ARM/GNU based single board computer that runs Linux Platform and plugs into your TV, just add a mouse and keyboard and a little imagination. It will be available to buy soon at a £22..... Listed under: How To - DIY - Projects

How to Read Multiple Inputs Using Raspberry Pi The Raspberry pi is a device which uses the Broadcom controller chip which is a Sc (System on Chip). This SoC has the ARM11 processor which runs on 700 MHz at its core. This powerful processor and the controller the peripherals like timers, interrupt..... Listed under: How To - DIY - Projects

Setup Weaved and the Raspberry Pi If you've ever tried to setup your Raspberry Pi as an Internet of Things device, you'll know tha unless you jump through some massive hoops, you're stuck serving web pages and data on your local network. Getting informatio your Pi on your phone, or..... Listed under: Internet - Ethernet - LAN Projects

Attendance system using Raspberry Pi and NFC Tag reader With my new toy Raspberry pi I've done several testing projects from instructables, adafruit etc. But after a while it became boring and I've started looking for something actually useful for me. My pre playground was my new phone several weeks ago which came with..... Listed under: LED Projects

573. 🃄 16×2 LCD Module Control Using Python LCD Module Hardware The pinout of the module is : Ground VCC (Usually +5V) Contrast adjustment (VO) Rec Select (RS). RS=0: Command, RS=1: Data Read/Write (R/W). R/W=0: Write, R/W=1: Read Enable Bit 0 (Not required in 4-bit operation) Bit 1 (Not requi 4-bit operation)..... Listed under: LCD Projects

574. Raspberry Pi GPIO game You will need... -Raspberry pi model b+ with raspbian and Python 2(which should come with raspbian) -HDMI monitor and cable tactile push switches -Breadboard(you can get by without it be connecting straight to the buttons, but this also works as a stand for the..... Listed under - Entertainment Projects

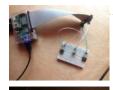

Raspberry Pi controlled power bar. A latching relay is used in this power bar. With this special relay you can switch on and off a lam PC, your Hard-disk or any other devise with a little python program on your Raspberry Pi Advantage and disadvantage of the Latch Relay..... Listed under: Development Board - Kits Projects

576. 1 AGS

"Interface Keyboard Or Rs 232 With Or Without Lcd Display". Sabrent sbt-usc1k usb serial (9-pin) db-9 rs-232, General brand sabren model sbt-usc1k type usb to db9 (rs-232) spec length 1 ft. connector number 2 features features converts a standard 9-pin serial p usb. Line interactive sine wave ups system 3kva snmp 2u rack, Smartpro...... Listed under: Interfacing (USB - RS232 - I2c -ISP) Projec

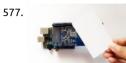

NFC with Raspberry Pi and Arduberry The Arduberry is a simple and inexpensive way to bring Arduino shields to the Raspberry Pi. device is a shield that slides over the Raspberry Pi and allows you to stack and use Arduino shields. The Arduberry requires no physon configuration to work with...... Listed under: Development Board - Kits Projects

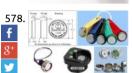

Raspberry Pi and 1-Wire In this article by Jack Creasey, author of Raspberry Pi Essentials, we will learn about the remote input/out technology and devices that can be used with the Raspberry Pi. We will also specifically learn about 1-wire, and how it can be inter with the Raspberry Pi...... Listed under: Interfacing(USB - RS232 - I2c -ISP) Projects

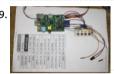

LED Blinky in Lua on Raspberry Pi running Mihini on ArchLinux After setting up Eclipse M2M toolchain for Raspberry Pi, I wanted to out a simple lua script to blink LEDs using GPIOs. Here is the schematic and lua script for the same. I used the 3.3V available on RP powering the LEDs. 1..... Listed under: LED Projects

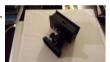

Raspberry Pi Timelapse This project will show the reader how to setup and customize a timelapse application using a Raspberry Pi B and a RasPi Camera. The timelaplse can be customized to take pictures as fast as 1 per second or any time slower to once per..... under: Video - Camera - Imaging Projects

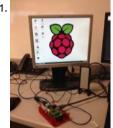

Setup Raspberry Pi Here is everything that you need to set up your raspberyPi. The Pi itself. The included power cable. An Etherne I also used an hdmi to dvi cable since my monitor did not support hdmi but any hdmi to hdmi cable would work too...... Listed und Interfacing(USB - RS232 - I2c -ISP) Projects

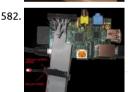

Preparing Raspberry PI for JTAG Debugging This tutorial shows how to prepare your Raspberry PI board for debugging with JTAG. JTAG will allow debugging the Linux kernel using hardware like Segger J-Link. As Raspberry PI board does not have a connector winormal JTAG layout, preparing the board for...... Listed under: Interfacing(USB - RS232 - I2c -ISP) Projects

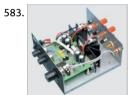

Compact High-Performance 12V 20W Stereo Amplifier Amplifiers which run from 12V DC generally don't put out much power and are usually not hifi as well. But this little stereo amplifier ticks the power and low distortion boxes. With a 14.4V supply, it will deliwatts per channel into 4-ohm..... Listed under: Sound - Audio Projects

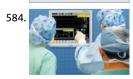

Smart patient monitoring system using Arduino or raspberry pi INTRODUCTION: Monitoring vital signs and locations of certain cl of ambulatory patients can be useful in overcrowded emergency departments and at disaster scenes, both on-site and during transportation. To be useful, such monitoring needs to be portable and low cost, and have minimal adverse...... Listed under: Medi Health based Projects

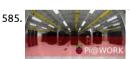

Raspberry Pi at Work: Serial Console Server It is some time passed the last (modern) Millennium. We are now in the age of "Cloud Computing" yet there are still those who staff 24/7 Data Centers...... Where Inevitably "Legacy Systems" Lurk, running some forgc but critical applications on hardware systems passed their...... Listed under: Internet - Ethernet - LAN Projects

Camera control via shutter release cable Many cameras have a 2.5mm audio jack in the side for a remote shutter release cable, and be used to wake up the camera if it has gone into power-save move and also take pictures. For now, I have only tested this against.

Listed under: Video - Camera - Imaging Projects

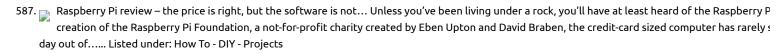

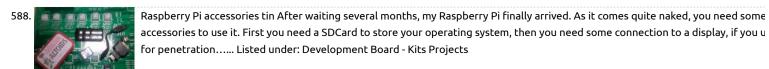

A Raspberry Pi 2 laptop! This is a step by step guide on how to make a Raspberry Pi laptop by yourself! Step 1: Intro. Okay, I got my yesterday. And straight away I got an idea in my mind, 'Why can't I do this?' And I started building...... Listed under: Interfacing(US RS232 - I2c -ISP) Projects

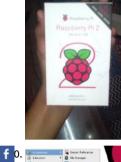

589.

594.

595

Getting Started with Raspberry Pi: "Hello World" Programming on Raspberry Pi The Raspberry pi is a microcontroller board which a SoC chip from the Broadcom with ARM11 processor at the core. The Board is a mini computer itself without any input or output but ports provided to connect them. The board is designed..... Listed under: Raspberry Programmer Projects

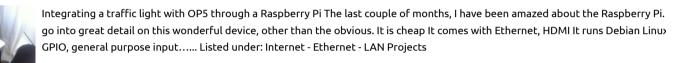

Raspberry Pi: Airplay Reciever Today I am going to show you how to setup your Raspberry P (Model B or A (With Ethernet adapter) Airplay receiver. It is very simple to do and will not take much time at all. Step 1: Materials (Sorry for the bad...... Listed under: Inte Ethernet - LAN Projects

AM03127 LED marquee + Arduino + Bluetooth = RaspberryPi remote control After some days of soldering, testing and coding I am able to control my LED marquee remotely via bluetooth from my Raspberry Pi. Using an Arduino Pro Mini (5V model) and the HC-0 module mentioned in my last blog post, I was able to..... Listed under: Bluetooth Projects, LED Projects

Adding More Temp Sensor Since my previous post I have added a couple additional temperature sensors to my piHouse project. C an outdoor temperature sensor that I previously programmed but never installed outside, and the other is a new sensor in my bed This involved some hardware planning..... Listed under: Sensor - Transducer - Detector Projects

Raspberry Pi Media Panel I wanted a simple yet elegant panel that would display the current weather, my photostream from Flickr time and my iCal feeds Step 1: Configuring the Raspberry pi First we'll setup the Raspberry Pi, to do this you'll need to have Raspb

596. Raspberry Pi Pandora Streamer I recently finished a project to turn the Raspberry Pi into a music streamer. I had seen a couple of other projects here an that were the same basic concept, so I knew it was possible (this is nothing new...just new for me), and...... Listed under: Interfacing (USB - RS232 - I2c -ISI Projects

installed. You..... Listed under: Other Projects

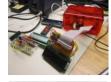

Clap Switch Suite/Electronic Production/DIY Kits Description Package name: clap switch kit Kit Model: PSK-1 Operating voltage: 5\ size: 28 \* 49mm How it works: Q1 and Q2 composed of two audio amplifier circuit, the audio signal is accepted by the MK1 C1 is cc to the base of Q1...... Listed under: How To - DIY - Projects

598.

Raspberry pi "Power" case I am big fan of Raspberry pi and i am using it as NAS and torrent box among other things. I hate wire clu and i only use my raspberry pi with putty, so i decided to make a little mod, so you can plug..... Listed under: Development Board Projects

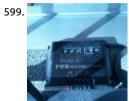

Webcam over 3G with Raspberry PI Description This project was about a personal challenge that my Dad asked me to do it. Everytle started more than one year ago when I was trying to do it with Arduino but I lost a lot of time because I couldn't make everything works...... Listed under: Video - Camera - Imaging Projects, Wireless projects

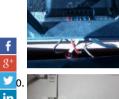

RaspberryPi Universal Expansion Board Introduction Raspberry Pi is a widely used Arm development board and the Digilent Pmod interface is used to connect low frequency, low I/O pin count peripheral modules to host controller boards. This expansion board bridge to connect all kinds of Pmods to the...... Listed under: Interfacing(USB - RS232 - I2c -ISP) Projects

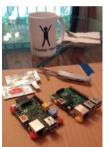

Sugru Raspberry Pi corners This instructable will show you how to quickly add Sugru Pi corners. Sugru molds like play-doh, then ha into rubber. It sticks to most surfaces as it dries. We want to identify our placements to avoid closing off ports and add enough cle so that...... Listed under: Other Projects

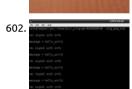

How to Send Message between Processes using Signal in Raspberry Pi The Raspberrypi is a board actually designed for helping co education for remote schools but it is a good platform for programmers especially beginners to explore various coding techniques operating systems especially Ubuntu is preferred for all kind of programming and development. The Raspberrypi...... Listed under To - DIY - Projects

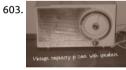

Raspberry pi gone vintage The project is a vintage radio shell with a raspberry pi and external speakers inside of it. This project car from my need to have a tasteful raspberry pi enclosure without it looking like a raspberry pi case. I also had the need for some...... under: Radio Projects

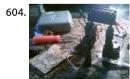

ANDY: A Multi-Purpose "Humanoid" Robot How the Software Works Here is a quick overview of how the current software works f startup to shutdown. All the code is open source, so you can browse through it here. Below is a basic flowchart. Step One: Startup To start Andy, flip the..... Listed under: Robotics - Automation Projects

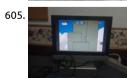

Raspberry Pi Emulation Station Have you got a Raspberry Pi but not sure what to do with it? Well, I'm going to show how to turn it 'console' doing this will allow you to play any game you like from the older platforms. I would recommend...... Listed under: Game Entertainment Projects

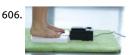

Motivational Bathroom Scale Introducing the latest and greatest in health technology: the Motivational Bathroom Scale. Getting unwanted family comments about your recent weight gain? Now you can get criticized by both your family and your bathroom sca Simply enter your goal weight with the keypad and step onto...... Listed under: Medical - Health based Projects

607. Article: Meet OAP — an open robot reference design project Have you ever dreamed of building your own Linux-based droid [that could] roam arour home autonomously, intelligently obeying your commands?" asks Dafydd Walters. "You may now be able to finally fulfill your dream." Walters found leads the Open Automaton Project (OAP), which aims...... Listed under: Robotics - Automation Projects

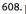

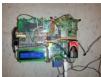

Willy the Self-Driving Toy Car For our final project, we built a self-driving car that takes in inputs for a final destination and drives i from its initial location to the final destination. The idea for this final project requires an LCD to display the location that the car is Listed under: Game - Entertainment Projects

609

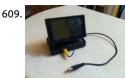

Raspberry Pi Hard Case The other day I finally received my Raspberry Pi Model B in the mail!!! It only took 6 months.... but at least arrived. Regardless, I now have it in hand an am happily projecting away. Of course I could spend 30-50\$ odd dollars online..... Lis under: LCD Projects

610.

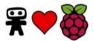

Raspberry Pi Thief Detector What is a Raspberry Pi? The Raspberry Pi is a low cost, credit-card sized computer that plugs into a co monitor or TV, and uses a standard keyboard and mouse. It is a capable little device that enables people of all ages to explore...... under: Sensor - Transducer - Detector Projects

611.

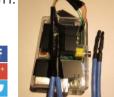

Monitoring Temperature With Raspberry Pi The Problem: I recently remodeled my home office and I now have a dedicated closet I electronics (Server, NAS, AV Receiver, etc.) During the build I planned for heat remediation by installing an exhaust fan that dumps from the closet into my adjoining..... Listed under: Temperature Measurement Projects

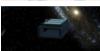

Raspberry Pi B+ Shark Fin Lego Case Looking for a Lego Raspberry Pi B+ case? Then you have come to the right place. I made this Instructable as I could not find a Lego case tutorial for the RPi B+. \*This case was designed before I received my RPi (So if..... Liste under: Other Projects

Raspberry Pi Radio Transmitter The Raspberry Pi is a very useful computer that can be used for many different things. The people Imperial College Robotics Society have a new way to use your favorite treat. They designed a program that turns the Pi into an FM radio..... Listed under: Radio Projects

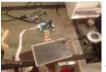

Raspberry Pi Ipad This is a completely awesome project. It is a home made Ipad That costs less the \$100! You need very little programming skills. If you want a cheap Ipad and you love making things this is the project for you! Please vote for me in..... Lister under: Home Automation Projects

Circuit Note: Raspberry Pi Pinout Diagram If you build it, they will program. The genesis of the Raspberry Pi came from a few colle students concerned about the dwindling number and skills of students applying to study Computer Science. Newer computers and consoles have replaced the old machines where most...... Listed under: Interfacing (USB - RS232 - I2c -ISP) Projects

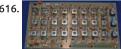

Using the Raspberry Pi Wobbulator to test the G6LBQ Multiband Bandpass Filter Finally, I decided to use the Raspberry Pi Wobbul test the frequency response characteristics of the G6LBQ multiband bandpass filter which I had built as part of a homebrew transproject. The fully assembled filter board is shown below (it is part of a..... Listed under: Metering - Instrument Projects

617.

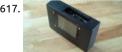

Simple Raspberry Pi Portable This is a very simple instructable that will show you how to put together a little portable Raspberry F Watch the video for visual instructions: Video Step 1: Parts and Tools A Raspberry Pi This could be any raspberry pi, but I chose the Raspberry Pi..... Listed under: LCD Projects

618.

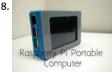

Raspberry Pi Portable Today I will show you how to make a portable and compact raspberry pi portable computer. All pictures wer with my new Oneplus One phone so all of the pictures should be clearer than in my older photos that were taken with an iphone.. Listed under: Interfacing(USB - RS232 - I2c -ISP) Projects

619. Test DS18B20 sensor sudo modprobe w1-gpio sudo modprobe w1-therm cd /sys/bus/w1/devices ls cd 28-xxxx (change this to match what serial number up) cat w1\_slave The interface is a little unreliable, but fortunately it tells us if there is a valid temperature to read. It's like a file,..... Listed under: Senso Transducer - Detector Projects

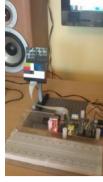

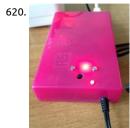

Hardware button and LED to control association in wireless networks Almost all wireless technologies use some kind of associatio process to enable devices to join the network. Such a process is typically initiated by pressing a button on the network controller a subsequently pressing another button on the device to associate. Software gateways, like...... Listed under: LED Projects

Home Security Email Alert System using Raspberry Pi In this tutorial we will look at how to setup up your raspberry pi to take picture of the intruder enters your home and send an email to you whenever you are not at your home. Step 1: What You'll Need Raspberry Pi running...... Listed under: Sec Safety Projects

\$199, 4.2" computer is Intel's first Raspberry Pi competitor The Minnowboard: More expensive, more powerful, more open. With the Raspberry Pi, Ai Due, and BeagleBone, the world is full of cheap, tiny computers that can be used by creative developers in everything from robots to space flight. Or thing these platforms have in common is an..... Listed under: Development Board - Kits Projects

Pi on / off PSU relay switch As everyone is aware the Pi has no on / off power supply switch the only way to turn it off is to physica remove the micro USB cable or to turn off the main adapter / pull plug from the wall. Turning off from...... Listed under: Interfacin RS232 - I2c -ISP) Projects

PiPlay a raspberry pi aiplay server Hello, In this instruct able, I will be showing you how to make a raspberry pi airplay server. To star you will need to get a raspberry pi. The model A, B or B+ will work. To allow the raspberry pi to run, you will need...... Listed under: Interfacing (USB - RS232 - I2c - ISP) Projects

625. Switch through custom data with 16×2 LCD screen and Raspberry Pi Introduction After starting my circuit testing with some LEDs and switches I move to a small 16×2 LCD screen (HD44780 controller) with the Raspberry Pi. The configuration of the LCD pins and base code for output to the 16×2 LCD is taken from...... Listed under: LCD Projects

626.

Wooden Raspberry Pi Handheld Hello, this is a step-by-step instruction on how to make a wooden raspberry pi handheld. Step 1: T you need First you need a raspberry pi, no matter if you are using a model A or B. I used a raspberry pi model B because...... Listed LCD Projects

627. AirPlaying music and video from iPad to Raspberry Pi—it's as easy as... There are so many incredible things you can do with a Raspberry Pi. You coulc a robot. Invent a new kind of musical instrument. Or send the tiny computer nearly into outer space on a picture-taking balloon adventure. Sadly, I ha idea how...... Listed under: Sound - Audio Projects

628.

Raspberry Pi Garage Door Opener with streaming video of door status. This Instructable modifies two other guides. Just got a Ma Sensor hooked up with door status on page. Step 1: Do these Instructables First You need do this Instructable @http://www.instructables.com/id/Raspberry-Pi-Garage-Door-Opener Then do this one @ http://pimylifeup.com/raspberry-pi-we server/ Next I will show what I changed to make...... Listed under: Sensor - Transducer - Detector Projects

Interfacing Digital Compass (HMC5883L) with Raspberry Pi 2 using Python3 Initially, I was working on a maze solving robot. Instea using ultrasonic and infrared on Arduino Mega for wall following like my friends did, I try to do something different using the digit compass and Raspberry Pi 2. This experience is totally new for..... Listed under: Interfacing(USB - RS232 - I2c -ISP) Projects

630. Third Eye Visions Lighting Up An Led Using Your Raspberry Pi and Python Once you've setup your Raspberry Pi according to my getting started tutorial, ready for your first real project. Let's light up an led using the Python programming language and the GPIO pins on...... Listed under: LED Projects

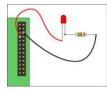

Wooden Raspberry Pi picture frame The Raspberry Pi is an interesting, versatile and powerful low cost computer that can be used various applications. I have one dedicated as an entertainment center running OpenELEC. It was quite easy to set the system up, integrate it into my network and hook..... Listed under: Other Projects

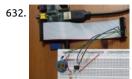

Raspberry Pi PCF8563 Real Time Clock (RTC) Having recently received my Raspberry Pi, one of the first things I wanted to do was I a real-time clock chip I had lying around (a NXP PCF8563) and learn how to drive I2C from the BCM2835 hardware registers. Turns quite easy...... Listed under: Clock - Timer Projects

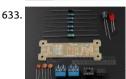

ICStation DIY Kit 5V to 12V Step-up Power Converter Module DIY K Description 5V to 12V booster module is based on MC34063 cl booster module, can realize the input 5V voltage, stable output of 12 v voltage. A, Principle that This circuit mainly include filter capacitance, booster chip MC34063 and resistance, lose Into the voltage through the..... Listed under: How To - DIY - Projects

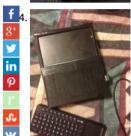

Portable Raspberry Pi (V4) The Raspberry Pi. Its a \$35 computer the size of a credit card. Being very small, its great for its portabil However, this is usually the problem as it is hard to make it portable. Over the past year and a half, I have worked..... Listed under: Projects

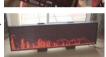

Raspberry Pi driven 128×32 LED sign This is a 128x32 pixel LED display built from 8 "P10" LED Panels and a Raspberry Pi board. Th its running is takes UDP data from another computer and displays the pixels in either one or two bits per pixel. The sign is picturec Listed under: LED Projects

6. 📦 11 Arduino projects that require major hacking skills—or a bit of insanity Raspberry Pi has received the lion's share of attention devoted to cheap, sir board computers in the past year. But long before the Pi was a gleam in its creators' eyes, there was the Arduino. Unveiled in 2005, Arduino boards d have the CPU horsepower of...... Listed under: Development Board - Kits Projects

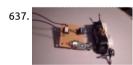

DIY: Temperature Monitoring and Regulation for HomeBrew Beer brewing is a fun hobby, whether you wanna just brew something from a kit, or take the time to fine-tune your preferred style. With every batch, there are always two things that weigh heavy on a brewer's mind: risk of contamination or, depending..... Listed under: How To - DIY - Projects, Temperature Measurement Projects

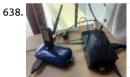

Turn the Raspberry Pi into a Bluetooth Device Introduction I have a Bluetooth Radio USB device that was gathering dust when I stupon it. So I thought I should put it to use with Raspberry Pi. This instructable is about my learning journey of adding a bluetooth interface to Raspberry Pi. Target..... Listed under: Bluetooth Projects

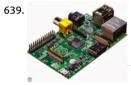

A Raspberry Pi controlled mini CNC Laser engraver [last update Jan 18,2014] About the capability of the engraver Due to the size DVD drives, the machine can only engrave within an area of 36 mm by 36 mm. So it can do little pieces of wood, plastic board or p iPhone cases, but not...... Listed under: How To - DIY - Projects

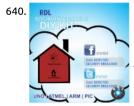

DIY Social Integration Kit- Raspberry Pi A number of sensor applications in recent years collect data which can be directly associate human interactions. one can use the sensor data in order to model the underlying relationships and interactions. It also leads to a number of challenges, since such data may..... Listed under: How To - DIY - Projects

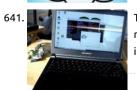

The Raspberry Pi – Lapdock Connection Now that you have your nifty new Raspberry Pi, you'll need a display for it. Teensy analog monitors are pretty cheap, but what you really want is a decent HDMI display. Unfortunately, they're expensive, running from \$15 into the thousands for the huge..... Listed under: LCD Projects

642. Rhe PeaterPiPyr – a simplex repeater using the Raspberry Pi This page describes how to use at \$25-\$35 Raspberry Pi single board computer, a USB sc card, some Python code, and a two-way radio to create a simplex repeater. A simplex repeater is also known as a store-and-forward voice repeater. I traditional duplex repeater..... Listed under: Radio Projects

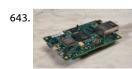

Creating a \$99 parallel computing machine is just as hard as it sounds Ten months ago, the chipmaker Adapteva unveiled a bold que to create a Raspberry Pi-sized computer that can perform the same types of tasks typically reserved for supercomputers. And... the wanted to sell it for only \$99. A successful Kickstarter project raised nearly \$900,000 for the...... Listed under: Development Boarc Projects

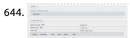

Setting up phpMyAdmin and MySQL on Raspberry Pi As part of my ongoing efforts to create a really awesome alarm clock with my Raspberry Pi, I had to set up some MySQL databases. I have very little experience with MySQL, and the idea of setting up tables, us and all that jazz via...... Listed under: Raspberry Programmer Projects

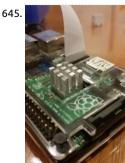

Raspberry Pi Heat Sink Project Difficulty: Easy Project Time: Less than 5 minutes Materials Needed: Thermal compound Small heat got mine form an on-board graphics processor on an old computer) Tools Needed: Hack saw (With metal cutting blade) Vice File (Optional) Screw Driver (Optional) Knife (Optional) Step...... Listed under: Development Board - Kits Projects

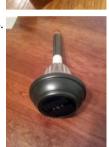

Solar Driveway Light to MSP430 Wireless Sensor Node The basic idea of this project is to convert a \$3-4 solar light found at Lowes Home Depot hardware store (here in the US) into a wireless remote sensor node. The node will utilize an MSP430G2553 MCU and nRF24L01+(w/spirilis library) wireless module..... Listed under: Sensor - Transducer - Detector Projects, Wireless projects

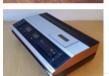

1979 Bang & Olufsen Raspberry Pi Internet Radio This is a 1979 Bang & Olufsen Beocord 1500 cassette recorder that I've converte standalone Raspberry Pi internet radio. The analogue VU meters are driven by the Pi via a DAC (Digital to Analogue Converter) circ with the current time, station and track...... Listed under: Radio Projects

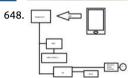

PiRacerX – Android controlled RC car using Raspberry Pi Short description: We made a car, wich acts as wifi acces point. Users cone our car and then, they are able to acces our webpage. There you'll be able to download aplication. After the application is installed phone makes an UDP session with..... Listed under: Car Projects, Raspberry Android

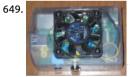

Raspberry Pi and ZenMINER Heatsink and Fan I wanted to overclock my ZenMINER which is a Raspberry Pi booting from a custom Raspbian image. The device is normally warm to the touch after it has been running for 30 minutes. This unit will be in service 24/7 definitely needed extra...... Listed under: Other Projects

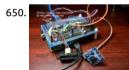

Raspberry Pi Analog to Digital Conversion Experiments and Howto The Raspberry Pi is a great little educational computer, but all of the Raspberry Pi miss a critical ingredient for electronics experiments – an Analog to Digital converter. I am constantly working upgrading my lab, and one of my needs is to measure..... Listed under: How To - DIY - Projects

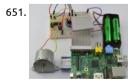

Control Stepper Motors With Raspberry Pi: Tutorials and Resources The title of the article can be as well as 'Let's build robots usin stepper motors and the Raspberry Pi,' because everything you need is a good example of where you can learn how to control the direction, speed, and the rotation of a..... Listed under: Motor Projects

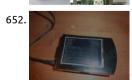

HY28B Touch Display with Raspberry Pi There are quite a few displays out there that can be used with the RPi. Apart from those h an HDMI adapter or being connected via the composite output most bare bones displays have a parallel or serial data interface. But these last two..... Listed under: LCD Projects

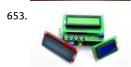

An LCD Expansion Shield for your RaspberryPi Today we introduce a great LCD expansion shield for Raspberry Pi that allows you to create an interface to control applications without the need to constantly keep a monitor, keyboard and mouse connected. Cool! It The enhanced value of a micro PC as Raspberry..... Listed under: LCD Projects

DIY Stripboard/Veroboard Enclosure for Raspberry Pi (Part 2) 16-LED Stripboard Top Schematics, Soldering, and Testing I had deci design the top board of the enclosure with several LEDs, 3 LEDs on both side, and a Raspberry fruit (6 red LED) and 2 leaves (4 gre LED) in the middle. Before getting started,...... Listed under: LED Projects

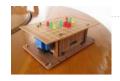

Raspberry Pi Internet Weather Station This Instructable will show you how to build a really cool Raspberry Pi Internet-based weath station. Actually, to call this build a "weather station" is a bit of an under statement. This build could easily be extended to provide more than simply the weather...... Listed under: Internet - Ethernet - LAN Projects

656.

Raspberry Pi and Breadboard (Raspberry Leaf) If you are using your Raspberry Pi with Breadboard, and you have lots of connectio make, then the Pi Cobbler from Adafruit is pretty neat. However, sometimes you only need to make a couple of connections and tl Cobbler is overkill and a few..... Listed under: Development Board - Kits Projects

657.

X100/105/200/300 Function Expansion Board for Raspberry Pi B/B+ The X100 expansion board designed for use on the Raspberry (RPi) computer platform. The board supplies RPi with a regulated +5V from a wide-range voltage source and also contains a real-ti clock, a RS232 master port, a HDMI to VGA converter, 3-port USB hub,..... Listed under: Interfacing(USB - RS232 - I2c - ISP) Projects

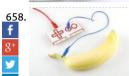

Microcontrollers: The Basics Overview Different kinds of computers are designed for different purposes. The computer at the heat your laptop is optimized for different purposes than the one in your phone or the one in your mouse. The simplest computers are that are designed to take..... Listed under: Development Board - Kits Projects

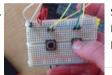

Simple Handheld controller for Raspberry Pi So I recently programmed a small game with python that was completely controlled the few GPIO buttons. Over the past few days, Ive been messing around with it, finding ways to make it better, when I decided, with mesting breadboard, it would be...... Listed under: Game - Entertainment Projects

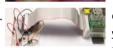

Control a Relay From Anywhere Using the Raspberry Pi If you found this article after doing a search on Google, welcome! On this v you will find plenty of content around DIY home automation using open-source hardware. Enjoy the article! I have been asked a lo writing tutorials using the Raspberry Pi for home automation, as well...... Listed under: Interfacing(USB - RS232 - I2c -ISP) Projects,

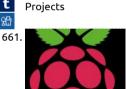

Make Raspberry Pi a Multi-User Desktop Introduction I want my daughter to use the Raspberry Pi for her school work and learn programming. I could buy her a Raspberry Pi or I could share my Raspberry Pi with her. I chose to share the Raspberry Pi with her. I completing this...... Listed under: Raspberry Programmer Projects

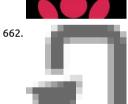

Web control four rotator, fifteen relays and many other features that come from Raspberry PI RemoteQTH server. Main functions: Control the four rotators using the light buttons, rotary encoder and with a two-line display for each rotor. Same control remoted web interface or telnet - only click to map and confirm rotating. Rotator module can directly control the motor of the...... Listed up Interfacing (USB - RS232 - 12c -ISP) Projects, Wireless projects

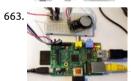

Real Time Clock for RaspberryPi I bought a Real Time Clock module (RTC) about 6 months ago and I've only just taken it out of its a static bag. With two potential projects in mind that may require an RTC, I opened the packet, wired it to my RaspberryPi and then....not...... Listed under: Interfacing (USB - RS232 - I2c -ISP) Projects

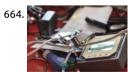

Raspberry pi Tracer interface Everything started with the fact that the MT-5 display wasn't what I really needed. I was in the need checking the charging from the device using the battery: my trusty Raspberry pi (1 B at the time). I managed to stumble over this instructable..... Listed under: Interfacing(USB - RS232 - I2c -ISP) Projects

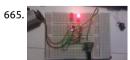

Circuit for Photodiode-Pi Interface Here's a diagram I did today for the interface between the photodiode and the Raspberry Pi. Fi photodiode allows small amounts of current to flow when light is shone on the device. this current is amplified by the BJT (so, just normal transistor..... Listed under: Interfacing (USB - RS232 - I2c -ISP) Projects

666. Mini Arcade Cabinet Project Cabinet is made from 6mm mdf with 12mm mdf base. My own design inspired by full size cabs and other designs ive seen ar Parts - Raspberry pi model B with 8gb sd running retropie 2.3 7" lcd and control board removed from an old...... Listed under: Game - Entertainment Proj

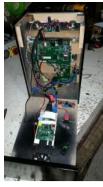

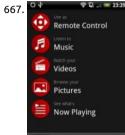

XBMC Media Center with Raspberry Pi Media Centers are useful tools that allow users to organize and play their media, including music, and pictures. Media Centers make it possible to stream content from multiple computers to a home entertainment system other central location. In this tutorial, we will show...... Listed under: Sound - Audio Projects

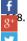

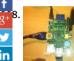

Read analog data, in Java Raspberry PI mportant: This document goes along with the code at https://github.com/OlivierLD/raspbe pi4j-samples/. In the sources, refer to ADC The goal here is to read analog data from a Java program running on a Raspberry PI. Fo example, we will be using a potentiometer like this one...... Listed under: Interfacing(USB - RS232 - I2c -ISP) Projects

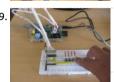

How to Use Signal Values and Messages to Read Multiple Inputs Those who have worked on simple microcontrollers know how dif is to continuously check for an input pin status without affecting the other task of the microcontroller like displaying and SSD, play music etc. In a Multitasking environment of an Operating system like..... Listed under: Interfacing(USB - RS232 - I2c -ISP) Projects

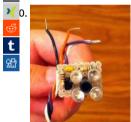

A simple analog proximity sensor with digital interface (for Raspberry Pi) [last update: Feb 7, 2014] Raspberry Pi has a Broadcom BCM2835 chip, which controls 26 GPIO (general purpose input/output) pins. There are C library or RPi.GPIO python pac available online that can be used to control the pins. The RPi.GPIO package is by default included in most Raspberry Pi system, suc Listed under: Interfacing (USB - RS232 - I2c -ISP) Projects, Sensor - Transducer - Detector Projects

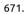

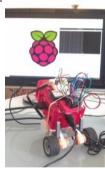

LEGO MINDSTORMS Motors with Raspberry Pi (BrickPi 0.1) Since we first got the Raspberry Pi, we have wanted to make a robot or There aren't many kits out there yet that let you do that (yet). This HowTo Raspberry Pi Project shows you how we hacked togeth motor controller from..... Listed under: Motor Projects

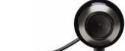

Raspberry Pi Home CCTV System Hello, In this instructable, I will be showing you how to make a small CCTV system using the rasp pi. I have wanting to do this for a while and have now got round to doing it! For this build, you will need the following:..... Listed u Security - Safety Projects

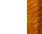

672.

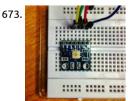

Raspberry Pi reading BMP085 Temperature & Pressure Another fun little i2c device acquired cheaply via eBay. It reads barometric pressure and temperature. There's some relatively simple maths to convert the outputs to something readable. Once again, ADAI provide a fantastic guide and library for using the device in their Using the BMP085 with Raspberry..... Listed under: Temperature Measurement Projects

674. Raspberry Pi Gate Opener This is a raspberry pi project that enables you to open your garage/gate with any kind of web browser! Step 1: Gather those su Raspberry Pi - 35\$ Relay Board - 5\$ Your Gate Opener - (You will be sacrificing the gate opener) Great. Now..... Listed under: Internet - Ethernet - LAN Pr

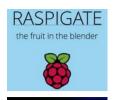

Raspberry Pi I/O Expander Board To simplify using the the MCP23017 I/O Expander on the Raspberry Pi I've made a little plug in b using a Slice of Pi from Ciseco. The Slice of Pi is a handy little PCB that plugs directly onto the Raspberry Pi's GPIO pins and gives a Listed under: Development Board - Kits Projects

676.

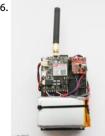

PiPhone – A Raspberry Pi based Cellphone Overview Ever wanted to build you own cellphone? Well now you can with this guide th a Raspberry Pi, PiTFT, and a FONA to make a functional cellphone that you can call your friends with! Things You'll Need: Raspberr computer, the Model B or Model B+ is..... Listed under: Phone Projects

677

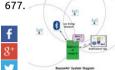

BeaconAir On Raspberry Pi / iBeacons BeaconAir is a Raspberry Pi based project that reads the advertising packets coming from iE and roughly calculates the physical position of BeaconAir by Trilateration. This is an application that uses my new iBeacon Python that READS iBeacons on your Raspberry Pi. It does not turn..... Listed under: Interfacing(USB - RS232 - I2c -ISP) Projects, Wireless projects

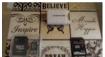

Raspberry Pi B+ boot from SD Card The new Raspberry Pi model B+ uses Micro SD cards(WOOHOO!!!), wait what if I have SD cards my old Pi's I want to use? That is what this instructables was created to help you do. Thanks to the Raspberry Pi foundation and th community..... Listed under: Interfacing(USB - RS232 - I2c -ISP) Projects

Linux-powered quadrocoptor has three cameras A startup called Pleiades is over a third the way to its Kickstarter goal for funding hackable Linux quadrocopter that starts at \$520. Spiri, which runs Ubuntu Linux with Robot Operating System (ROS) extensions or dual-core Freescale ARM SoC, is an airborne craft..... Listed under: Video - Camera - Imaging Projects

Raspberry PI based Motor Speed Control The main objective of this project is to develop a speed-control system, for a DC motor, t alters voltages applied to the armature by using a Raspberry Pi board. The speed of the DC motor is directly proportional to the vo applied across its terminals. Hence,..... Listed under: Development Board - Kits Projects

681

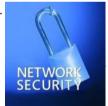

Raspberry Pi Firewall and Intrusion Detection System Maybe you think "Why should I protect my pivate network? I've got no critica information on my computer, no sensitive data". Are your emails really public? Don't you have some photos you don't want to uplo Facebook, because they're private. Do you really don't..... Listed under: Security - Safety Projects

682

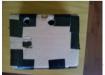

3D camera (with Raspberry Pi) Although 3D camera's are usually said to be really intricate, hence their price, it turned out the basi principles aren't really that difficult to replicate. Granted it is troublesome to get the quality of professional products, compared t cost, this is a neat homebuilt..... Listed under: Video - Camera - Imaging Projects

683.

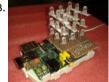

Raspberry Pi: 3x3x3 LED Cube If you do a web search for LED cubes, you will notice that they have been built so many times and ar less than 8x8x8 is a bit of a waste of time. Knowing all of this, and basically because I am bored out of..... Listed under: LED Projec

684

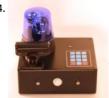

PiLarm: Portable Raspberry Pi Room Alarm I'm always on the lookout for those teachable moments. Inspiration struck me when m year-old asked for help in keeping his little brother from sneaking into his room. I spotted the perfect time to teach him about inp outputs, and programming. Learning is easier when..... Listed under: Home Automation Projects

685.

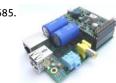

Raspberry Pi supercapacitor micro-UPS seeks funding Nelectra is crowdfunding a supercapacitor based micro-UPS for Raspberry n B and B+, enabling brownout protection and "last gasp" shutdown sequences. Bratislava, Slovakia based Nelectra's first product w generic "Juice4Halt" supercapacitor based micro-UPS (uninterrupted power supply) module aimed at single board computers usec Listed under: Solar energy projects

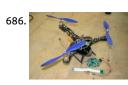

Simple Raspberry Pi Input Output. Tricopter This is a simple input output switch/LED for a Raspberry Pi, What this allows is for the to tell the raspberry Pi to do a selection of tasks without the Raspberry Pi being connected to a TV/Monitor or Keyboard/Mouse. V Well I wanted to..... Listed under: Development Board - Kits Projects

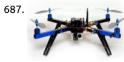

How to build your own Quadcopter Autopilot / Flight Controller Contents Introduction Reading the Radio Inputs Controlling the m Determining Orientation Acrobatic / Rate mode control Stablilised Control Final Product - video and full code Other ideas: Safety Optional: Raspberry Pi Optional: Autonomous Flight Introduction This article will walk you through building your own controller... Listed under: Game - Entertainment Projects

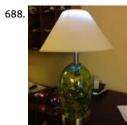

Raspberry Pi Lamp LAMP Server I was using a Raspberry Pi as a LAMP server. I also needed a new lamp for more lighting. My brain decided I should combine the two, thus creating a Lamp LAMP server. Fun and completely nerdy at the same time. Here is how.... Listed under: LED Projects

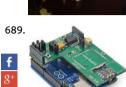

Geolocation Tracker (GPRS + GPS) with SIM908 over Arduino and Raspberry Pi The new shield designed for Arduino and Raspberry integrates the SIM908 module which counts with both GPRS and GPS technologies what allows to easily perform realtime tracking applications. The idea is simple: read the GPS coordinates (longitude and latitude) and send them by using..... Listed under: GPS B Projects

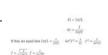

Pi in the Sky transceiver – Raspberry Pi Frequency Synthesiser (Part 1) Method 1 The simplest way to generate a frequency is to apvoltage to a crystal, the piezo-electric effect will take over and the crystal with resonant at a particular frequency. However, as this going to be a multiband, multimode transceiver; crystals could..... Listed under: Radio Projects

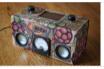

Cardboard Raspberry Pi Wifi Internet Radio What to do with the small cardboard box full of Raspberry Pi related junk, besides wat slowly collecting dust. Surely it should be doing something interesting? Failing that it could be a wifi radio, I suppose. Notes on how converted a cardboard...... Listed under: Radio Projects, Wifi / WLan Projects

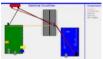

Using CircuitDraw to create electronics diagrams Today I will show you how to use Estimcad CircuitDraw to create diagrams for electronics and robotics projects. This is the second article in a series outlining the installation and use of CircuitDraw.Other Articl Introduction to CircuitDraw Using CircuitDraw to create electronics diagrams Adding secondary...... Listed under: RFID - NFC Proje

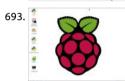

Complete tutorial for a raspberry pi beginners. This instructable helps you to setup raspberry pi for the first time without hdmi m. By the end of this tutorial you can see the raspberry pi desktop screen from your server laptop. difficulty level:- 1/5 Not required technical knowledge My current project: (Check...... Listed under: Raspberry Programmer Projects

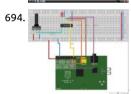

Interfacing an SPI ADC (MCP3008) chip to the Raspberry Pi using C++ (spidev) In this entry I will demonstrate how to interface the MCP3008; an SPI-based analog to digital converter (ADC) integrated chip, to the Raspberry Pi. This enables the Raspberry Pi to int analog voltages that are in turn typically emitted by analog-based sensors to reflect a...... Listed under: Interfacing(USB - RS232 - I Projects

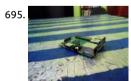

Raspberry Pi 2 (Model B+) Setup This is awesome: the newest version of Raspberry Pi (as of 2/25/15) has come out. It's called the Raspberry Pi 2 Model B+. This little board is 6X faster than a Raspberry Pi Model B+ and has 1GB of RAM, which the B+ didn't have Listed under: Development Board - Kits Projects

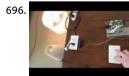

raspberry-pi-home-automation A node.js based home automation system based around the Raspberry Pi. For background around project: Installation To get started, clone the repository and install the required dependencies. git clone https://github.com/anders94/raspberry-pi-home-automation.git cd raspberry-pi-home-automation npm install Hardware The Rasp needs a little bit of circuitry...... Listed under: Motor Projects

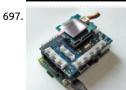

Add a \$15 Display to the Raspberry Pi The Raspberry Pi is a great little board and packs a lot of punch. But many times you just new small display to show some information from your project. It can be the local weather, system status, an interactive menu or anyth that you..... Listed under: LCD Projects

98. Arduino/Raspberry Pi 2 LED Matrices Does anyone know if I can use a single Arduino or Raspberry Pi to control two 32x32 LED ma as sold on the Adafruit website? Here is a tutorial where you can wire the 32x32 matrix. Ideally, I'd like to be able to control them.

Listed under: LED Projects

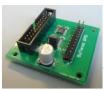

Raspberry Pi GPIO Protection After damaging the GPIO port on our raspberry pi while designing a new solar monitoring system w good idea to build a buffer/level translator to protect the GPIO pins from over voltage and ESD spikes. The board would need...... under: Interfacing(USB - RS232 - I2c -ISP) Projects

700.

Home-Made Raspberry Pi Cobbler Looking at the Raspberry Pi Cobbler in Adafuit's wonderful collection of RPi accessories, I decid it would be a much better method of connecting the the RPi GPIO to a breadboard than an old IDE cable with wires stuck in the er didn't...... Listed under: Home Automation Projects

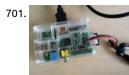

MoPi is mobile, hot-swap and 24/7 power for the Raspberry Pi. I want one! (how to order) Something not working? Raise an issue. I early 2014 we ran a Kickstarter campaign to fund the first production version, which is due for delivery in June 2014. If you missed can get one from Pimoroni.)1 Contents..... Listed under: Solar energy projects

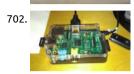

Setting up a VNC Server on your Raspberry Pi If your Raspberry Pi is purposed to do a task that normally does not require a monitor mouse and keyboard (or any human interaction for that matter), sometimes it is useful to access your Raspberry Pi's operating sys without having to connect a monitor, mouse...... Listed under: Development Board - Kits Projects

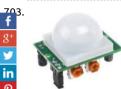

DIY Alarm Monitoring System w/ Raspberry Pi + Foscam + Sensors The Raspberry Pi is an amazing device. Although not the most powerful mini computer out there, it bolsters a tremendous support community, tons of hardware add-ons and coding libraries to heart's desire. The Raspberry Pi also makes an affordable media player but so much...... Listed under: How To - DIY - Projects

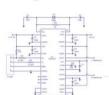

USB sound card Description. Designing and building a USB sound card is no longer a head ache because we have got the PCM 2702 integrated circuit from Texas Instruments. The PCM2702 is an integrated 16 bit digital to analog converter that has two digital to output channels...... Listed under: Interfacing(USB - RS232 - I2c -ISP) Projects

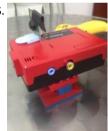

Lego Dashboard Mount for Raspberry Pi When I got my Raspberry I've decided to develop an algorithm of real time lane and vehic detection. I got it done. Now it's time to put the Raspberry Pi on my car's dashboard. However, I would not like to leave it fixed on Listed under: Car Projects

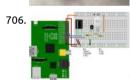

Controlling your TV or any infrared device with a Raspberry Pi Although the Internet of Things is relatively new, controlling device remotely is as old as sin; devices have been using IR remotes for ages. There is a lot of untapped potential from the infrared device sitting in your home. Besides the raspberry pi, you can..... Listed under: Wireless projects

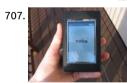

Customize and build your own smartphone using a Raspberry Pi and 3D printing For anybody who can remember when the first smartphones came out such as the original Blackberry, the technology was groundbreaking and changed the way we interact with other and the world-at-large. Over the years, the various iPhone models have updated to make living in..... Listed under: Other Pr

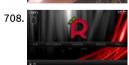

Turning your Raspberry Pi into an HTPC In this instructable, I will show you how to turn your Raspberry Pi into an HTPC with a Linu distribution called Raspbmc. From the About section of Raspbmc's website: Raspbmc is a minimal Linux distribution based on Deb that brings XBMC to your Raspberry Pi...... Listed under: Raspberry Programmer Projects

709. Paulding a Battery Board for the Raspberry Pi – Battery Board V0 Two big features of the Raspberry Pi development board are its versatility (due to chardware/software) and its compact size. I had read a couple of different project articles on the web on how to use a USB Wi-Fi adapter to convert the into..... Listed under: Phone Projects

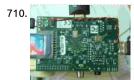

How much power can be provided through USB? We can see that the 5 volt line (+5V0) is powered directly from the USB input pow through a 1.1A, 6V Polyfuse (miniSMD). I believe this means that the 5V input is current limited to 1.1A (maximum hold current, nc peak). Let's assume that you're..... Listed under: Interfacing(USB - RS232 - I2c - ISP) Projects

711. Raspberry Pi OLED Internet Bandwidth Display This is a bandwidth monitor using a Raspberry Pi and an OLED display to graphically show the internet bandwidth into and out of our house. A video showing it working is above. Sometimes if the internet is slow or not working very well it can..... Listed un LCD Projects

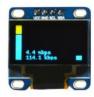

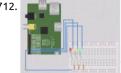

A Raspberry Pi Build Light for TeamCity in Mono Some Background... After I bought my Raspberry Pi I went through a little period uncertainty that most other owners have, asking myself "how do I make this thing useful?" It didn't take long before one of my colleagues created a GitHub repository for a..... Listed under: LED Projects

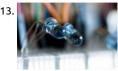

Controlling LIRC From the Web In this post I will cover how to create a web interface + API for LIRC, the Linux Infrared Remote Cor project. I will be using NodeJS and a RaspberryPi in this post, but the ideas generalize to other languages and hardware. This post Listed under: Wireless projects

714.

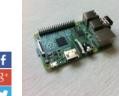

Raspberry Pi B+ Getting Started Guide This is a tutorial on getting started with raspberry pi b+ model. If you like it please vote and Step 1: Downloading Noobs Google raspberry pi noobs download it will be the first result. You can download network or offline I recommend the offline one it...... Listed under: Development Board - Kits Projects

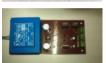

Display and Control Section for AD9835 project Now that the power supply and filter section for the function generator have been designed and realised it is time to concentrate on the control section. We need a way of controlling the signal generator. Lets dis buttons! We need buttons on the front panel..... Listed under: LCD Projects

Communicating over serial between Raspberry Pi and Arduino. Now that my robot has a Raspberry Pi on board I wanted to be able send commands from the Raspberry Pi to the Arduino telling the robot what to do. In the future I also want the Arduino to be able send sensor...... Listed under: Interfacing(USB - RS232 - I2c -ISP) Projects, Robotics - Automation Projects

How To Boot Raspberry Pi With NOOBS In case you don't know, the raspberry Pi is a credit card sized computer. It was originally cr to help youngsters learn how to program. Since the projects launch this tiny board has come a long way. There are are several moc the Pi...... Listed under: Development Board - Kits Projects

718.

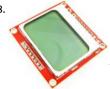

PDC8544 LCD python bindings for the Raspberry Pi Documentation and Python library module for interfacing a PCD8544 LCD scre Rasbperry Pi. Cheap Nokia 5110 modules can be picked up on ebay with a breakout board for a few pounds. Further technical deta the LCD screen can be found in the..... Listed under: LCD Projects

719

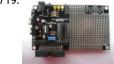

RKPTmdc Prototype PCB with Header for use with Raspberry PI Version 2 available with a DS3231 RTC circuit Main Features A low and simple method of prototyping Raspberry PI projects Includes a 26 way dual row breakout header for interfacing to Raspberry Manufactured using a double sided professional double sided PCB Incorporates a..... Listed under: Phone Projects

720.

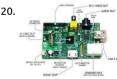

Raspberry Pi (low level I/O electronics control) Topic Discussion Overview Installation from scratch Hardware Pin Out Raspberry P HelloWorld for I/O pins Understanding UART, SPI, I2C port on Raspberry Pi Networking on Raspberry Pi Accessing Raspberry Pi thr the network C Programming Python Programming Java Programming List of frequent used Commands Add..... Listed under: Oth Projects

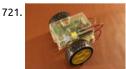

PiCy – The Tiny Raspberry Pi Powered Robot! Build your own tiny Raspberry Pi based robot out of a few easy to obtain bits! You wi A Raspberry Pi. A PiCy pack kit, which contains: Two motors and two wheels. A battery holder for two AA batteries with battery cli 40mm..... Listed under: Robotics - Automation Projects

722. Prototyping Circuit Boards Someone recently turned me onto prototyping circuit boards from dipmicro.com and wow! Awesome! (So you know, I am in n affiliated with dipmicro, I was just really impressed) Yes, that's right, I'm excited about prototyping circuit boards. Let me tell you why, then let..... Lister under: Blog, Development Board - Kits Projects

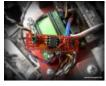

Raspberry Pi lirc\_rpi – (IR Remote control) LIRC GPIO driver The driver: The driver is actually a modification of the lirc\_serial modul decided to create a new one separately because I couldn't hack it into the serial nor the gpio driver. The serial driver uses the DCD serial port, which is not..... Listed under: Development Board - Kits Projects

724.

WhatsApp on Raspberry Pi In this tutorial we will see how to use WhatsApp with Raspberry Pi. We will use the Yowsup library we halready used in these tutorials: WhatsApp message from Phidgets SBC, Phidgets WhatsApp - ask the status of your sensors. These the library..... Listed under: Other Projects

725.

DDR DIMM SPD Adapter for Raspberry Pi All computer DDR memory today have little I2C EEPROMs to store vendor, configuration module spec information. This is done to allow computer to detect memory type, and configure memory interface to correct spee voltages according to module spec. This mechanism is based on...... Listed under: Other Projects

726. f 8<sup>+</sup>

Building a Raspberry Pi Cluster – Part 2 The Grand Finale In a previous post on Building a Raspberry Pi Cluster, I wrote about how v a cluster using several Raspberry Pis. This cluster was used for hosting the WSO2Con App. In this post we will take a look at the fir touches..... Listed under: LED Projects

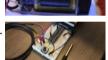

IoT 101 Project: Stream Temperature from your Raspberry Pi "Hello World!" – This is likely the output of the first program you eve when learning how to code. Setting up a device to stream temperature data is quickly becoming the de facto Internet of Things (Ic "Hello World!" project. If printing "Hello World!"...... Listed under: Temperature Measurement Projects

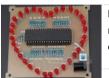

ICStation Heart-shaped Colourful Dazzle Light DIY Kit 1. The circuit description This circuit is consist of the STC89C52 minimum main system and 32 colorful LED display components. It uses the STC89C52 Microcontrollers as the control chip and drives 32 I/0 t control the 32 F5 colorful LED. (We have finished the Microcontroller program for the DIY..... Listed under: LED Projects

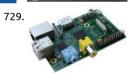

Biosignal PI, an Affordable Open-Source ECG and Respiration Measurement System Farhad Abtahi 1,\*, Jonatan Snäll 1, Benjamin A 1, Shirin Abtahi 1, Fernando Seoane 1,2 and Kaj Lindecrantz 1,3 1 School of Technology and Health, Royal Institute of Technology, Nobels Allé 10, Stockholm SE-141 52, Sweden; E-Mails: jsnall@kth.se (J.S.); aslamy@kth.se (B.A.); shirin.abtahi@gmail.com (S.A.); fsm@kth.se...... Listed under: Temperature Measurement Projects

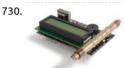

Geiger Counter – Radiation Sensor Board for Raspberry Pi tutorial Contents Manifesto The Board The Geiger Tube Types of radiati Supported Geiger Tubes Testing Sources Actuators From CPM to Sieverts Source Code Schematic Participate Buy Links and Documentation NOTE: All the code examples in this tutorial use the arduPi library. You can see the documentation...... Listed und Sensor - Transducer - Detector Projects

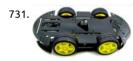

Use Raspberry Pi to Create Obstacle Avoiding Robot Chassis Raspberry Pi is quite suitable for robot creation. Its GPIO pins could I to control the motors and sensors, and itself could work as a server, and get controlled via Internet. The Plan I am going to create chassis, which could automatically..... Listed under: Motor Projects

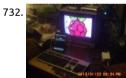

Raspberry Pi – Jack of all trades. Raspberry Pi is a sort of jack of all trades when it comes to being a single board computer based of Arm processor. It can be a desktop, media player/streamer, web server, forensics machine, and do most of what all linux based machine. LCD Projects

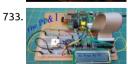

Jig To Load a Bootloader and Upload Sketches To ATmega328P Note: I only write about what I know. Although there are many Ard and Arduino type products, I only have experience with the Arduino Uno Rev3. Likewise, the only Atmel microcontroller I know is t ATmega328P. A Little Background (well not so little) I have...... Listed under: Interfacing (USB - RS232 - I2c -ISP) Projects

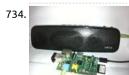

Bluetooth Speakers using Raspberry Pi hi guys long time since i wrote a tutorial, this tutorial tells you how you can use any old spe lying around your house into a wireless bluetooth speaker, this can also be an cheap bluetooth audio device receiver for your car. I not...... Listed under: Bluetooth Projects

735.

Raspberry Pi Powered Lego Car Two things have happened recently that have contributed to my tinkering hobby. Firstly - My Rasp Pi arrived after a long (but worth it) wait. Secondly - My two girls (8 and 5) have got in to Lego and so slowly but surely I've been... Listed under: Game - Entertainment Projects

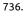

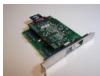

Raspberry Pi PC remote power switch control board The default I/O port of SD card is 8081, you can change it. Use putty, ID pi, page 100 pi, page 100 pi, page 10 /etc/apache2/ports.conf", find out 8081 to change your desired port. Features: Plugs directly onto the Raspberry Pi GPIO socket F Directly over the Raspberry..... Listed under: Development Board - Kits Projects

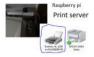

Raspberry pi print server A print server that tastes of pi. This project assumes that you have the latest version of raspbian (which c downloaded at) https://www.raspberrypi.org/downloads/raspbian/. And an active internet connection. (When imaging the SD care careful to select the right device otherwise BOOM! There goes...... Listed under: Other Projects

738.

rpp – Raspberry Pi PIC Programmer using GPIO Introduction Microchip PIC® 8-bit microcontrollers are quite popular amongst hob and I've used them for a long time in several of my projects. They are very cheap, use only 35 assembly instructions that are easy t and most importantly they use flash memory, which..... Listed under: Raspberry Programmer Projects

739.

in

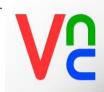

Control Android from Raspberry Pi Have you ever wanted to control your android smartphone or tablet directly from your Raspbe No? Me neither. I just thought it would be interesting to see if you actually could. You could use this feature to display your androiscreen during a presentation..... Listed under: Raspberry Android

Raspberry Pi – Driving a Relay using GPIO There's something exciting about crossing the boundary between the abstract world of software and the p 'real world', and a relay driven from a GPIO pin seemed like a good example of this. Although a simple project, I still learned some new things about t Listed under: How To - DIY - Projects

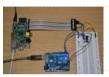

Raspberry Pi and Arduino via GPIO UART In an attempt to get my Raspberry Pi talking to my Arduino I'm exploring various differer options. The first was to just use the USB connection, but that was too simple. So, here is how to connect the two using the UART GPIO..... Listed under: Development Board - Kits Projects

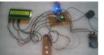

Medicine Reminder using Arduino Sometimes patients forget to take the medicine at the required time of medicines. And sometir patient also forgets which medicine He/She have to take at required time. And it is difficult for Doctor/Compounder to monitor pa around the clock. To avoid this problem, we have..... Listed under: Medical - Health based Projects

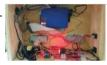

Web Based, Raspberry pi controlled, 2 channel relay mains control box. Using some off the shelf relays and some basic electronics components coupled with a Raspberry pi with basic HTML, PHP and javascript programming, this Web Based relay control box can used to turn on or off devices that are connected to the box's plugs...... Listed under: Internet - Ethernet - LAN Projects

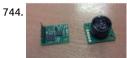

Tank Day 23: Range and Bearing Step 1: Choose Sensors Two sensors were chosen for the Raspberry Tank's first foray into detectii environment: An ultrasound rangefinder (SRF02) and a 3-axis compass (CMPS10), both ordered from robot-electronics.co.uk. Beyo their I2C interface, these devices were chosen largely for cost reasons, though they..... Listed under: Game - Entertainment Projec **Robotics - Automation Projects** 

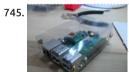

Simple Raspberry Pi B+ case In this instructable I will show you how to build a simple case for the Raspberry Pi B+. I used a templat found on the internet, which should be used for a paper case, but I decided that for me a paper case is...... Listed under: Other Pro

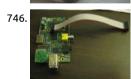

ircam raspberry pi shield — first steps Here are some first passes at a Raspberry Pi shield design. I don't quite yet know what I'm d but here's the rough idea I'm aiming at. I'm not sure how sensible it is, so I'd love to get any feedback! It'd be nice to..... Listed unc Interfacing (USB - RS232 - I2c -ISP) Projects

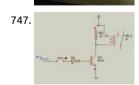

Temperature based device Control system using LM35 A temperature based device control system which uses AT89s52 and LM35 temperature sensor is an embedded system which controls external devices (mainly an household appliances heater, fan, coolers ar more) by monitoring the temperature obtained from temperature sensor. This project called temperature based device control sy can...... Listed under: Temperature Measurement Projects

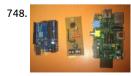

Safe and simple AC PWM Dimmer for arduino / Raspberry pi Dimmer With MOSFET This circuit shows that dimmers intended for u mains voltage do not always have to contain a triac. Here, a MOSFET (BUZ41A, 500 V/4.5A) in a diode bridge is used to control the voltage across an incandescent bulb with pulse-width modulation...... Listed under: PWM Projects

749. ESP8266 + Raspberry Pi Electricity Monitor I have always been monitoring my utility meters in the old fashioned way. First I wrote them down in a little l (yep, I'm that old), later I wrote a spreadsheet for it and the last few years I'm using the ECAS smartphone app to..... Listed under: Metering - Instrumen Projects

WindForcast

750.

RaspiDuinoRover – (Yet another) iPhone driven moving Raspberry Pi and Arduino rover Architecture RaspiDuinoRover is made of t main parts: A Raspberry Pi which receives commands from a remote device through a TCP connection, and sends these commands Arduino Uno through an I2C connection. The same TCP channel is used to send back the remote...... Listed under: Development Box Kits Projects

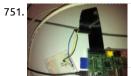

Raspberry Pi and Button Press Example Hi there. This post is not going to be on JavaScript but it will be a bit more centered on the Raspberry Pi and what I did today. As pointed out in an old blog post, I'm working on a software that creates streams of..... Listed Other Projects

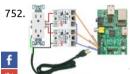

Using the Raspberry Pi to control AC electric power We were trying to figure out if a Raspberry Pi could be made to control a device is powererd by 120 volts AC. Our first idea was to build a device based on this wiring diagram, which would have let us control two electric...... Listed under: Solar energy projects

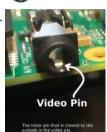

Raspberry Pi 2: Quick n' Easy RCA Hello world, today I am bringing you another instructable at the request of another member. I re made an instructable about booting the Raspberry Pi from a usb flash drive (Boot the Raspberry Pi from USB). In that instructable my RCA connection "jerry-rigged"...... Listed under: Interfacing(USB - RS232 - I2c -ISP) Projects

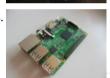

Setting up Raspberry Pi using SSH So you just bought a Raspberry Pi (RPi) because you heard of it and you want to figure out what can do with it (like I did some time ago). But now you have it you are watching ad it and asking...... Listed under: Development Bo Kits Projects

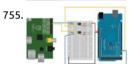

Arduino Pi Step 1: Step 1: Connecting the Arduino and Raspberry Pi This step assumes you are using the external UART for connecthe Raspberry Pi with an Arduino Mega 2560. It's also possible to use this with another Arduino. The Arduino uses 5V logic but the Listed under: Interfacing(USB - RS232 - I2c - ISP) Projects

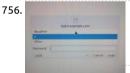

Beautify Raspberry Pi Login Screen Introduction The login screen that greets the user can be modified to make it more interesting colourful. The login screen and greeter means the same thing in this instructable. Scope This instructable will show how to: Changimage on greeter Add text messages Prerequisite...... Listed under: Security - Safety Projects

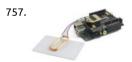

Documentation: RFID 125 kHz shield for Raspberry Pi tutorial Contents: Introduction Steps Index Links and Documentation Introd Ingredients: 1 x Raspberry Pi 1 x RFID 125 kHz shield for Raspberry Pi 1 x RFID Antenna 2 x Read only cards (EM4100) 2 x Program cards (Read-Write Cards, T5557) NOTE: If you don't have a..... Listed under: Interfacing (USB - RS232 - I2c -ISP) Projects

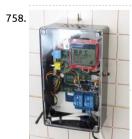

Programmable Thermostat with the Raspberry Pi Required hardware: Raspberry Pi model B Dallas DS18B20 temperature sensor F board Push button LCD display (Nokia 5110-3310) Edimax WiFi nano USB adapter Software installation Some packages are require the standard Raspbian repository: apt-get install python-dev apt-get install python-imaging We need also PIP (a...... Listed under: I Projects

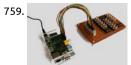

Raspberry Pi Binary LED Clock Binary clocks show the time in an unconventional format. They display the hours, minutes and some even seconds as numbers represented in the binary numeral system. Binary clocks and binary watches have grown quite popular to More and more people work in IT and become..... Listed under: LED Projects

760. PiPoE – powering a Raspberry Pi over Ethernet This project enables a Raspberry Pi, Beaglebone, or other small computer to be powered over an Etherne This very handy if you have a Pi somewhere where getting mains power to it is difficult, or if you want to run several devices from one...... Listed under:

Internet - Ethernet - LAN Projects

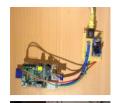

AVR/Arduino ISP programmer using the Raspberry Pi GPIOs Introduction As a fully-featured Linux computer there are many extern programmers that can be used with your Raspberry Pi to program the Atmel AVR range of microprocessors. It's also possible to us general purpose input/output lines (GPIOs) found on the Raspberry Pi to implement..... Listed under: GPS Based Projects

762.

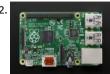

Introducing the Raspberry Pi Model B+ Power Supply LADY ADA One of the most exciting updates/upgrades of the new Model B+ fancy new power supply. The power supply of a computer is terribly boring sounding, but its really important. A good power suppl makes everything hum along cleanly. A..... Listed under: Phone Projects

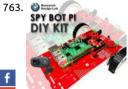

DIY SPY BOT PI Kit- Raspberry PI Spy robots are remotely controlled robots, equipped with a camera, transmitting video data to the remote area. A movable spy robot with a remote controller by using raspberry pi. The spy robot is made up of a USB camera, Wi-Fi adaptor, batteries and movable wheels...... Listed under: How To - DIY - Projects

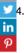

Setting up and running NOOBS on a Raspberry Pi In this instruction I will go over how to set up the Raspberry Pi and boot it into N for the first time. It is important to understand how to set up all of the hardware and how to set up the actual operating system... Listed under: Development Board - Kits Projects

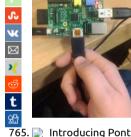

765. 📄 Introducing Ponte: Arduino – Raspberry Pi Bridge (This is a collaboration between myself and my friend and purveyor of fine electronic bits, S.K. Pang would you connect an Arduino to a Raspberry Pi? Just plug it in via USB as you would normally do with an ordinary computer, right? That takes...... Lis under: Interfacing(USB - RS232 - I2c -ISP) Projects

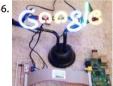

Raspberry Pi Website Hit Tracker You just made a funky neon sign flash in my living room. How? I have just completed my latest pro which is a neon lamp which lights up every time someone visits my website. It's controlled by a little relay board I built out on...... I under: Development Board - Kits Projects

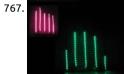

Raspberry Pi Spectrum Analyzer with RGB LED Strip and Python Looking for a first project to try out on a Raspberry Pi, I though w better than a Spectrum Analyzer? (Sometimes this display is erroneously referred to as a graphic equalizer--that let's you change t sound, not display it) I was able to get it..... Listed under: LED Projects

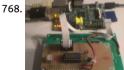

Raspberry PI: Connecting a HD44780 Display over I2C Bus some application, i.e. XBMC can show informations on a display by using LCDproc as driver. This post describes a way to connect a HD44780 display to a Raspberry PI by i2c bus. Let's start with the physica This is the overview schematic on how...... Listed under: Video - Camera - Imaging Projects

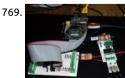

An MSF Atomic Clock for the Raspberry Pi The project is connected to GPIO 15 input pin 1 of my Raspberry Pi interface board. The nothing special about this pin, its location is simply convenient with my layout.. Please be aware that this project will only work in I British Isles, because the transmitter..... Listed under: Clock - Timer Projects

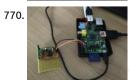

Use a bare Arduino as an RF signal processor for Raspberry PI 433mhz RF transmitters and receivers are really cheap, so you might tempted to add a RF receiver to your Raspberry PI. But there is one problem: the Raspberry PI may not be fast enough, or may be blocked totally while it tries to keep...... Listed under: Development Board - Kits Projects

771. Raspberry Pi Power Controller This article is a work in progress to create a power-controller for the Raspberry Pi based on a PIC microcontroller and MO The PIC implements an I2C slave to allow power control, and also to approximate the registers of a PCF8563 Real Time Clock (RTC)..... Listed under: Oth Projects

772.

Open brain wave interface hardware you can go directly to Section 9 also. make high quality brain wave interface as low cost and s size is my over 20 years of dream. To do so need mass production, need work with investor to realize that way. not just only my..... under: Interfacing(USB - RS232 - I2c -ISP) Projects

773.

Headless Raspberry PI WiFi setup (for mobiles) So you successfully confiured your RaspberryPi in a fully headless fashion, maybe v WiFi too, and you are very happy using it at home in your robotic projects... But when you go outside, at work or on any foreign ne once powered and connected to...... Listed under: Wifi / WLan Projects

774.

Creating a "Blinking LED" project for Raspberry PI This tutorial demonstrates how to attach a LED to the expansion connector on y Raspberry PI and to make it blink with a simple C++ program. First of all, in order to programmatically switch a LED on and off we reconnect it between..... Listed under: LED Projects

Airplay Multiroom radio with the Raspberry Pi, no additional hardware needed. Most ways to stream music to multiple sets of specost more than it is worth. I don't think I have to say much about it, you probably wanted to do this in the past but it just seemed s

to spend that much money...... Listed under: Wifi / WLan Projects

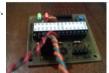

AVC: Serial to I2C Bridge I finished designing, etching and silkscreening a new board last night and started populating it. It's a sligh redesign of a board I did before last year's AVC. What's it for? Not telling yet. 

I can say this. It's an Arduino clone that will..... List under: Development Board - Kits Projects

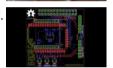

Raspberry Pi XBee SMT backpack One of the earliest motivations for my work on the Raspberry Pi SPI driver was so that I could us Digi XBee ZB SMT modules. These are basically the same as the normal XBee ZB modules for doing ZigBee with but are on little... Listed under: Development Board - Kits Projects

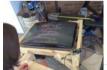

Turn an old CRT Television into a Raspberry Pi Powered MAME Cocktail Cabinet Here I will show you how I went about building my machine that uses a Raspberry Pi running MAME to emulate games. As everyones setup will be different this will be general in nat will hopefully supply enough information so you can get started yourself...... Listed under: Game - Entertainment Projects

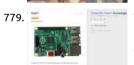

TiddlyWiki 5 on Raspberry Pi Server in 15 minutes Introduction Raspberry Pi's are inexpensive credit card sized computers conceiv Eben Upton and designed by the Raspberry Pi Foundation Team in the UK. They are now built in the UK as well. TiddlyWiki 5 is the version of TiddlyWiki which was created by...... Listed under: Other Projects

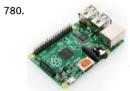

Get Started With Raspberry Pi Hello everyone. Welcome to my First Instrucatble. You may be asking yourself "I want a Raspberrry don't know how to start." If you have ever asked yourself this thought, than this is the right Instrucatble for you. In this guide you valued the Listed under: Interfacing (USB - RS232 - I2c - ISP) Projects

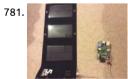

Powering a Raspberry Pi with a 5W solar panel My plan was to make a solar powered raspberry pi. To run a Facebook AIML chat bo written in c#. (In the daytime) What you will need: 1 x Raspberry pi (we used model B) 1 x 5 Watt solar panel with USB connector 2 Listed under: Other Projects

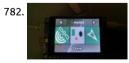

Mapillary en Raspberry Pi Desde hace poco tiempo me he hecho fan de la comunidad Mapillary y su proyecto, he visto personas us smartphone, GoPro y algunos otros tipo de camaras para mapear su ciudad, es por eso que he realizado este proyecto para mapea ciudad con...... Listed under: Phone Projects

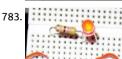

LED Blinking with Raspberry Pi One of the classic electronic analogy to "Hello World" is to make an LED blink. Raspberry Pi has 8 Purpose Input/Output pins(4,17,18,21,22,23,24,25) which can be configured as input/output and turned on/off via software.In the Instructable I will be using python to control the...... Listed under: LED Projects

784. Turn Raspberry Pi ON w/ Remote Control I'm loving using my Pi with Openelec for my media center, but the need to pull the cord to cut power was just I it below the WAF(Wife Acceptance Factor). So I sat down and came up with this. In the future, the arduino will...... Listed under: Wireless projects

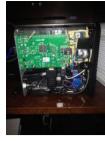

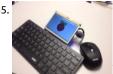

Raspberry Portable Pi Laptop Portability would generally be the main challenge with projects such as this; it can be difficult to get off grid. However, in my case this is one hurdle which I am able to easily overcome; as with all of my other projects I have..... Lister under: Development Board - Kits Projects

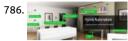

Home Automation using Raspberry Pi, Arduino, Domoticz, MySensors. Hi Fellow makers, This is my first Instructable on Home Automation. The idea is to build a controller and wireless nodes to control and monitor. After a lot of hit and trial with many differ controllers like OpenHab, DomotiGa, Ago Control, finally I decided to..... Listed under: Home Automation Projects

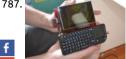

Make a Portable Computer Using a Raspberry Pi Have you ever wanted a portable computer you can take with you? This is the easi way to build your own. For those of you who do not know what a Raspberry Pi is, it is a complete computer about the size of deck Listed under: Interfacing(USB - RS232 - I2c -ISP) Projects

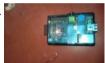

Easiest Raspberry Pi Camera Mount Ever I bought the camera for the Raspberry Pi, and the after market mount just didn't suit my At the same time I also bought a clam-shell case (~\$6) I was padding the bill for free delivery, looking at the case it seemed that it. Listed under: Video - Camera - Imaging Projects

A DIY Power Supply For Hi-Fi USB Audio With Your Raspberry Pi Overview This is a guide for building a DIY power supply/regulator powering a Raspberry Pi and a USB audio output interface. The objective is to create a pure, regulated 5.0v power supply that allo Raspberry Pi to run stably but also, more importantly,..... Listed under: Interfacing(USB - RS232 - I2c -ISP) Projects

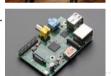

Raspberry Pi Bluetooth Hello, I'll teach you how to successfully install and use Bluetooth on your Raspberry pi. Just a heads up I'm assuming you have a version B and you've setup your raspberry pi already (for system preferences and ect.) Step 1: Hardware 1. Yc need a..... Listed under: Bluetooth Projects

791.

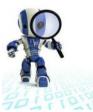

Raspberry Pi Robot controlled over Bluetooth This tutorial is based on a previous Instructable - Building robots with Raspberry Pi Python The aim is to present an example of how to setup a Bluetooth serial connection with Arduino to control a Raspberry Pi rob lets take it one step further..... Listed under: Robotics - Automation Projects

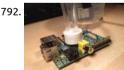

Raspberry Pi Water Cooler Hello, this is a step-by-step guide to building a water cooling system for the Raspberry Pi's ARM proces all started when I say this project. I was instantly captivated, the thought of water cooling a pi had never occurred to me but once Listed under: Other Projects

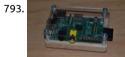

Raspberry Pi Case I made this case before my school offered 3d printing but i still decided to post it anyway. Step 1: Materials The: the materials youll need .• A block of wood • Acrylic • Raspberry pi • Screws • Nuts • Spacers Tools • Caliper • ...... Listed under: Hom **Automation Projects** 

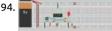

Water Tank Overflow Alarm Wastage of water is quite prominent in urban as well as rural areas and overflowing of water tanks is a reason for that. This water tank overflow circuit described here starts ringing as soon as the water tank becomes full. Thus, by war the..... Listed under: Home Automation Projects

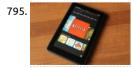

How to use a kindle fire as a monitor for raspberry pi In this intractable i will show you how to use a kindle fire as a monitor for a raspberry pi. I had an old kindle fire that i got a few years back that i no longer use and i thought, why not use it..... Listed under: I Projects

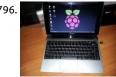

Raspberry PI + Motorola Lapdock A few months ago I found through a MOOC at Universidad Galileo, that was possible to convert Raspberry PI in "almost" a laptop. This idea caught my attention, by turning this "micro" in an independent computer. I investigate do it and I..... Listed under: Interfacing (USB - RS232 - I2c -ISP) Projects

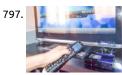

Raspberry media player casing Look at this Raspberry board. Its is a good choice if you want to make your own internet and multin station to play HD movies, browse on the web watch Youtube trailers listen your MP3 collections for literally peanuts. All you need plug all..... Listed under: Video - Camera - Imaging Projects

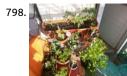

Simple, scalable Raspberry pi garden irrogation This is one of the projects I'm currently working on. The idea behind the project is build a simple yet scalable and eficiant garden irrogation, using as little resources as posible. The end product will be a IOT garden project, but I'll update you..... Listed under: Other Projects

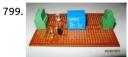

Open Source Home Automation Project using Arduino UNO + Ethernet Shield How Does it Work The main brain for this project is a UNO Board along with Arduino Ethernet Shield to give it a wireless connectivity. Arduino runs a code to control a Relay board acco to the input and also serves a web page through which...... Listed under: Home Automation Projects

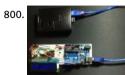

Raspberry Pi + Arduino Serial with LCD Screen Intro This is my Raspberry Pi info LCD, I wanted to try and get the Arduino and Rasp Pi talking to each other through USB serial and I made this little project. The Raspberry Pi uses a python script to get the data and then...... Listed under: LCD Projects

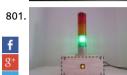

Raspberry Pi Internet Monitor In my house, you can often hear someone shouting "Is the Internet down?" Sometimes it is but mos time it's a "user problem". I decided to build a gizmo that would make it easy to tell whether the internet connection was working Listed under: Internet - Ethernet - LAN Projects

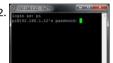

Use ssh to talk with your Raspberry Pi. This brief guide explains how to use ssh to talk with your Raspberry Pi. You will need: 1 Ras<sub>|</sub> Pi connected to your router (Monitor and keyboard.) If you are looking for a guide to access your Raspberry Pi from the internet lo here: http://www.instructables.com/id/Raspberry-Pi-as-webserver/...... Listed under: Other Projects

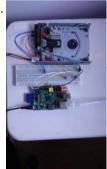

Floppy Drive music /w Raspberry Pi Use your Raspberry Pi to control a floppy drive to make music! Step 1: Materials Raspberry Pi *F* power supply (can be found in old computers) Floppy drive Breadboard Wires (9 female to male and 1 male to male) Step 2: Conne floppy drive...... Listed under: Sound - Audio Projects

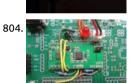

RDM6300 RFID with PIC18 Dev Board After getting a simple LED-blink program working, I moved on to the RFID portion of my proseemed to be the simplest of the three major parts (RFID, SD card, and MP3) because it's basically just configuring the UART to recand check the...... Listed under: RFID - NFC Projects

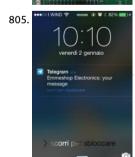

Telegram on Raspberry Pi In one of our last tutorials we have installed WhatsApp on Raspberry. Whatsapp at the moment is definithe most famous app for messaging services, but there are also many alternatives although little known. One of these is Telegram "Telegram is a cloud-based mobile and...... Listed under: Other Projects

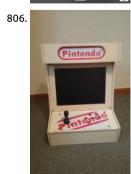

Raspberry Pi Arcade A few months ago, I decided that I wanted an all-in-one arcade machine. I started looking for some info on ho build one, and immediately, the name "Raspberry Pi" came up. This Christmas, I got a couple of them. I started experimenting with Listed under: Home Automation Projects

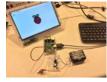

Raspberry Pi B & B+ boot SD card for PROTA OS (HTML5 UI) Follow this instructable to get your PROTA OS up and running on your Raspberry Pi without pulling too much hair. NOTE for your understanding PROTA OS is an alternative, headless-oriented OS for Raspberry Pi for people like me who seek I-just-want-to-plug-and-use. Burning the image, I'd..... Listed under: Other Projects

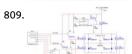

H Bridge Control using Raspberry PI / Micro controller I am looking for input on this circuit that I have designed. I am currently wor on a project called the Net-EEL RC Car. It is an RC car that will be controllable using Network Socket Servers / Clients. Therefor, you be able to...... Listed under: Other Projects

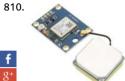

Raspberry Pi & the Neo 6M GPS Previously I built a project where I connected a Neo-6M to an Arduino, but this time around, I want show how to use a GPS with the Raspberry PI. Now there are several USB solutions, and apps that work with them, but I wanted... Listed under: GPS Based Projects

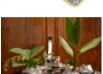

Automated Aeroponics System Using Raspberry Pi In this Instructable, we'll learn how to make an Aeroponics system that's controuthe Raspberry Pi, and uses the Raspberry Pi Camera module to take photos of your plants. Aeroponics is a pretty unconventional rof gardening, but that's what makes it fun!Aeroponics makes..... Listed under: Home Automation Projects

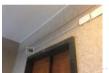

Old PC Accessories + Raspberry PI = DoorCam & surveillance Kit Step 1: You will need Raspberry PI B (this project is based on B+ m 5V Raspberry PI power supply A couple of PC speakers TV/Monitor with composite input and its power supply 3.5mm jack to RCA cable Compatible webcam (see at: http://elinux.org/RPi\_USB\_Webcams) Three...... Listed under: Video - Camera - Imaging Projects

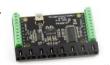

Using Phidgets on a Raspberry Pi 2 Hello Makers, In this instructable I will be showing you how to prepare a Raspberry Pi2 for use Phidgets Interfacekit 8/8/8 The Products from Phidgets allow you to connect sensors an actuators to your pc/pi/mac through the port. Most of the sensors..... Listed under: Interfacing(USB - RS232 - I2c -ISP) Projects

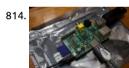

Home Raspberry Pi Project I just received a shiny, brand-new Raspberry Pi in the mail today! I've only been playing around with it f hour or so but I already love this little device! It only took me about 30 minutes to go from unwrapping to running, which...... Liste under: Home Automation Projects

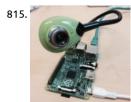

Motion Detection Alarm System A basic USB camera can be used to detect motion in a room. In the following steps we will show y you can use Reactive Blocks to program a ready to run Java application that sends SMS when motion is detected. With Reative Blo Listed under: Sensor - Transducer - Detector Projects

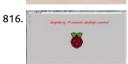

Remote desktop from Windows to Raspberry Pi Instead of connecting your Raspberry Pi to a large TV monitor why not use Windo Remote Desktop Protocol to access your Raspberry Pi computer? In this ible I'll show you how to use the windows remote desktop protocol to access your Raspberry Pi computer. Step...... Listed under: Raspberry Programmer Projects

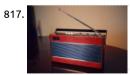

Roberts 747 – DIY Raspberry Pi internet radio/streamer Roberts 747, great radio from 1990. Fully working in very good condition. it on antique sale after a long hunt for something like this. I have a spare Raspberry Pi model B V1 home as a spare and it was just catching dust for..... Listed under: Radio Projects, Wireless projects

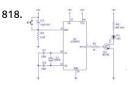

Blinking LED using 8051 This is the first project regarding 8051 and of course one of the simplest, blinking LED using 8051. The microcontroller used here is AT89S51 In the circuit, push button switch S1, capacitor C3 and resistor R3 forms the reset circuitry. V is pressed, voltage...... Listed under: LED Projects

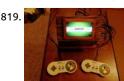

Piulator Portable Game System via Raspberry Pi This project was a lot of fun to put together. I was looking for a good Christmas purfor my nephew, and decided that a Raspberry Pi influenced project would be cool. He likes gaming and computers, so this made se made an identical...... Listed under: Game - Entertainment Projects

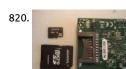

Shrink Your Raspberry Pi With MicroSD Card Slot The Raspberry Pi itself is about the size of a credit card, but it only has a standard sized SD card slot. When you plug in a standard full sized SD card into it, the card sticks out of the outline of the Raspberry..... List under: Interfacing(USB - RS232 - I2c -ISP) Projects

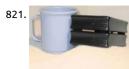

Low Power Raspberry Pi Fileserver This is a low power home file server I built from a raspberry pi and two USB drive cases. I've ma as a network drive on all of my home computers, so we have one common repository for files, documents, and pictures. It's set..... under: Interfacing(USB - RS232 - I2c -ISP) Projects

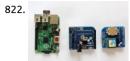

How to use and Arduino shield with the Raspberry Pi Adding Arduino shields to the Raspberry Pi can be a very big pain. You end up having a mess of wires running around and setting up the software is a challenge in it's own right. Here is a simple solution to star your own..... Listed under: Other Projects

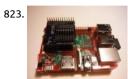

MCP3008 Raspberry Pi Breakout hat Howdy Y'all Back when I was working on the Raspberry Pi portable emulator that became the backseat system. I thought that I would want to use an analog joystick like several of the other builds. However I was trying to get work via...... Listed under: Development Board - Kits Projects

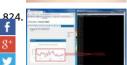

ThingSpeak Temperature Monitor with Raspberry Pi Step 1: What You'll Need A RaspberryPi BrickPi 9 V battery – for powering the BrickPi board and sensor Dexter Industries Thermometer Step 2: Signup for Thingspeak First signup for the new account in things https://www.thingspeak.com Step 3: Login to Thingspeak Login to your..... Listed under: Sensor - Transducer - Detector Projects

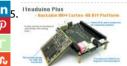

Iteaduino Plus – ARM Cortex-A8 Dev-Platform ITEAD studio is based in Shenzhen, China, which is located with China's biggest elec market as well as one of the most integrated electronic supply chains in the world. A vast number of exciting and innovative produces designed, sourced and manufactured around us every...... Listed under: Other Projects

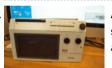

AirPlay Radio with Raspberry Pi and WiFi Before I started working for Pelagicore I won two Raspberry Pi's (short RP) which they sponsored. One because I was one of the first people on the foss-gbg mailinglist which they started. It is for people from Gothenb and surroundings who would like to join...... Listed under: Wifi / WLan Projects, Wireless projects

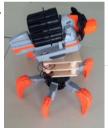

Raspberry Pi FPV on RC TerraDrone My progeny loves operating our Nerf TerraDrone named James. He is able to animate James v trying to stay out of sight so I got the idea of using the Pi Surveillance Project by Michael Castor from the April/May 2015 edition c Magazine to...... Listed under: Interfacing(USB - RS232 - I2c - ISP) Projects, Video - Camera - Imaging Projects

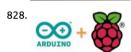

How to Make a Arduino+Raspberry Pi Robot Platform This is not the definitive story on Pi and Arduino orchestration. Just my vers Step 1: Berryboot 1. Get Berryboot. Berryboot will allow you to download several Raspberry Pi images. Step 2: SD Card Preperation extract the zip files to a blank SD card...... Listed under: Robotics - Automation Projects

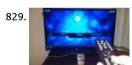

Raspberry Pi 2 Media Center: Kodi on XBian Overview This guide walks through the construction and configuration of a home mec center from parts to running system. After following these steps, you will have a running Kodi media server on a Raspberry Pi 2 in Altoids tin case, ready for you to...... Listed under: Video - Camera - Imaging Projects

830. (Week 13) Testing with 16×2 LCD screen and Raspberry Pi using Fritzing Here, i want to testing between 16×2 LCD screen with Raspberry Pi. As you c from my previous blog, the circuit have been construct based on this connection. If there had no problem with all the connection, I will proceed to co it with..... Listed under: LCD Projects

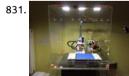

Using the Raspberry Pi to control an ATX power supply I'm really enjoying my new 3d printer, but I just can't leave my laptop connected the printer all the time. I know that i could simply use SD cards or use another host computer, but there are better options. In order untether myself...... Listed under: Other Projects

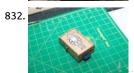

Simple Snap Together Raspberry Pi Wood Case This is a simple low cost wood case for the Raspberry Pi version 1 rev B that I built off the Adafruit Pi Box (http://www.adafruit.com/products/859). Assembly is simple, all the pieces snap together so no glue or nai needed. I used this project...... Listed under: Other Projects

833. Raspberry Pi Colored Server Case Mod The purpose of this mod is to create a case for the Raspberry Pi, based on Adafruit's case created by Mike Doell. I have a better airflow and be easily identifiable by color. For this project you'll need: Heatsink Heatsink compound A Mike Doell..... Listed under: Other P

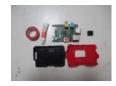

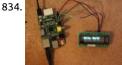

Interfacing a VFD display to the raspberry pi I'm in the process of building a home automation controller using my Raspberry Pi, ar figured it would be cool if it could display the current song and artist on my Pandora player. There were many options for a display could go..... Listed under: Interfacing (USB - RS232 - I2c -ISP) Projects

835

Modelling a Raspberry Pi case – from Cardboard 2. Light Pipes This is a very common technique used in design - where for econom want the lights (LEDs) mounted on a circuit board, but the board is positioned away from the case or user-interface. By taking a pi clear plastic, one..... Listed under: Development Board - Kits Projects

836

Raspberry Pi: Launch Python script on startup As I've been working on my own Pi projects, I've been discovering many little tricks a by scouring various websites and assembling information, testing and optimizing. So, here is another one of my "meat-and-potato Raspberry Pi Instructables. This Instructable will show you how to..... Listed under: Development Board - Kits Projects

837.

Raspberry Pi online SSH (easy way) Raspberry pi is a mini computer that can be carried easily. Usually people use Raspberry Pi as a embedded platform. And mostly people control or developing something with their Raspberry Pi using SSH protocol. because it m more simple and doesn't take many space. Some..... Listed under: Wireless projects

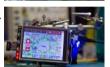

Dedicated Automobile Traffic Monitor with Raspberry Pi Step 1: The screen The screen I have found a nice screen on ebay for ~184 TFT LCD Touch Screen, cheap and small is ideal. - Installing raspbian-DVK512-12040725.img To use the touch screen, we run under Raspbian distribution, you can download the..... Listed under: Phone Projects

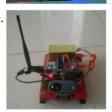

Wireless monitor tank robot based on raspberry pi Diy a wireless monitor tank is not difficult based on the raspberry pi, shown in I following picture. Step 1: Materials for the rc tank raspberry pi based monitor 1. Raspberry pi board:

http://www.smartarduino.com/original-rpi-raspberry-pi-pie-512m-2-generation\_p93783.html 2. Full-functional raspberry pi shield http://www.smartarduino.com/raspberry-pi-pie-rpi-shield-enhanced-v2-release-fully\_p94186.html description: All the features inc ..... Listed under: Wireless projects

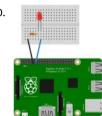

Let's get physical with Docker on the Raspberry Pi With Docker on the Raspberry Pi we are able to connect cloud tools with IoT de So how can we interact with the real world from inside a Docker container? Let's see and get physical... To keep the tutorial simple will use the binary..... Listed under: Interfacing(USB - RS232 - I2c -ISP) Projects

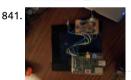

Raspberry Pi Dedicated Internet Radio and Music Player Have you ever wanted something to fill your day with lovely sounds but d want to dedicate a PC to this purpose? The Raspberry Pi provides exactly what we need, and with a few component parts laying ar you can control it with a few..... Listed under: Internet - Ethernet - LAN Projects

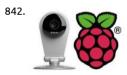

Raspberry Pi DropCam Alternative I was looking for a way to check in on my house while away as well as have any motion capturec uploaded to the internet as a security camera. Doing a little research online and realizing that I had a raspberry pi and a..... Listed Video - Camera - Imaging Projects

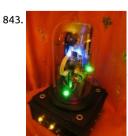

A Raspberry Pi or Mr. Clock-workers server Part list: Picture No. 1 Raspberry PI model B with 512 MByte ram Raspberry PI camera GByte SD card WLAN USB stick (TP-LINK TL-WN722N) Freecom 500 GByte USB hard disk 4 - Port USB - HUB (Typhoon) Glasdome 1 / 6,3" diameter Picture...... Listed under: Clock - Timer Projects

844. How to get aMule on Raspberry Pi In this instructable I'll show all the steps to get a nice, web managed, aMule node on a Raspberry Pi. The idea born fro need to have a low-cost and low-consuming aMule node always running and connected to internet. I don't like to use...... Listed under: Internet - Etherne Projects

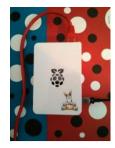

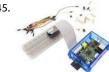

The best Raspberry Pi 2 starter kits compared and reviewed The Raspberry Pi is an amazing low-cost computer. Unlike the ever-po Arduino microcontroller, the Raspberry Pi was designed to be a full-blown computer from the start. It can run various flavors of Linux/Unix, act as a Media Center, and even moonlight as a Microcontroller. First...... Listed under: Other Projects

846

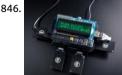

Bitcoin Mining using Raspberry Pi Want to mine some bitcoins? Want to earn for free? Have a pi not being used? Then lets mine so bitcoins! Step 1: What is BitCoin? If you don't know already, Bitcoin is a virtual currency set up in 2009. Bitcoin has grown in reputal Listed under: Interfacing (USB - RS232 - I2c -ISP) Projects

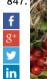

Automated vegetable cultivation system Welcome! rSense "Makashitakun" is the automated vegetable cultivation system which is up with Arduino and Raspberry Pi. Arduino is used for collecting sensors data and handling actuators. Raspberry Pi is used for conl which manage all Arduino units to work properly and hooked up...... Listed under: Other Projects

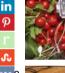

Raspberry PI L298N Dual H Bridge DC Motor There are not any examples that I could find that properly show how to get a simple I motor working with RaspberryPI. This is a simple tutorial for "How to make a motor turn." Robots, wheels, conveyors, and all sorts stuff can be made...... Listed under: Motor Projects

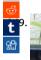

Raspberry Pi Soil Moisture Sensor Agriculture consumes between 80 - 90% of all freshwater in the United States. An easy way to conserve water in the agricultural sector is to install a soil moisture sensor. Soil moisture sensors measure the amount of water in to maintain consistent and...... Listed under: Sensor - Transducer - Detector Projects

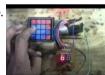

Interfacing hex keypad to 8051 Hex keypad. In an 8051 microcontroller, it requires 12 cycles of the processor clock for executing a instruction cycle. For an 8051 microcontroller clocked by a 12MHz crystal, the time taken for executing one instruction cycle is 1µ: is according to the..... Listed under: Interfacing(USB - RS232 - I2c -ISP) Projects

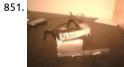

Raspberry Pi "Google Glass" – simple and sleek I have had this completed for a while now, but haven't spent the time to make this Instructable which is actually the crux of my project. At the release of the Raspberry Pi, I immediately thought how amazing this w be as a wearable computer..... Listed under: Internet - Ethernet - LAN Projects

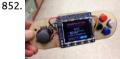

Raspberry Pi Portable Games Console Building this Portable Games Console is possibly the most fun I've had using a Raspberry Pi. it's not just the build that's fun; I've now got a fully functioning games console, so I can play all my favourite old arcade games, on-There's a..... Listed under: Game - Entertainment Projects, How To - DIY - Projects

853.

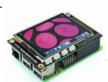

Touch Display for Raspberry Pi We add to Raspberry Pi a TFT touch screen to display the system console, movies and favorite phot control a relay board ... at your fingertips, literally! To avoid using an HDMI monitor the cost well above that of Raspberry Pi, in pre articles we..... Listed under: LED Projects

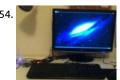

Turn your Raspberry Pi into a desktop PC How to turn a credit card sized, \$35 computer into a fully functional Desktop PC with sur good performance. Step 1: Installation 1. download NOOBS LITE from www.raspberrypi.org/downloads. 2. copy contents of zip fo onto root of SD card. 3. Connect Pi to monitor, keyboard,..... Listed under: LCD Projects

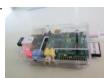

Ultimate Raspberry Pi Configuration Guide The Raspberry Pi is a great thing: it is real computer, it is cheap (\$40), it can interface w web and has full HDMI support. However it runs on Linux, which I have a love-hate relationship with. I love the idea of..... Listed ur Wireless projects

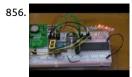

Connect-Program Raspberry Pi and a MM5451 LED Display Driver The subject here is connecting the Raspberry Pi to a MM5451 LE display driver. This is written in Python to demonstrate bitwise programming and shift register operation. Using only two input pir (clock and data) for serial date input produces 35 open drain outputs. The..... Listed under: LED Projects

857.

Raspberry Pi Temperature Logger via Radio This project makes use of a raspberry pi, to read the temperature of several radio sense and store them on a Sqlite database. The same raspberry pi is used to serve webpages with the graph of the acquired temperature live demo here. Step 1:..... Listed under: Radio Projects

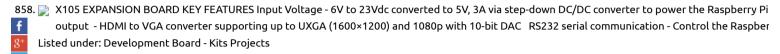

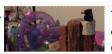

Turn your Raspberry Pi into a Hamster Fitness Tracker Have you ever wondered just how much your hamster runs throughout the day/night? How far? How fast? My 9 year old daughter did, and we decided to find out. Turns out, it was pretty easy, and the result unbelievable. Here are the supplies you...... Listed under: Sensor - Transducer - Detector Projects

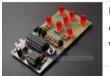

ICStation Electronic Dice DIY Kit 7pcs 5mm Red LEDs Description Electronic Dice Kit Instructions Electronic dice kit is based on the oscillator circuit and fun circuit CD4017 counter display kit. Can simulate the dice, make fun of the game. One. Kit parameters: Supvoltage: 4.5-5V Dimensions: 74 \* 35mm Two. Function play: When..... Listed under: How To - DIY - Projects, LED Projects

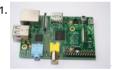

Raspberry Pi Webserver Wenn ihr euer Raspberry PI (2) A / B (+) mit Raspbian und aktiviertem SSH bereit habt, können wir sofort loslegen. Für wen ist dieser (Web)Server geeignet? Das Raspberry Pi ist schlicht zu langsam, um eine vollwertiger Server zu sein, w einigen Einschränkungen doch...... Listed under: Internet - Ethernet - LAN Projects

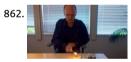

Make a fire detector in minutes with Samsung SAMIIO, Arduino UNO and Raspberry Pi Let's build an IoT device that sends flame se data to SAMI using SAMI's WebSockets. The IoT device consists of an off-the-shelf sensor, Arduino UNO and Raspberry Pi. In this implementation, a Simple Manifest is used to create a new device type quickly. Then you...... Listed under: Sensor - Transducer - Do Projects

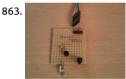

Web-based IR Remote on the Raspberry Pi There are many devices that use infrared remote controls - TV's, DVD players, cameras, sockets. So getting a Raspberry Pi to be able to send remote control signals opens up many possibilities for projects. Combining the pins with a web server on the...... Listed under: Wireless projects

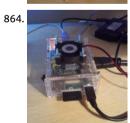

Raspberry Pi Case Fan I purchased an inexpensive snap-together acrylic case for my Raspberry Pi from a seller on eBay. Overall I w happy with the case, but although this case has holes for passive air circulation I noticed that after running the Pi in the case that some..... Listed under: CNC Machines Projects

865. Raspberry Pi – Refrigeration Analyzer Refrigeration and air conditioning devices consume ~25% of all electricity generated on our planet! From smal business owners to franchised restaurant chains to medical facilities the initial, operating, and maintenance costs of refrigeration and air conditionin can be quite staggering. The biggest factors contributing...... Listed under: Other Projects

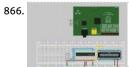

Wiring RGB LED's So I've been looking into this a little more. I took your guys idea of using the TLC5940 LED Driver. So now I'm ask some help again. I figured 1 long question that eventually solves this is better then a bunch scattered throughout stackexchange.. Listed under: LED Projects

867. Breadboard Adapter for the Raspberry Pi We don't need much in the way of parts or tools to build the adapter: Parts: 1x 26-W IDC Header 2.54mm 2x 13-W Pin Strips 2.54mm 1x piece of Veroboard / Strip Board 1x 26-W Ribbon Cable with 26-W IDC Headers Too Cutters Pliers..... Listed under: Development Board - Kits Projects

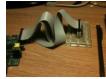

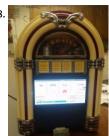

Raspberry pi Pandora's Jukebox I recently had a Crosley mini jukebox/CD player handed to me with the intention of "fixing" it. The person who gave it to me only ever used it for a radio since nobody listens to CD's anymore, so I decided it would be a much..... Lis under: Sound - Audio Projects

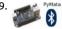

Wireless Arduino Control Using the BeagleBone Black or Raspberry Pi Introduction If you have been looking for an easy and inexp way to wirelessly integrate an Arduino and a BeagleBone Black (BBB), or Raspberry Pi (RPi) look no further, this tutorial will show how! What You Will Need A BeagleBone Black Microcontroller with the..... Listed under: Wireless projects

870.

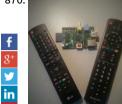

Raspberry Pi Remote For Free! For my first ible I just wanted to give everyone a quick tutorial on how to use the HDMI-CEC protoc control your Pi with your Tv's remote control. This is very useful because is saves you from having to buy a remote just for..... Liste under: Video - Camera - Imaging Projects

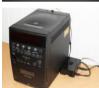

Raspberry Pi as low-cost audio streaming box This instructable describes how to extend your audio system with a Raspberry Pi mic computer to play any local music or audio stream from the internet (including Spotify Premium etc.). The best thing is, that you do need to have any keyboard, mouse, monitor or TV..... Listed under: Sound - Audio Projects

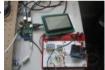

RPi Tutorial EGHS:Communicating With Other Micro-controllers What is it? I2C ("eye squared cee") is a versatile bus invented by Ph running over two wires. The bus has been extended to be faster and support more devices on a bus, but the standard definition has to 128 devices or so (7-bit..... Listed under: Interfacing(USB - RS232 - I2c -ISP) Projects

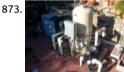

Custom Pool Controller – Arduino and Raspberry Pi We bought a home with a pool. The first couple of weeks we made several cos mistakes including using the heater to heat the entire pool over 90 degrees. I think we paid \$250 for gas that month. We also accic drained the spa into...... Listed under: Other Projects

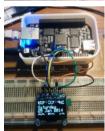

Controlling an Adafruit SSD1306 SPI OLED With a Beaglebone Black What Are We Doing Here? In an earlier post I described how to the py-gaugette library to drive an Adafruit 128x32 monochrome OLED display from a Raspberry Pi, and a followup article added I quality fonts. I've now updated the library to run on the..... Listed under: LED Projects

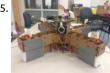

Autonomous, Cardboard, Rasberry Pi Controlled QuadCopter Step 1: Materials Cardboard from the recycling bin, The sheet we we was 32"x20" with a thickness off around 4.1mm. A large clean box should do. Motors from Hobby King, 4x + Propeller clamps, We I Turnigy D3530/14 1100KV Brushless Outrunner Motor at \$14.56 each...... Listed under: Development Board - Kits Projects

876.

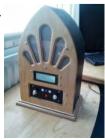

Google Play Music Internet Radio (Raspberry Pi and Arduino) I was looking for a project to do with my Raspberry Pi and found this Instructable and thought I would have a go at something similar which worked with Google Play Music. I had a rough idea of what wanted the final item to end up like..... Listed under: Sound - Audio Projects

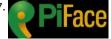

Setting up a PiFace with your Raspberry Pi This is a basic guide aimed at beginners who have just received a Raspberry Pi / Pi-face want to know how to set it up, I felt the need to write this up after receiving a PiFace and not be able to find any..... Listed under:

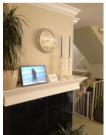

How to Make a Raspberry Pi Media Panel (fka Digital Photo Frame) The goal of this project was to create a low cost Raspberry Pi N Panel--a nice looking screen that could stand in the living room or attach to the refrigerator with the primary purpose of streaming personal photo and video content full time, but also..... Listed under: LCD Projects

879

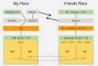

Redundant cloud storage with a friend and a Raspberry Pi Do you enjoy the many benefits of cloud services but do you also like to full control of your own data? Maybe you are worried about privacy or maybe you just want a little more flexibility. In my case I wa have..... Listed under: Other Projects

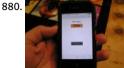

Smartphone Garage Door Opener I had an extra Raspberry Pi laying around from when I ordered two of them a few months ago. the first one for a media center and it runs XBMC flawlessly allowing me to watch downloaded movies on my television. I pretty much..... Listed under: GPS Based Projects

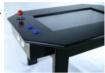

Coffee Table Pi The purpose of this project is to create a modern slimline version of an arcade cocktail cabinet. Also to do other ta such as browse web or write emails with the use of a wireless keyboard and mouse. The 24 inch LCD screen mounted in..... Listed Home Automation Projects

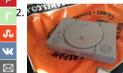

Raspberry Pi Playstation Mod I've always been a gamer so but was more a C64 person back in the day so we never really had a con: a kid. I always loved popping around to friends and playing things such as Mario Kart as well as a host..... Listed under: Game -**Entertainment Projects** 

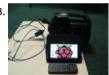

Port a Raspberry Pi Project: The eventual result of this instructable is, a portable (self powered) raspberry pi system to run field experiments. Part 1 Small inexpensive portable system that includes, Computer (RPI), Monitor with Audio speakers (Seconda screen from refurbished Auto DVD player \$29 including the DVD player to be..... Listed under: Interfacing (USB - RS232 - I2c -ISP) F

Raspberry Pi moving timelapse Step 1: Connect the Camera So to connect the camera is quite simple and there is a lot of help onli official help video is here: https://www.raspberrypi.org/help/camera-module-set... but I found this to be more helpful http://thepihut.com/blogs/raspberry-pi-tutorials/1... once installed and you have enabled the camera...... Listed under: Video - Car **Imaging Projects** 

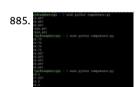

Read temperature with DS18B20 | Raspberry Pi 2 Hello! This is my first instructable project, so it won't be as professional as other are using DS18B20 temperature sensor to get the temperature of your room. Enjoy! Step 1: Supply You will need: The sensor itself DS18B20 http://www.ebay.com/itm/Waterproof-Digital-Thermal... Resistor (I'm using 4,7k Ohm)..... Listed under: Temperature Measurement Projects

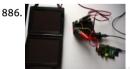

Solar Powered Raspberry Pi Step 1: What You need A raspberry pi A solar panel (with built in charger controller or a Solar Charging Regulator) A car power socket A usb car power adapter A battery and some wire Step 2: Connecting the Battery First off we need connect the..... Listed under: Solar energy projects

887.

Model Railway Automation with Raspberry Pi. The popular and inexpensive Raspberry Pi1) tiny PC offers some interesting I/O like and GPIO. Because the I2C bus is a common and standard one, the idea to use it for Model Railway automation was born in 2013. Together with Peter Giling, who lives..... Listed under: Other Projects

DIY Home Security and Automation with Raspberry Pi 2 In this instructable I will detail my methods for creating a fully custom Hor Security and Automation System. This is a work in progress, and as I will be adding to it as I go. For now I will provide a breakdown goals..... Listed under: Security - Safety Projects

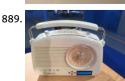

Raspberry Pi, Internet Radio We have been aiming to do a mini hack for a while to bring some new life to an old radio and let us radio favourite internet radio stations. Step 1: You Will Need... Depending on the radio you are going to install your..... Listed under: Ra Projects, Wireless projects

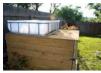

Raspberry Pi Controlled Aquaponics Aquaponics / ækwa ppniks /, is a food production system that combines conventional aquacu (raising aquatic animals such as snails, fish, crayfish or prawns in tanks) with hydroponics (cultivating plants in water) in a symbiotic environment. In normal aquaculture, excretions from the animals being raised can accumulate..... Listed under: Temperature Measurement Projects

891.

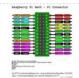

Introduction to controlling GPIO pins with Python Setting up your Pi for GPIO programming You need to install a few things to get Python to talk to the GPIO pins and control them. If you're using the standard Raspian OS, it's an easy affair. Fire up your terminal you're in the..... Listed under: LED Projects

892.

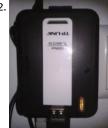

WiFi – Access Point out of a Raspberry Pi (Repeater) What do you need? A Raspberry Pi, model B. A boot SD card for the Raspberry USB WiFi device that supports "Access Point" mode. An Ethernet cable to connect to the local network. How does it work? The Ras Pi is configured as..... Listed under: Wifi / WLan Projects

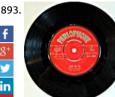

Radio Caroline on the RaspberryPi The Swinging 60's This is an appropriate label for the 1960's for 2 reasons: (1) it was a decade o change, especially regarding popular music & fashion, (2) You have to now be in your 60's to have experienced it as a 1960's teenas Listed under: Radio Projects

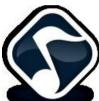

Play Music on Raspberry Pi Using XMMS2 Introduction I installed and trialled the following music/media players in my Raspberry P rhythymbox - Crashed every time I clicked on a song audacious - Did not respond every time I clicked on a song mplayer - Worked a expected clementine - Did not respond..... Listed under: Sound - Audio Projects

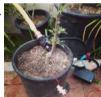

Raspberry Pi Irrigation Controller Gardening improves health and quality of life, connecting us to our local environment. Plus, you organic fruits and veggies at very little cost. Yet for all these fantastic benefits, remembering to water can still take a backseat to busy lives. Fortunately, home..... Listed under: Home Automation Projects

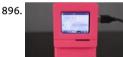

Build your own Raspberry Pi Mini 3D printing monitor While Adafruit's builders have built up a reputation for constructing very co original 3D printed toys, perhaps the most impressive of all their designs was the 3D printed Raspberry Pi Mini Computer, an actua working and customizable pc housed in a 3D printed structure...... Listed under: LED Projects

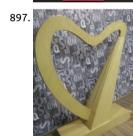

Laser Harp with Tah and Raspberry-Pi This valentines we made this wooden Harp and used Laser and Light Dependent Resistors (L to play music. I will not be showing you how to make the wooden structure, but you can find the images with exact dimensions if y want to use them...... Listed under: How To - DIY - Projects, Sound - Audio Projects

898.

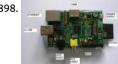

Installing and Using Pidora OS on Raspberry Pi WHAT IS RASPBERRY? Raspberry is a new (one year old), ultra small (credit card si: and cheap (35USD), Linux computer. The CPU is an ARM processor at 700MHz with 256 Mb (type A) or 500Mb (typeB) of RAM. The of Linux for Raspberry..... Listed under: Development Board - Kits Projects

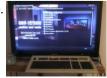

Turn a keyboard into a Raspberry Pi case for around \$20 or less. My first published instructable. I wanted to have a cover for my RF didn't want to spend a lot to get one. I remember seeing one online and thought I could do something like this: http://www.howtogeek.com/121814/turning-a-keyboard-into-a-computer-with-raspberry-pi/ on the cheap. Sure, mine didn't out as..... Listed under: Interfacing (USB - RS232 - I2c -ISP) Projects

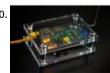

Raspberry Pi: Minecraft Server These instructions will provide you with a list of requirements and steps for configuring your own Minecraft server using the Raspberry Pi. Once complete, you will be able to access and play with your friends from across the worl your Raspberry Pi. Step 1:..... Listed under: Internet - Ethernet - LAN Projects

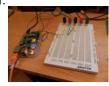

Raspberry PI and GPIO pin: Controlling an LED with Bash and Python To this effect a LED, resistor 330 ohmnios, Wire, and protobo Also need our Raspberry tenga yes Raspbian preinstalled, if not your case, you can see how to do it in the following link directory. Mounting the circuit You can..... Listed under: LED Projects

902.

OBD-Pi Step 1: Hardware Required: Raspberry Pi Model B or B+ Aftermarket head unit (Note: Must support Auxiliary input) Plugat Bluetooth 4.0 Low Energy Micro Adapter 2A Car Supply / Switch or Micro USB Car Charger ELM327 Bluetooth Adapter or ELM327 Cable RCA cable..... Listed under: Bluetooth Projects

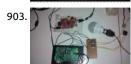

Robot Using Raspberry Pi & Bridge Shield The Bridge Shield is a board for students, hackers & researchers. You can use it along will or Arduino Uno to create cool DIY projects with ease. This will be an open source board and we are presently designing the seconc generation. We...... Listed under: Robotics - Automation Projects

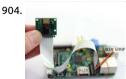

Arduino & Raspberry Pi Camera Interface Yes, we learned that we can take mobile phone camera modules from almost all mobile pto interface them with our advanced hobby electronics projects just as with any other standard add-on modules. Since this calls for appropriate microcontroller, it is better to use Arduino...... Listed under: Interfacing (USB - RS232 - I2c -ISP) Projects

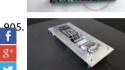

Mechanical Pi As part of the semester topic "Techno Legacy" David and I decided to focus on pocket calculators. These devices bec more and more irrelevant due to the universal integration of their functionality into major digital devices, primarily smartphones. doing some research on calculators and...... Listed under: Calculator Projects

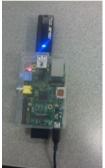

Raspberry Pi Wi-Fi Media Server These instructions will provide you with a list of requirements and steps for configuring your own Wi-Fi media server using the Raspberry Pi. Once complete, you will be able to plug a USB drive into your Raspberry Pi and provide drive's content across..... Listed under: Interfacing(USB - RS232 - I2c -ISP) Projects

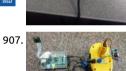

Raspberry Pi to Go: How to Wire 18v Portable Pi Power The versatile system-on-a-chip Raspberry Pi board seems to have somethir everyone: plenty of ports for display, sound, and USB peripherals; a pin header for relaying inputs and outputs from the physical w and space for a dedicated camera module, which makes it great platform..... Listed under: Interfacing(USB - RS232 - I2c -ISP) Proje

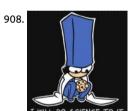

IBeacon Entry System with the Raspberry Pi and Azure In late March I went to a hackathon at Universal Studios. We created a syste where guests could bypass the queue line by completing a series of tasks that would lead them around the land the ride is in wher average completion time was...... Listed under: Other Projects

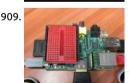

DTRONIXS Mini PilO Protoboard Hot on the heels of the PiFace, to add to my collection of Raspberry Pi interface boards comes th PilO Protoboard from DTRONIXS. Top photo is the base board sitting on a Raspberry Pi, the 2nd one is the board made up with a.. Listed under: Interfacing (USB - RS232 - I2c -ISP) Projects

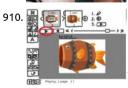

Make animation from Openclipart's SVG with Raspberry Pi This is an Instructable which describes the process of making an animat from Openclipart's SVG. Openclipart library is a collection of 100% license-free art that you can use for any purpose. I will explain Instructable for the Raspberry Pi user. If you are a..... Listed under: Other Projects

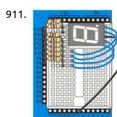

Seven-Segment Display A 7-segment display is a great way to display numbers using your Propeller. You can find these in many prothat need to display numbers in a simple way, like clocks, kitchen appliances, or digital scales. This display uses seven LEDs arrange special...... Listed under: LED Projects

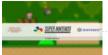

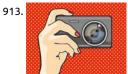

Control your old film camera with a Raspberry Pi Vintage Pi Recipe Using the techniques provided here, you can control a film SLR camera and a USB GPS receiver with a Raspberry Pi. Using Raspberry Pi to control motors, LEDs, digital cameras, and other sorts o modern peripherals is nothing new. However, you can...... Listed under: Video - Camera - Imaging Projects

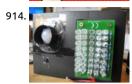

Make a secret IR-camera security raspberry pi unit Did you ever wanted to know what's going on in your room, when you're not at Did you ever wanted to know who's entering your room and grubbing around in your things? Did you want to have a robot friend y send messages..... Listed under: Video - Camera - Imaging Projects

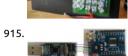

ICStation STM8 Minimum System Board 1.Features 1.Control chip is STM8S003F3P6 2.All pins can be available, and mark pins, but n pins should be welded by customers in person (Customers should provide your own male pins) 3.Support SWIM debug mode 4.Therefore two power supply mode, USB MINI wire and 2.54 male pin 5.You can...... Listed under: Development Board - Kits Projects

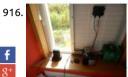

All Weather Solar Powered Raspberry Pi Here I am going to show you how to set up a solar panel, buck convertors and batteries to a solar power solution that will keep your pi powered 24/7. A great idea for your personal server or timelapse projects. The solar pis..... Listed under: Solar energy projects

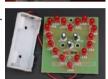

Red Heart-Shaped Flash LED DIY Kit 18pcs LEDs Description Red Heart-Shaped Flash LED DIY Kit 18pcs LEDs Circuit board with 1.5 high-quality all-glass plate processing technology, the pad large, thick wire, fly line rarely (only 3), component layout and beautifu copper surface using environmentally friendly antioxidant treatment. Using 9 SMD components, easy welding...... Listed under: Ho DIY - Projects

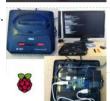

Raspberry Pi Sega Mega Drive/Genesis II Case I received my Raspberry Pi and decided I needed a case. I didn't have much available in terms of laser cutters, 3D printers or woodwork skills etc. so I thought laterally. I'd previously had the idea of using the Pi as an emulator so I thought,...... Listed under: Other Projects

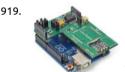

How to Send a Temperature Emergency SMS Using Tracking Kit (GPRS + GPS) Contents Introduction Step 1: Connection Step 2: The Links and Documentation 1. Introduction Go to index This tutorial allows the user to measure the temperature of an object. When temperature is 0°C or less, a text message is sent to a mobile phone..... Listed under: GPS Based Projects

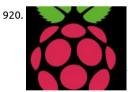

Reduce overhead due to network drive on Raspberry Pi Problem We add a line entry to /etc/fstab when Raspberry Pi needs to automatically mount a network drive. The problem with this approach is that: Raspberry Pi needs to mount the network drive fron point of when booting up to shutting down. In other...... Listed under: Raspberry Programmer Projects

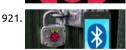

Make An Auto-Locking Office Door with Smartphone Proximity Sensor Pssst – want some high tech protection for your home offic secret lock for your "workshop" (ok, you got me, it's actually a dungeon/gaming room) that the kids won't be able to figure out? W got you covered. Let's build a DIY smart lock that..... Listed under: Sensor - Transducer - Detector Projects

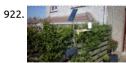

Weather station based on Raspberry Pi This is a simple project for a weather station. Initially it reads temperature, pressure and humidity. Next step is to measure wind direction and after that wind speed. The base of the project is a Raspberry PI A+ which was chosen by its small consumption,..... Listed under: Temperature Measurement Projects

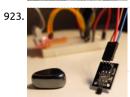

Raspberry Pi digital Hall sensor in JAVA All right this is the review on the next two lessons on linear hall sensors. Lesson 02 uses ar analog linear hall sensor and an analog to digital conver IC ADC0832. The lesson 03 uses a linear hall sensor with added comparate which allows some...... Listed under: Sensor - Transducer - Detector Projects

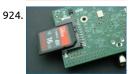

How to Repair a Broken Raspberry Pi SD Card Slot It's pretty easy to break the SD card slot on a Raspberry Pi (I broke mine by drop on the SD card). If you break yours, there's no need to cry over spilled Pi. Replace the disappointing SD card slot with a new one.... Listed under: Interfacing(USB - RS232 - I2c - ISP) Projects

925. Easy DIY baby crying detector with Raspberry Pi In this instructable we will learn how to make a simple yet effective baby monitor that detects and alert whenever the baby is crying. We used Philips Hue as an alert system but you can choose a different item or channel to get notified...... Listed under: Ser

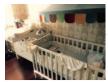

Raspberry Pi world web cam Concept: The broadband Internet that you use in your house for 24\*7 might be costing you around \$90 per month, add another \$150 (one time) to it and you have your own home surveillance system which will monitor your home 24° Listed under: Video - Camera - Imaging Projects

927.

How to make a Raspberry Pi Arcade with no programming Setting up a Raspberry Pi arcade is actually really easy, thanks to a Linux distribution called RetroPie. You don't need to do any programming or setup, just install the image on an SD card. This will allow youse the arcade with a keyboard...... Listed under: Game - Entertainment Projects

928.

Home (Room) Temprature and Humidity Monitor with Web Based Chart – Raspberry Pi Simple way to monitor your, Home ,room, g small factory or any other places Temperature and Humidity from anywhere in the world via internet. It very fun and very simple. Some the Concept The Raspberry Pi will get the Home (Room) Temperature and the Humidity...... Listed under: Temperature Measurem Projects

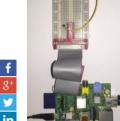

GPS Module for Arduino and Raspberry Pi Introduction Ingredients: 1 x GPS module 1 x Antenna 1 x Arduino Uno or 1 x Starter Kit Raspberry Pi + Raspberry Pi 1 x Two small wires (Red an Black) 1 x PC Preparation Time: The GPS module for Arduino and Raspbery Listed under: GPS Based Projects

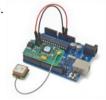

Raspberry Pi GPIO Expansion Cable from a Used IDE Cable Rev B of the raspberry Pi ships with a 26 pin GPIO port and my first dile after bringing up my Pi was, how was I going to break out the PI's GPIO pins so that I could easily access them for design work? I.... Listed under: Interfacing (USB - RS232 - I2c -ISP) Projects

931.

Breadboard One | A typical Mixed Signal Circuit. We designed Breadboard One as the first BitScope Ed project because it's a simpl mixed signal circuit which explains the key elements of modern mixed signal systems. A Mixed Signal Circuit is one which has both and digital components. In analog circuits the currents..... Listed under: Development Board - Kits Projects

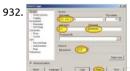

Setup a Raspberry Pi PHP web server Lighttpd is a lightweight web server, with all the essential functions of a web server, PHP is a server-side scripting language designed for web development but also used as a general-purpose programming language. This is a tutorial on how to install Lighttpd and PHP on..... Listed under: Internet - Ethernet - LAN Projects

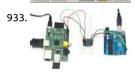

Raspberry Pi and Arduino Connected Over Serial GPIO Raspberry Pi Serial GPIO Configuration 0. if you have not seen my article on remote access your Raspberry Pi, take a look here: http://blog.oscarliang.net/setup-raspberry-pi-for-remote-access/ 1. In order to Raspberry Pi's serial port, we need to disable getty (the program that displays...... Listed under: Interfacing(USB - RS232 - I2c -ISP) Projects

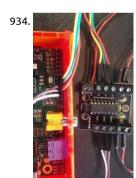

Raspberry Pi based wall avoiding robot – FabLab NerveCentre Please note: This instructable is not complete - but may be helpful Published to allow the excellent people at Derry's NerveCentre to take the code out to schools I hope to get back to this but my cripob is keeping me from it for..... Listed under: Robotics - Automation Projects

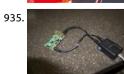

Power over Ethernet for Raspberry Pi I recently purchased a Cisco Catalyst 3560 48 port PoE Switch and soon realized that I didn't 48 ports. I soon started thinking of ways of using that power for other needs like charging phones or running devices. It then hit m I...... Listed under: Internet - Ethernet - LAN Projects

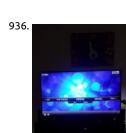

Raspberry pi Kodi network media player for less than \$60! Kodi (also known as XBMC) is a great network media player that can acc USB and network, but great internet content such as Youtube, Syfy, HGTV and more. Kodi is a piece of software that you can dowr and...... Listed under: Sound - Audio Projects

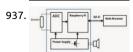

Multichannel Professional Data Logger on Raspberry Pi – Part 1 See the Part 2 for the hardware and Part 3 for the software implementation. In this series of articles I'll explain how to build a multichannel Data Logger, capable of collecting voltage, current temperature measurements over the specified intervals of time. Our alternate goal...... Listed under: Temperature Measurement Projects

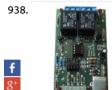

USB relay module for Windows, Linux, Raspberry Pi USB is a very well documentated and reliable interface. Nearly every compute system today is equipped with one or more USB host connectors. Sometimes you need some inputs and outputs for tasks surroun your PC or you have a cool idea for an automation with..... Listed under: Interfacing(USB - RS232 - I2c -ISP) Projects

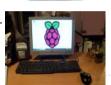

Back-of-Monitor Raspberry Pi Mount As Raspberry Pi computers begin to appear all over the world, people start wondering what I with them. The first thing I wondered (after I got it up and running) was "how the heck am I going to get this mess of cables off..... under: Interfacing(USB - RS232 - I2c -ISP) Projects

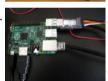

Remote control with Raspberry Pi and Phidget WebService Enable your Raspberry to control relay, led, sensor and digital input rewith Phidget WebService. "The Phidget WebService is a background process that broadcasts all events and data from a USB Phidg the network: It uses link local addressing which allows you to use...... Listed under: Interfacing(USB - RS232 - I2c -ISP) Projects

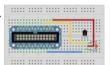

Temperature Monitoring on the Raspberry Pi Overview The Raspberry Pi is a small single-board computer (SBC) developed here in UK, by Raspberry Pi Foundation. It runs various versions of linux on ARM and has a set of I/O pins which you can use to attach exte components such as sensors,..... Listed under: Temperature Measurement Projects

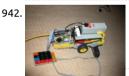

Adafruit Protoplate for the Rasbperry Pi As part of my Big Trak refurbishment (not going as well as I wanted it to), I decided to use Adafruit Prototyping Pi Plate to mount the additional electronics on. If you're not familiar with it, then this is it: So it's a double-sic Listed under: LED Projects

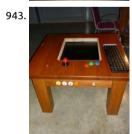

MAME gaming table with Raspberry Pi Inspired by similar projects online, I've been working with a neighbour to build a pair of coff table MAME-based retro gaming tables. The more compact one is mine; the larger with two sets of controls is his. Photos of both used in this instructable. These use...... Listed under: Game - Entertainment Projects

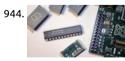

Driving the Max7219 with the Raspberry Pi The max7219 lets us control lots and lots of LEDs using just a few Raspberry Pi pin-out hassles with multiplexing, latching, refreshing or using up all your outputs – it handles everything for us. We just send commands I max7219 and we can..... Listed under: LED Projects

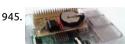

An elegant, stacking, Real Time Clock for Raspberry Pi If you want to build a good Real Time Clock for your Raspberry here's the tu you were looking for! This is a revised and simplified version for Instructables made out of this article at my personal blog. Differe mainly in the structure and..... Listed under: Clock - Timer Projects

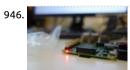

How to connect a Raspberry Pi to a Wi-Fi network So you want to connect a Raspberry Pi to the internet, but your computer lacks a ethernet connection, or you lack an ethernet cable. What to do? What you need: Raspberry Pi microSD card HDMI cable USB powe adapter (that can provide at least 600mA...... Listed under: Wireless projects

947. Raspberry Pi as a 3g (Huawei E303) wireless (Edimax EW-7811Un) router Aim: Set up the Raspberry Pi as a wireless router using the Raspbian OS. The int connection will be provided by a Huawei E303 USB 3g dongle on the safaricom network in Kenya, though the setup should be similar on most Huawei do and 3g..... Listed under: Wireless projects

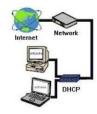

948

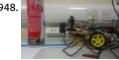

A Mobile Robot with Vision Based Obstacle Avoidance Abstract: The purpose of this report is to discuss and demonstrate the conc designing and implementing a mobile robot capable of visually detecting and avoiding obstacles using a USB webcam. The system ported to the Raspberry Pi hardware, a Linux based US\$35 computer.This...... Listed under: Phone Projects, Robotics - Automation **Projects** 

949.

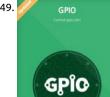

GPIO for Raspberry Pi B, B+, Pi 2 running PROTA Pi OS (HTML5) Some of us believe greater can be fulfilled when technology upbui completes the great, prior products of our efforts. It's the basic fundamentals how all of us evolved. GPIO I've experienced is in a v shortcut that trims down to the simple core..... Listed under: Wireless projects

950.

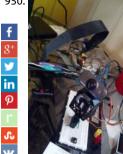

Pan / Tilt face tracking with the raspberry pi With some effort I have found that controlling two servo motors to allow a webcam to pan/tilt while tracking a face in real time using the raspberry pi not as impossible as it may at first seem. With some careful tweaki code optimization I was..... Listed under: Sensor - Transducer - Detector Projects

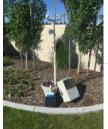

Lightning! The Lightning Detector for Raspberry Pi Weather Station In this Instructable you will learn: How to a connect a Lightnin Detector to a Solar Powered Weather Station How to design and position the lightning detector for best perfomance How to gath to see the Lightning story as it happens How to wire..... Listed under: Solar energy projects

952.

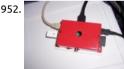

Raspberry PI case with built in surface mount for less than \$2 I own two RPI's one is a media server for my prerecorded TV shows; other is hooked up to a Motorola Lapdock to run experiments and for educational purposes. I am an engineer who volunteers for I Scouts of America I teach computers..... Listed under: Interfacing(USB - RS232 - I2c -ISP) Projects

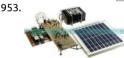

Raspberry Pi based Solar Street Light PROJECT DESCRIPTION The project is designed for LED based street lights with auto intensi control using solar power from photovoltaic cells interfaced to a Raspberry Pi board. As awareness for solar energy is increasing, r and more individuals and institutions are opting for solar energy...... Listed under: Solar energy projects

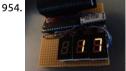

Raspberry Pi 2 DIY LED LAN device counter Do you know how many devices are on your local network? That is what we where wor at our hackerspace HackBergen. Yes, there are available programs and Apps to scan your network, but we can also scan with the Raspberry Pi (RPi) and show the..... Listed under: LED Projects

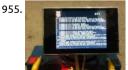

"Portable" Raspberry Pi Merry Christmas world!!! This is a special Christmas 'ible that I'm making based off what I got for Christma year. 🚇 I got a small monitor and small keyboard this year (AA battery for size comparison), and I decided to use it to make..... List under: LCD Projects

956. Raspberry Pi – Wireless Projector Have you ever wanted to walk around the room with your laptop, not tethered to a projector, and still project? This Instructable will show you how to make a Raspberry Pi powered Wireless Projector. What You Need: Raspberry Pi Model B or B+ (I used..... Listed under Wireless projects

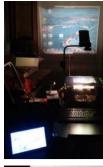

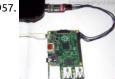

How to connect Raspberry Pi UART to a computer Significance of UART in embedded Linux development Linux porting is a difficul We can't simply boot a Linux board by building u-boot, kernel, and root file system images. This type of approach never works. It w up with several issues like kernel panics,..... Listed under: Interfacing(USB - RS232 - I2c -ISP) Projects

958

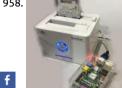

Using a USB external hard drive with your Raspberry Pi Experimental introduction: In many cases SD capacity is not enough. Luckily Raspberry Pi can easily be connected to external USB hard drives. Follow the steps in this section, and you will soon have a lot mor storage connected to your Raspberry Pi. Step 1: Experimental..... Listed under: Interfacing(USB - RS232 - I2c -ISP) Projects

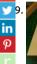

A Raspberry Pi Controlled Two Faced Clock This instructable shows how to use a 'Simple but Strong Plastic Box', (http://www.instructables.com/id/A-Simple-but-Strong-Plastic-Box/) from my previous Instructable, to make a Two Faced Clock wh uses a Raspberry Pi to control two stepper motors. I'll not explain how to make the box itself, but will show..... Listed under: Clock Timer Projects

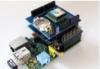

GPS and the Raspberry Pi This example will show how to use the Dexter Industries GPS shield with the Raspberry Pi using the Ardı Step 1: Hardware Required 1.Raspberry Pi 2.Arduberry 3.Dexter Industries GPS Shield Step 2: Connection the shield Slide on the D Industries GPS shield on the Arduberry...... Listed under: GPS Based Projects

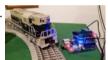

Control a Lionel Train with a Raspberry Pi What happens when you take an old Lionel model train system and add some web-contr project controls a Lionel model train set with the Raspberry Pi. In this project, we go step by step through the parts, hardware, and software to control a Lionel..... Listed under: Interfacing(USB - RS232 - I2c -ISP) Projects

962.

Sizing a wind turbine to power your Raspberry Pi This Is Your Pi on Wind Got a special project for your Raspberry Pi that requires it operate off the electrical grid? If solar power doesn't provide enough juice, add some wind to the mix with an inexpensive wind tu Project Curacao is a..... Listed under: Radio Projects

963.

How To Assign A Static IP to The Raspberry Pi Normally when devices connect to the network they are assigned IP address by the which does so sequentially (in the order of devices being connected) or randomly. The same goes with your Raspberry Pi. But if yo to use your Pi without a..... Listed under: Interfacing(USB - RS232 - I2c -ISP) Projects

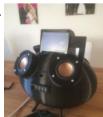

Raspberry Kodi Streaming Speaker My dad liked to buy a high end steaming speaker. But he found no wifi speaker with the ability music from an usb stick and listen music with the headphone. The most speaker we found had no display but I think it's nice..... Lis under: Sound - Audio Projects

Raspberry Pi – single board Linux computer I have been working with the Raspberry Pi for a few months and have had a great time experimenting. I plan on documenting some of the things that I have been able to do and observations that I have made. My latest is to use..... Listed under: Development Board - Kits Projects

966.

Cheap solderless reset button for Raspberry Pi This is my first Raspberry Pi. I've bought it as an XBMC home-theater box (and a "w later on what else"). One of the annoying things I've found out right away was that it didn't have a reset button. You can politely sl down..... Listed under: Other Projects

967

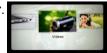

Make any Dumb TV a Smart TV Do you wish your standard television could connect to the internet? You would have the ability to s Netflix, Hulu, or look up anything on Google when your cell phone is out of reach. All of your music and movie files could automati linked..... Listed under: LCD Projects

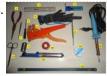

Electronic Circuit Designing: Multitasking with Circuits (Part 4) Step: 8) Find reusable modules from the circuit diagram Whenever hardware designing, the first rule is to make it in modules that can be reusable. The modules that we make for this particular proje come useful in another project and hence...... Listed under: Development Board - Kits Projects

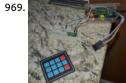

DIY Home Security + Automation using a Raspberry Pi This instructable should help you set up a DIY home security + automation s that uses 433Mhz door/window sensors, 433 MHz PIR motion sensors and webcams to monitor your home and 433MHz outlets to lights etc. The original project was completed in phases and...... Listed under: Development Board - Kits Projects

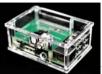

Create a video player with Dolby Digital/DTS output You have an older home theater receiver with an S/PDIF input (optical or RCA want to play movies with DTS or Dolby Digital soundtracks? This guide shows how you can get 5.1 sound output from a Raspberry if your AV receiver does..... Listed under: Video - Camera - Imaging Projects

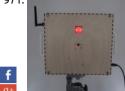

Raspberry Pi Motion Sensitive Camera Using a Raspberry Pi, a Raspberry Pi camera module, a PIR motion sensor, a USB WiFi adapt handful of parts, and a couple of Python programs, you can construct a camera that will automatically snap photos or record short when something moves in..... Listed under: Video - Camera - Imaging Projects

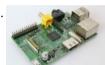

Turning your Raspberry Pi into a personal web server LAMP is an acronym that stands for LinuxApacheMySQLPHP and are compor required to run a Dynamic HTML webpage. This instructable will demonstrate how you can turn your Raspberry Pi into a personal server. The steps to install all of the components are relatively straight...... Listed under: Other Projects

Raspberry Pi Temperature and Light Sensor Design Required 2 x DS18B20, 2 x 4.7k resistor The DS18B20 is a rather useful sensor because you can read more than one of them using the same GPIO pin. The Raspberry Pi is able to recognise the input from each separate sensor. This system..... Listed under: Sensor - Transducer - Detector Projects

Dual Project: AirPlay-Pi and new life for an old radio Hey, Welcome to my first ever post on Instructables! The Project you're about read over is setting up a Raspberry Pi to use 'AirPlay' and how I used it, which clashes with the second part, the new life for my old Step 1:..... Listed under: Radio Projects

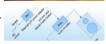

Raspberry Pi Internet Radio / Music Player Introduction In the March 2012 issue of Nuts and Volts I wrote an article entitled "Build Own Wifi Internet Radio" about how to build an Internet radio using a repurposed wireless router. While this project worked fine ( still does) it had limitations driven..... Listed under: Internet - Ethernet - LAN Projects

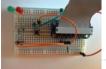

Detecting a button press through GPIO using Raspberry pi If you want to build electronic devices, at some point you're going to n∈ read data through GPIO. In this exercise, we're going to read the value of a push button on a breadboard. Set up the circuit as show the pictures on..... Listed under: Sensor - Transducer - Detector Projects

977.

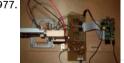

engravR: Build a Pi-Powered Laser Engraver using Raspberry pi, engravR is a Raspberry Pi-powered laser engraver built primarily fi two old DVD-RW drives. The idea of using DVD drives to make a laser engraver is not particularly new, but most systems use an Arand external stepper drivers. The advantage of using the Pi..... Listed under: Interfacing(USB - RS232 - I2c -ISP) Projects

978. 📄 GSM Remote Control – GSM Module Raspberry Pi, This GSM Mobile is used for our Remote Control (for example Gate Control, Temperature Control. use the word 'module' because, unlike what we did in our remote control projects, this time around the mobile phone is not mounted on a printed bo but rather on..... Listed under: GPS Based Projects

979.

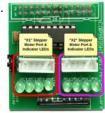

Raspberry Pi – Stepper Motor Control & Breakout Board Overview Many of the previous Raspberry Pi projects I had been working were based on fairly simple GPIO logic to turn things on and off. Today I wanted a little more of a challenge so I started working to control a stepper motor from..... Listed under: Motor Projects

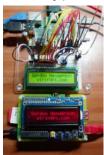

988

under: LCD Projects

Motion Sensor using Raspberry Pi This example shows how to use Raspberry Pi® hardware to interface to a motion sensor and cor external LED. Introduction Raspberry Pi target enables you to create and run Simulink® models on Raspberry Pi hardware. The tar includes a library of Simulink blocks for..... Listed under: Sensor - Transducer - Detector Projects

982. How to Connect an LED to your Raspberry Pi The easiest way to turn on an LED using the Raspberry Pi is to wire it up to the +3.3v pins of the General Purpose Input Output (GPIO) header and ground (0v), making sure to place a resistor in series with the LED..... under: LED Projects

🚬 Analog Gauges Using I²C on the Raspberry Pi I've been intending to try driving Switec X25.168 motors using the MCP23008 I²C I/O port expander chi<sub>l</sub> an Arduino, but it occurs to me that it might be more interesting to try this on a Rasberry Pi. If it works, it will demonstrate a..... Listed under: Clock Projects

> A Slice of Raspberry Pi Adding an Envelope Detector to convert an RF input to a DC output I connected the ADC Pi module to the ( header and stacked the DDS module on top. PCB support spacers were used to hold the modules together and to take the strain.. Listed under: Sensor - Transducer - Detector Projects

> A project log for FirePick Delta, the Open Source MicroFactory Software Topology and Theory of Operation OpenPnP is the high-l brains of the machine, that does the seemingly-simple stuff like "pick up that part" and "put it over there". Lots of libraries and su systems feed information to it, and it passes information to the various...... Listed under: Sensor - Transducer - Detector Projects

986. An introduction to GPIO and physical computing on the Raspberry Pi One powerful feature of the Raspberry Pi is the row of GPIO (general purpose input/output) pins along the edge of the board, next to the yellow video out socket. These pins are a physical int between the Pi and the outside world. At the simplest..... Listed under: LED Projects

> Raspberry Pi Shutdown Circuit with Sleep mode Raspberry Pi is a great platform to be used in a robot project, but it has a severe limitation: by default it does not have a built-in power button. As a Linux-based system Raspberry Pi requires to be shut down grac before switchin off power...... Listed under: Robotics - Automation Projects

> Portable Raspberry pi with battery pack 2.0 This was my second project I have worked on for Instructables. I think I did a great job hope you do too. For this project you will need: Where I got them: -Raspberry pie (with a case if possible) ..... Listed under: Interfacing (USB - RS232 - I2c -ISP) Projects

> Raspberry Pi with the IO Expander A month ago my Raspberry Pi arrived and since then I have been wanting to control external de with it. Like any other newbie, I was eager to do something with it as soon as possible and spent hours and hours reading and tryir out..... Listed under: LED Projects

> Internet of Things Toilet Uploads Events to the Cloud (Raspberry PI) Internet of Things Toilet uploads flush events and toilet pape change out events to Google Drive spreadsheet. How does it work? – An aquarium liquid level sensor float switch detects toilet ta level; flushing lowers the level closing the switch. A photo cell located..... Listed under: Internet - Ethernet - LAN Projects

991. Raspberry Pi Twitter Monitor The Twitterverse Like it or not, Twitter is a force to be reckoned with. Millions of people use Twitter to talk about general happenings in the world and their lives. Large events like conventions, elections, and uprisings have a habit of crashing the Twitter

servers...... Listed under: Internet - Ethernet - LAN Projects

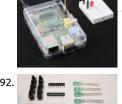

Raspberry Pi – John Jay's 8 LED & Button Breakout Board Overview In a previous article I demonstrated how to build your own Raspberry Pi – John Jay's 8 LED & Button Breakout Board Overview In a previous article I demonstrated how to build your own Raspberry Pi – John Jay's 8 LED & Button Breakout Board Overview In a previous article I demonstrated how to build your own Raspberry Pi – John Jay's 8 LED & Button Breakout Board Overview In a previous article I demonstrated how to build your own Raspberry Pi – John Jay's 8 LED & Button Breakout Board Overview In a previous article I demonstrated how to build your own Raspberry Pi – John Jay's 8 LED & Button Breakout Board Overview In a previous article I demonstrated how to build your own Raspberry Pi – John Jay's 8 LED & Button Breakout Board Overview In a previous article I demonstrated how to build your own Raspberry Pi – John Jay's 8 LED & Button Breakout Board Overview In a previous article I demonstrated how to build your own Raspberry Pi – John Jay's 8 LED & Button Breakout Board Overview In a previous article I demonstrated how to build your own Raspberry Pi – John Jay's 8 LED & Button Breakout Board Overview In a previous article I demonstrated how to build your own Raspberry Pi – John Jay's 8 LED & Button Breakout Board Overview In a previous article I demonstrated how to build your own Raspberry Pi – John Jay's 8 LED & Button Breakout Board Overview In a previous article I demonstrated how to build your own Raspberry Pi – John Jay's 8 LED & Button Breakout Board Overview In a previous article I demonstrated how to build your own Raspberry Pi – John Jay's 8 LED & Button Breakout Board Overview In a previous article I demonstrated how to build your own Raspberry Pi – John Jay Who is producing a previous article I demonstrated how to build your own Raspberry Pi – John Jay Who is producing a previous article I demonstrated how to build your own Raspberry Pi – John Jay Who is producing a previous article I demonstrated how to build your own Raspberry Pi – John

RPi 5V PSU construction using Raspberry pi A 5V power supply for the Raspberry Pi - Construction How To Due to various problem the power supply for the RaspberryPi, a home made PSU might be a solution for some of you. You will need some experience with construction of electronic circuits,..... Listed under: Battery Projects

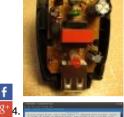

Measuring temperature with RASPBERRY PI One of the main characteristics of the environment in which we live is the temperature therefore its measurement is quite important. The easiest way to measure it is by using Maxim integrated 1-Wire sensors. This way can connect up to 10 sensor to...... Listed under: Temperature Measurement Projects

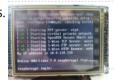

TFT LCD display with 320×240 resolution for RASPBERRY PI RASPBERRY PI is credit card size computer, which price is only about 3 This makes it accessible to a wide range of people. Despite its low price it is equipped with Broadcom's SoC BCM2835, it contains v powerful ARM1176JZFS CPU running at 700MHz, with floating...... Listed under: LCD Projects

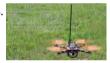

List of required material using raspberry pi Raspberry Pi 8GB SDHC Class 10 Card Nano Wifi-Stick Flytron Navigatron I2C GPS 4cha I2Csafe Bidirectional Logic Level Converter ADS1015 ADC Suppo A2212/13 1000KV Brushless Motor 10"x4.5 GF Propeller Set Oral Stück 2 CW 2 CCW Flyduino HEXFET 20A Motor Controller Drotek IMU 10DOF:...... Listed under: Game - Entertainment Projects

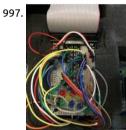

Control home devices with Bluemix Internet of Things (Part 2) Part 2: Configuring the Raspberry Pi This is a continuation of Part 1 Controlling home devices with Bluemix Internet Of Things If you haven't read Part 1, please do that first... In Part 1 we got the elework out of the way. We..... Listed under: Home Automation Projects

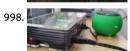

Build your own internet radio This Instructables shows you how to build an internet radio (listen to jazz, house music, rock, salsa...) than 30 minutes without any technical knowledge nor soldering. The radio uses a raspberry Pi as hardware, a ready to flash file to SDCard...... Listed under: Internet - Ethernet - LAN Projects

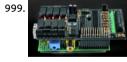

A Great I/O expansion Shield for RaspberryPi based on I2C Today we introduce a I/O expansion shield for Raspberry Pi which allow to extend the number of digital inputs and outputs available for our applications. [See also our previous I/O expander for Arduino] having published the LCD display and GSM expansion shield we...... Listed under: LCD Projects

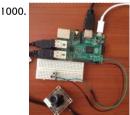

Trigger a Webcam with a button and Raspberry Pi This instructable will show how to trigger a webcam using Raspberry and a push button. A bash script run at startup and it launch a Python script that survey the GPIO port. When the button is pressed, a "fswebc command runs. Step 1: Materials -..... Listed under: Video - Camera - Imaging Projects

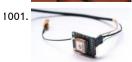

Adafruit Ultimate GPS on the Raspberry Pi How easy is it to get your Raspberry Pi eavesdropping on satellites 20,000 km up in the Wonderfully easy thanks to Linux, and affordable thanks to Adafruit's Ultimate GPS Breakout! This quick learning guide will show everything you need to do to add..... Listed under: GPS Based Projects

1002. Adafruit FONA using raspberry pi, Ring, Ring! Who's that callin'? It's your breadboard! Introducing Adafruit FONA MiniGSM, an adorable all-in-one cellula phone module that lets you add voice, text, SMS and data to your project in an adorable little package. This module measure only 1.75"x1.25" but packs surprising amount...... Listed under: Phone Projects

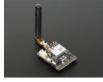

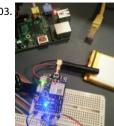

Network Interface Failover using FONA Do you hate it when the internet goes down in your area? Do you want to be notified whe internet goes down when you are away from home? Do you have a project that needs 100% internet availability where you would to be notified..... Listed under: Interfacing (USB - RS232 - I2c -ISP) Projects

1004.

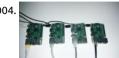

Raspberry Pi orchestration In this Instructable I would like to share my personal work-flow for working with headless Raspberry Pi are interested in automating the setup and deployment process for one Pi or many this is the post for you. All the code is available Listed under: Interfacing (USB - RS232 - I2c -ISP) Projects

1005

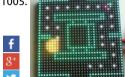

Web Enabled PIXEL on Raspberry Pi The PIXEL kit from LED:ART consists of an RGB LED matrix, a IOIO Mint Bluetooth microcontre drive the matix, and some software to give instructions to the IOIO for what to display. Originally, only an Android and PC based software was available. Now, web..... Listed under: Internet - Ethernet - LAN Projects

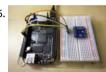

TMP006 Temperature Sensor Python Library using Raspberry pi, Are you looking for an easy way to measure the temperature of something without having to attach a sensor directly to it? Consider using a non-contact temperature sensor like the TMP006! Th sensor reads the infra-red radiation, or heat, emitted from an object and can..... Listed under: Sensor - Transducer - Detector Proje Temperature Measurement Projects

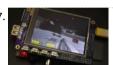

Running OpenGL-based Games & Emulators on Adafruit PiTFT Displays using Raspberry pi The Ideal: Adafruit's PiTFT displays are r sharp. Whereas small composite screens on the Raspberry Pi usually require some video scaling (resulting in blurriness), PiTFT use GPIO header, digitally controlled pixel-by-pixel for a rock steady image. Though not a lot of pixels, it works...... Listed under: Game Entertainment Projects, LCD Projects

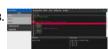

Debugging with the Raspberry Pi WebIDE The Raspberry Pi WebIDE includes an advanced, yet easy to use tool, to help you work through code that you've downloaded or written in Python. If you haven't used a debugger, either on the command line or in an Integrated Development Environment (IDE), hopefully this guide...... Listed under: LED Projects

1009

Adafruit PowerBoost 500 + Charger PowerBoost 500C is the perfect power supply for your portable project! With a built-in batter charger circuit, you'll be able to keep your project running even while recharging the battery! This little DC/DC boost converter may can be powered by any 3.7V Lilon/LiPoly battery, and..... Listed under: Battery Projects

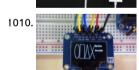

SSD1306 OLED Displays with Raspberry Pi and BeagleBone Black Are you looking for a bright graphical display to use with you Ras Pi or BeagleBone Black project? Consider using one of the SSD1306-based OLED displays, with the SSD1306 Python library! Althou they're small (only an inch or so in size), these displays produce a..... Listed under: LCD Projects

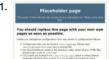

How To Setup A Web Server On Your Raspberry Pi This page aims to summarise the steps required to install a webserver with PHP support onto your Raspberry Pi. This will allow the Pi to server HTML and PHP pages to users on the same network. This is a usefu mechanism to view images and/or...... Listed under: Internet - Ethernet - LAN Projects, News & Updates

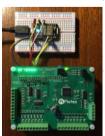

Control Pi-Plate with Spark Core The ppDAQC board from Pi-Plates.com is an inexpensive yet powerful solution for expanding the input/output capabilities of the Spark Core. And since Pi-Plates are stackable, it is a simple task to scale up the I/O capabilities of a Core. All that is required for..... Listed under: Interfacing(USB - RS232 - I2c -ISP) Projects

1013.

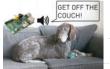

Invisible dog trainer With a pressure sensor, led and speaker you can turn your Pi into an invisible dog trainer that trains your dog I off the couch. When the dog sits on the couch, the led blinks and the dog receives the command "Get off the...... Listed under: Ser Transducer - Detector Projects

1014. 3: More LEDs and a Button So we now have a traffic light/pelican (Tux!) crossing simulator. The 2nd Red LED is connected to wiring Pi pin 3, (GPIO-22), an 2nd Green LED is connected to wiringPi pin 4, (GPIO-23). Test them as before with the gpio command, e.g. for i in..... Listed under: LED Projects

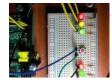

1015

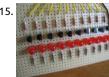

Knight Rider & Cylon Lights for the Raspberry Pi The most obvious application for a Raspberry Pi is re-creating the sliding red light found on "KITT" from Knight Rider or the Cylons in Battestar Galactica. This can all be done with pure electronics but that doesn't any programming and therefore isn't as cool...... Listed under: LED Projects

1016.

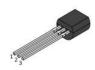

Raspberry Pi 1- Wire Digital Thermometer Sensor (DS18B20) While searching for a simple way to measure temperature using my Raspberry Pi I came across the DS18B20 1-wire digital temperature sensor. This promised an accurate way of measuring temperat with a few wires and almost no external components. The device only cost a few pounds...... Listed under: Sensor - Transducer - De Projects

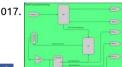

My GPS disciplined Rubidium OCXO Frequency Standard and NTP server project Part 1 he Doctor: People assume that time is a str progression of cause to effect, butactually from a non-linear, non-subjective viewpoint—it's more like a big ball of wibbly wobbly... timey-wimey... stuff. Amy Pond: It's spacey-wacey, isn't it? —Dr. Who? Though delightfully silly, there is..... Listed under: GPS Base Projects

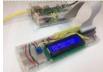

Drive a 16×2 LCD with the Raspberry Pi Overview Adding a LCD to any project immediately kicks it up a notch. This tutorial explain to connect a inexpensive HDD44780 compatible LCD to the raspberry pi using 6 GPIOs. While there are other ways to connect usin or the UART this is...... Listed under: LCD Projects

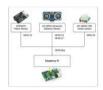

Java ME 8 + Raspberry Pi + Sensors = IoT World (Part 1) Learn how to connect sensors to the Raspberry Pi and control them with J. Published September 2014 The latest release of Java ME 8 includes a powerful API for controlling devices such as LEDs, relays, LCI sensors, motors, and switches. This article is the first..... Listed under: Sensor - Transducer - Detector Projects

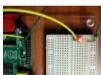

Controlling an LED For this part of the tutorial you will need: Usb to Mirco USB cable. Ethernet Cable. A computer. An SD card (4GE bigger). A breadboard Female to male jumper cables or the Adafruit Assembled Pi Cobbler Breakout. 330 Ohm resistor. A bit of Electronics A..... Listed under: LED Projects

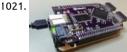

BeagleBone and Raspberry Pi gain FPGA add-ons At the Maker Faire in New York City, ValentFX showed off two open source FPGA boards that stack with BeagleBone and Raspberry Pi SBCs, and also unveiled BBot, a BeagleBone-based drink serving robot built v earlier FPGA board version. The FPGA add-on boards use...... Listed under: Robotics - Automation Projects

1022

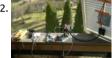

Totally Wireless Bird House Making of DIY bird house project with Raspberry Pi and Arduino Here is a detailed explanation how to totally wireless surveillance style bird house. About the design The main advantage of this device is that it is completely wireless, can hang..... Listed under: Wireless projects

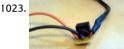

Tank Day 9: Power to the Pi Last time around, we proved that the Raspberry Pi could indeed be integrated into a Heng Long Tiger tank, and so control its functions. That's a significant achievement, but there's plenty more to do. Firstly and most importantly, we yet drive the..... Listed under: Other Projects

1024.

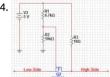

Connecting an Arduino and Raspberry Pi The use case of the GPIO pins on the Raspberry Pi are rather limited and since I have an A Mega 2560 lying around I can easily connect the two. In the next couple of weeks I'll explain my process of connecting the Arduinc with..... Listed under: Interfacing(USB - RS232 - I2c -ISP) Projects

1025.

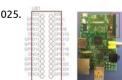

Operating a Simple Switch and LED on the Raspberry Pi GPIO, as may have been explained in other tutorials, stands for General PL Input/Output and a GPIO pin can be set high (taking the value 1) by connecting it to a voltage supply, or set low (taking the value ( connecting it to ground...... Listed under: LED Projects

1026.

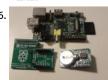

Adding a Real Clock Time to your Raspberry PI The Raspberry Pi doesn't have a little coin-battery-powered 'Real Time Clock' (RTC module, which keeps time even when the power is off, or the battery removed. To keep costs low and the size small, an RTC is not included with the Raspberry Pi. If your..... Listed under: Clock - Timer Projects

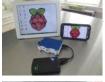

How to Access Raspberry Pi Directly through the Ethernet Port of PC The Raspberry pi is a single board minicomputer which has o essential hardware included so as to meet the goal of low cost. The board is Raspberry pi board runs on ARM11 processor but is avat extremely cheap price. The board is designed..... Listed under: Development Board - Kits Projects

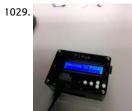

PiHub Hello! Welcome to another Instructable from NextFab. In this Instructable we will be showing you how to construct your ver PiHub. What is a PiHub you ask? The PiHub is a free standing, desktop information center that uses a simple LCD screen and 5...... under: LCD Projects

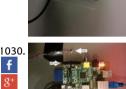

Adding shutdown/restart pushbutton for Raspberry Pi This article deals with adding a push button on the Raspberry Pi's GPIO pine and writing a daemon that handles push button events. If we press the push button for less than 2 seconds, we want the daemon to shutdown the system and if the push button is...... Listed under: Interfacing(USB - RS232 - I2c -ISP) Projects

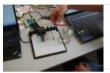

Raspberry pi 2 water alarm with t cobbler plus This is our first try with the raspberry pi 2 We wanted to create an headless water a Parts used: Raspberry Pi 2 Funduino water sensor 1k resistor Red Led Adafruit T-cobbler Plus Large breadboard (too large ;-p) Step Setup of the PI 2..... Listed under: Sensor - Transducer - Detector Projects

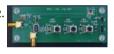

Self Signalled Process System Using Raspberry Pi The Raspberry pi is a mini computer which is designed in a single board with all t essential components required for running an operating system. The Raspberry pi board runs on the Broadcom controller chip wh SoC (System on Chip). This SoC has..... Listed under: Development Board - Kits Projects

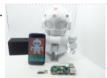

MrRobot – Ubuntu Mobile app enabled Robotics (Raspberry Pi and arduino involved) Project MrRobot is an Ubuntu Mobile app enabled Robotics which has the feature of voice, touch and shake control to interact with the Rapiro robot. This project is done within 28 h Ubuntu Shenzhen Hackathon by our team E-minors. All the code is onpensourced...... Listed under: Robotics - Automation Projects

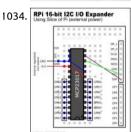

Raspberry Pi and I2C devices of different voltage After my recent posts on using the MCP23017 I/O expander with the Raspberry several people have queried the connection of an I2C device running at 5v to the Raspberry Pi's 3v3 I/O. The reason why this is safe case is that on..... Listed under: Other Projects

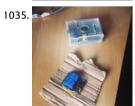

AUTOMATIC DOOR OPENER CONTROLLED THROUGH SLACK The post was originally posted on http://www.visuality.pl/posts Nod Based Office Door Opener with using Raspberry Pi and Slack. Sesame At one of the hackathons we decided to automate our door opening process. It was a pain to do this manually because lots of clients and...... Listed under: Other Projects

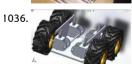

Build up a vehicle Week 01 January 9, 2013 (1 hour): Meet as a team after class to discuss preliminary project proposal.it is decided we are going to build up a vehicle like a Google street car. January 10, 2013 (2 hours): Met as a team after class...... Listed under: C Projects

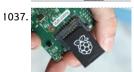

Cycle Chaser Project animations from the rear of your bicycle. The framerate depends on the speed you are moving at. A couple yeago, I created a dynamic bike headlight with a Raspberry Pi and a small, battery-operated projector. I've been eager to explore where the same of the same of the same

1038.

Long-Range Wireless Broadcasts: Raspberry Pi Slow Scan Television (SSTV) Camera In this project the Raspberry Pi with the PiCam as a wireless camera which can transmit images over long distances, usually hundreds of meters! Images are transmitted by amate radio (ham radio) using slow scan television (SSTV) on the 2 meter band (144.5MHz)...... Listed under: Wireless projects

1039. Laboratory 'Weather Station' This article describes how to make a network enabled weather station that may be used to monitor ambient air temperatu humidity, and barometric pressure in the laboratory. Usage Example When conducting experiments on the rotating turntable in the GFD laboratory it is

How to build a RaspberryPi Cluster RaspberryPi was invented as educational device to inspire children to study computer science. Nevertheless, in a couple of years it has become the toy of computer scientists, engineers and curious of every age. This project is successful attempt to build an educational RaspberryPi Cluster composed by...... Listed under: How To - DIY - Projects

1041

Raspberry Pi SID Player Project overview: The Raspberry Pi SID player is a device which allows you to play music from the Commoc computer using original audio hardware (the "SID" chip) through the Raspberry Pi. In addition to supporting the vast library of clas game music from the..... Listed under: LCD Projects

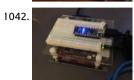

Controlling an Effect with Real Sensors For this lab you need your Satellite CCRMA kit, a laptop computer with Ethernet adaptor to program it, and some headphones with a mini 1/8" (2.54mm) stereo jack. You are also invited to bring the following optional items they are by no means required:..... Listed under: Sensor - Transducer - Detector Projects

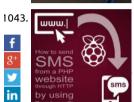

How to send SMS from a PHP website through HTTP by using Raspberry Pi Background of sending SMS from website with Raspbe Are you curious about the most easiest way to send SMS from your website? Nowadays, I have become really interested in the fiel Internet of Things (IoT), therefore I thought it would be cool to...... Listed under: Internet - Ethernet - LAN Projects

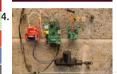

Pi-Rex – Bark Activated Door Opening System with Raspberry Pi (DISCLAIMER: Not meant as a security solution or a lesson in good behavior. It's an experimental proof of concept to play with the application of embedded computing to solve particular use cases) deprivation has been driving me mad recently. And it's all down...... Listed under: Home Automation Projects

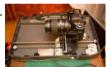

Macro Pi – Focus Stacking using Raspberry Pi Here's another in the series of articles of photographic uses for the Raspberry Pi SBC (Single Board Computer). This time, it's re-purposing an old flatbed scanner as a macro rail for focus stacking images in macro photography. The Plan There's a common issue with shooting..... Listed under: Video - Camera - Imaging Projects

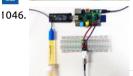

Atlas Scientific and Raspberry Pi This Instructable will you show you how to interface with Atlas Scientificsensors using a Raspberr There are 3 main ways to do this: By hooking a keyboard, monitor, and mouse up to the Pi and using it as a stand alone computer. I connecting...... Listed under: Interfacing(USB - RS232 - I2c -ISP) Projects

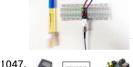

RPi Garage Door Opener for Rentals The problem with renting a unit, is that we are unable to modify much of the furniture in the without upsetting our landlords. But we would still like to do it, and it is possible to do a few things. Our particular rental unit..... under: Home Automation Projects

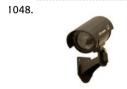

Raspberry Pi Cloud IP Camera with POE I was inspired by scavix's work with the instructable Raspberry Pi as low-cost HD surveillar camera so I decided to make my own Raspberry PI based IP camera that also features POE and supports integration with the Gooc Drive. The video streaming can be simply...... Listed under: Video - Camera - Imaging Projects

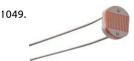

Reading Analogue Sensors With One GPIO Pin Unlike some other devices the Raspberry Pi does not have any analogue inputs. All its GPIO pins are digital. They can output high and low levels or read high and low levels. This is great for sensors that provide a die input to...... Listed under: Sensor - Transducer - Detector Projects

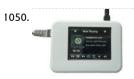

Audio Solution with Control and Visualization on a Raspberry Pi with Touchscreen (Squeezebox Touch functionality) We present ye possibility to select and control your Raspberry Pi audio player directly through a touch display. Our setup is based on the Squeeze technology and therefore also enables multi-room audio solutions. Our idea was to find a simple and affordable way to..... Listed Sound - Audio Projects

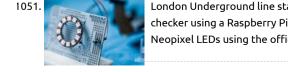

London Underground line status with Neopixels In this quick tutorial, we'll put together a snazzy London Underground tube line si checker using a Raspberry Pi and Adafruit's awesome Neopixel LED rings, to recreate the classic Underground roundel! We'll light Neopixel LEDs using the official colours of the Tube lines,..... Listed under: LED Projects

1052. Raspberry Pi Music Fingers Creating music is always fun, but making it with your own DIY musical instrument is much better!! Whether you are a profess musician looking for that next new instrument to try or an amateur enthusiast who has basic knowledge of electronics, use the Raspberry..... Listed unc Development Board - Kits Projects, Sound - Audio Projects

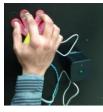

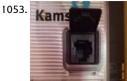

Making a datalogger for a Kamstrup electricity / gas meter with Raspberry Pi! About Raspberry Pi So finally I received my new Ras Pi. This is a small, low power ARM linux board featuring a ethernet adapter, 2 USB ports and even a full-HD HDMI port for a mere \$ Check out www.raspberrypi.org for more information. After running...... Listed under: Other Projects

1054

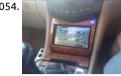

Honda Accord Raspberry Pi based onboard computer Intro So I had this crazy idea about fitting onboard computer to my 04' Hond Accord Tourer (Exec trim with premium speaker system – non-navi version). Been googling this and digesting available informatior finally stumbled upon this excellent Engineering(DIY) project, blog and associated forum –..... Listed under: Car Projects

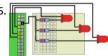

Raspberry Pi Robotics #1: GPIO Control This video explains how to connect LEDs to a Raspberry Pi's general purpose input-output pins, and how to write Python code to turn them on and off. This video shows how to construct a Pololu Zumo robot chassis, how interface it to a Raspberry...... Listed under: LED Projects

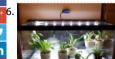

Plant Micro Climate Some plants require pretty specific environments to thrive. Many beautiful plants grow best in a climate that i nothing like the climate where you live. Orchids are a perfect example of this. They require cool temperatures and very high humic nothing like the environment where..... Listed under: Development Board - Kits Projects

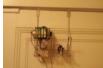

Front door bolt unlocker Opens your front door! see video of the end result (http://www.youtube.com/watch?v=9qZrc6Llg1o) Par 4xAA Rechargable Switchable Battery Pack + case - Continuos Rotation Servo. (You can also a regular servo, with some modification the software) I used - Futaba S148 - Bread board -..... Listed under: Home Automation Projects

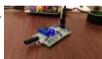

DIY Infrared Motion Sensor System for Raspberry Pi During the month of July 2015, I completed a high school internship at Colora State University, and one of the projects that I worked on was that of a infrared proximity sensor for Raspberry Pi. This short range infrared sensor can be attributed to a..... Listed under: Sensor - Transducer - Detector Projects

얦

Lunch Box Computer with Raspberry Pi This is a quick and easy project to build a portable Raspberry Pi computer that fits right in box. It's a good first Pi project since it requires no coding, soldering or tooling of any kind. All you have to do it acquire..... Listed ι Development Board - Kits Projects

1060

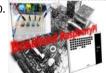

Breakout RaspberryPi This instructable is video game of breakout on RaspberryPi. It is easy to make this video game. Let's make a Step 1: Materials 1. RaspberryPi (I used RasberryPi rev2) \*\*include keyboard,mause,monitor,SDcard 2. Tact switch × 4 3. Electrical r × 4 4. Some jumper..... Listed under: Game - Entertainment Projects

1061.

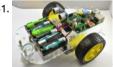

Building the MonkMakes Raspberry Pi Robot Kit The latest product from MonkMakes is a robot kit that I have designed using the RaspiRobot Board v2 (RRB2). The kit is available from MonkMakes. Overview The kit comprises: \* a robot chassis, including two gearmotors and a 6 x AA battery holder. \* a..... Listed under: Robotics - Automation Projects

1062. 📄 Gertboard – The Ultimate Raspberry Pi Add-on Board The Gertboard is an add-on board designed by Gert van Loo who is also one of the hardware engineers involved in the original design of the Raspberry Pi. The board was originally sold by Farnell/Element14 in kit form but has just been re-laun as a..... Listed under: Development Board - Kits Projects

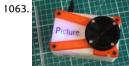

Picture – The 3D Printed Raspberry Pi Camera. Way back at the beginning of 2014 I published an Instructable camera called the SnapPiCam. The camera was designed in response to the newly released Adafruit PiTFT. It's been well over a year now and with my recent foray into 3D printing I thought now...... Listed under: Video - Camera - Imaging Projects

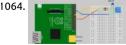

Analog Sensors without Analog Inputs on the Raspberry Pi The Raspberry Pi does not have any analog inputs, but that does not m that you can't use some types of analog sensors. Using a couple of resistors and a capacitor, you can use a "step response" methoc measure resistance. Which is just great..... Listed under: Sensor - Transducer - Detector Projects

1065.

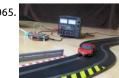

Internet controlled SCALEXTRIC with Raspberry Pi! With this project I can use dataplicity (dataplicity.com) and a Raspberry Pi to cc the speed of a car on a SCALEXTRIC system from the internet. I had a look around for tips on where to start and found a few peop had a..... Listed under: Internet - Ethernet - LAN Projects

1066. Configuring the Raspberry Pi ethernet port for remote control This instructable will show how to quickly configure the Raspberry Pi ethernet port and r

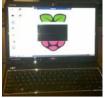

remotely. This eliminates the need to connect a monitor, keyboard and mouse to use the device. This is a very basic Instructable for PC/Windows users or other not familar...... Listed under: Internet - Ethernet - LAN Projects

Beaglebone Black Web Control Using WebPy Ever wanted to create a way to control your garage door using your phone maybe co data and view it from your laptop. There is a single board computer called the Beaglebone Black which is an extremely powerful d that allows you to control its...... Listed under: LED Projects

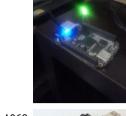

Pulse Width Motor Control My last project had me digging through old robotics parts to find an H-Bridge Motor Controller. I foun that had several TTL chips on the circuit as well and it reminded me of a trick some of you may find useful. First, lets define..... Lis under: Motor Projects

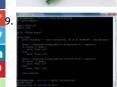

Raspberry Pi Bluetooth In/Out Board or "Who's Home" I wanted to create an electronic In/Out Board. The type you may have to re who is present or not in a company or home. It is usually placed by the front entrance so anyone can see who is in or out. I also wanted..... Listed under: Bluetooth Projects

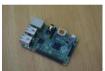

All-in-One Raspberry Pi Getting Started Guide Raspberry Pi, one of the most ingenious invention for makers and hackers. Before w started into the nitty gritty details of getting it setup, we first must ponder over the question that what the Raspberry Pi actually Raspberry Pi is a linux based..... Listed under: Development Board - Kits Projects

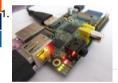

How to make a DIY home alarm system with a raspberry pi and a webcam Traditional wireless CCTV cameras are cheap but anyone wireless receiver can view your signal. On the other hand, IP cameras are secure but they can be quite expensive and usually the vi quality is poor—unless you go for a really expensive model. Lately...... Listed under: Home Automation Projects, How To - DIY - Pro

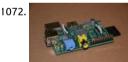

Raspoulette Prototype Hi guys, When i see a raspberry pi contest i decide to make a prototype of an idea i had for few time, let me present my Raspoulette! I will try to explain how to make an amazing Raspoulette! Raspoulette is an autonomous solar powered..

Listed under: Robotics - Automation Projects

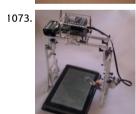

BrickPi Bookreader Wouldn't it be nice of someone read you a book aloud when you were feeling lazy to read it yourself? Have you wanted to get that Kindle Book into another format, or just copy the text? Have you ever wanted to get all of...... Listed under: Ro Automation Projects

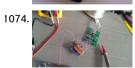

Wireless IKEA DIODER mod, the cheap way If you are looking for a cheap and easy way to control your lights with your smartphone your computer this is the tutorial for you! these are the required items for this mod: Ingredients 

An ikea DIODER An arduino (and do but...... Listed under: Wireless projects

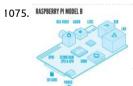

Raspbery Pi Wireless Auto-Sorting NAS/Media Server using MiniDLNA and Samba I have a couple of spare USB hard drives lying are and of course a Raspberry Pi (headless). I put them to use as a wireless NAS / Media server. I'd also like my clients to be able to ma Pi automatically download torrents...... Listed under: Wireless projects

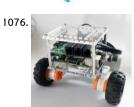

Browser Controlled Bot We would like to introduce the BrowserBot: a project at Dexter Industries to turn the Raspberry Pi into a I "The browserBot" is a web-browser controller robot using the BrickPi. With this project, we demonstrate how to control a BrickPi directly from the browser..... Listed under: Robotics - Automation Projects

1077. Sump pump water level: The hardware The second part of this tutorial about the software can be found here: http://www.instructables.com/id/Sump-pu water-level-The-software/ What you need: \* 2 X pieces of wood 4X6. 1/4" and the other 1/2" thick \* 1 X 3 inches pipe. length varies depending of the de

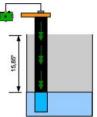

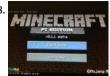

Real World Minecraft We all Know Minecraft is an awesome game, and raspberry pi has made it more awesome. With the Minecraf we can now write simple python scripts to interface read world sensors and button to the Minecraft world. I have listed out some cool ideas on..... Listed under: Game - Entertainment Projects

1079.

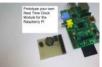

Prototype and configure your own Real Time Clock module for the Raspberry Pi (Open Source Hardware and Software Configurat keep the price of the raspberry pi down the developers left out some of the essentials one of those is the real time clock. At the  $\pi$ the raspberry pi gets it time over the Ethernet from updating the time automatically from the global ntp (nework..... Listed under - Timer Projects

1080.

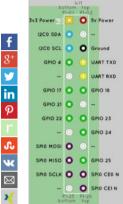

\*Preliminary\* SPI on the Pi: Communicating with a SPI 3-axis accelerometer using a Raspberry Pi Step by step guide on how to setu Raspbian, and communicate with a SPI device using bcm2835 SPI library (NOT bit banged!) This is still very preliminary... I need to a better pictures of physical hookup, and work through some of the awkward code. ..... Listed under: How To - DIY - Projects, Interfacing (USB - RS232 - I2c -ISP) Projects

Garage Door Control

Garage door controller using Raspberry-Pi: Monitor status and Control your garage from anywhere in the world! Have your ever dr out of your garage and after few minutes into your drive, feared you did not close the door? \*\* What if you did really leave the doc open? The garage door might close itself after few minutes, but that means your..... Listed under: Home Automation Projects, Int Ethernet - LAN Projects

1082

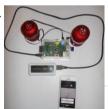

Turn your Raspberry Pi into a Wireless Portable Bluetooth Audio System A2DP Howdy folks! I had the idea of turning my Raspberr into something like the Beats By Dre portable audio system found here: http://www.beatsbydre.com/speakers/beatbox-portableusb/beatbox-portable-usb,default,pd.html It's a cool product, don't get me wrong, but I'm not really down to pay \$400+ tax for so fancy looking..... Listed under: Radio Projects, Sound - Audio Projects

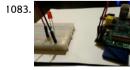

Easy Project – Control an LED Light with Python Using a Raspberry Pi This will be the easiest Raspberry Pi GPIO LED project ever. I follow this guide it should take less than 20 minutes to setup and have running. The goal of this project is to get a single LED light blinking based on a Python..... Listed under: LED Projects

1084

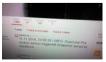

The Tweeting Intercom: (Door Strike) Relay Monitoring w/ Raspberry Pi This instructable is all about monitoring the state of relays a Raspberry Pi. In the particular case we will have a look at a sophisticated Telegärtner DoorLine Pro intercom which holds two vol free relays. Normally, those are used to trigger an electric door strike..... Listed under: Home Automation Projects, Interfacing(US RS232 - I2c -ISP) Projects

1085.

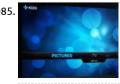

Reuse Unwanted Infrared Remote Control to Use With XBMC/KODI on Raspberry Pi Introduction Remote controlling the media ce a major application of Linux Infrared Remote Control (LIRC). There are quite a number of tutorial on how to implement infrared re control with XMBC/KODI. After following the excellent tutorial published by adafruit.com, my DVD remote control unit...... Listed Home Automation Projects, Interfacing (USB - RS232 - I2c -ISP) Projects

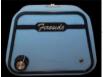

weather, stories, etc. Yet, this access is limited to those who can navigate today's electronic devices. This project is based on a beli the elderly want and need this access - they...... Listed under: Internet - Ethernet - LAN Projects

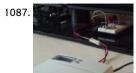

Log and Graph 24V Thermostat Events (Optocoupler + Raspberry Pi) using raspberry There are a lot of Instructables that show how make a thermostat. But what if you already have a thermostat, and you want to log or monitor when it turns off and on? This Instructions shows how to use an optocoupler to obtain logic-level...... Listed under: Temperature Measurement Projects

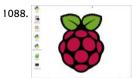

Bluetooth Low Energy: Read-Write to Sensor Network from Raspberry Pi using Raspberry Pi Originally published in this blog. The opening this tutorial is to demonstrate how you can read and write from a Bluetooth Low Energy (BLE) device. For example, if you want to the 'number of steps' data from your fitbit and make interesting apps...... Listed under: Interfacing (USB - RS232 - I2c - ISP) Projects

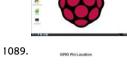

Blink a series of LEDs using Python Programming Language and Raspberry Pi using Raspberry Overview of Steps In the first phase install only one LED. Next, I download the LED class python module that represent one hardware LED. I will run the LED class pyth module to blink that LED. The first phase serves as a "Proof...... Listed under: LED Projects

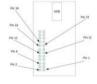

IoT based Raspberry Pi home automation using IBM Bluemix We all have at some point of life desired to control everything at the a button. May it be turning off unnecessary lights when you are not at home to detecting intruders when you are not around. This tutorial will guide you to...... Listed under: Home Automation Projects

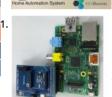

A novel design for raspberry pi wireless shield extension board using raspberry Recently, we design a type of raspberry pi wireless (or extension board) for raspberry pi. By using this rpi shield, you can conveniently control your objective, like LED, TANK, CAR, etc example, by using this wireless shield, we control the LED lamp...... Listed under: Radio Projects

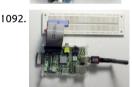

A Really Inexpensive Raspberry Pi GPIO cable This instructable can be accessed at the author's website - http://www.neatinformation.com/howto/Pi%20GPIO.html. If you link to this instructable from another website, please include a li the Neat Information website. The project described in this article requires basic mechanical and electronics skills and is provided Listed under: Interfacing(USB - RS232 - I2c -ISP) Projects

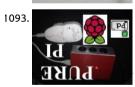

Pure Pi: Control custom stompbox effects on a Raspberry Pi with a smartphone This is my first instructable, although I have been with Pure Data, Raspberry Pi, and other digital audio for quite some time. If you'd like to see more instructables like this, vote for Ever wonder how digital effects are created? Want to customize...... Listed under: Phone Projects

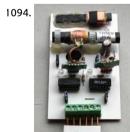

A combined MSF/DCF atomic clock receiver For this to work you must obviously live in an area that can receive both signals. My cir based on two modules taken from two radio clocks bought at Lidl's supermarket. Originally both were for the DCF clock but by substituting the original 77.5kHz..... Listed under: Clock - Timer Projects

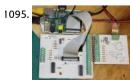

LED circles using multiplexing This project uses two groups of eight LEDs sharing eight GPIO pins via one of my Pi interfaces. The of each group of LEDs are commoned and driven by a BFY51 transistor. The two transistors are controlled by a further two GPIO p to..... Listed under: LED Projects

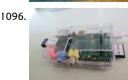

GitPi: A Private Git Server on Raspberry Pi Git is usually used in synchronization with GitHub — the former is a source code manage system and the latter is a website where you can share/contribute Git repositories with the larger internet community. For those vector to get started with GitHub, I've written this...... Listed under: Internet - Ethernet - LAN Projects

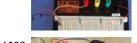

Projects

1098.

Remote Raspberry Pi Robot (PS3 Controller) – Fablab NerveCentre These instructions try to assume very little. Hopefully, if you ca a Raspberry Pi and have an internet connection you should be able to complete this great little project. Basically, this is a project v will result in some specific areas which can be..... Listed under: Game - Entertainment Projects

1099.

Transfer file from Computer to Raspberry Pi Using USB-Serial Cable Introduction This short tutorial extends on Adafruit's excellen tutorial on using Serial Cable(also known as Serial Console) to remote control the Raspberry Pi (RPi). Adafruit's tutorial demonstra how to connect the correct USB-Serial cable to the correct GPIO pins. However, the tutorial ended with no...... Listed under: Interfacing(USB - RS232 - I2c -ISP) Projects

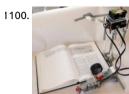

BrickPi Bookreader: Digitize Books With Mindstorms and Raspberry Pi A few months ago, we made a Book reader powered by the which had the ability to read pages from your Kindle. There was a huge response to the project. But what everyone really wanted bookreader that could read a real paper...... Listed under: Other Projects

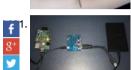

Automatic USB HDD power control for a Raspberry Pi based NAS The Raspberry Pi board is widely used to build home-servers by t It Yourself (DIY) community, so it seemed a good choice to be the base for my home Network Attached Server (NAS). This NAS sho have two main types of storage: Solid State...... Listed under: Interfacing (USB - RS232 - I2c - ISP) Projects

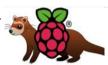

FerretPi: Using Raspberry Pi as a Secure FTP Server I know what you're thinking: "How cool would it be if I had my own Google Drive/SkyDrive/Dropbox that I can use whenever I like?" Or maybe you are just getting into the Maker movement and you think it's greatest thing since canned bread. You've probably...... Listed under: Internet - Ethernet - LAN Projects

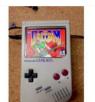

RaspiBoy, Raspberry Pi Gameboy, SuperPiBoy: A RaspberryPi inside a Gameboy Do you have a Gameboy case? Do you have Raspbe Now let's build a RaspiBoy. It's a RaspberryPi inside Gameboy running multiple emulators. It makes you feel back the old days and the best gadgets for Retrogaming. My RaspiBoy features: 3.5" TFT display..... Listed under: Game - Entertainment Projects

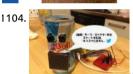

TweeToy by Raspberry pi using Python I created a Toy which Talks somebody's tweets using Raspberry Pi. This Toy catches object the distance sensor and then make sound (Tweet). The architecture is very simple. For getting Tweets, just using twitter api for pythor playing sound with "AquesTalk Pi" (free) which...... Listed under: Game - Entertainment Projects

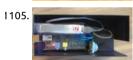

How to build a People Counter with Raspberry Pi and Ubidots In this simple project we'll use a motion sensor to detect if an object passing in front of our Raspberry Pi. Then we'll count how many times that happens, and send this value to Ubidots. People counter typically expensive devices used in the..... Listed under: Calculator Projects

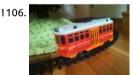

Raspberry Pi controlled Red Car Trolley Now the train around your Christmas tree or your favorite remote controlled toy can be controllable from the web or any mobile device. Why would you do that if you already have a remote? You do this just because you used a Red..... Listed under: Car Projects

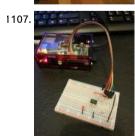

Programming the ATtiny85 from Raspberry Pi These instructions tell you how to setup and program the ATtiny85 microcontroller Raspberry Pi via the SPI interface. Lots of people use the Ardiuno to do this (then you can use the Arduino IDE and simplified C commands), or you can use a..... Listed under: Raspberry Programmer Projects

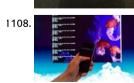

DIY iPhone controller for Raspberry-Pi (OSC) To start off this project I would like to explain how all this will work. We will be using of communication called OSC (Open Sound Control) and an app called "TouchOSC" which is available on the Google Play and Apple store, along...... Listed under: How To - DIY - Projects, Phone Projects

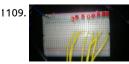

PiFace LED Chasing Lights Raspberry Pi This instructable will allow you to use your PiFace to control 8 LEDs in a chasing flashing part This will help you get to grips with basic use of python to control the PiFace as well a basic electronics, I'm writing this up in full.... under: LED Projects

any other reason. In..... Listed under: Sensor - Transducer - Detector Projects

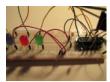

Power to your Living room via Raspberry Pi The Idea is to create a controlled living room/entertainment station using the raspberr a media center, torrent down-loader, file storage and to operate electrical switches. Please use caution and diligence as componen live AC and hence is dangerous. Step 1: Items you will..... Listed under: Home Automation Projects

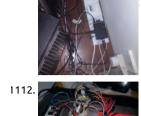

Environmental Monitoring with BaeagleBone or RaspberryPI and Ardunio This is a project I've been working on for a while, and sti ways to go, but I have enough success right now that I can I share what I've got. This covers connecting a Beaglebone and an Ardu TTL serial and I2C,..... Listed under: Metering - Instrument Projects

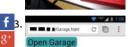

Web Enabled Garage Door (Raspberry Pi) Goal to create a web based garage door opener that should retrofit to most standard operated with circa 1990s Chamberlain 1/2 hp opener. Once competed your garage door could be opened from your cellphone or computer. Raspberry PI - Raspbian (Rev B used for..... Listed under: Internet - Ethernet - LAN Projects

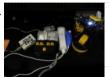

Raspberry Pi and Wiimote controlled Robot Arm I received a robot arm as a birthday present, but after about the first day the con that came with it became a bit dull to use. Later I bought the usb controller that was made for the robot, but once again the canne software...... Listed under: Robotics - Automation Projects

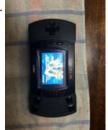

Raspberry Pi Arcade Game Emulator in an Atari Lynx This project is the summation of various similar tasks to use a Raspberry Pi as portable games emulator. It's heavily indebted to the excellent and funAdafruit PiGrrl project and DDG's great work to add sound project here. Whilst I was happy with..... Listed under: Game - Entertainment Projects

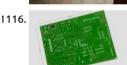

Raspberry Pi – Revision 2 DIY Add-On Board On the Raspberry Pi, there are several connections which can be used for expansion: 'Rpi GPIO (General Purpose Input/Output) pins are exposed, that means that expansion boards are able to talk directly to the CPU. DSI connector will allow low-level interfacing..... Listed under: Development Board - Kits Projects, How To - DIY - Projects

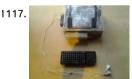

How to make your own portable Raspberry pi This tutorial show you how to make your own portable rapsberry pi, with a screen, at to USB, Ethernet and HDMI ports open to access on the side of the case. This is by no means a good tutorial, it is simply a way of... Listed under: How To - DIY - Projects

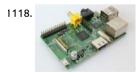

Raspberry Pi Media Server – MiniDLNA Hey. In this instructable I will be showing you how to make a raspberry pi media server usin MiniDLNA. This will allow you to stream your photos, videos and music around your network. This is my first instructable so sorry i very good...... Listed under: Raspberry Programmer Projects

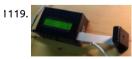

Raspberry Pi (security) Slow Scan Television Camera For project updates, visit: AgriVision - Raspberry Pi SSTV Camera. The goal of project is to use the Raspberry Pi with the PiCam as a wireless camera which can transmit images over long distances, usually tent kilometers. Images will be transmitted by amateur...... Listed under: Video - Camera - Imaging Projects

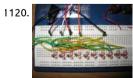

Controlling a Raspberry Pi RC Car With a Keyboard In this intermediate tutorial you will learn how to operate a hacked RC car with keyboard using a model B Raspberry Pi device using Python. The key points in this tutorial include: • Configuring the virtual Pulse I Modulation (PWM) for the GPIO pins..... Listed under: Car Projects

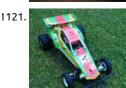

Raspberry Pi Smartphone Controlled Rc Car Use your raspberry pi to control a 1/10 scale RC car via a web page hosted wirelessly c
Pl. All you need to do is set up your PI to use your mobile as a hotspot then log onto the appropriate web page (hosted...... Listed
Car Projects

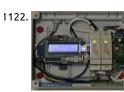

Raspberry Pi water alarm system Instructions for employing a Raspberry PI as a water alarm system Version 1.0, published in Jan 2 the status of one or two water sensor device(s) on one or two of its GPIO pins. When water is detected the Raspberry Pi..... Listec Clock - Timer Projects

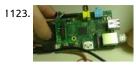

Python and Raspberry Pi Temperature Sensor It's been quite a long time, when I'd first posted this RPi sample. Time passed, I'd ga some feedback form the community, took into account the comments, and this sample is ready to be published at Instructables fo public interested in microcontrollers and the...... Listed under: Sensor - Transducer - Detector Projects, Temperature Measuremen Projects

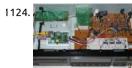

Vintage DAC for RaspberryPi audio Idea... I was curios about some old school R2R DACs namely the BurrBrown PCM56P. They whe in the late 80's in some of the better CD players like SonyES222/DenonDCD1500/MaranzXY whatsoever. There is some discussion certain forums about their more or less superior sound...... Listed under: Sound - Audio Projects

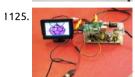

LOG Raspberry Pi with car monitor So this Lazy Old Geek (LOG) decided to buy a Raspberry Pi. Now the Pi itself is really small (see picture) but the first problem I found was that with the all the cables connected, it's not very stable. The cables, especially my HDN cable..... Listed under: Car Projects

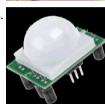

Arc Software Consultancy using the Raspberry Pi I know it has been ages since I posted here so I thought I would put something up Halloween. I have a brilliant and simple project here. It's easy to understand and, more importantly, it actually does work. I accide scared myself with it..... Listed under: Development Board - Kits Projects

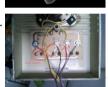

Making Your Apartment Buzzer Party Friendly With Raspberry Pi and Twilio Amy Ciavolino's friends were stuck outside of her apar waiting to be let in to the party. They repeatedly pressed Amy's apartment buzzer with no luck. The buzzer was too quiet, and Amy party was too loud. Throughout the night, the cycle repeated: Amy's friends...... Listed under: LED Projects

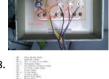

Wireless Raspberry Pi Radio: Pianobar \* This entire process should take about 20 minutes Pianobar is a free/open-source, consoleclient for the personalized online radio Pandora. Feature: play and manage (create, add more music, delete, rename, ...) stations ra songs and explain why they have been selected upcoming songs/song history...... Listed under: Radio Projects

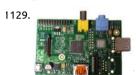

Raspberry Pi Garage Door Opener Hello Everyone! This instructable explains how I setup a Raspberry Pi to open my garage door u smarthphone. While this has been done before, I thought I'd post my solution. This was my first hardware project and instructable and I'm sure I made...... Listed under: Home Automation Projects

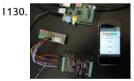

Home Automation Raspberry and Phidgets In previous tutorials we used Raspberry Pi to drive Phidgets InterfaceKit. We have also a web server on Raspberry. In this tutorial we will use the information gathered to create an Home Automation System managed  $\iota$ Web Application. You need: a Raspberry..... Listed under: Home Automation Projects

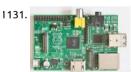

Raspberry PI auto-boot Ever want your Raspberry pi project to have a script that interfaces with I2C to start automatically after a project to have a script that interfaces with I2C to start automatically after a project to have a script that interfaces with I2C to start automatically after a project to have a script that interfaces with I2C to start automatically after a project to have a script that interfaces with I2C to start automatically after a project to have a script that interfaces with I2C to start automatically after a project to have a script that interfaces with I2C to start automatically after a project to have a script that interfaces with I2C to start automatically after a project to have a script that interfaces with I2C to start automatically after a project to have a script that interfaces with I2C to start automatically after a project to have a script that interfaces with I2C to start automatically after a project to have a script that I2C to start automatically after a project to have a script that I2C to start automatically action cycle? Would you like the vnc session to start at power up as well? This instructable will show how to make a perl script that..... Lis under: Interfacing (USB - RS232 - I2c -ISP) Projects, Raspberry Programmer Projects

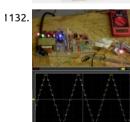

DIY tACS: Hardware for machine-human telepathy experiments These are instructions for building a computer-controlled tACS device.Transcranial alternating current stimulation (tACS) is a form of neuronal stimulation that operates by running an alternating current through the human brain. This current can be any waveform from random noise (tRNS is the official research term..... List under: How To - DIY - Projects

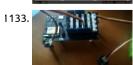

Intel Edison Spectrophotometer This instructable will explain how to build a fairly basic. Of course, this device is nothing compare commercial spectrophotometer, but it will allow the builder to understand how such a device works to using it for DIYbio. Know-hi spectrophotometry is the quantitative..... Listed under: Metering - Instrument Projects

1134. Raspberry PI Camera Spinner 3D Print This Instructable is for a 3D printed camera-spinner module for the Raspberry PI Camera board. As part of a larger project (a portable Raspberry PI computer), I needed a way to implement a front and rear facing Raspberry PI Camera board. Fitting two camera boards. Listed under: Video - Camera - Imaging Projects

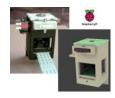

Mho PlayGround Circuit Scribe Siempre he querido jugar el juego de Adafruit Industries de "Mho Playground" pero solo esta para i tengo Android, así que decidí hacer mi propia versión en el mundo real, les presento "Mho Playground Circuit Scribe" Beta, con arc UNO, processing y circuit...... Listed under: Game - Entertainment Projects

1136.

BristleSwarm: Explorations into Swarm Robotics A growing branch of robotics research is the study of swarm organization, emerg behavior and artificial intelligence through the use of autonomous robotic agents. In this Instructable, I'm going to walk you throu one week project that I created as part of my Masters..... Listed under: Robotics - Automation Projects

1137.

Raspberry Pi Medal Light You love the Olympics but you don't have time to check if your country has won any medals. Using IFTTT Ledborg on the Raspberry Pi, you can know get notified of any medal just by looking at your Pi (and then tell the whole...... Listed LED Projects

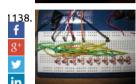

Charlieplexing with the Raspberry Pi I've always been interested in Charlieplexing, but never had any means to get into it. When I Raspberry Pi, I figured it would make a great platform to learn how to Charlieplex. There are already a ton of Instructables on Charlieplexing out there,..... Listed under: LED Projects

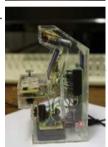

Raspberry pi arcade project Hello their "young" follower, in this projects of mine I've will be telling you about one of my little inve and in return i would like you to hit the vote button for me in the "contents" tab for more interesting projects and ideas. "my...... I under: Game - Entertainment Projects

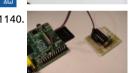

How to connect Stepper motors to a Raspberry Pi The page demos how to connect 28BYJ-48 stepper motors to a Raspberry Pi. Th small stepper motors are available on ebay for £3.99 + p+p. They're not very powerful, but they make for convenient testing with a Raspberry Pi, as they will run straight off...... Listed under: Motor Projects

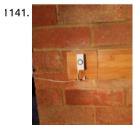

Raspberry Pi Doorbell (Python) Raspberry Pi Along came the Raspberry Pi and I noticed that it had a GPIO (General Purpose Input Output) interface. Ok I have to admit – I didn't really know what that was until I read up on the Raspberry Pi and reports were sayi Listed under: Home Automation Projects

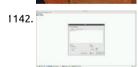

Enable Raspberry Pi to Print to Networked Printers and Print Servers Introduction Ever since my desktop PC went kaput. I have be using Raspberry Pi as my desktop PC replacement. Why?, you ask. Because I'm poor and can't afford a proper desktop computer. A got the idea for this instructable when I tried to print..... Listed under: Other Projects

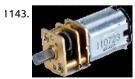

PROJECT – CONTROLLING A MOTOR – FORWARD AND REVERSE SWITCHING INTRODUCTION This project will show you how to combine the rotational direction of a small motor without using any mechanical relays. The Texas Instruments L293D dual H-bridge IC has the separate control circuits and can control two conventional DC motors or one stepper motor. In..... Listed under: Motor Projects

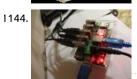

Raspberry Pi Torrent, Samba and DLNA with 3+ hard drives There are many Raspberry Pi guides out there that helps you to transfer your Pi into a server supporting downloading torrents and sharing files via Samba and DLNA. However, they all have a major flaw: supporting only ONE hard drive. In this instructables, I will...... Listed under: Other Projects

1145. Raspberry Pi GPIO home automation I had heard about GPIO pins on the raspberry pi and decided to do something with it. And with the holidays coming wouldn't it be great to be able to turn on and off your light display from the web! This is a pretty simple project that..... Listed under: Home Automation Projects

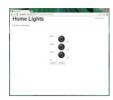

Raspberry Pi Temperature Logger Here are the instructions to build a simple termperature logger using a \$5.00 I2C temperature s The data is stored to the SD card and can be easily imported into excel. Simply by changing or adding other sensors other types of can also be..... Listed under: Temperature Measurement Projects

plotly—

Plotly + Atlas Scientific: Graph Real-Time Dissolved Oxygen with Raspberry Pi Atlas Scientific makes an amazing suite of scientific environmental monitoring sensors that have a perfect synergy with the Plotly data visualization platform. This Instructable will sh how to hook up an Atlas Dissolved Oxygen sensor and a Raspberry Pi to Plotly's real-time graphing...... Listed under: Other Project

1148.

The SnapPiCam | A Raspberry Pi Camera Adafruit launched it's PiTFT not long ago and I bought one immediately from Pimoroni. So after that Adafruit published a tutorial entitled DIY WiFi Raspberry Pi Touchscreen Camera. I had a good read through it and on the page the final paragraph was; The..... Listed under: Video - Camera - Imaging Projects

1149. **f**8<sup>+</sup>

Micro Raspberry-Pi arcade cabinet Fully functional micro arcade machine using a Raspberry Pi model B or B+. I always wanted a tin arcade machine for my desk, I decided to build it as small as possible. It may look simple from the outside but a lot of engineering went...... Listed under: Game - Entertainment Projects

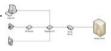

Free Landline Using Google Voice and a RaspberryPi Disclaimer: The following article is intended for users comfortable working or based machines. In this article I'll review the steps I used to configure a VoIP landline using a SIP interface through a Raspberry Pi I PBX with Freeswitch and Google Voice. In other..... Listed under: Internet - Ethernet - LAN Projects

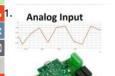

0-5V Analog input from Raspberry Pi graphed on Web Using the PIC PI expansion board combined with your Raspberry Pi i will show you can Graph analog Voltages to Cosm Hardware needed for this project 1 x Raspberry Pi 1 x PIC PI development board (yo be able to purchase...... Listed under: Internet - Ethernet - LAN Projects

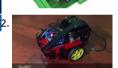

"ArdiPi" Wireless Arduino and R-Pi Rover "ArdiPi" The Wireless Arduino and Raspberry Pi Rover By: Greg So basically let me tell you this project works. You simply have an Arduino (Uno or Leonardo) which you use to connect to two motors and control them. Then have a RaspberryPi which...... Listed under: Radio Projects

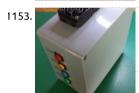

Raspberry Pi Alamode CNC Controller This is my first attempt at an instructable. I hope it helps someone else. Switches and Lights fans, oh my... I bought a CNC machine some time ago and I was never happy with it. It used a traditional parallel port controller and Listed under: CNC Machines Projects

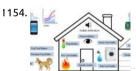

Uber Home Automation w/ Arduino & Pi [EDIT] I created a forum to collaborate on gateway code. http://homeautomation.proboards.com/board/2/openha... A few years ago, I became a dog owner for the first time. I didn't like le Cody in the kennel alone all day. I had a webcam on him, but I couldn't watch..... Listed under: Home Automation Projects

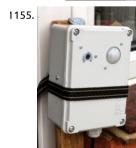

My Portable Pi-Cam Well, when I say "portable" I wouldn't want to lug it around London on a site-seeing trip. Maybe transportable better description. At least I can move it around the garden and film the wildlife. This post provides more technical detail on this s ...... Listed under: Video - Camera - Imaging Projects

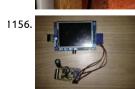

Raspberry Pi Shutdown Button As everyone at some point will recognise the Raspberry Pi doesn't include any kind of shutdown b So the only way to power it off is by unplugging it from the power supply. To make sure you get no corruption of your data files.... Listed under: Other Projects

1157. Raspberry Pi Universal Remote In this tutorial I hope to convince you that this is the ultimate universal remote built using a raspberry pi. LIRC is the perfuthis job. It simplifies many of the more difficult tasks that we need to accomplish. Step 1: Parts 1 x..... Listed under: Sensor - Transducer - Detector Proje

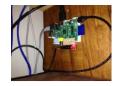

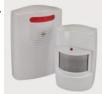

Interface to Wireless Driveway Sensor I have a driveway that is over 300 feet long and it is nice to have some advance notice that someone is driving or walking in. Previously, I have used a very expensive IR beam-break detector. It gave a lot of false alarms and eventually..... Listed under: Sensor - Transducer - Detector Projects, Wireless projects

1159.

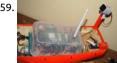

Making an autonomous boat using a Raspberry Pi (WiP) The wave of enthusiasm for the Raspberry Pi has driven many people to w at the possibilities, and marvel at it's simplicity. The credit card sized SBC is perfect for just about anything. Maybe even for crossir Atlantic Ocean. FishPi is a project with the goal of..... Listed under: Game - Entertainment Projects

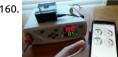

Pulse Oximeter Data Capture with Raspberry Pi My daughter has some health issues that requires her to be hooked up to a pulse oximeter at night that monitors her oxygen level and heart rate. We have night nurses so we can sleep, but sometimes we wake up night and want to..... Listed under: Video - Camera - Imaging Projects

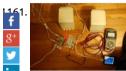

RaspberryPi Pulse Width Modulation Demonstration This instructable is a demonstration of the settings used to control the hardv Pulse Width Modulation (PWM) on a RaspberryPi. If you are just fading an LED the default settings are good enough, but if you are to control a servo, a stepping motor,..... Listed under: PWM Projects

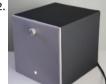

RaspbAIRy – the RaspberryPi-based Airplay speaker With the delivery of my second RaspberryPi I finally got the chance to start th planned project: I wanted to replace my old bathroom radio with a more contemporary device by building a network-enabled speaker. Because I'm a user of several iDevices, the idea of making...... Listed under: Sound - Audio Projects

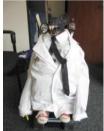

Robot for the Office Tele-Presence (sort of) robot for the office. Work from home and yet attend the boring meetings. Scare vend into telling the truth about their products. Chase tiny children when they come to the office for the Hallowe'en or Christmas parti 1: Gather Tools and..... Listed under: Robotics - Automation Projects

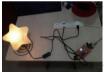

IPhone remote controlled lamp This project uses the iPhone and a raspberry pi to remote control the lamp. Both the iPhone and t raspberry pi are connected to the wifi router. The lamp on/off commands are sent from iPhone and received by the raspberry pi embedded system. Then the...... Listed under: Phone Projects

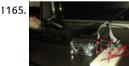

Raspberry pi – simple 2x2x2 led cube I built this pretty simple 2x2x2 led cube for my raspberry pi, and wanted to share what i learr is my first time using transistors so the circuit is probably not perfect, but it works as i intended it to. Here is what you...... Listed u LED Projects

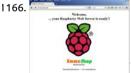

Raspberry Pi Web Server — Nginx – PHP – MySql This tutorial will describe how to install and set up a light web server on Raspber that supports PHP and MySql. Apache is the most widely used server, but Raspberry has limited resources so it is better to opt for system that uses..... Listed under: Raspberry Programmer Projects

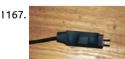

LiPo to MicroUSB adapter In anticipation of my Raspberry Pi arriving I have created a LiPo (Lithium Polymer) to Micro USB adapter. adapter converts the power from a 2s – 4s LiPo to a regular 5v. This is then outputted through a Micro USB to be plugged into a.... Listed under: Interfacing (USB - RS232 - I2c -ISP) Projects

1168

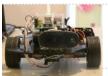

The RR.O.P. – RaspRobot OpenCV Project FIRST: I used a translator to help me, because I 'm not fluent in English, I apologize for th english. My intention really is to collaborate. SECOND: My thanks to you I got an award in the "MICROCONTROLLER CONTEST SPONSORED BY..... Listed under: Robotics - Automation Projects

1169. PICAXE Raspberry Pi ADC In this instructable I will show you how to use a cheap PICAXE micro-controller as a multiple channel analogue to digital conve We will be using I2C to access the PICAXE, which will be writing the adc values into the memory registers. The Raspberry Pi..... Listed under: Developme

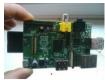

RaspiRover Hello! I have done a little wifi robot with a Raspberry Pi and other components. Let me present it! Ps: be indulgent, it's first instructable! Step 1: Things You'll Need You will need: - a Raspberry Pi (35 Eur) - raspberry cam (17,50 Eur)...... Listed under: G Entertainment Projects

1171.

Portable raspberry pi (the easy way) Today I will be showing you another project you can do with a raspberry pi. i've seen some per doing this project in a really complex way and i was basically just wasting money on screens and additional components, i decided come up with..... Listed under: LCD Projects

1172.

External device control (i.e. coffee machine) Note: Try any or all of these at your own risk. I will not be responsible for any issues. C professional to help if you are unsure. The concept is that we take a controlling voltage from the computer or a micro-controller, v drives...... Listed under: Home Automation Projects

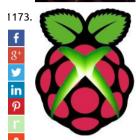

NASBOX314: make a NAS with xbox360's case and raspberry pi \*\*\*update 04.dec.2014\*\*\* by syrus77 \*\*\*\*The howto file for syste configuration is now downloadable at below of this page\*\*\* \*\*\*\*\*\*please comment here if you think i have made a mistake\*\*\* Hel from France, I want to share with you my NAS project pi based. I use...... Listed under: Game - Entertainment Projects

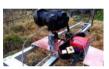

Raspberry Pi powered time lapse dolly (RasPiLapse) Here's my instructable for a home build timelapse dolly. The pro rigs for this a pretty pricey, so I made my own  $\Box$  Please vote if you like this project! Step 1: Software The heart of this machine is a Raspberry PI, cost...... Listed under: Video - Camera - Imaging Projects

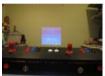

MAMEFrame – The battery-powered MAME system I love MAME. What I don't love is moving MAME cabinets. This project outline steps involved with building a MAME cabinet in a controller box, allowing it to be moved or stored. In this project we will build a N controller that is..... Listed under: Game - Entertainment Projects

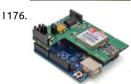

GPRS/GSM Quadband Module for Arduino and Raspberry Pi Tutorial (SIM900) Introduction Step 1: The shield (hardware) Step 2: Use GSM/GPRS module with AT commands Step 3: Powering the board Step 4: Using the shield in standalone mode - Calls Originating receiving voice calls Command summary Step 5: Using the shield in standalone mode - ..... Listed under: GPS Based Projects

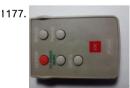

Record Infrared Codes of Any Remote Control Unit for Usage with Linux Infrared Remote Control (LIRC) on Raspberry Pi Introduct remote controls that are orphaned when the device they control stopped working are reusable on your Raspberry Pi. After complethis instructable, you may be interested in trying out the following instructables: Reuse Unwanted Remote Control to Shutdown a Reboot Raspberry Pi Reuse...... Listed under: Other Projects

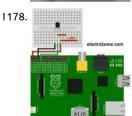

Interfacing DS18B20 Temperature sensor with Raspberry Pi DS18B20 is a commonly used temperature temperature sensor provided bit to 12 bit digital Celsius temperature measurements. The sensor communicates over one wire bus. Each sensor has a 64 bit serial enabling multiple sensors to be connected to the same one wire bus....... Listed under: Interfacing (USB - RS232 - I2c -ISP) Projects, - Transducer - Detector Projects

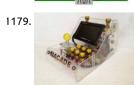

NaCade – The Naked Raspberry Pi Arcade Machine The brains of this setup is the Raspberry Pi computer. It's not overly powerful b today's standards but it can run early style games and systems pretty well. It's small size and low power consumption makes it idea many different uses. Best of all..... Listed under: Game - Entertainment Projects

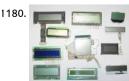

Salvaging Liquid Crystal Displays (LCDs) Almost all electronics have some sort of human interface, from blinking lights and beeping speakers to seven segment alphanumeric and Liquid Crystal Displays. This Instructable is about salvaging and testing Liquid Crystal Displays, and a couple tricks I know to make salvaging them more successful...... Listed under: LCD Projects

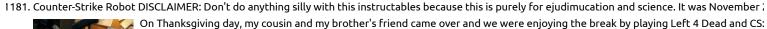

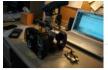

On Thanksgiving day, my cousin and my brother's friend came over and we were enjoying the break by playing Left 4 Dead and CS: My...... Listed under: Game - Entertainment Projects

Raspberry Pi Powered Bar-top Arcade Machine I was browsing Instructables when i came across rbates4 and his Raspberry Pi powered Bar-top Arcade Machine I was browsing Instructables when i came across rbates4 and his Raspberry Pi power arcade machine. http://www.instructables.com/id/Build-your-own-Min... I figured hey I have a spare DVI monitor, an X-arcade stick desire to tinker with the Raspberry Pi microcomputer. I am going to have to...... Listed under: Game - Entertainment Projects

Raspberry Pi Emulator Console for the Backseat Scope of project: After building a Bar-Top Raspberry Pi retro gaming machine I determined that while cool I cant take it around easily as it weighs about 40 lbs and is the size of a large microwave. And while fun basement perhaps Arthur...... Listed under: Game - Entertainment Projects

Fairytale Phone using raspberry pi The Fairytale Phone is one of my first Raspberry Pi Projects I have made. I had already published on my Blog makerblog.ch, but now this will be a more in depth instruction to build the Phone. The finished phone will be able to p Listed under: Phone Projects

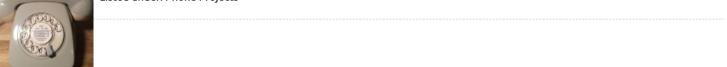

Donkey Kong Bartop Arcade Powered By RPi This New Year's Eve we were in the basement of my friend's house. My 15 year old so had brought the 16 inch tall Donkey Kong Bartop Arcade machine we made together to share it. While the kids played the classics the..... Listed under: Game - Entertainment Projects

IT – RaspberryPI alarm clock Hello guys In this instructable i'll show an alarm clock project based on RaspberryPi and GrovePi+ Star Its name is "IT", that's the shortening of "It's Time". Version instructabled is 1.3, youtube video shows 1.0. It's a standard alarm clo can be...... Listed under: Clock - Timer Projects

16 Channel relay board for your Arduino or Raspberry PI – 24V A general purpose 16 SPDT channel relay board (power supply 24V switching high-current electrical loads (both AC and DC) siuch as motors, lights, pumps, contactors and more. With this relay board logic-level signal from 3V up to 30V can be used to activate...... Listed under: Development Board - Kits Projects

Raspberry Pi temperature profile using LabVIEW Connected to my Raspberry Pi is a DS18B20 temperature sensor which I have mo inside the case roughly above the processor. I wanted to map the temperature profile inside the case and have a visual representa it. To do this I joined up a Python..... Listed under: Temperature Measurement Projects

Raspberry pi Controller Automatic Drink Dispensing Robotic Bartender This bartender uses pressurized bottles and solenoid valve controlled by a raspberry pi to dispense the beverages. The user can interact with the GUI on the pi to select their drink of choice, will be prompted to add any required garnish, then they can...... Listed under: Robotics - Automation Projects

1190. Measure temperatures with a 1-wire DS18B20 sensor and Raspberry Pi In our article DS18B20 Temperature Sensor with Raspberry Pi we detailed how th Raspberry Pi can be used to take temperature readings from a ds18b20 temperature sensor via the i2c protocol. Here we will expand that article to expl how multiple temperature sensors can be...... Listed under: Temperature Measurement Projects

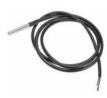

WiFi based home automation by Intel Edison and Banana Pi M1 #IntelloT#2015HackNTU Hi! People, This is the project I done alon during the period of National Taiwan Univ. Hackthon, since August 21, 2015 to August 23, 2015 in Taipei. I tried to make something be helpful to those Taiwaness whose age is old. So, I..... Listed under: Home Automation Projects

[ARDUINO + RASPBERRY PI] Switching light with NRF24l01+ Hardware: To test the wiring we suggest you to use the ping/pong te can find in the RF24 libraries (both, of the raspberry and the arduino). Raspberry Pi The connection between the Raspberry Pi and NRF24l01+ module was a little bit tricky, so..... Listed under: Wireless projects

1193

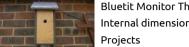

Bluetit Monitor The box is made from scraps of wood I had in the garage. The hole is 25mm and 10cm from the bottom of the box. Internal dimensions are about 12cm by 10cm. The roof is covered with some old bits of lead flashing and the..... Listed under: LEC

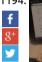

Raspberry Web server sending GET data to Arduino Nano driving 6 servos This is a small project I did for a colleague who is buildin 1/48 scale RC model of a Fletcher class Destroyer (yup...that makes the "model" about 8 feet long!) He asked if I could animate the MKIII 5"/38 gun turrets, complete..... Listed under: Internet - Ethernet - LAN Projects

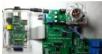

Raspberry Pi with Relay I/O Board Relay I/O Board is widely used in applications of smart home project. In this article, I will detail h control the Relay I/O board using Raspberry Pi with Raspberry Pi Universal Expansion Board via internet. The codes and schematic diagrams used in this article..... Listed under: Home Automation Projects

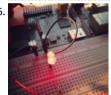

How To: Control LED using Raspberry PI GPIO In this post I will take you through the fairly simple task of getting your Raspberry P control an LED via the GPIO interface, the task is simple however it lays a great foundation of knowledge for any further projects v you want to interface with..... Listed under: LED Projects

1197

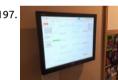

Recessed Wall Mount for Rasberry Pi Google Calendar This 'able takes Piney's "Rasberry Pi Wall Mounted Google Calendar" and sh steps to mount the screen recessed in the wall. I found that any mount - even a low-profile mount - put the monitor too far out int walking space. Since I wanted..... Listed under: LCD Projects

1198.

How to use interrupts with Python on the Raspberry Pi and RPi.GPIO The latest big news in the world of Raspberry Pi Python GPIC programming is that Ben Croston has released an update for RPi.GPIO. Why is that a big deal? Because this version has interrupts. "What's an interrupt?" I hear you say. It's a way of...... Listed under: How To - DIY - Projects

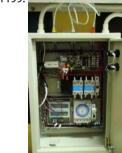

Energy Saving in a Convenient Store The basic idea of this project was to turn off a number of lights in a convenient store when th ambient sunlight is sufficient to keep the brightness level above the store's minimum brightness standard. Here's a diagram of the system The main compenents of this...... Listed under: Interfacing(USB - RS232 - I2c -ISP) Projects

1200

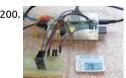

Connect an ESP8266 to your RaspberryPi ESP8266 boards are pretty neat, but if you just bought one (And why wouldn't you for or and have realized that you don't have any obvious means (3.3V TTL USB serial device) to communicate with it, you can talk to it dir with a..... Listed under: Interfacing(USB - RS232 - I2c -ISP) Projects

1201. 📄 The Raspberry Pi Powered Speaking Doorbell – Part 1: The Input Circuit The first step of building the Raspberry Pi-powered speaking doorbell is build simple input circuit. The purpose of the input circuit is to protect the Pi from damage by electrically isolating the doorbell and its power supply from Raspberry Pi itself. The circuit..... Listed under: Home Automation Projects

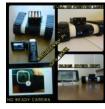

Electronic circuits for your Raspberry Pi: useful tools f you want to make some simple electronic circuits for your Raspberry Pi, you need some useful (software and hardware) tools. Hardware tools Breadboard The breadboard (aka prototyping board, or plugboa allows you to prototype your electronic circuits without the need to solder components....... Listed under: Development Board - K

Automatic Reset Switch For Pi In this instructable I describe a method for automatically resetting a Banana Pi when it freezes, or le power and does not restart. This method will also work for the Raspberry Pi as long as the correct GPIO pins are used (which I beliare...... Listed under: Development Board - Kits Projects

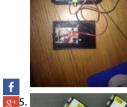

LCD Chip P017(serial) & P018(I2C) Contents Windows Serial Windows I2C Raspberry Pi Serial Raspberry Pi I2C Arduino Mini Project Additional resources FAQ Purchase <Byvac Shop> <eBay shop> This is a 20 pin IC that will take either a serial or I2C input and conv to suitable signals for a...... Listed under: LCD Projects

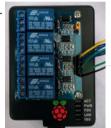

Simple home automation. RaspberryPi + Android Control relays connected to you RaspberryPi using Android app. Setup multiple RaspberryPi devices around your house. Single device can operate up to 8 relays and all of them are self-discoverable using lightw network protocol. No complicated setup. Name each relay, give its type (button, switch)..... Listed under: Home Automation Proje

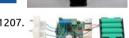

Pololu DRV8835 Dual Motor Driver Kit for Raspberry Pi B+ This compact expansion board plugs directly into the GPIO header on a Raspberry Pi B+ and provides an easy and low-cost solution for driving a pair of small brushed DC motors. Its integrated DRV8835 motor driver allows it to operate from 1.5 V to..... Listed under: Motor Projects

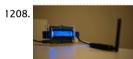

Developing the Rogue Pi Developing the Rogue Pi for my final project at BCIT was a great experience. It provided me the opportuplay around with the Raspberry Pi and build something of valuable use. Instead of copying and pasting my final report into here, Instead..... Listed under: Wireless projects

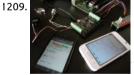

Home Automation Raspberry and Phidgets part 2 In the previous tutorial we saw how you can drive the digital outputs of the Phid 1018 remotely, in this tutorial instead we will check the status of the digital inputs, which can be connected to magnetic contacts, buttons, switches, etc. You need: a..... Listed under: Home Automation Projects

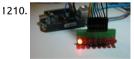

Driving a LED array from a BeagleBone Black Sticking with "BoneScript" in the Cloud 9 IDE, I began by copying the single LED code generalising it to also flash the next seven pins. I worked out From the same diagram where I found the name "P8\_12", that the ne pins on...... Listed under: LED Projects

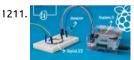

Neopixel LED temperature gauge with Raspberry Pi In this tutorial we'll be creating a circular temperature gauge using Adafruit's Neopixel LEDs, a Raspberry Pi and components from Monk Makes Starter Kit! No Arduino required! And to make it even more bett we'll be using Plot.ly to plot the data in real time,...... Listed under: LED Projects

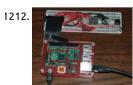

8×8 LED Matrix for RaspberryPi and 3 programs This is an 8x8 LED matrix for a RaspberryPi, and three programs to run on it: 1 - A World" program with a complete English font. 2 - A Dice game. 3 - A small 8x8 version of Conway's Game of Life. You will..... Lister LED Projects

Building a Wireless Sensor Network in Your Home This tutorial will teach you how to create a network of cost effective, wireless so modules. Many of the ready-made wireless modules can be too expensive for use in multiple sensor units. While Wi-Fi and Zigbee modules are popular and easy to use, their cost...... Listed under: Sensor - Transducer - Detector Projects, Wireless projects

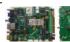

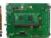

CALAO Systems Introduces PInBALL Industrial Board Based on Raspberry Pi Compute Module CALAO Systems has just launched a computer (SBC) for professional Raspberry Pi developers called PiNBALL or, if you prefer, PAC-1210-S200-B2835-EXX.... The board powered by the Raspberry Pi Compute Module, features interfaces such as two mini PCIe slots (for USB, I2C, GPIOs,...),..... Listed Interfacing(USB - RS232 - I2c -ISP) Projects

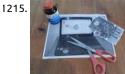

ClipBoard Communication PC Pi With Python I normally use my Raspberry-Pi on a windows shared desktop. I also share a network with the Pi. This is great, but I still have the annoyance of the clipboard on the PC not being reflected on the Pi. There may be cros platform..... Listed under: Other Projects

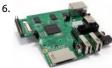

MIPS tempts hackers with Raspberry Pi-like dev board Hard to choose between Raspberry Pi, BeagleBone Black, and MinnowBoard Now there's another choice: the open source MIPS-based "Creator CI20" dev board. In a bid to harness some of the energy and enthusiasm swirling around today's open, hackable single board computers Imagination Technologies, licensor..... Listed under: Development Board - Kits Projects

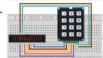

Raspberry Pi with a keypad matrix Today we will see how to interfacing the Raspberry Pi with a matrix keypad using Rpi-hw library library provides the class keypad::matrixi<sup>a</sup>, defined in "rpi-hw/keypad/matrix.hpp" i<sup>a</sup>, with which it is possible to manage keypads of size. Its constructor method takes two ordered lists containing..... Listed under: Interfacing(USB - RS232 - I2c -ISP) Projects

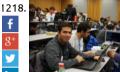

PiDroidGPSTracker For the #CUITPHackathon organized at the University of Colorado at Boulder on 11/15/2014, our team built a tracker using a Raspberry Pi and an Android device. Team members: Bhaumik Bhatt, Gavin Joseph, Sanket Nasre and Vishal Nagao Thanks to Prof. Joe McManus for organizing..... Listed under: GPS Based Projects

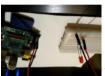

Easiest Raspberry Pi GPIO LED Project Ever This will be the easiest Raspberry Pi GPIO LED project ever. If you follow this guide it s take less than 20 minutes to setup and have running. The goal of this project is to get a single LED light blinking based on a Pythor Listed under: LED Projects

Reliable Projects 1: WatchDog Timers for Raspberry Pi and Arduinos Reliable Projects 1: WatchDog Timers for Raspberry Pi and Ar Summary: In this series of postings we look at how to set up the Raspberry Pi and Arduino internal watchdog timers. We also exp why an external WatchDog Timer, such as the SwitchDoc Labs Dual WatchDog Timer is...... Listed under: Clock - Timer Projects

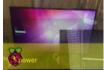

Pi Power (Remote Power Management with Pi) "Pi Power"!!! Remote Power Management with a Raspberry Pi...... "Not so long ago galaxy far, far away... our hero needed access to data near a distant star in the far off reaches of space" ....no need for "FTL" travel was..... Listed under: Interfacing(USB - RS232 - I2c -ISP) Projects

1222.

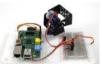

Using the Dagu Pan/Tilt Kit with the Raspberry Pi The Pan/Tilt kit that we sell, developed by Dagu with the guys over at Let's Make Robots, is a great way to mount mobile sensors on your robotic projects. In this tutorial we look at how you can control the Pan/Ti with a Raspberry..... Listed under: Development Board - Kits Projects

1223.

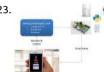

How to build your own Raspberry Pi home alarm system Thanks to RaspberryPi.org for flagging the work of Gadget Nut, who is de a Gadet Master, too. They have been working on the PrivateEyePi project, building a DIY Home alarm system. It is modestly descril simple system that can link to existing door..... Listed under: Home Automation Projects

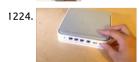

Apple Pi Media Centre Hello there, this is just my step by step on how i made my raspberry pi apple case! in short, it is an apple air, extreme case which i have gutted and replaced the circuit boards with a raspberry pi and a powered usb hub...... Listed under: Otl

1225. 📄 Raspberry Pi Project – A 1960s wallbox interfaced with Sonos The inspiration for this project came from @nivnov pointing me to http://wallbox.weebly.com/. I had somewhat of a different take on the circuitry and software than it's author, Steve Devlin. The pulse train of my \ was also different. This is all explained below. The Wallbox A..... Listed under: Interfacing(USB - RS232 - I2c -ISP) Projects

1226.

Make an Internet Controlled Lamp with a Raspberry Pi and Flask Overview Here I will be showing you how to turn on and off a lam anywhere in the world. However, you can control any device that works by toggling its power source, such as a fountain, TV, Christ tree lights, projector, etc. Required Hardware..... Listed under: Internet - Ethernet - LAN Projects

1227. Smart Power Outlets These are Raspberry Pi driven smart power outlets. The two power outlets are controlled using a web browser or smart phone. It is possible to configure the outlets to turn on and off based on the time or room temperature or combinations of time..... Listed under: Blog, Interfacing( RS232 - I2c -ISP) Projects

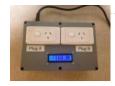

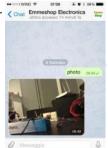

Raspberry remote control with Telegram Telegram is a very versatile instant messaging software that can be used with the same p number on different devices simultaneously. In this tutorial we saw how to install it, and we tried to send text and media message have also seen that it..... Listed under: Wireless projects

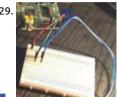

How to use Kernel GPIO interrupts on the Raspberry Pi Presumably everyone knows what the Raspberry Pi is, by now, so I'll not st there. You may or may not know that the RasPi has General Purpose Input/Output (GPIO) pins as standard. Some of these provide power, some provide 5v power, some are grounded..... Listed under: Development Board - Kits Projects

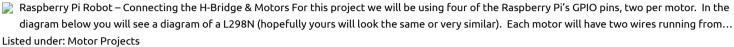

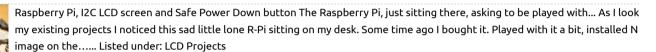

📄 Raspberry Pi Robot – Flashing LEDs – The Circuit In this brief guide we will show you how to connect up two LEDs to the GPIO ports on your Raspberı and control them via Python Script. From this point onwards I will assume that your Raspberry Pi has a fully working install of Raspbian..... Listed un **LED Projects** 

1233.

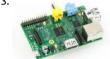

Build a remotely activated sprinkler using PiFace and Ubidots This is a cool example that teaches you how to use a Raspberry Pi, a and Ubidots to water your garden from far away. You'll be able to control an electro-valve remotely to water your plants from any just using your phone. Step...... Listed under: Development Board - Kits Projects

Controlling a servo using Raspberry Pi and WiringPi software based PWM Controlling a servo using raspberry Pi and WiringPi software based PWM Controlling a servo using raspberry Pi and WiringPi software based PWM Controlling a servo using raspberry Pi and WiringPi software based PWM Controlling a servo using raspberry Pi and WiringPi software based PWM Controlling a servo using raspberry Pi and WiringPi software based PWM Controlling a servo using raspberry Pi and WiringPi software based PWM Controlling a servo using raspberry Pi and WiringPi software based PWM Controlling a servo using raspberry Pi and WiringPi software based PWM Controlling a servo using raspberry Pi and WiringPi software based PWM Controlling a servo using raspberry Pi and WiringPi software based PWM Controlling a servo using raspberry Pi and WiringPi software based PWM Controlling a servo using raspberry PWM Controlling a servo using raspberry PWM Controlling a servo using raspberry PWM Controlling a servo using raspberry PWM Controlling a servo using raspberry PWM Controlling a servo using raspberry PWM Controlling raspberry PWM Controlling raspbe trivial task since PWM period cannot be defined by the user. To overcome this issue we will use wiringPi C library in order to create software generated pulse. Of course the generated pulse..... Listed under: PWM Projects

1235.

RaspberryPi: Multiple Buttons On One Digital Pin If you ever find yourself running out of GPIO pins on a RaspberryPi you can put multiple pushbutton switches on a single pin using this method. It sets a variable by timing the charging of a capacitor through a s resistors with the switches..... Listed under: Interfacing(USB - RS232 - I2c -ISP) Projects

Evade georestrictions with the Raspberry Pi In this article I will talk about the use of a professional VPN service called Hide My Ass no affiliation with them). This allows you to send and receive data online while appearing (to everyone else on the Internet) as the you are..... Listed under: Internet - Ethernet - LAN Projects, Wireless projects

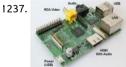

Arduino weds Raspberry. The "Freeboard" project "If you imagine it's possible, someone else is already trying to doing it, or has al done it." The Installer. This was how I left my musing on the fictitious open source Celestronic M1 chart plotter system. I wasn't aw the time how extensive the efforts..... Listed under: Development Board - Kits Projects

1238.

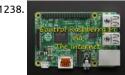

Control LED via website Hello! In this project you will learn how to control an LED via your phone or desktop computer threw apac server! Step 1: What are we going to do in this project I've been working with the Raspberry Pi 2 for about a month now,..... Listec **LED Projects** 

1239. Child Safety: How to sandbox your children's web traffic cheaply using a Raspberry Pi You can pick up one of these for under £30 Heavy Disclaimer Altho the Raspberry Pi described here is super cheap, you will have to have some slightly specialized network equipment to do this. In particular you will need aware network switch and..... Listed under: Internet - Ethernet - LAN Projects

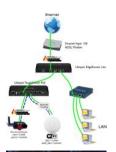

1240

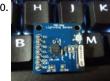

Detecting Lightning with a Raspberry Pi rious methods can be used to detect lightning. Commonly it involves sensing the electromagnetic radiation generated by a strike. Most people have probably heard this at some point as static, crackles, and popp sounds on an AM radio. Some detectors are capable of picking up the flashes of...... Listed under: Sensor - Transducer - Detector P

1241.

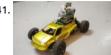

PC racing set controlled RC car with video streaming Project overview The project aims to equip standard remote control (RC) car improved control. Commonly used RC car control joystick is replaced with PC racing set. This improvement ensures more precise d and exceptional user experience. Moreover camera attached to car enables view from perspective..... Listed under: Car Projects

1242

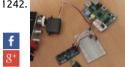

Use your Raspberry Pi to move parts of a robot or control anything that can rotate Servos are similar to motors, but can typically o move from 0 to 60/120/180 degrees, rather than rotate continuously. Unlike a motor, you send a servo a signal that makes it go to specific position (eg 30 degrees), making them ideal for applications such...... Listed under: Robotics - Automation Projects

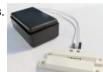

Construct a wireless switch or motion sensor Project Description This project assumes you already have a Model A or B Raspberry power supply, HD card, screen, keyboard, network etc. Raspbian Wheezy OS. In this project I will show you how to construct a wir switch. This project can be..... Listed under: Wireless projects

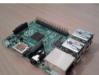

Installing and running PICPgm on Raspberry Pi Installation Steps The following commands download and install PICPgm on your Raspberry Pi: cd ~ mkdir picpgm\_install cd picpgm\_install wget http://picpgm.picprojects.net/download/picpgm\_v2810.tar.y picpgm\_v2810.tar.gz sudo ./install.sh cp pgmifcfg.xml ~ Note: For PICPgm versions till 2.8.1.0, a copy of pgmifcfg.xml has to be in y home..... Listed under: Other Projects

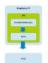

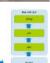

Raspberry Pi + Java + NTX2 Radio Transmitter Introduction For the past 12 months or so after reading about the exploits of Dave Akerman and his first launching of a Raspberry Pi into near space I've been tinkering with the idea of launching a balloon myself. Although there isn't a huge HAB community..... Listed under: Radio Projects

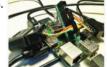

SNESDev-RPi: A SNES-Adapter for the Raspberry Pi You already might have heard of the Raspberry Pi. It is a credit-card sized PC fr Raspberry Pi Foundation and is going into mass production and distribution these days. There is a huge demand for "the Pi" and th orders are limited to..... Listed under: Interfacing(USB - RS232 - I2c -ISP) Projects

1247.

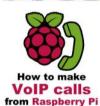

How to make VoIP calls from Raspberry Pi Introduction Have you ever thought about using your Raspberry Pi for VoIP telephony purposes? It sounds interesting, isn't it? If so, but you did not find out yet how to implement this VoIP-SIP solution, this tutorial he to achieve your goals. This is the..... Listed under: Raspberry Programmer Projects

1248.

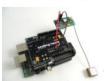

GPS Module for Raspberry Pi Tutorial Ingredients: 1 x Raspberry Pi 1 x GPS shield for Raspberry Pi 1 x Antenna 1 x Two small wires an Black) NOTE: If you don't have a Raspberry Pi you can get one buying a Raspberry Pi Starter Kit. Difficulty: Medium - Preparatio Listed under: GPS Based Projects

1249. 📄 Electronic drums using a Raspberry Pi and ±200g accelerometers. Introduction As it was mentioned on my website in my previous article, using accelerometers as drum triggers is deadly easy. So why not pushing it further, and try to develop a full drum kit? A few months have passed since I fir the idea..... Listed under: Interfacing (USB - RS232 - I2c -ISP) Projects

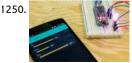

Design Project: Control a Pan-Tilt Platform with Raspberry Pi and Smartphone This is purely the design for the projected. Presente detailed paper design of a smartphone controlled pan-tilt camera platform for exploring telepresence and POV drone and robot interaction and control. Introduction A pan-tilt platform can be used to position various instruments and tools,..... Listed under: F Projects

1251. Raspberry Pi Birdbox Camera Hi there! This is a step-by-step guide to creating a Raspberry Pi Birdbox Camera that features real-time video streaming, m detection, infra-red LEDs for night vision and has a cheap Power-over-Ethernet solution. I starting making this with my 11 year old son for his Primary..... under: Video - Camera - Imaging Projects

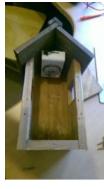

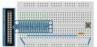

Reading and writing from GPIO ports from Python This tutorial covers the setup software and hardware to read and write the GPI on a Raspberry Pi running the latest Raspbian operating system. We will showing how to read from a physical push-button from Py code, and control an LED. Related categories: Tutorial..... Listed under: Development Board - Kits Projects

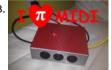

PiMiDi: A Raspberry Pi Midi Box, or How I Learned to Stop Worrying and Love MIDI This is my second instructable on using the Rasi Pi for digital audio, check out my first instructable for how to set up and control custom audio effects on a Raspberry Pi. If you like please vote for me!! If you like messing with..... Listed under: Sound - Audio Projects

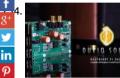

Durio BASIC + Raspberry Pi B+ (Assembled) This is a Durio Sound BASIC and Raspberry Pi B+ (Assembled). Includes: • Durio Sound board x1 • Raspberry Pi B+ x1 • M3 Nylon Screws 5mm x8 • M3 Nylon Standoffs 18mm x4 • 0.1" Jumper x2 \* Fully assembled, to use!..... Listed under: Sound - Audio Projects

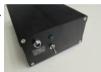

Raspberry Pi Network Time Server ~ GpsNtp-Pi GpsNtp-Pi is a network time server that uses the Network Time Protocol, a GNSS re and the Raspberry Pi (RPi) computer platform. It will operate in standalone mode without any other time servers or in pooled moc other time servers. GpsNtp-Pi can operate with..... Listed under: GPS Based Projects

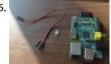

Raspberry Pi Java Tutorial In this tutorial I will show you how to flash a LED light with Raspberry Pi and Java. This will be a complet by step tutorial starting with connecting the cables, trough GPIO explanation and finally writing the java code. At the end of this tutorial..... Listed under: LED Projects

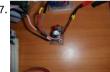

Raspberry Pi Cheap DIY ATX-Power Switch. Ok, so it doesn't look like much.... But why would you need one? Well you don't, it is he your pi is powered by a supply that also powers other things. A 3D Printer in my case. Also included is a separate shutdown button Listed under: Interfacing(USB - RS232 - I2c -ISP) Projects

1258.

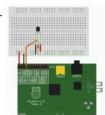

Warming to the Pi and Python I've had a Raspberry Pi since Christmas, but haven't done much with it up till now. That's all change I moved house. Getting to grips with a new central heating system, I find that (for reasons too dull to list here) I need to..... Lister Other Projects

1259.

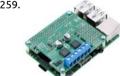

Pololu Dual MC33926 Motor Driver for Raspberry Pi (Partial Kit) This add-on board enables a Raspberry Pi B+, A+, or Pi 2 to drive a brushed DC motors. Its dual MC33926 motor drivers operate from 5 V to 28 V and can deliver a continuous 3 A (5 A peak) per motor default pin mappings make..... Listed under: Development Board - Kits Projects

1260.

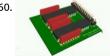

How To Design a Printed Circuit Board with DesignSpark PCB A couple of months ago I got curious about PCB manufacuring, and € up using Joe Walnes' open-source PiCrust PCB design to test the process. I sent the 'Gerber' files off to a little cheap board house China, and a few weeks later my boards..... Listed under: How To - DIY - Projects

1261

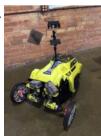

Remote Control Autonomous Lawn Mower using RaspberryPi Have you heard of #twitchPlaysPokemon? Well that was some of the inspiration behind this project #googleMowsMyLawn. This project was an idea that my brothers and I had and wanted to do for a l while. When StartFest had a hackathon, we were provided with the..... Listed under: Robotics - Automation Projects

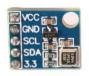

BMP180 I2C Digital Barometric Pressure Sensor The BMP180 device is a digital barometric pressure sensor. This is available on a si access to the sensor via the I2C interface. This allows us to easily connect it to the Raspberry Pi with a minimum of wiring. My mod is..... Listed under: Sensor - Transducer - Detector Projects

1263.

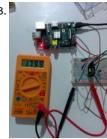

Driving a 7-segment display with a Raspberry Pi (I) This post will be the first of a series of posts that will describe how to drive a 7segment display from a Raspberry Pi, without any OS running in it. Today, I will talk about some important characteristics about 7segment displays, how to wire things..... Listed under: LED Projects

1264.

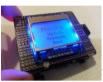

Make Your Own Nokia 5110 Raspberry Pi Add-on Board Who remembers the Nokia 5110? If you're too young to have had one, it w great phone - a bit of a game changer some might say. The battery lasted a decade, it was tough as nails and one of the first mobil to..... Listed under: Phone Projects

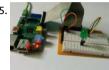

Raspberry Pi Breadboard Shield Arduino has multiple shields and multiple expansion boards, the shields make prototyping with th Arduino a lot easier. A lot of people design custom shields to match their requirements. But in a raspberry pi has a very few numbe shields, and a raspberry pi..... Listed under: Development Board - Kits Projects

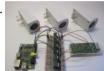

Wireless Multi-Channel Voice-Controlled Electrical Outlets with Raspberry Pi This project is a combination of several difference resources: My single-outlet control project with Raspberry Pi and Python, originally inspired by user wilq44's Raspberry Pi GPIO hc automation WiringPi, software written by Gordon Henderson that allows "Arduino style" control of the GPIO pins from the...... Lis under: Radio Projects

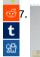

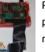

RaspberryPi Multiple Buttons On One Digital Pin If you ever find yourself running out of GPIO pins on a RaspberryPi you can put n pushbutton switches on a single pin using this method. It sets a variable by timing the charging of a capacitor through a series of resistors with the switches..... Listed under: Interfacing(USB - RS232 - I2c -ISP) Projects

1268.

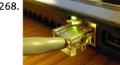

Python based spy robot controlled over Ethernet using Raspberry pi Aim of the project: In this project we have developed a platfo remotely control surveillance robot controlled over Ethernet. It will enable us to monitor the activities in the remote and sensitive such as naxalite areas and etc. In traditional security systems, monitoring...... Listed under: Robotics - Automation Projects

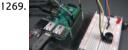

Push Button Sample In this sample, we connect a push button to your Raspberry Pi 2/MinnowBoard Max and use it to control an LI use GPIO interrupts to detect when the button is pressed and toggle the LED in response. This is a headed sample, so please...... L under: LED Projects

1270.

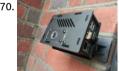

Turn a Raspberry Pi into a CCTV Security System A few weeks ago I received the new version of the Nwazet Camera Box Bundle, re designed to fit the B+ Raspberry Pi. It reminded me that I had promised my dad that I would fit a Pi camera system into his porch s could..... Listed under: Security - Safety Projects

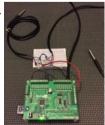

Streaming Sensor Data from a ppDAQC Pi Plate Using InitialState The Pi-PlatesppDAQC Data Acquisition and Control board is an ic interface between sensors and a Raspberry Pi. With eight analog and eight digital inputs, up to sixteen channels of real world data captured by a single ppDAQC Pi-Plate. But, what can you do..... Listed under: Sensor - Transducer - Detector Projects

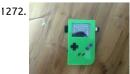

Building a Raspberry Pi Gameboy Why Do This? Quite a while ago I was impressed by the Adafruit guys and their "PiGrrl", a cool loc raspberry pi based Gameboy clone and more: https://learn.adafruit.com/pigrrl-raspberry-pi-gameboy I've always wanted a cool litt emulation machine (like Gamepark's GP2X Wiz or the OpenPandora). But they..... Listed under: Game - Entertainment Projects

1273. Control outdoor lights that come on automatically when it gets darks What you'll need 1.2 k resistor 2.2 k resistor Light dependent resistor 1 µF capacitc Breadboard and wires You've probably all seen those cheap, solar-powered lamps that you can stick into your garden to try and give it a classy bit of illumination during the night. If..... Listed under: LED Projects

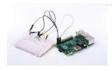

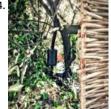

Build a Speed Camera and Traffic Logger with a Raspberry Pi I've always been interested in connecting things up to computers tha were never designed for. I could reminisce about my first drawing capture arm that used captured the two joint angles with potentiometers and used them to control the pulse width oscillators that fed..... Listed under: Video - Camera - Imaging Projects

1275.

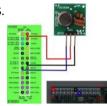

433MHz Smart Home Controller with Sensorflare and a RaspberryPi In this instructable we show how to use a 433 Mhz transmitte control your home's RF devices though Sensorflare using a RaspberryPi. Components Required: 433Mhz transmitter module Rasp (any model) Jumper Wires any RF controlled device active account on sensorflare.com Step 1: Setup...... Listed under: Sensor -Transducer - Detector Projects

1276.

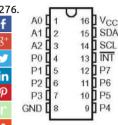

Interfacing a 16×2 LCD with Raspberry Pi Hitachi HD44780 based 16x2 character LCD are very cheap and widely available, and is a essential part for any projects that displays information. Using the I2C bus on Raspberry Pi, PCF8574 IC, and Python characters/st can be displayed on the LCD. The PCF8574 is an general..... Listed under: LCD Projects

Turn your Raspberry Pi into a portable Wi-Fi streaming radio There are thousands of free radio stations on the internet, and with t project you can listen to all of them from one tiny little box. So let's build our streaming radio using a Raspberry Pi, a speaker and odds and ends... What..... Listed under: Radio Projects, Wireless projects

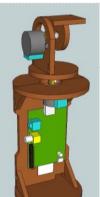

Raspberry Pi DIY Pan Tilt Plans This aims to show the reader how to build a simple Pan tilt mount using readily available stepper m and other parts. This device automatically moves the camera to pre set angles and at pre set intervals. Raspberry Pi is a trademark Raspberry..... Listed under: Video - Camera - Imaging Projects

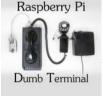

Raspberry Pi Dumb Terminal Back in my day the internet was a dumb terminal connected at 300 baud through an acoustic coupler timeshare system, and we liked it! Ok I'm not actually that old, but how amazing it must have been to be using telephones to conn Listed under: Internet - Ethernet - LAN Projects

1280.

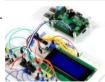

SmartFaire on Raspberry Pi 2 The SmartFaire is a project that uses the I2C bus on a Raspberry Pi 2, and two I/O port expanders to a an interactive game for the user. The game is called "Speed", where the user has to push all the lit buttons, simultaneously, as...... under: LCD Projects

1281.

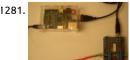

Retransmitting Alarm System State Changes with Raspberry Pi and Arduino I spotted a post by Lior Hass on Hackaday a little while where he described his Alarmino project where his alarm system now connects with an Arduino and a custom board to simulate th phone line and interpret Contact-ID protocol. He could then get the system..... Listed under: Clock - Timer Projects

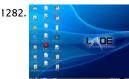

The Raspberry Pi and Raspbian In this article by William Harrington, author of the book Leaning Raspbian, we will learn about the Raspberry Pi, the Raspberry Pi Foundation and Raspbian, the official Linux-based operating system of Raspberry Pi. In this article, cover: (For more resources related to this topic, see...... Listed under: Raspberry Programmer Projects

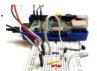

Read emulate remotes with Arduino and Raspberry Pi Remotes are everywhere. They are the interface to your TVs, music systems what-not. You probably have a few spare ones lying around, devastated at the demise of their better halves. Cheer them up and probably have a few spare ones lying around, devastated at the demise of their better halves. them back into use! (Skynet approves...) Here are some..... Listed under: Wireless projects

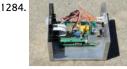

Raspberry Pi Infrared Game Camera I've just started exploring the Raspberry Pi and was intrigued with the Pi infrared camera moc live in a somewhat remote area and have seen signs of various wild critters exploring around the house at night. I had an idea of cr a night...... Listed under: Game - Entertainment Projects

1285

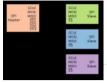

How to Enable SPI on your Raspberry Pi What is SPI? SPI stands for Serial Peripheral Interface (SPI). It is made up of 4 wires normal it was a standard designed by Motorola for use with their microcontrollers. SPI is easy to use and fast. The bus is fully duplex, mea devices can transmit and receive...... Listed under: Interfacing(USB - RS232 - I2c -ISP) Projects

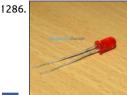

Single User Multi Tasking on Raspberry Pi The Raspberry pi is a mini computer which is designed in a single board with all the esse components required for running an operating system. The Raspberry pi board runs on ARM11 processor but is available at extrer cheap price. The board is provided with..... Listed under: Internet - Ethernet - LAN Projects, LED Projects

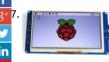

SainSmart 7 inch 800\*480 TFT LCD Touchscreen Display for Raspberry Pi B+/ Pi 2 For Sale SainSmart 7 inch 800\*480 TFT LCD Touch Display for Raspberry Pi B+/ Pi 2: \$39 Trade\_Spotting is a well-known online brand specialized on development board and professi test equipments. As a professional and reliable seller, we source from SainSmart's manufactory directly before testing and packing Listed under: LCD Projects

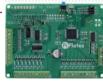

Driving a Unipolar Stepper Motor with a ppDAQC Pi Plate Stepper motors are versatile devices that allow precise and repeatable a control. They are used in disk drives, translation tables, and 3D printers to name just a few applications. They typically come with t different wiring arrangements. The most common arrangement is four wires that...... Listed under: Motor Projects

Instant Photo Printer Instant Photo Printer is an instant camera. But it's not a normal instant camera. It takes a picture when you sc or laugh loudly. Materials: Raspberry pi Power adapter Pi Camera Color printer Sound sensor Step 1: Step 1: Setting up the raspbe The very first..... Listed under: Video - Camera - Imaging Projects

1290.

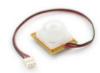

Development Process: Technical Deliverables and Progress Report For the third and final part in this series, I'll focus on discussing progress the LASS project made up until December 2013, which was the mark of the 75% point of our project. In particular, some milestones we acheived were defining the..... Listed under: Other Projects

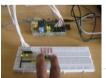

How to Add Sound to Raspberry Pi Game Pad The Raspberry pi is a single board computer that is designed with an aim of providing in the computer education to students at school. This is a nice platform to try different programming techniques and learn softwa tools also. The board is provided with..... Listed under: Game - Entertainment Projects

1292. 📄 Idiot's Guide to a Raspberry Pi Garage Door Opener It has become apparent that WebIOPi is not yet compatible with the Raspberry Pi v2. If you are following this tutorial, you must be using the first-generation Pi. The link below for the B+ model is still valid, and this model will still work for..... Lis under: Home Automation Projects

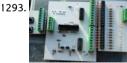

Another (larger) Raspberry Pi Interface Board Here is another somewhat larger interface shown connected to a switch unit and a 1 output board. As the Pi connector does not have 20 GPIO pins, three of the pins are shared and can be connected to be either inpu output via..... Listed under: Development Board - Kits Projects

1294

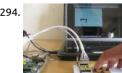

Playing Snake Game using Raspberry Pi Game Pad This article discusses about how to develop simple game pad hardware and inte with the Raspberrypi board and also about the technique of interfacing a game code written in HTML5 with the game pad. Here a game written in HTML5 and JavaScript is...... Listed under: Game - Entertainment Projects

1295.

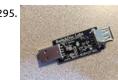

USB PowerControl for Raspberry Pi and Arduino Within United States: SwitchDoc Labs Store – Powered by Amazon (Now with Ami Prime!) Outside of United States: Tindie.com The USB PowerControl board is a USB to USB solid state relay. It is is a digitally contr power switch for your Arduino or Raspberry Pi. It is..... Listed under: Interfacing(USB - RS232 - I2c -ISP) Projects

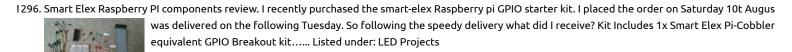

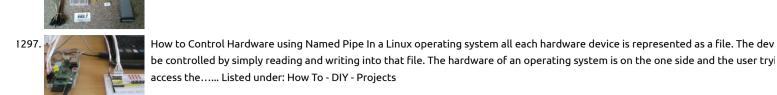

1299.

1303.

1304.

1305.

1306.

On USB latency Every so often someone mentions the dreaded USB latency. MIDI is MIDI, and USB is USB, do we need to mix both, can that work reliably? So let's say we want to provide a Raspberry Pi with some USB MIDI connectivity, and run a..... Listed under Interfacing (USB - RS232 - I2c -ISP) Projects

Raspberry Pi GPIO Pinout I found these awesome Raspberry Pi pinout diagrams by Pighixxx at Flickr. When I am trying to learn sor new, I make my own diagrams. I have been doing some reading about safely connecting things to the GPIO pins of the Raspberry F especially regarding...... Listed under: LED Projects

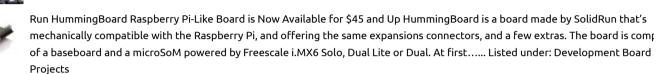

Raspberry Pi Roboat Raspberry pi roboat is an internet controlled water robot using an RC boat as it chassis. This will be use to che unreachable sewer by giving a live picture stream to the web browser. This thing is also could be another option to learn...... Listed under: Robotics - Automation Projects

Multitasking on Raspberry Pi using Single C Code The Raspberry pi is a device which uses the Broadcom controller chip which is a S (System on Chip). This SoC has the powerful ARM11 processor which runs on 700 MHz at its core. This powerful processor and the controller having the peripherals like timers,..... Listed under: Development Board - Kits Projects

LabVIEW and Raspberry Pi TCP/IP Communications A few months ago I did the LabVIEW Connectivity course at National Instrumer I really enjoyed it but haven't got around to trying any of the concepts out yet. Last week I decided to write a TCP/IP chat program working between LabVIEW running on..... Listed under: Internet - Ethernet - LAN Projects

Remote receiver to Raspberry Pi via GPIO Assalamualaikum, Hi. I would love to share my recent project, connecting an IR receiver I Raspberry Pi's GPIO. Warning! Playing around with Rpi's GPIO is dangerous if you didn't know what you're doing. I'll not hold any responsibility on any failure of your device while...... Listed under: Wireless projects

PiMusicbox and the maker created a module to control PiMusicbox via RFID. This would be perfect for my three year old daughter. she's clearly not...... Listed under: Robotics - Automation Projects

Raspberry Pi based RFID Music Robot A couple of weeks ago, I saw this really cool Raspberry Pi based RFID-enabled cassette plays

Raspberry Pi Serial Console With MAX3232CPE In addition to the audio, video, network and USB connectors, the Raspberry Pi also GPIO pins. These pins also include an UART serial console, which can be used to log in to the Pi, and many other things. However, n UART device communicate...... Listed under: Interfacing(USB - RS232 - I2c -ISP) Projects

1307. The RaspberryPI – Putting Fun Back Into Computing With A Small Price Tag I recently acquired a Raspberry PI Model B. as a new gadget to toy with an must say I am very impressed with it. I would recommend visiting the project's website at http://www.raspberrypi.org/ for a more in-depth overview tell you the premise behind...... Listed under: Interfacing(USB - RS232 - I2c -ISP) Projects

1308. Cheap and Easy Guide to Building a Private Telephone System Due to the proliferation of cellular networks, most homes have abandoned their land line telephone plan. The infrastructure is still there though, hidden in our walls. Why let all that copper go to waste? Let's talk about how inexpensive and ea to reclaim...... Listed under: Internet - Ethernet - LAN Projects

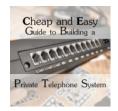

1309

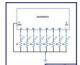

Parallel Programming using Threads An Operating System requires numerous tasks to be performed at the same time. The 'Paralle Processing' is the term which refers to the technique of executing many tasks at the same time. However actual parallel processin possible in commonly available computers, but they..... Listed under: Raspberry Programmer Projects

1310.

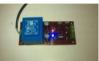

Power supply for function generator Over the course of developing and testing the function generator I have needed a dual polar power supply. I have been using a bench power supply that I made some time ago. It has two variable voltage outputs and I am lir the +ve terminal..... Listed under: Development Board - Kits Projects

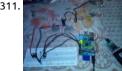

Interfacing RaspberryPi with DS1307,I2C based Real Time Clock Introduction RaspberryPi, the popular Open Source Hardware Boa operating out of different Linux based flavors like Debian, Fedora, Archlinux ARM and Android, does indeed support a Real Time C be integrated in the form of a Hardware module to it. Here, RaspberryPi Foundation gives...... Listed under: Interfacing(USB - RS2: -ISP) Projects

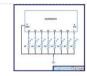

Executing a File using Execve On Raspberry Pi The Raspberry pi board is a mini-computer which runs on ARM11 processor but is av at extremely cheap price. The device uses the Broadcom controller chip which is a SoC (System on Chip). The Raspberrypi is called computer because the SoC has the powerful..... Listed under: Raspberry Programmer Projects

Praxisberry Pi In this instructable we will make a Raspberry Pi-based music player. Me and some friends made this as a group proje school. Supply list: Raspberry Pi SD Card SD Card reader/writer Speakers Power supply for Raspberry Pi Access to the internet (opl USB DAC..... Listed under: Memory - Storage Projects

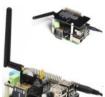

Suptronics X200 Raspberry Pi Model B+ Expansion Board Adds Wi-Fi, RTC, VGA, optical S/PDIF, USB ports, Servo Support, and Mor Raspberry Pi is a nice little board, but in some cases you may want to add some extra ports. Suptronics released the X100 expansic board for Raspberry Pi Model B last year, and they've now come up with a little monster called X200 expansion..... Listed under: V WLan Projects

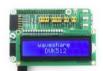

Waveshare DVK512 Kits For Raspberry Pi Model B+ Include RTC, Sensors, LCD Display, and More Beaglebone (Black) expansion bo are called capes, Minnowboard ones are lures, and Raspberry Pi model B+ add-on boards can be HATs (HArdware on Top). When I f kit for the Raspberry Pi model B+ on DealExtreme, based on Waveshare DVK512 add-ons board I thought..... Listed under: LCD Pr

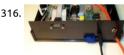

Building a Raspberry Pi IRLP Node NOTE - these nodes are no longer on the air. I leave these pages for reference purposes. I have the better world of Allstar. See my development of Allstar on the Beagle Bone Black See my second Pi IRLP node 8891 in Cape..... under: Interfacing (USB - RS232 - I2c -ISP) Projects

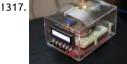

Best Technology Projects of 2012 Before the world comes to an abrupt end, I thought it would be pertinent to look back on the la and highlight some of my favorite Tech Instructables. Initially, I was going to make this a top 20 list, but with over 5,600 Technolog Listed under: Projects

1318.

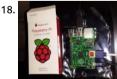

Raspberry Pi Model B+ with 4 USB Ports, a micro SD Slot, and More GPIOs Coming Soon With over 3 million boards sold, the Raspb is by far the most popular ARM Linux board on the market, but people are often asking for hardware upgrades with a faster proce more RAM and so on. The good news is that a new...... Listed under: Interfacing(USB - RS232 - I2c -ISP) Projects

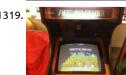

Connecting a Raspberry Pi to an old 15Khz Arcade Monitor "The Raspberry Pi has been used all over the world as an excellent emu box to resuscitate old arcade machines, but with moderate success. You see, if you're a truly arcade aficionado like me, then you'll perfection. And perfection means you'll use the jamma..... Listed under: How To - DIY - Projects

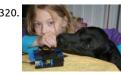

Lego Raspberry Pi Case (for A & B model) Before getting my Raspberry Pi B model in the mail I made up my mind to make a case fc (pretty much a necessity). After looking at many very cool designs, I discovered a girl named Biz over at raspberrypi.org had made case...... Listed under: Other Projects

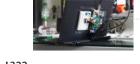

1322

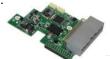

Module turns Raspberry Pi into robot navigation computer Roboteg launched a Kickstarter project to build an I/O add-in card for r navigation that stacks atop a Linux-based Raspberry Pi board. The RIO (Raspberry IO) is based on a 32-bit STM32 microcontroller, a includes a 3A DC/DC converter, several serial interfaces, a CAN interface,..... Listed under: Robotics - Automation Projects

1323.

How to Make Your Own Smart AC Remember that late-90s Disney Channel Original Movie Smart House in which a young, motherle computer-genius boy wins a fully automated robot-house, only to have the house-software come alive as an overbearing 50s-esqu mother who locks the boy and his family indoors 'for their own good'?..... Listed under: How To - DIY - Projects

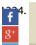

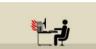

Monitoring Room Temperatures with a Raspberry Pi and Nagios Over the past couple months I've been implementing and building monitoring solution for our development and production systems. Since nagios is the most loved / hated monitoring solution I fell obliged to learn how it works. After fighting with user permissions, firewall rules,..... Listed under: Temperature Measurement Pro

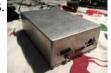

Mjolnir – The Portable Media Computer I travel a lot and I like to take my media with me. However, I'm rarely end up at places with strong internet connection and I don't like having to hook up my laptop to the TV. So a couple months ago I decided...... Listed unc Interfacing (USB - RS232 - I2c -ISP) Projects

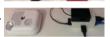

Raspberry PI connected Wireless Smoke Alarm My Brief Build a smoke alarm that sends an email and text message when it goes o Device After a fe w days of investigation into possible solutions, I opted to build one using a Raspberry PI and a cheap smoke alarn linked by..... Listed under: Wireless projects

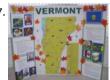

A Raspberry Pi-based State Poster Project At our daughter's school, all the 2nd graders put together a "state board" project. They randomly assigned a state (in our daughter's case, Vermont) and the students work to put together a poster on a tri-fold piece of cardboard. From what I've heard, the..... Listed under: Other Projects

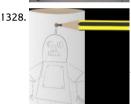

Robot Antenna We are going to make a robot which beeps and has a flashing antenna using a Raspberry Pi. Making an antenna for robot Let's get hands-on with electronics! This is where the Raspberry Pi comes in handy. You will program a small light called...... under: Robotics - Automation Projects

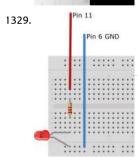

Scratch & Raspberry Pi GPIO: A Great Combination A guest post by Les Pounder, a Freelance IT Consultant and Trainer from the Uk a regular contributor to many Linux magazines and podcasts. You can find out more about him at about.me/lespounder. Scratch, t known first step into programming, has been..... Listed under: LED Projects

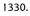

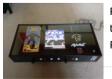

Raspberry Pi Coffee Table Arcade Raspberry Pi powered MAME machine in an IKEA coffee table. I probably wouldn't recommend t to build this unless you have a bit of experience with electronics. This is only a basic run through of how I went about building my Raspberry Pi arcade and..... Listed under: Blog, Other Projects

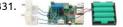

Motor Driver DRV8835 (for Raspberry Pi) This motor driver kit and its corresponding Python library make it easy to control a pair c bidirectional, brushed DC motors with a Raspberry Pi Model B+. The expansion board features Texas Instruments' DRV8835 dual F bridge motor driver IC, which allows it to operate from 1.5 V..... Listed under: Motor Projects

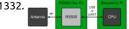

Raspberry Pi IRI Host We've heard plenty of customers asking if the IRI toolkit can be used on Raspberry Pi, so we decided to put together a blog post about it. The answer is, of course, "Yes it can!" The IRI toolkit has already been ported to the Linux..... Listed Interfacing(USB - RS232 - I2c -ISP) Projects

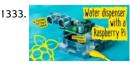

Touch free water dispenser with a Raspberry Pi In this quick project, we'll be using Monk Makes' RaspiRobot board (v2) and a peris pump, to build a sort of touch free water or drink dispenser. Our main component here, the RaspiRobot board, is a brilliant motor you can buy for the Raspberry Pi, which plugs..... Listed under: Security - Safety Projects

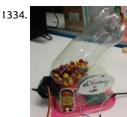

Raspberry Pi Twitter Candy Bot Video of all steps at a high level Materials Raspberry Pi (If this is your first time you may also need monitor, keyboard, and mouse) Servo WiFi Adapter or Ethernet cable Wires with female plugs for connecting to Raspberry PiCandyPlastic pop-bottle or similar container. Step...... Listed under: Interfacing(USB - RS232 - I2c -ISP) Projects

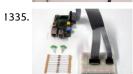

Using Raspberry Pi GPIO Interface I have a Raspberry Pi - this post is about beginning to explore it's control capabilities using the (Purpose Input Output (GPIO) port and is aimed at total beginners assuming that you have already got your Raspberry Pi up and ru as described in..... Listed under: Interfacing (USB - RS232 - I2c -ISP) Projects

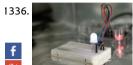

DNA flashing LED box with a Raspberry Pi How the idea came about... I've been meaning to do a science oriented project with my Raspberry Pi for a while now, but with the existing components at hand, I was rather limited with what I could do. Most of the sens the starter..... Listed under: LED Projects

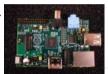

Arduino and Raspberry Pi: We need them in classrooms across the ... It is great being introduced to science and technology at a yc age. Do you remember that moment you used a computer for the very first time, or the first time you played Tetris or Snake? How fascinating was that? I have fond memories of..... Listed under: Development Board - Kits Projects

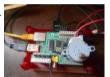

Controlling a stepper motor with the Raspberry Pi and Piface Updated April 2015 I have made this because I have found no project the PiFace. Forum topic at www.raspberrypi.org: http://www.raspberrypi.org/phpBB3/viewtopic.php?f=37&t=54314&p=413902 H simple project that only needs a Raspberry Pi, PiFace, Python, jumper wires, and a stepper motor - that's it! Step 1:..... Listed unde Interfacing(USB - RS232 - I2c - ISP) Projects

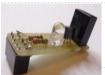

We controlled any AV technique with phone. An IR transceiver for Raspberry On the sly I does the house a little bit more cleverly. *i* making control of light with phone by means of a board of the extension of RaZBerry (Z-Wave) for Raspberry, then programming c microcontrollers were fond and collecting the small meteorological...... Listed under: LED Projects

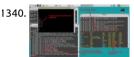

USB Dial Up Modem for Raspberry Pi For the first time in probably 15 years, I find myself needing to use a modem. This time on a Raspberry PI. I have a few old modems in the junk bin, but they need an RS232 serial interface which would be a pain to..... Listed Interfacing(USB - RS232 - I2c - ISP) Projects

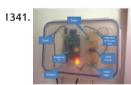

Home Energy Centre using Raspberry Pi and Nook Simple Touch Introduction Following on from using a Raspberry Pi to capture the electricity consumption of my home, I have over the last 2 years installed Solar Thermal Hot Water panels and very recently Solar F meant that I had an opportunity to create something I..... Listed under: Home Automation Projects

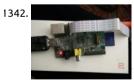

Accessing A Headless Raspberry Pi using SSH and TightVNCServer Scope: To gain access to a terminal on a headless Raspberry Pi a then to display the Pi's desktop remotely using tightvncserver and xtightvncviewer BOM: – WiFi enabled Raspberry Pi with Raspbi WiFi enabled computer on same network as Raspberry Pi. Instructions: To..... Listed under: Wifi / WLan Projects

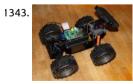

WebRTC Creeper Drone – Browser Controlled RC Car This is an advanced Instructable, which describes the process of building a dr controlled remotely from a browser. The drone uses an Android phone to stream video and audio back to the browser via WebRTC the software used in this project is somewhat complex,...... Listed under: Car Projects

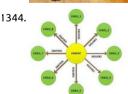

Interprocess Signalling in Raspberry Pi The Raspberrypi is a mini-computer board which is powerful enough to run large operating systems like Linux, Mac and Windows. The Raspberrypi is called a mini-computer because the SoC has the powerful ARM11 proces which runs on 700 MHz at its core and having the..... Listed under: Internet - Ethernet - LAN Projects

1345. Home Automation using Raspberry pi and IoT Components Required Raspberry Pi Sensors - Temperature sensor (DS18B20) 8 Channel Relay (12V/ 7A/ 2<sup>i</sup> AC) Bulb (60W) Description of components: Raspberry Pi The Raspberry Pi is a credit-card sized computer that can plug into your TV and a keyboard while found for...... Listed under: Home Automation Projects

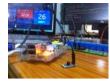

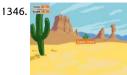

Learn How to Use Raspberry Pi GPIO Pins With Scratch In this tutorial, I'll show you how to install the ScratchGPIO expansion pack how to assemble a breadboard with LEDs and buttons, and run a simple Scratch game that uses the LEDs and breadboard buttons play. Scratch With the Raspberry Pi's emphasis on education..... Listed under: Game - Entertainment Projects

1347

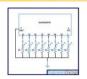

How to use Alarm Signal in Raspberry Pi A signal is a software interrupt that can be sent to a process which is currently executing i Operating System. Most of the time the Operating system send signals to the processes automatically and sometimes the user ca initiate a signal sending. A process..... Listed under: Clock - Timer Projects

1348.

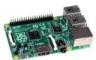

Minecraft on the Raspberry Pi Model B+ Can you learn with Minecraft? The Raspberry Pi is the ideal platform for learning and the two great ways to learn coding, and they are physical computing and Minecraft. Physical computing merges the code with electror produce all manner of cool projects...... Listed under: Other Projects

1349.

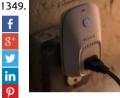

Raspberry Pi WEMO Control Center This project provides a webpage and automated interface for controlling Belkin's WEMO light switches and plug switches using the Miranda library. At the end of the project you will have a webpage that can show real time st all WEMO switches. Clicking the lightbulbs...... Listed under: Internet - Ethernet - LAN Projects, LED Projects

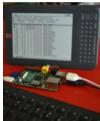

Hacker uses Kindle as Raspberry Pi screen A hacker named Gef has rigged up his Raspberry Pi to use a Kindle e-reader as its monite "Hacker" may not quite be the word, actually, as the individual responsible identifies himself as an "eclectic yogi discovering the w computational art and new media"..... Listed under: Internet - Ethernet - LAN Projects

Introducing LightingPi Features: Control strings of LED pixels with a raspberry Pi Control strings of analog RGB LED strings (up to channels per PWM board) Control Incandessent lighting via SSR boards (work in progress) Control servo position Control of all fixt provided over all major lighting..... Listed under: LED Projects

Fast Development of ISP Algorithms with MIPI IP and FPGA Platform From smart TVs with gesture control to the high-resolution c integrated into today's smartphones to applications boasting multiple cameras, image processing has become a key component in consumer electronics products. To support the need for more pixels and fast-changing requirements, designers are finding that... Listed under: Video - Camera - Imaging Projects

1353.

Internet Of Things with Raspberry Pi – 1 When I was new to IOT (Internet Of Things), I saw that there were hardly any tutorials whi were simple enough for a beginner to understand and try out. There was either to much technical jargon, or the hardware was toc complex. So now that..... Listed under: Interfacing (USB - RS232 - I2c -ISP) Projects

1354

Orange Pi Development Boards Are Raspberry Pi Clones Raspberry Pi - Wikipedia, the free encyclopedia - Orange pi debian sd ima igor pečovnik, Orange pi is a raspberry pi / banana pi clone. it identifies as banana pi so almost everything what works for banana v for orange. i made one special..... Listed under: Development Board - Kits Projects

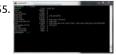

Getting Audio Out Working on the Raspberry Pi I want to deliver sound from my Raspberry Pi's (RPi) Audio Output 3.5mm jack. I'll to get audio drivers working on Audio Out, and to test it, I'll need some sound files and players. I'm choosing the Advanced Linux! Architecture (ALSA) drivers because its widely supported..... Listed under: Interfacing (USB - RS232 - I2c -ISP) Projects

1356.

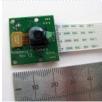

Raspberry Pi Camera Module Mechanical Dimensions Having played around with the Pi camera I quickly realised I needed to make sort of stand for it. The module weighs almost nothing and is tiny so it can be quite hard to keep in one place when you are experimenting. The Raspberry..... Listed under: Video - Camera - Imaging Projects

Arduino / Raspberry Pi Internet Radio This is a project for Arduino and Raspberry Pi to make an Internet Radio, aimed at intermedi skill level. Some familiarity with Linux usage will be beneficial (or access to someone who can help out if required). Raspberry Piru music player daemon to..... Listed under: Blog, Interfacing(USB - RS232 - I2c -ISP) Projects

1358.

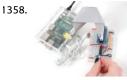

ADC Circuit: Raspberry Pi Analog Input Circuit on Breadboard This project shows how to construct a simple MCP3002 Analog-to-D Converter (ADC) circuit with a test potentiometer input. It shows how to wire the SPI pins for successful data communication betw the ADC and the Raspberry Pi. Breadboard Build A breadboard, or "solderless breadboard", is...... Listed under: Development Boar Proiects

1359. 📄 Ultrasonic Distance Measurement Using Python – Part 1 LEDs, buzzers and switches are the most common items people attempt to interface to their Raspberry Pi's. Something I found in eBay that is a little bit different is an ultrasonic measurement module. This allows you to measure the distance t nearest wall or..... Listed under: Interfacing (USB - RS232 - I2c -ISP) Projects

1360.

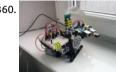

Camera Platform Electronics As I said in the previous part, I'm not an electrical engineer. I haven't touched any real electronics since school. However, the internet is a wonderful place, and thanks to a number of other sources I was able to figure out how to get the Listed under: Video - Camera - Imaging Projects

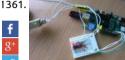

How to connect Raspberry Pi over Serial Port? Heloooo^^! Today i'm gonna show how to connect your rpi with Serial, so you can a it's terminal You need: - Breadboard - Cables - Connectors, so you can attach them to pins - five 0.1 uF capacitors (i used the ceram -..... Listed under: Interfacing(USB - RS232 - I2c -ISP) Projects

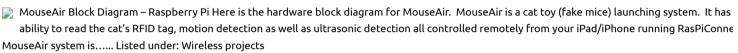

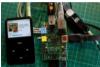

Recording Sound on the Raspberry Pi The Raspberry Pi does not have a microphone socket, which is inconvenient when you wish t record sound. To fix this you will need a USB Sound Card, for which I bought a Creative Sound Blaster Play! for about £20 and a shc extension..... Listed under: Sound - Audio Projects

Lazarus on Raspberry Pi The Raspberry Pi is a credit-card-sized single-board computer. It has been developed in the UK by the Rasp Pi Foundation with the intention of stimulating the teaching of basic computer science in schools. Raspberry Pis are also used for multiple other purposes that are as..... Listed under: Development Board - Kits Projects

1365

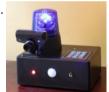

Making Fun | PiLarm: How to Build a Raspberry Pi Room Alarm I'm always on the lookout for those teachable moments. Inspiration me when my 5-year-old asked for help in keeping his little brother from sneaking into his room. I spotted the perfect time to teach about inputs, outputs, and programming. Learning is easier when..... Listed under: Home Automation Projects

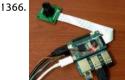

Raspberry Pi Video Streaming This instructable will show how to stream a Raspicam to a web using a Raspberry Pi and the UV4L di Step 1: Material - Raspberry Pi or Odroid-W Running Raspbian - Raspicam - Router - Ethernet Cable Step 2: Enable Raspicam Before starting to configure..... Listed under: Video - Camera - Imaging Projects

| 1367. | State Common                              | Selection SP<br>Selection | 1000 | Arterior .        | Action for the              |
|-------|-------------------------------------------|---------------------------|------|-------------------|-----------------------------|
|       | American part or other                    | - 40                      | - 10 | Married ass       | No. activismo.              |
|       | AT STATE OF STREET                        | -                         | (*)  | manifest traff    | 10 M 100                    |
|       | of our sole of a fine                     |                           | w    | Associates e oper | Stay or over<br>for options |
|       | of some to but<br>of right soled of a fin | *                         | W    | Associates e ope  | tre-                        |

Line follower robot using 8051. Line follower robots were one of the earliest automatic guided robots. They are able to follow a li marked on a contrasting background, usually a black line on a white surface or a white line on a black surface. Usually the line follows robot works..... Listed under: Robotics - Automation Projects

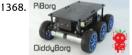

DiddyBorg: The Mini 6 wheeled Raspberry Pi Robot! DiddyBorg is our robust robot kit for the Raspberry Pi. He can be controlled v autonomous software, via a Bluetooth controller such as the PS3 or over Wifi through a keyboard. Check out this video of him rolli around! This Instructables is concerned with the..... Listed under: Robotics - Automation Projects

1369.

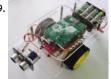

Give Your Raspberry Pi Robot a Worm Brain The C Elegans worm is one of the most-studied animals in science. In neurobiology, it! most basic brain model scientists use to study how the brain works. Now you can have a robot that thinks like one! The C Elegans v brain has been..... Listed under: Car Projects

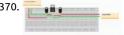

Powering a Raspberry Pi from 12 V DC I new to electronic engineering and am trying to learn electronic engineering by creating lit projects. I have a few questions about powering my Raspberry Pi (5 V DC @1000 mA) from a 12 V DC 1000 mA power supply. The 1 power supply will provide power to the..... Listed under: Other Projects

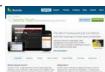

Host your Smartphone App on your Raspberry Pi! Background: I'm currently working on a Sencha Touch project making an Entrepr be released in a couple of months... Stay tuned! I only want say that it is a bit more complex than this example... but you have to st with something, right?!...... Listed under: Phone Projects

1372.

Twitter to Teletype The Museum of Computing in Swindon has a working Teletype and a desire to get it to print out tweets as part display in the museum. Since the Swindon Hackspace is based in the museum it was a perfect project for hackspace members...... under: Interfacing(USB - RS232 - I2c -ISP) Projects

1373.

Laser Cut Raspberry Pi LCD Case I wanted a decent size portable display for my Raspberry Pi's that I could easily pack up and take I work, friend's houses, gatherings, and TechShop. I bought an inexpensive 10.1" LCD display from eBay and using a laser cutter, 1/8 plywood, 1/16" clear...... Listed under: Other Projects

1374.

PicoBorg – Control small motors from your Raspberry Pi ith PicoBorg, you can turn on and off fans, motors, solenoids, relays etc. f your Raspberry Pi. There are 4 low side drivers so you can turn on and off 4 devices One is connected to the RPi PWM pin, so you c duty..... Listed under: Motor Projects

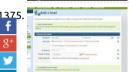

Host your website on Raspberry pi Raspberry pi is a low cost development board by the raspberry foundation, for this tutorial i am the distro provided by adafruit that can be found at http://learn.adafruit.com/adafruit-raspberry-pi-educational-linux-distro/occid v0-dot-2 all you need to do is download the image and use WIN32 disk to burn the image on to the..... Listed under: Internet - Ethical Projects

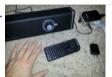

Raspberry Pi Wifi Internet Radio Player For my first project after getting the Raspberry Pi (\$35 Linux computer) I wanted to extenderly good blog post I read from MightyOhm about turning a cheap Wifi router into an internet radio:

http://mightyohm.com/blog/2008/10/building-a-wifi-radio-part-1-introduction/ In that article he also had a cheap...... Listed under Projects

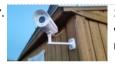

3d Printed Raspberry Pi Security Camera Update: If you like my instructable please vote for me in the Raspberry Pi and Epilog chal will also update the 5th step to include how I setup Motion on the first boot. Thank you for your clicks and thank you Instructable. the..... Listed under: Security - Safety Projects

8. Python – Traffic Light Introduction Hopefully now you have received your LED electronics kit and have followed our basic LED tutorials. Now you are wating to get started and create some more complex programming using both inputs and outputs. The following tutorial will get you programming if first...... Listed under: LED Projects

1379.

Raspberry Pi Screenshots Learn how to capture and view screenshots on your Raspberry Pi for project documentation. Use Scrot a ShotWell to do this solely through the command line. Scrot is a command line screen capturing application that's easy to download use, and Shotwell is a light-weight..... Listed under: Interfacing (USB - RS232 - I2c -ISP) Projects

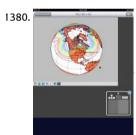

A Better Mobile Display for the Raspberry Pi As I described in an earlier post, I run my Raspberry Pi (RPi) as a headless system, usir Cygwin/X's xterm for command line interaction with the RPi, with my PC being my X server to support any X Window applications. move files between the PC and the RPi..... Listed under: Phone Projects

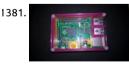

How to use the ADXL345 on Raspberry pi I have found that there is not much out there to actually find out how to use the ADXL3 $^{\prime}$  the web, but first, what is an ADXL345, well it is a 3-axis accelerometer with high resolution (13-bit) measurement at up to  $\pm 16$  g. Digital..... Listed under: Development Board - Kits Projects

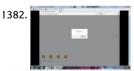

Simple Raspberry Pi Game Pad for Ball Catching Game There are eight general purpose IO pins on the 13\*2 pin connectors of the Raspberrypi board and among them four pins has been selected as input and then remaining four pins as output. The input pins ar connected to push button and are pulled down..... Listed under: Game - Entertainment Projects

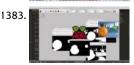

Raspberry Pi Ball tracking (Note: This is an advanced tutorial, it is not intended for a linux beginner.) In this tutorial, I will demonstrate how to track table tennis balls using OpenCV on Raspberry Pi. It can be used to track any circular object as long as it can..... Listed Sensor - Transducer - Detector Projects

The Ladder Game- Hardware emulated in Python and C Prerequisites: Basic Raspberry setup step by step Refreshing the Software Raspberry Pi Hardware: Breadboard and Jumper cables or soldering equipment 12 LEDs of any color and fitting resistors 1 Pushbu The ladder game is a good project for getting warm with the Raspberry..... Listed under: Game - Entertainment Projects

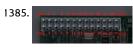

RPI: Use GPIO pins and a program to determine TTL gates Lab Outline Download WiringPi libraries Understand the pin layout for t must use a voltage converter in this lab, and how to use it Create a program to determine the type of TTL gate being tested DUE E NEXT LAB Wiring...... Listed under: Other Projects

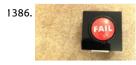

Making Things Interactive Vicious Cycle – Final Documentation 'Vicious Cycle' is a machine that 'promotes' health and active lifesty through a portion-controlled diet. Today's obsession with insane workout routines and different types of diets (whether it be no c Paleo, raw food, or an-apple-a-day diet – you name..... Listed under: How To - DIY - Projects

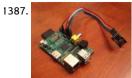

Home Automation Framework I. Title and Abstract The Home Automation Framework provides a web interface that allows users t control devices in their home using the browser on a smartphone, tablet, or PC. So far, the system allows for powering outlets on locking and unlocking a...... Listed under: Home Automation Projects

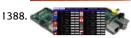

Raspberry Pi Digital Signage: Exchange Rate Display Boards Raspberry Pi (Model B) is a single-board computer that uses an ARM 1 (ARM1176JZF-S core) processor running at 700MHz (it can overclock up to 1GHz) with 512MB RAM. This article shows you how to your Raspberry Pi into a cheap, browser based digital signage...... Listed under: Development Board - Kits Projects

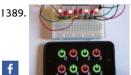

Simple and intuitive web interface for your Raspberry Pi The Raspberry Pi is an amazing 35 dollars mini-computer. It allows you to everything you could do with a regular Linux computer (Connecting to the internet, watching videos, launching applications, ...) bu to interact with the world surrounding it, just like an Arduino...... Listed under: Interfacing(USB - RS232 - I2c -ISP) Projects

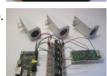

Wireless Multi-Channel Voice-Controlled Electrical Outlets This project is a combination of several difference resources: My single control project with Raspberry Pi and Python, originally inspired by user wilq44's Raspberry Pi GPIO home automation WiringPi, sc written by Gordon Henderson that allows "Arduino style" control of the GPIO pins from the...... Listed under: Radio Projects, Soun Audio Projects

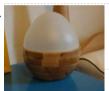

WeggUp – A sleeping cycle and light alarm clock I often have the problem, that I have trouble getting up in the morning, while at t same time, I have trouble falling asleep in the night. I've checked out several possibilities to make both easier. Getting up in the most Sunrise alarm / light..... Listed under: Clock - Timer Projects

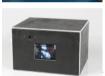

Black Box Timelapse Black Box Timelapse is a simultaneous timelapse recorder and player, which I built using a Raspberry Pi. It is be operated and so I can bring it to different places and set it up. Why not use an iPhone? Simple: the iPhone looks like a device...... Li under: Game - Entertainment Projects

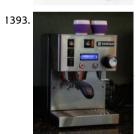

ISPRESSO: Remote Controlled, Raspberry Pi Powered Espresso Machine iSPRESSO is an appliance modification comprised of Rasp Pi computer, solid state relays, temp sensor, buttons and a display, a custom Printed Circuit Board, and custom linux shell scripts a good bit of python code. The instructions to build, including source code, is available...... Listed under: CNC Machines Projects

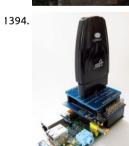

Playstation 2 controller with Raspberry Pi This tutorial will show how to use the Playstation 2 Controller (PS2) with the Raspberry use the Arduberry to adapt the shield to the Raspberry Pi. Step 1: Hardware Required Raspberry Pi Arduberry Dexter Industries Playstation 2 Controller Shield for Arduino A Playstation..... Listed under: Game - Entertainment Projects

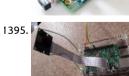

Raspberry Pi – SMS Garage Door Butler Most Raspberry Pi garage door remotes had open ports, or other features I wasn't too fon I created my own that contains much more security, logging of who opens the garage, video capture, garage status and more. Fea 100% secure garage door operation,..... Listed under: Phone Projects

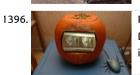

Pumpkin PACS/Pumpkin Pi The Pumpkin PACS was constructed for the MGH Radiology Pumpkin Decorating Contest. It is a standa DICOM workstation capable of displaying many standard types of radiology images. The pumpkin contains a Raspberry Pi which primages onto a screen using a Microvision SHOWWX+ HDMI pico projector...... Listed under: Game - Entertainment Projects

1397. Overclocking a Raspberry Pi In this instructables I will show you how to overclock a Raspberry Pi. You don't need a heat sink or a fan, because the temper won't go over the 50-60 C (120-140 F). Please vote for me in the Raspberry Pi contest. Good luck with..... Listed under: Clock - Timer Projects

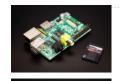

1398

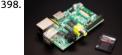

Piano Stairs with Arduino and Raspberry Pi Who doesn't love music? These Piano Stairs are an interactive, relatively portable, musi installation that can be applied to basically any stairwell. I built them for HackPrinceton along with my friends Erica Portnoy and V Castaneda, and we won 2nd place in the hardware track...... Listed under: Game - Entertainment Projects, Sound - Audio Projects

1399.

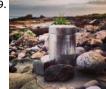

Simple timelapse camera using Raspberry Pi and a coffee tin Whilst developing BerryCam I thought it would be pretty cool to crea timelapse camera that could be left outdoors over a period of time, to capture a sequence of images that could be later joined tog into a video clip. From the outset thoughts..... Listed under: Video - Camera - Imaging Projects

1400.

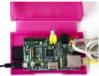

Raspberry Pi Multi-Room Audio (Mobile/Tablet/PC Controlled) I have been lurking on Instructables for a few years but have never one myself. Now I have bought a home of my own it's time to undergo some projects and share them with the community. In my fi project I'm going to show..... Listed under: Sound - Audio Projects

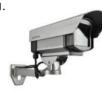

Raspberry Pi as low-cost HD surveillance camera This instructable describes how to build a surveillance cam based on a Raspberry micro-computer which records HD video when something moves in the monitored area. Live picture can be viewed from any web browser, even from your mobile while you're on the road. What...... Listed under: Video - Camera - Imaging Projects

Wireless Christmas Light Timer with Raspberry Pi and Python Update 1/14/2014: Thanks to everyone who voted for this project in Hardware Hacking Contest! Looking forward to my new maker pen. Update 12/31/2013: looking for a more advanced version of the project? Check out my new multi-channel voice-controlled version. We all know you could..... Listed under: LED Projects

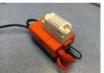

Raspberry Pi Temperature & Humidity Network Monitor OK, Instructables is really having some strange issues, Once again the Intr disappeared, now the history is gone, and I've had to recreate the Intro from a PDF download. I had some issues with Kingston SD but the SanDisk cards I'm using now have..... Listed under: Temperature Measurement Projects

1404.

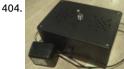

Raspberry Pi Rain Box I find the sound of rain really soothing, and wanted a device to just play rain sounds for me. I figured the Rai Pi would be perfect for this. So I wrote a Python script that selects a random number, and, based on the number,..... Listed under: Entertainment Projects, Robotics - Automation Projects

1405.

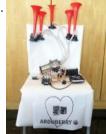

The Airhorn Celebration Project This project combines the Raspberry Pi, Arduberry and a huge set of Air Horns to alert us whenev have a new backer on Kickstarter. We recently launched the Arduberry on Kickstarter which brings a seamless experience to Raspl by providing a very simple..... Listed under: Game - Entertainment Projects

1406.

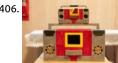

Raspberry PI Autobot Transformer (Non-Transformable) Wish that the Autobot Blaster Transformer could play music when you we kid? Well now you can with this Instructable!ABSOLUTELY NO PROGRAMMING SKILLS NECESSARY:)This Instructable shows you ha create a Classic Boombox with a Raspberry Pi. The model that is being used...... Listed under: Robotics - Automation Projects

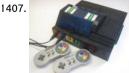

Lego + Sugru Panel Mount Connectors (with RetroPie case as example) The motivation for this project came when I combined my Raspberry Pi voice-controlled electrical outlets with a RetroPie. Due to the number of peripherals and cables involved (a powered hub, microphone, two USB controllers, breadboard, wireless remote, plus the normal HDMI and power cables...... Listed under: Ga Entertainment Projects, Interfacing (USB - RS232 - I2c -ISP) Projects

1408.

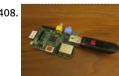

Mounting a USB Thumb Drive with the Raspberry Pi This is another one of my "meat-and-potatoes" Raspberry Pi Instructables. Wh Instructable will show you how to do is to configure your Raspberry Pi to recognize and automatically mount a USB thumb drive. T especially useful for exchanging files, running backups and using...... Listed under: Interfacing(USB - RS232 - I2c -ISP) Projects

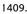

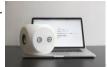

Noodle: a crowdsourced robot Noodle is a small device with the I/O of a machine but the thoughts and feelings of a human. You pproxphysical space and react to changes in the environment with words, images, sounds and decisions. For example, you could..... Listunder: Robotics - Automation Projects

1410. 🍃 SelfiesBot — Twitterbot that takes Selfies using Rapsberry Pi SelfiesBot is a Twitterbot that takes...Selfies! The Twitter feed for @selfiesbot is here. SelfiesBot is a sculpture that uses a Raspberry Pi to take a photo, preview it and then post it to its Twitter account. This Instructable will give details software, electronics..... Listed under: Raspberry Programmer Projects

1411.

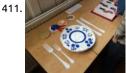

RFID Sound Triggers with the Raspberry Pi During the two day 'hackathon' style workshop at Makernow last week, part of the All I Now conference, I helped one of the groups realise their project that involved triggering sound samples when symbolic items wer placed into the centre of the piece. Due to..... Listed under: RFID - NFC Projects

1412.

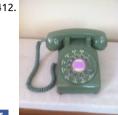

Raspberry Pi in Rotary Phone I found an old Western Electric rotary phone in my attic. It's really an amazing piece of hardware. It s to work fine several decades after its construction despite whatever abuse it took before ending up in my attic. However, I don't currently need a..... Listed under: Phone Projects

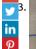

Raspberry Pi Web Server Hi there, This is my first Instructable so all criticisms and comments are welcome. This will show you how up a simple wired web server on your Raspberry Pi, with PHP and MySql. The Raspberry Pi is a good choice for a webserver..... Lisl under: Internet - Ethernet - LAN Projects

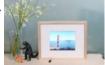

Internet Photo Frame Unlike most commercial frames, this digital picture frame connects to Flickr, allowing you to add and remove photos without a physical storage device, such as USB stick or SD card. A Raspberry Pi hidden inside the TV connects to the interne automatically updates the..... Listed under: Internet - Ethernet - LAN Projects

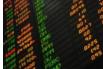

Getting Stock Prices on Raspberry Pi (using Python) I'm working on some new projects involving getting stock price data from the which will be tracked and displayed via my Raspberry Pi. I wanted to share the setup on how to do this using Python. This short Instructable will show you how install..... Listed under: Internet - Ethernet - LAN Projects

1416.

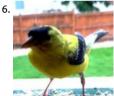

Tweeting Bird Feeder This Summer my 5 year old son and I wanted to work on a project that would be fun, educational, and relate nature. While enjoying a beautiful Colorado summer evening on Grandpa and Grandma's deck watching all of the hummingbirds fi over 6 spots...... Listed under: Game - Entertainment Projects

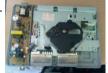

PiStation – A Raspberry Pi Emulation Console I'm moving and will no longer have room for all my classic systems like my NES, SNES Genesis, etc, so the first thing I think is that I can just play the games on emulators on my PC. But still, I love the experience of..... under: Game - Entertainment Projects

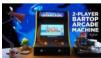

2-Player Bartop Arcade Machine (Powered by Pi) The 'Galactic Starcade' is a DIY retro bartop arcade cabinet for two players. It is p by the Raspberry Pi micro-computer and plays multiple types of retro games - primarily NES, SNES, Megadrive and arcade (MAME) Using a Pi keeps the cost, weight and...... Listed under: Game - Entertainment Projects